## **Fuzzyregelbasierte Metamodellierung von Nitrattransport für großskalige Entscheidungsunterstützung**

VON DER FAKULTÄT FÜR BAUINGENIEURWESEN UND GEODÄSIE DER GOTTFRIED WILHELM LEIBNIZ UNIVERSITÄT HANNOVER

## zur Erlangung des akademischen Grades Doktor-Ingenieur - Dr.-Ing. -

## **genehmigte Dissertation**

von

Dipl.-Ing. **Sven van der Heijden**, M.Sc. geboren am 07.07.1977 in Braunschweig

2013

Referent: Prof. Dr.-Ing. Uwe Haberlandt Korreferentin: Prof. Dr. agr. Nicola Fohrer

Tag der Promotion: 04. Juni 2013

# **Kurzfassung**

Nitrateinträge aus diffusen Quellen sind ein wesentlicher Grund für die Beeinträchtigung der Gewässergüte deutscher Flüsse. Zur Planung und Beurteilung von Schutzmaßnahmen und zur Prognose der Effekte möglicher Systemänderungen werden numerische Modelle eingesetzt. Nitrat ist allerdings sehr komplexen und variablen Prozessen unterworfen, die wiederum zu sehr komplexen, parameterintensiven Modellen geführt haben. Gepaart mit den großen Gebieten, die für eine Untersuchung diffuser Einträge betrachtet werden müssen, macht dies eine Modellierung der Nitratdynamik schwierig.

Insbesondere für die Entscheidungsunterstützung wären einfach anzuwendende, wenig Inputdaten benötigende Modelle wünschenswert. Diese können mithilfe des Metamodellansatzes erstellt werden. Hierbei wird ein Algorithmus des Maschinellen Lernens anhand der Simulationsdaten eines physikalisch basierten Modells trainiert, um dieses mit reduziertem Datenbedarf nachzubilden. Dieses Vorgehen ist nötig, da Messdaten nicht in ausreichendem Umfang verfügbar sind. Da die Modellierung mit Fuzzyregeln gegenüber anderen Techniken mehrere Vorteile aufweist wird sie in dieser Studie angewendet.

Das Fuzzymodell ist modular aufgebaut, mit acht Modulen getrennt nach Austragspfad und Düngeform. Es wurde anhand von Simulationsdaten des ökohydrologischen Modells SWAT im Untersuchungsgebiet Obere Leine trainiert. Die Variablenauswahl für die Module erfolgte mit Random Forest, das Training mithilfe von simulierter Abkühlung. Die Berechnung des Nitrattransportes erfolgt auf Monatsbasis. Die Validierung im Trainingsgebiet ergab, dass SWAT sehr gut vom Fuzzymodell nachgebildet wird.

Die Validierung in Testgebieten unterschiedlicher Naturräume war in zwei von drei Fällen ebenfalls erfolgreich, so dass das Fuzzymodell eine brauchbare Regionalisierbarkeit besitzt. Bei Landnutzungsänderungen zeigt das Fuzzymodell eine mit SWAT vergleichbare Reaktion, während bei Klimaszenarien die von SWAT berechneten Frachten deutlich überschätzt werden. Das Fuzzymodell hat somit eine gute Prognosefähigkeit für Landnutzungsszenarien, während eine Anwendung für Klimaszenarien nicht ohne ein spezielles Training auf veränderte Klimadaten möglich ist.

Schlagworte: Fuzzyregeln, Nitrat, Metamodellierung

## **Abstract**

Nitrate emissions from diffuse sources are one of the main reasons for degraded water quality in German rivers. Planning and evaluation of protection measures and prediction of effects of possible changes are usually carried out with numerical models. Since nitrate is governed by very complex and variable processes, the corresponding models are also very complex and require many parameters. In combination with large areas, which have to be considered when investigating diffuse pollution, this makes modeling of nitrate dynamics difficult.

Especially for decision support it is desirable to have easily applicable models with low input data requirements. These can be generated with the metamodeling approach. In this approach a machine learning algorithm is trained on simulation data from a physically based model in order to emulate it with reduced data requirements. This procedure is necessary because there is not enough measured data available to train on. Fuzzy rule based modeling has several advantages compared to other techniques, hence it was chosen for this study.

The fuzzy model has a modular structure with eight modules describing different emission pathways and fertilization schemes. It was trained on simulation data produced with the ecohydrological model SWAT in the investigation area of the Upper Leine catchment. Variable selection for each module was carried out with Random Forest, rule training was achieved with simulated annealing. Calculations are conducted on a monthly time step. Validation in the training area showed a very good reproduction of the SWAT results by the fuzzy model.

Validation in test areas from different natural regions was successful in two out of three cases, therefore the fuzzy model can be attested a viable regionalization capability. For land use changes the fuzzy model shows a comparable reaction to SWAT, while for climate change scenarios the nitrate loads calculated by SWAT are strongly overestimated. Thus the fuzzy model offers good prediction capability concerning land use scenarios, but an application to climate scenarios is not possible without specific training on changing climate conditions.

Keywords: Fuzzy rules, nitrate, metamodeling

# **Danksagung**

Die vorliegende Arbeit entstand während meiner Tätigkeit als wissenschaftlicher Mitarbeiter am Institut für Wasserwirtschaft, Hydrologie und landwirtschaftlichen Wasserbau der Leibniz Universität Hannover.

Mein großer Dank gilt Herrn Prof. Dr.-Ing. Uwe Haberlandt, dessen Betreuung meiner Arbeit am Institut und fachliche Begleitung meiner Dissertation die Grundlage für ihre Entstehung waren. Seine stete Diskussionsbereitschaft, kritischen Anmerkungen sowie die Freiräume bei der Bearbeitung des Themas, aber genauso sein großes Verständnis für meine persönlichen Lebensumstände haben außerordentlich zum Gelingen meiner Arbeit beigetragen.

Für die Übernahme des Korreferats bedanke ich mich ganz herzlich bei Frau Prof. Dr. agr. Nicola Fohrer. Ebenso bedanke ich mich bei Frau Prof. Dr. rer. nat. Insa Neuweiler für den Vorsitz und bei Herrn Prof. Dr.-Ing. Karl-Heinz Rosenwinkel für die Mitarbeit in der Promotionskommission.

Allen früheren und aktuellen Kollegen am Institut sei ein besonderer Dank für die angenehme Arbeitsatmosphäre, die fruchtbaren Diskussionen und die gute Kameradschaft ausgesprochen. Dies gilt insbesondere für meine ehemaligen Büropartner Imke Radtke, Timo Krüger und Hannes Müller. Bei Timo Krüger und Jörg Dietrich bedanke ich mich außerdem für das Gegenlesen meiner Dissertation und ihre hilfreichen Verbesserungsvorschläge.

An dieser Stelle der letzte aber sicherlich nicht der geringste Dank geht an meine Frau Karina sowie an meine gesamte Familie und an meine Freunde. Durch sie habe ich jederzeit großen Rückhalt und Unterstützung erfahren. Nicht zu vergessen ist mein kleiner Sohn Joris, dessen Geburt die Fertigstellung meiner Dissertation zwar etwas verzögerte, ihr dafür aber einen ganz neuen Sinn gegeben hat.

Sven van der Heijden

# **Inhaltsverzeichnis**

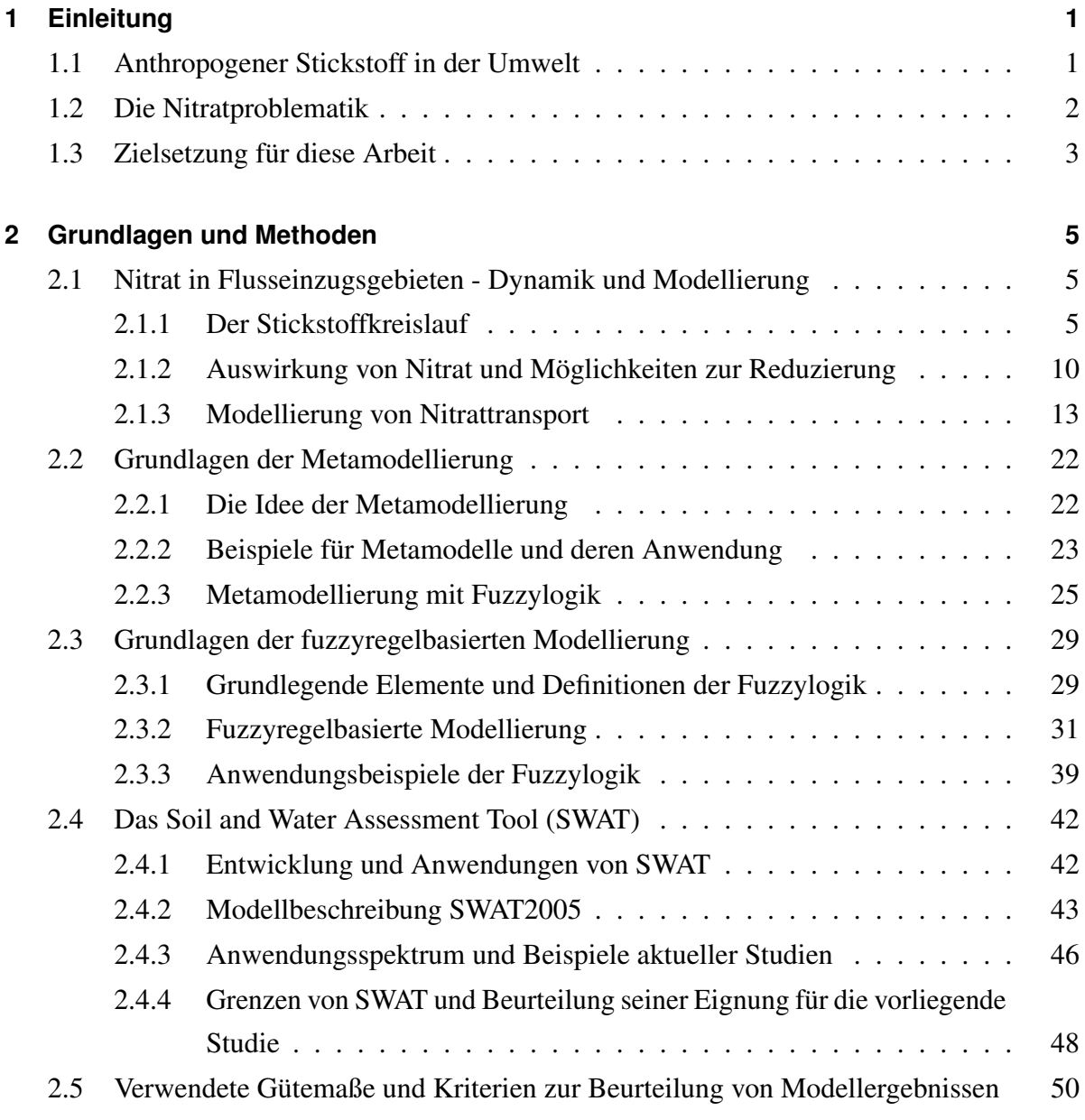

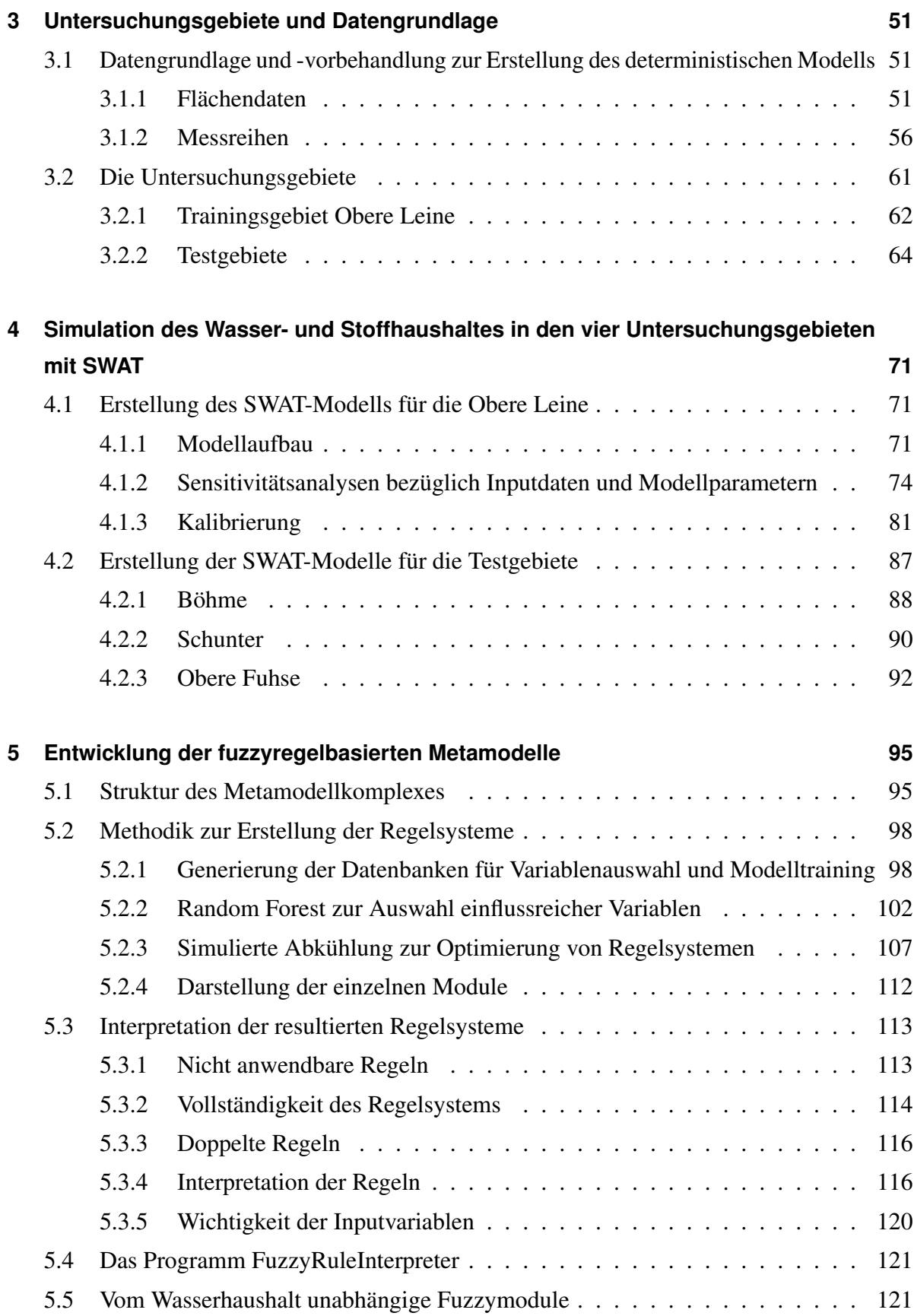

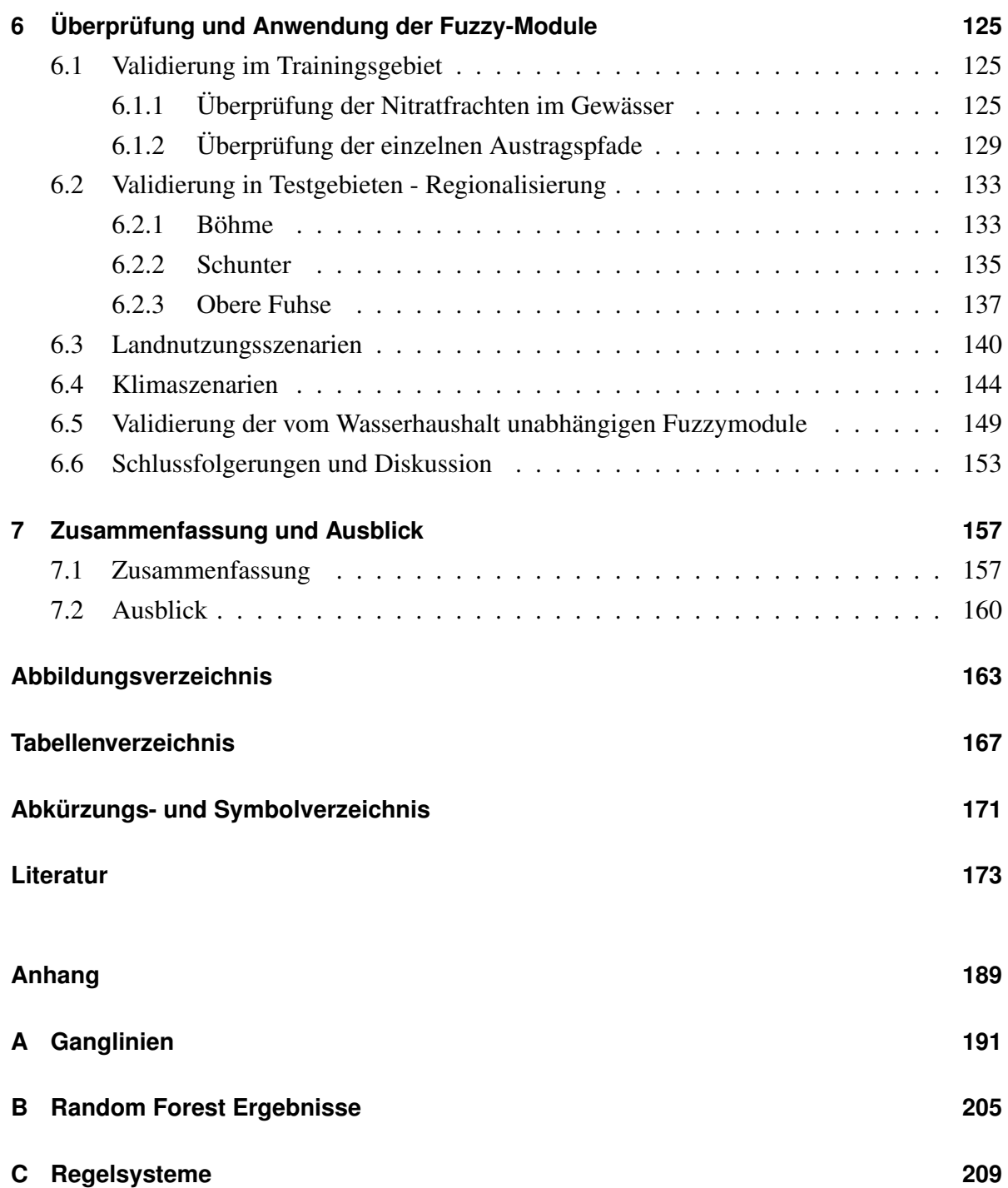

# <span id="page-12-0"></span>**Kapitel 1**

# **Einleitung**

Das Thema dieser Arbeit ist die Berechnung von Nitratfrachten in Gewässern - eine Belastung, die in erster Linie durch intensive Landwirtschaft hervorgerufen wird. Zu diesem Zweck wird ein einfaches numerisches Modell entwickelt, das vom Ansatz her auch für die Entscheidungsunterstützung geeignet ist. Die Einleitung soll einen Überblick geben, warum sich die Studie mit Nitrat beschäftigt, welche Motivationen hinter der Modellentwicklung stehen und welche Ziele mit dieser Arbeit erreicht werden sollen.

### <span id="page-12-1"></span>**1.1 Anthropogener Stickstoff in der Umwelt**

Stickstoff [\(N\)](#page-182-1) ist neben Kohlenstoff, Sauerstoff und Wasserstoff wohl das wichtigste der für das Leben essentiellen Elemente. Es weist mit all seinen Erscheinungsformen und Umwandlungsprozessen eine überaus hohe Komplexität auf (siehe Kapitel [2.1\)](#page-16-1), die es trotz der wissenschaftlichen Erkenntnisse der letzten 150 Jahre bis heute schwierig macht, konkrete Vorhersagen über das Verhalten und die Auswirkungen von Stickstoff in natürlichen Systemen zu machen. Dies gilt insbesondere, wenn N in Größenordnungen auftritt, an die stabile Ökosysteme nicht mehr angepasst sind (KEENEY und HATFIELD, [2008\)](#page-190-0).

Durch die Erfindung des Haber-Bosch-Verfahrens zur Synthetisierung von Ammoniak aus elementarem Stickstoff und Wasserstoff und den damit verbundenen steilen Anstieg des Düngemittelverbrauchs seit Mitte des 20. Jahrhunderts sowie die N-Freisetzung durch andere  $anthropogene$  Quellen<sup>[1](#page-12-2)</sup> hat sich der verfügbare N-Pool im Vergleich zum vorindustriellen Level schätzungsweise verdoppelt (VITOUSEK *et al*., [1997\)](#page-197-0). Einerseits profitieren viele Milliarden Menschen von der erhöhten Nahrungsmittelproduktion. SMIL [\(2004\)](#page-196-0) schätzt, dass 40% der

<span id="page-12-2"></span><sup>&</sup>lt;sup>1</sup>z.B. die Verbrennung fossiler Brennstoffe durch Industrie, Verkehr und Haushalte

heutigen Nahrungsmittelproteine auf Kunstdünger zurückzuführen sind und dass ein Weltbevölkerungsanstieg auf über sechs Milliarden Menschen ohne das Haber-Bosch-Verfahren nicht möglich gewesen wäre. Andererseits hat dieses Überangebot an Stickstoff viele negative Folgen.

Negative Auswirkungen gibt es etwa auf die Luftqualität durch Ausgasen von Ammoniak von gedüngten Feldern sowie Entstehung von Stickoxiden durch Verbrennung. Weiterhin führt atmosphärische Deposition zu einem künstlichen Nährstoffeintrag auch in von Natur aus nährstoffarme Ökosysteme, mit der Folge des Verlustes des natürlichen Gleichgewichts und der Veränderung der Biozönosen, insbesondere der Verlust von Biodiversität (KEENEY und HATFIELD, [2008\)](#page-190-0). Ebenso bedeutend, insbesondere im Zusammenhang mit der Thematik dieser Arbeit, ist die Auswirkung von N in Hydrosystemen (primär in Form von Nitrat), wodurch Wasserqualität und Ökologie stark beeinträchtigt werden.

### <span id="page-13-0"></span>**1.2 Die Nitratproblematik**

Nitrat [\(NO](#page-183-0)<sup>−</sup> 3 ) gilt als wichtiger Parameter für die Beurteilung der chemischen Gewässergüte. Insbesondere liegt dies in seiner eutrophierenden Wirkung begründet, aber auch negative Auswirkungen auf die menschliche Gesundheit sind möglich (eine ausführlichere Betrachtung erfolgt in Kapitel [2.1.2\)](#page-21-0). Generell wird Nitrat als Leitparameter zur Beurteilung der Nährstoffbelastung eines Gewässers und deren Begleiterscheinungen gesehen. International wird Nitrat als so bedeutend empfunden, dass die Europäische Union [\(EU\)](#page-182-2) 1991 eine eigene Richtlinie zur Reduzierung der Nitratbelastung erlassen hat (Richtlinie 91/676/EWG, sog. Nitratrichtlinie).

Bei der angestrebten Reduzierung stellt sich das Problem, dass der Nitrateintrag in die Gewässer zum größten Teil diffusen Quellen entstammt. Zu nennen ist hier neben der allgemein als Hauptquelle anerkannten Ausbringung von Düngemitteln auf landwirtschaftlich genutzten Flächen auch die atmosphärische Deposition von Stickoxiden. Eine genaue Lokalisierung einzelner Verursacher ist kaum möglich, allenfalls können mehr oder weniger stark gefährdete Flächen ausgemacht werden und auch dies nicht ohne Aufwand. Eine Reduktion der Nitratbelastung kann also nur durch Maßnahmen erfolgen, die in der Fläche greifen.

Die Identifikation gefährdeter Flächen und die Beurteilung geeigneter Maßnahmen kann nur sinnvoll mit numerischen Modellen erfolgen. Das Nitrat ist in Wasser und Boden vielen komplexen, vernetzten Prozessen unterworfen, die von einer Vielzahl an Einflussfaktoren abhängig sind. Daher sind klassische Modelle ebenfalls sehr komplex und benötigen eine große

Anzahl an Inputparametern, die oft zeitlich und/oder räumlich variabel sind. In Kombination mit den großen Flächen, die zu betrachten sind, resultiert dies in großen Datenmengen, die für die Modellierung zu beschaffen oder zu schätzen sind. Dem entgegen steht eine sehr geringe Verfügbarkeit von Nitrat-Messdaten, die zur Modellkalibrierung und -validierung verwendet werden können.

Insgesamt lässt sich sagen, dass die Modellierung von Nitrattransport schwierig und mit großen Unsicherheiten verbunden ist. Große Einzugsgebiete sind mit konventionellen Methoden nur schwer handhabbar (vgl. Kapitel [2.1.3\)](#page-24-0), insbesondere im Rahmen von Entscheidungsunterstützungssystemen. Für diesen Zweck wäre es wünschenswert, einfach anzuwendende, wenig Inputdaten benötigende Modelle zur *ad-hoc*-Berechnung von Szenarien zur Verfügung zu haben.

### <span id="page-14-0"></span>**1.3 Zielsetzung für diese Arbeit**

Im Rahmen dieser Arbeit soll ein Modell zur Berechnung des Nitrattransportes in großen Einzugsgebieten entwickelt werden, das den Bedürfnissen für den Einsatz in Entscheidungsunterstützungssystemen Rechnung trägt. Beim Begriff der "großen Einzugsgebiete" ist zu berücksichtigen, dass generell für Entscheidungen bezüglich diffuser Quellen einerseits eine Bilanzierung auf großer Skala, beispielsweise mehrere tausend Quadratkilometer, erfolgt. Andererseits müssen Minderungsmaßnahmen lokal an zu identifizierenden besonders gefährdeten Orten durchführbar sein, so dass das Modell auch in der Lage sein muss, für kleinräumige Teilgebiete gute Ergebnisse zu liefern. Unter Berücksichtigung dieses Punktes gehören zu den Anforderungen bezüglich der Entscheidungsunterstützung:

- ein einfacher Modellansatz, der für mögliche Anwender leicht verständlich ist, die keine Experten sind (beispielsweise Behörden)
- eine schnelle Berechnung großer Gebiete bei ausreichend hoher räumlicher Auflösung
- ein geringer Datenbedarf
- die Fähigkeit zu verschiedenen Szenarioberechnungen
- eine gute Übertragbarkeit auf andere Untersuchungsgebiete

Als einfacher Modellansatz wurde die Modellierung mit Fuzzyregeln gewählt. Aufgrund der unzureichenden Datenlage bezüglich Nitrat wurde die Methode der Metamodellierung herangezogen, um die Erstellung des Fuzzymodells zu ermöglichen. Beides wird im folgenden

Kapitel [2](#page-16-0) näher erläutert, ebenso wie das in der Metamodellierung verwendete deterministische Modell SWAT. Kapitel [3](#page-62-0) beschreibt die Datenbasis der Arbeit, während die durchgeführten Arbeiten in Kapiteln [4](#page-82-0) und [5](#page-106-0) und die erzielten Ergebnisse in Kapitel [6](#page-136-0) dargestellt und diskutiert werden.

# <span id="page-16-0"></span>**Kapitel 2**

## **Grundlagen und Methoden**

In diesem Kapitel werden die grundlegenden Informationen dargestellt, auf denen die Forschungsarbeit aufbaut und Verfahren beschrieben, die im Zuge der Arbeit zur Anwendung kamen. Nach einem Überblick über Stickstoff im Allgemeinen und die Nitratmodellierung in Kapitel [2.1](#page-16-1) folgen Erläuterungen zum Metamodellierungsansatz (Kapitel [2.2\)](#page-33-0), zur fuzzyregelbasierten Modellierung (Kapitel [2.3\)](#page-40-0) und zum Modell SWAT (Kapitel [2.4\)](#page-53-0). Zwei weitere Methoden, Random Forest und simulierte Abkühlung, werden in den Kapiteln [5.2.2](#page-113-0) und [5.2.3](#page-118-0) beschrieben, da sie thematisch sinnvoller im Zusammenhang mit ihrer praktischen Anwendung im Rahmen der Fuzzymodellerstellung betrachtet werden.

## <span id="page-16-1"></span>**2.1 Nitrat in Flusseinzugsgebieten - Dynamik und Modellierung**

Stickstoff im Allgemeinen und Nitrat im Speziellen sind einerseits unentbehrliche Komponenten des Lebens, andererseits stellen sie in zu hoher Konzentration eine Belastung für Mensch und Umwelt dar. Die Umwandlungsprozesse im Stickstoffkreislauf und die damit einhergehenden potentiellen Gefahren werden im vorliegenden Kapitel ebenso behandelt wie mögliche Maßnahmen zur Emissionsreduzierung. Eine Vorstellung gängiger Programme zur Modellierung von Nitrattransport bildet den Abschluss.

### <span id="page-16-2"></span>**2.1.1 Der Stickstoffkreislauf**

Stickstoff macht in seiner elementaren Form  $(N_2)$  $(N_2)$  mit ca. 78 Vol.-% den Hauptbestandteil der irdischen Atmosphäre aus. Gleichzeitig ist Stickstoff als Baustein für Aminosäuren, Proteine

und andere Zellbestandteile ein essentielles Element für Lebensprozesse. Die permanente Umwandlung und Umlagerung des Stickstoffes in all seinen Formen zwischen Atmosphäre, Boden, Wasser und Biomasse wird als Stickstoffkreislauf bezeichnet und soll in diesem Abschnitt skizziert werden.

### **2.1.1.1 Eigenschaften, Vorkommen und Verwendungen von Stickstoff und seinen Verbindungen**

Elementarer Stickstoff ist ein farb-, geruch- und geschmackloses Gas, das als Dimer mit Dreifachbindung auftritt (Strukturformel: |N≡N|). Mit seinen fünf Valenzelektronen geht das Stickstoffatom Bindungen mit Oxidationszahlen von -III bis +V ein. Dabei sind die am höchs-ten reduzierte Form Ammoniak [\(NH](#page-183-1)<sub>3</sub>) und die am höchsten oxidierte Form Nitrat (NO<sub>3</sub>) von besonderer Bedeutung für den Stickstoffkreislauf. Ammoniak ist ein giftiges, stechend riechendes Gas, und ist der Ausgangspunkt vieler wichtiger synthetisch hergestellter Stickstoffverbindungen. Es kann in der Natur beim anaeroben Abbau organischen Materials entstehen. Synthetisch wird es im Haber-Bosch-Verfahren unter hohem Druck und hoher Temperatur aus gasförmigem Stickstoff und Wasserstoff hergestellt. Ammoniak ist gut wasserlöslich und in saurem bis neutralem Milieu als Ammonium-Ion  $(NH_4^+)$  $(NH_4^+)$  stabil und pflanzenverfügbar.

Nitrate sind die Salze der Salpetersäure [\(HNO](#page-182-4)<sub>3</sub>). Sie sind wichtiger Bestandteil von Düngemitteln, da sie direkt von der Pflanze aufgenommen und als Stickstoffquelle verwertet werden können. Größtes natürliches Vorkommen sind Lagerstätten von Natriumnitrat in Chile (sog. Chilesalpeter). Industriell werden Nitrate aus Ammoniak erzeugt. Die wichtigsten in Düngemitteln eingesetzten Nitrate sind Ammoniumnitrat, Kalziumnitrat und Kaliumnitrat. Alle Nitrate besitzen eine sehr gute Wasserlöslichkeit, so dass diese keine Limitierung für die Nitratkonzentration in natürlichen Gewässern darstellt. Generell kommt daher alles in der Umwelt vorhandene Nitrat in Lösung vor. Das einfach negativ geladene Nitrat-Ion sorbiert nicht an Bodenpartikeln, da diese unter den in gemäßigten Breiten vorherrschenden Bedingungen ebenfalls eine negative Gesamtladung aufweisen (ADDISCOTT, [2005\)](#page-184-1). Gelöstes Nitrat kann somit, solange kein Abbau stattfindet, als konservativer Tracer angesehen werden.

Weitere zu nennende Stickstoffverbindungen sind Nitrit, Distickstoffmonoxid und Stickstoffmonoxid. Das Nitrition [\(NO](#page-183-3)<sup>−</sup> 2 ) entsteht als toxisches Zwischenprodukt bei der Oxidation von Ammonium zu Nitrat oder durch anaerobe Reduktion aus Nitrat. Im menschlichen Organismus blockiert es den Sauerstofftransport und wirkt kanzerogen und ist im Süßwasser stark fischgiftig. Distickstoffmonoxid (N<sub>2</sub>[O\)](#page-182-5) entsteht unter anderem durch Zersetzung von Düngemittelnitraten im Ackerboden und kann so in die Atmosphäre gelangen. Stickstoffmonoxid [\(NO\)](#page-183-4) entsteht

natürlich durch Blitzschlag in der Atmosphäre, wird aber auch bei Verbrennungsprozessen freigesetzt. Sowohl die beiden genannten wie auch alle anderen Stickoxide besitzen ein hohes Schädigungspotenzial für die Umwelt. So führt Stickstoffmonoxid zu photochemischem Smog und erhöhten Ozonwerten in Bodennähe und ist Mitverursacher von saurem Regen. Distickstoffmonoxid trägt in der Stratosphäre zum Abbau der Ozonschicht bei, mit der Folge einer erhöhten UV-Einstrahlung auf die Erde, und ist ein starkes Treibhausgas.

<span id="page-18-0"></span>Ausführlichere Beschreibungen der hier aufgeführten und weiterer Stickstoffverbindungen finden sich beispielsweise in KEPPLER und DING [\(1997\)](#page-190-1) und MORTIMER und MÜLLER [\(2003\)](#page-192-0), von denen auch der Großteil der obigen Informationen übernommen ist.

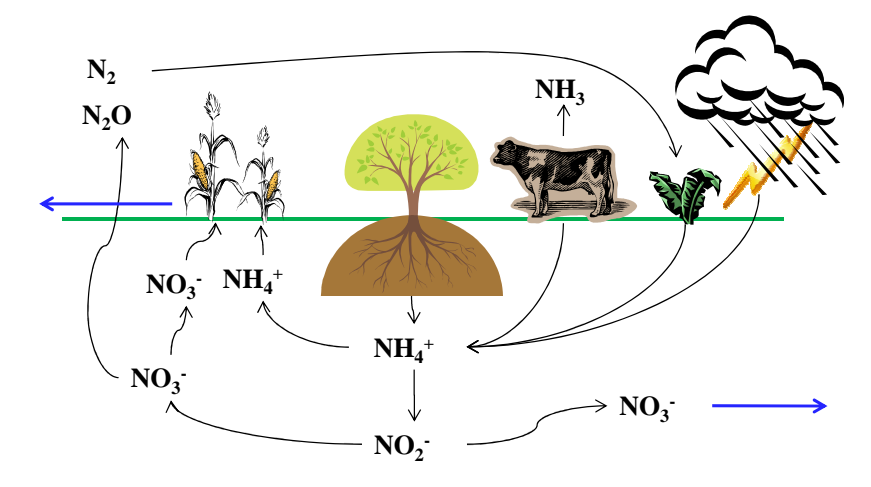

Abbildung 2.1: Schematische Darstellung des Stickstoffkreislaufs

#### **2.1.1.2 Umwandlungsprozesse in Boden, Wasser und Atmosphäre**

Der Boden ist der größte Speicher für reaktiven Stickstoff [\(N](#page-182-6)<sub>r</sub>, Sammelbezeichnung für Stickstoffverbindungen im Gegensatz zum inerten  $N_2$ ) und beherbergt wesentliche Umsetzungsprozesse, die schematisch in Abbildung [2.1](#page-18-0) dargestellt sind. Jeder natürliche Boden besteht zu einem gewissen Anteil aus organischem Material und besitzt damit einen permanenten Vorrat an organischem Stickstoff. Damit dieser Stickstoff biologisch verfügbar ist, müssen die organischen Großmoleküle von Mikroorganismen in kleinere Monomere zersetzt oder komplett mineralisiert werden. Der erste Schritt der Mineralisierung ist die Ammonifikation, also die Umwandlung organischen Stickstoffes in Ammonium. Dieses ist bereits bioverfügbar, dennoch wird es im zweistufigen Prozess der Nitrifikation über Nitrit auch in Nitrat umgewandelt.

Der anorganische Stickstoff wird auf verschiedenen Wegen aus dem Boden entfernt. Zunächst konkurrieren Pflanzen und Mikroorganismen um den Stickstoff zum Aufbau eigener Biomas-

se. Dabei ist die Aufnahme durch Pflanzen, insbesondere auf bewirtschafteten Böden, als tatsächlicher Entzug anzusehen, während die Mikroorganismen den Stickstoff lediglich immobilisieren. Pflanzenreste und tote Mikroorganismen füllen erneut den organischen Speicher. Unter bestimmten Bedingungen können einige Mikroorganismen Nitrat aber auch zur Atmung verwenden. Als gasförmige Endprodukte dieses Prozesses werden  $N_2$  (Denitrifikation), NO und N2O an die Atmosphäre abgegeben. Im Gegensatz zu Ammonium, das aufgrund seiner positiven Ladung an Bodenpartikel binden kann, ist Nitrat sehr mobil. Daher wird überschüssiges Nitrat, das nicht für biologische Prozesse verwendet wird, leicht mit entsprechenden Wasserflüssen ins Grundwasser ausgewaschen oder direkt in die Oberflächengewässer transportiert.

Die natürliche Zufuhr von  $N_r$  erfolgt zum einen über die bakterielle Stickstofffixierung aus der Luft. Die Bakterien können dabei frei im Boden oder symbiotisch in Pflanzenwurzeln lebend vorkommen. Eine weitere Quelle ist die atmosphärische Deposition primär in Form von Salpetersäure und Ammonium, aber auch als organischer Stickstoff (HERTEL *et al*., [2011\)](#page-189-0). Zudem ist der Import von totem pflanzlichem oder tierischem organischen Material wie Laub oder Exkremente zu nennen. Der natürliche Input wird aber deutlich durch anthropogen zugeführten Stickstoff übertroffen. Die Hauptquelle für anthropogenen Stickstoff ist die Ausbringung von Dünger auf landwirtschaftlich genutzten Flächen (siehe Tabelle [2.1\)](#page-20-0). Dieser liegt entweder anorganisch als Nitrat oder Ammonium bei der Verwendung von Kunstdünger vor, oder organisch gebunden wenn Wirtschaftsdünger wie Gülle oder Mist ausgebracht wird.

Die Ausbringung von Dünger stellt einen Eingriff in verschiedene Ebenen des natürlichen Stickstoffkreislaufs dar, denn nur ein Teil des Dünger-N endet tatsächlich in den Feldfrüchten. Bei Wirtschaftsdünger geht bis zu einem Drittel des Stickstoffes (im Mittel 23%) als Ammoniak an die Atmosphäre verloren, bei Kunstdünger immerhin noch durchschnittlich 14% (BOUWMAN *et al*., [2002\)](#page-185-0). Weitere Verluste entstehen durch die beschriebenen mikrobiellen Prozesse und dadurch, dass oberflächlich aufgebrachter Dünger durch Starkregen vom Feld in den nächsten Vorfluter abgespült werden kann. Ein N-Überschuss im Boden, der den Bedarf von Pflanzen und Bodenorganismen übersteigt, führt zu verstärkter Auswaschung ins Grundwasser oder, insbesondere wenn Drainagen verlegt sind, über Zwischenabfluss direkt in den Vorfluter. Weltweit werden vom ausgebrachten Düngerstickstoff nur 30-50%, unter optimalen Bedingungen bis 60%, als Ernteertrag zurückgewonnen (STOUMANN JENSEN *et al*., [2011\)](#page-196-1).

Die atmosphärischen Stickstoffprozesse sind bedeutsam, weil mit ihnen die Auswirkungen von Stickstoffeinträgen auf terrestrische und aquatische Systeme durch großräumigen Transport von der Quelle entkoppelt werden. Dafür hat die Atmosphäre eine starke Verdünnungswirkung. Neben Transport und Dispersion können die atmosphärischen Vorgänge in die Emission,

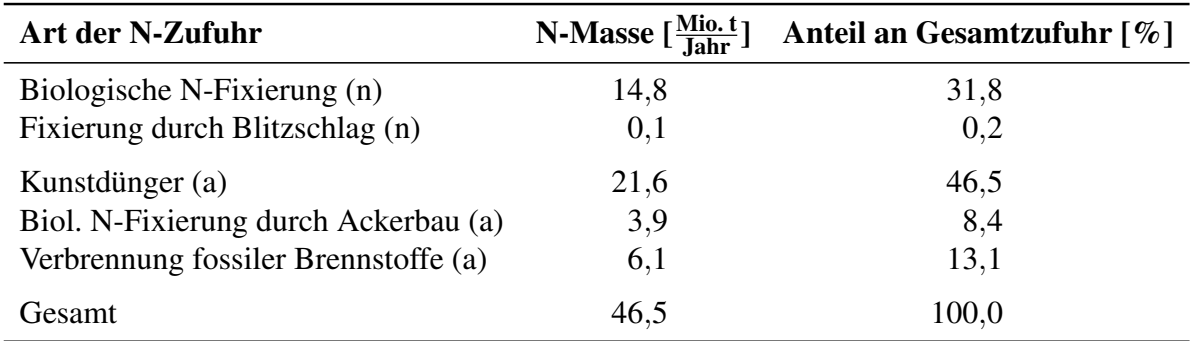

<span id="page-20-0"></span>Tabelle 2.1: Natürliche und anthropogene Zufuhr von reaktivem Stickstoff in den Stickstoffkreislauf in Europa im Jahr 2000

(n) natürlicher Prozess, (a) anthropogen erzeugter reaktiver Stickstoff, Zahlen aus ERISMAN *et al*. [\(2005\)](#page-187-0), Stickstoffzufuhr durch Import von Nahrungsmitteln nach Europa nicht berücksichtigt

Reaktions- und Umwandlungsprozesse und Deposition aufgeteilt werden. Natürliche Quelle für  $N_r$  in der Atmosphäre ist Blitzschlag, durch den  $N_2$  in Stickoxide umgewandelt wird, was jedoch nur eine untergeordnete Rolle spielt (vgl. Tabelle [2.1\)](#page-20-0). Wichtiger ist die Emission von NH<sup>3</sup> aus dem Boden, was zum Teil natürlich aber primär durch die Landwirtschaft entsteht. Hinzu kommen die Stickoxidemissionen von Verkehr, Industrie und Energieerzeugung.

NO und Stickstoffdioxid [\(NO](#page-183-5)<sub>2</sub>) werden in der Atmosphäre in  $HNO<sub>3</sub>$  umgewandelt. Wenn sich diese in Aerosolen löst, deprotoniert sie zu  $NO_3^-$ . Ist in diesen Aerosolen ebenfalls NH<sub>3</sub> gelöst, so entsteht unter Protonenaufnahme  $NH_4^+$ . Das so entstandene Nitrat und Ammonium gelangt mit dem Regen als nasse Deposition in den Boden. Ähnlich bedeutsam ist die trockene Deposition von NH3, die verhältnismäßig näher zur Emissionsquelle erfolgt als die nasse Deposition. NO<sub>2</sub> und HNO<sub>3</sub> können ebenfalls durch trockene Deposition aus der Atmosphäre entfernt werden.

In aquatische Systeme gelangt der Stickstoff auf verschiedene Arten. Neben den bereits genannten Pfaden der atmosphärischen Deposition, Bodenerosion insbesondere von Ackerflächen und der Auswaschung ins Grundwasser ist hier vor allem noch der Eintrag durch Punktquellen, speziell Kläranlagen, zu nennen. Zusätzlich kann die biologische N-Fixierung auch in Gewässern eine Rolle spielen. Die eingetragenen N-Spezies decken mit  $NO_3^-$ ,  $NO_2^-$ , NH<sub>3</sub>,  $NH_4^+$  und organischem Stickstoff das gesamt Spektrum ab. Außerdem erfolgt ein Gasaustausch mit der Atmosphäre ( $N_2$ , NO,  $N_2$ O). In stickstoffreichen Fließgewässern mit einer mittleren Gesamtstickstoffkonzentration größer  $1\frac{mg}{l}$ l ist Nitrat die dominante Fraktion (DURAND *et al*., [2011\)](#page-187-1). Durch anthropogene Einflüsse fallen nahezu alle mitteleuropäischen Flüsse in diese Kategorie.

In Fließgewässern finden die schon für den Boden beschriebenen Prozesse Mineralisierung, Nitrifikation, Denitrifikation und Primärproduktion statt, allerdings räumlich und zeitlich sehr variabel. Nitrifikation läuft insbesondere bei Anwesenheit hoher  $NH<sub>4</sub><sup>+</sup>$ -Konzentrationen ab, beispielsweise an punktuellen Abwassereinleitungen. Denitrifikation erfolgt nur bei geringen Sauerstoffkonzentrationen, also weniger in der Wassersäule sondern primär im Sediment. Die Primärproduktion hängt stark von den Licht- und Fließverhältnissen im Gewässer ab, während der Abbau organischen Materials im Wesentlichen nur durch dessen Zufuhr beschränkt ist. Im Gegensatz zu Flüssen spielt in stehenden Gewässern aufgrund der größeren Oberfläche die Primärproduktion eine größere Rolle. Die Art der Umsetzungsprozesse und ihre Regulation hängt von der Beschaffenheit des Sees ab, insbesondere davon, ob es sich um ein gut durchmischtes oder stark geschichtetes Gewässer handelt sowie von der generellen Verfügbarkeit der Nährstoffe N und Phosphor [\(P\)](#page-183-6).

Das Grundwasser erhält seinen gesamten Stickstoff über Versickerung, in erster Linie über den Boden aber auch aus Gewässern. Aufgrund seiner guten Löslichkeit handelt es sich hierbei fast ausschließlich um Nitrat. Das Grundwasser erfüllt im Stickstoffkreislauf vor allem die Funktionen eines Transportmittels und eines Speichers. Mit dem Basisabfluss gelangt das Nitrat aus dem Boden über das Grundwasser in die Oberflächengewässer. Die langsamen Fließgeschwindigkeiten und hohen Verweilzeiten bedeuten, dass zu jeder Zeit eine beträchtliche Menge Nitrat im Aquifer gespeichert sein kann und bewirken eine Verlagerung des Nitrat nicht nur in räumlicher sondern auch in zeitlicher Dimension. Der dominierende Umwandlungsprozess im Grundwasser ist die Denitrifikation. Die Umwandlungsraten sind aber im Allgemeinen sehr gering, stark von den lokalen Gegebenheiten abhängig und schwer zu messen oder zu schätzen.

Ausführlichere Darstellungen der beschriebenen Stickstoffprozesse sowie die Beschreibung weiterer untergeordneter Prozesse finden sich bei BUTTERBACH-BAHL *et al*. [\(2011\)](#page-186-0) für den Boden, bei HERTEL *et al*. [\(2011\)](#page-189-0) für die Atmosphäre und bei DURAND *et al*. [\(2011\)](#page-187-1) für aquatische Systeme.

### <span id="page-21-0"></span>**2.1.2 Auswirkung von Nitrat und Möglichkeiten zur Reduzierung**

Eine überhöhte Nitratzufuhr beeinträchtigt die Gewässer sowohl im Hinblick auf die Nutzung durch den Menschen als auch in ihrer Funktion als natürlicher Lebensraum. Daher kommt einer Verringerung der Emissionen, speziell aus der Landwirtschaft, eine hohe wasserwirtschaftliche Bedeutung zu.

#### **2.1.2.1 Auswirkungen von Nitrat auf Mensch und Umwelt**

Stickstoff ist neben Phosphor der wichtigste Nährstoff in der Primärproduktion von Biomasse, und insbesondere in küstennahen Buchten und Ästuaren der limitierende Faktor (KEENEY und HATFIELD, [2008\)](#page-190-0). Gerade in stehenden Gewässern wird durch eine erhöhte Zufuhr von Nitrat eine übermäßig starke Entstehung von Algen und Cyanobakterien begünstigt ("Algenblüte"). Cyanobakterien bilden verschiedene Sekundärmetabolite, also Stoffe, die nicht dem eigenen Zellaufbau dienen, die schädliche Auswirkungen auf die Gewässerflora und -fauna und auch den Menschen haben können. Diese Stoffe reichen von unangenehmen Geruchs- und Geschmacksstoffen bis zu sehr starken Toxinen, so dass die Wasserqualität stark vermindert wird. Hier sind als negative Folgen für den Menschen die Beeinträchtigung der Nutzung des Gewässers zur Trinkwassergewinnung und als Badegewässer zu nennen. Kommt der Mensch mit derart belastetem Wasser in Berührung oder trinkt es, so sind gesundheitliche Probleme unterschiedlicher Art, von Hautreizungen bis Leberschäden, zu beobachten (LFU, [2006\)](#page-191-0).

Nitrat selbst ist auch in höheren Konzentrationen für den menschlichen Körper ungiftig. Gesundheitlichen Folgen können aber insbesondere für Säuglinge entstehen, die durch die Umwandlung von Nitrat in Nitrit im Körper an Methämoglobinämie erkranken können, wenn ihre Nahrung mit nitratbelastetem Wasser oder Gemüse zubereitet wird (SCHMOLL *et al*., [2006\)](#page-195-0). Auch Wiederkäuer können durch den gleichen Mechanismus, bei dem das Nitrit den Sauerstofftransport im Körper behindert, an Nitratvergiftung verenden (EL BAHRI *et al*., [1997\)](#page-187-2). Diese potentielle Gefahr für Neugeborene veranlasste in den 1980er-Jahren die Weltgesundheitsorganisation [\(WHO\)](#page-183-7) einen Richtwert (WHO, [2011\)](#page-197-1) und die deutsche Gesetzgebung in der Trinkwasserverordnung einen Grenzwert für Nitrat im Trinkwasser von 50 $\frac{\text{mg}}{1}$  festzulegen. Fälle von Methämoglobinämie beim Menschen sind aber sehr selten und treten fast ausschließlich bei gleichzeitiger bakterieller Verunreinigung des Wassers auf. Auch andere vermutete negative Auswirkungen des Nitrats auf die Gesundheit, etwa die Förderung von Magenkrebs, werden heute differenzierter betrachtet. Teilweise werden sogar positive Effekte attestiert, etwa zur Vorbeugung von Infektionen oder Herz-Kreislauf-Erkrankungen (L'HIRONDEL und L'HIRONDEL, [2001\)](#page-191-1).

Viel mehr als die Auswirkungen auf die menschliche Gesundheit sind daher heute die ökologischen Folgen von Nitrat in den Fokus gerückt. Die Überdüngung der Gewässer führt nicht nur zu erhöhter Produktion von Biomasse, sondern auch zur Verringerung der pflanzlichen Artenvielfalt sowohl bei einzelligen Algen wie auch bei Makrophyten. Mehr Biomasse führt auch zu erhöhter Sauerstoffzehrung. Dies ist gerade in bodennahen Wasserschichten zu beobachten, da totes organisches Material auf den Grund absinkt und dort zersetzt wird. Die

so entstehenden hypoxischen (sauerstoffarmen) oder gar anoxischen (sauerstofffreien) Zonen können die Lebensräume aerober aquatische Lebewesen mitunter drastisch einschränken. Beispielsweise hat sich im Golf von Mexiko vor der Küste der USA durch hohe Nitrateinträge über den Mississippi eine hypoxische Zone gebildet, die in abflussreichen Jahren eine Fläche von bis zu 18.000 km<sup>2</sup> einnehmen kann. In Binnengewässern führt solch ein dauerhafter oder immer wiederkehrender Zustand auch zur Verringerung der tierischen Artenvielfalt und kann sich beispielsweise in akutem Fischsterben äußern (KEENEY und HATFIELD, [2008\)](#page-190-0).

#### **2.1.2.2 Minderungspotenzial und mögliche Maßnahmen**

Seit ihrem Höhepunkt in den 1980er-Jahren sind die Emissionen von reaktivem Stickstoff in die Umwelt bezogen auf Europa bereits deutlich zurückgegangen. Verantwortlich dafür war primär die Reduktion gasförmige Emissionen, da es hier eine geringe Anzahl an Hauptverursachern möglich machte, technische Fortschritte gesetzlich verpflichtend einzuführen. Beispielhaft seien hier die Rauchgasentstickung in industriellen Großanlagen und der Einsatz des Katalysators in der Automobilindustrie genannt. Der Gewässerzustand hat sich vor allem durch den Neuund Ausbau von Kläranlagen gebessert. In der Landwirtschaft sind trotz EU-Nitratrichtlinie und der Umsetzung in deutsches Recht als Düngeverordnung nur moderate Erfolge erzielt worden. Dies ist teilweise in den Unterschieden zu den zuvor genannten Sektoren begründet, unter anderem die große Anzahl verschiedener Verantwortlicher (einschließlich jedes kleinen Bauernhofs), dass es sich primär um diffuse Quellen handelt und die Herausforderung, entstehende Kosten an den Verbraucher weiterzugeben. Die Landwirtschaft bietet somit aktuell das größte Minderungspotenzial bezüglich Stickstoffemissionen (OENEMA *et al*., [2011\)](#page-193-0).

Die bisherigen Reduktionen in der Landwirtschaft wurden in erster Linie durch die Verringerung der Düngemengen und des Viehbestandes erzielt. Zwar liegen die aktuellen Düngemengen in Deutschland bei Einbeziehung der Folgekosten der Stickstoffemissionen im Mittel noch immer um ca. 50 $\frac{kg}{ha}$  über dem volkswirtschaftlichen Optimum (BRINK *et al.*, [2011\)](#page-186-1). Jedoch ist eine simple generelle Reduktion um diese Menge unter Berücksichtigung anderer sozioökonomischer Gesichtspunkte, etwa der Ernährungssicherung oder der gesellschaftlichen Strukturen in der Landwirtschaft, weder sinnvoll noch durchsetzbar. Die vom landwirtschaftlichen Düngereinsatz ausgehenden Emissionen sind von vielen Faktoren abhängig, so dass neben einer Reduktion der Düngemenge eine Vielzahl von Maßnahmen zu ihrer Minderung infrage kommt, die je nach vorherrschenden Klima-, Boden-, Grundwasser- oder topographischen Verhältnissen unterschiedlich wirksam sein können. Möglich sind etwa die Auswahl einer geeigneten Fruchtfolge, der Anbau von Zwischenfrüchten, Auswahl eines geeigneten Zeitpunktes zur

Düngerausbringung und einer geeigneten Verteiltechnik (insbesondere für Wirtschaftsdünger) oder die Anpassung der Bodenbearbeitung (FREDE und DABBERT, [1999\)](#page-188-0).

### <span id="page-24-0"></span>**2.1.3 Modellierung von Nitrattransport**

Die Überprüfung der Effekte verschiedener in Kapitel [2.1.2](#page-21-0) genannter Maßnahmen oder Maßnahmenkombinationen auf den Stickstofftransport auf regionaler Ebene kann nur sinnvoll mit dynamischen Computermodellen erfolgen. Dies gilt insbesondere, wenn mögliche zukünftige Klima- und Landnutzungsänderungen berücksichtigt werden müssen. Dieses Unterkapitel gibt einen Überblick über verfügbare Modelle sowie ihre Vor- und Nachteile.

#### **2.1.3.1 Modellskalen**

Zunächst ist es nötig, zur Kategorisierung von Modellen und Feststellung ihrer Eignung für bestimmte Fragestellungen zu bestimmen, auf welchen räumlichen und zeitlichen Skalen ein Modell arbeitet. Die zeitliche Skala erstreckt sich von Minuten für ereignisbasierte Modelle über Stunden, Tage und Monate für kontinuierliche Modelle bis zu Jahren oder gar statischen Mittelberechnungen für Bilanzmodelle. Die räumliche Auflösung der Modelle kann sich von einzelnen Bodensäulen oder der Feldskala zur Berechnung von Nitrataustrag ins Grundwasser über Hydrotope oder rasterbasierte Ansätze für mesoskalige (Teil-)Einzugsgebiete bis zu ganzen, als Modellierungseinheit betrachteten, Flusseinzugsgebieten auf kontinentaler oder globaler Ebene erstrecken. Je nach Skala werden sie als räumlich verteilte, halbverteilte oder konzentrierte Modelle bezeichnet. Modelle, die für verschiedene Skalen entwickelt werden, besitzen im Allgemeinen unterschiedliche Zielsetzungen für ihre Anwendung. Es muss auch unterschieden werden zwischen eindimensionaler [\(1D\)](#page-182-7) Berechnung, beispielsweise der Versickerung in einem Bodenprofil, und zweidimensionaler [\(2D\)](#page-182-8) oder dreidimensionaler [\(3D\)](#page-182-9) Berechnung der Transportprozesse, etwa bei der Simulation komplexer Grundwasserströmungen. Die Übergänge zwischen den Skalen sind naturgemäß fließend und verschiedene räumliche und zeitliche Skalen können für bestimmte Fragestellungen ähnlich gut geeignet sein. Welches Modell auf welcher räumlichen oder zeitlichen Skala sinnvoll eingesetzt werden kann ist in erster Linie eine Frage der Modellkomplexität und der Datenverfügbarkeit.

Bei der Diskussion räumlicher Skalen im Zusammenhang mit der Modellierung ist zu unter-scheiden zwischen der oben beschriebenen Auflösung eines Modells und seiner Ausdehnung<sup>[1](#page-24-1)</sup>.

<span id="page-24-1"></span><sup>1</sup>Geläufig sind auch die englischen Begriffe *support* für die Auflösung und *extent* für die Ausdehnung

Dabei beschreibt die Auflösung die kleinste homogene Einheit innerhalb eines Modells, während die Ausdehnung das gesamte untersuchte Gebiet umfasst. Daher ist im Normalfall die Auflösung auf einer deutlich kleineren Skala angesiedelt als die Ausdehnung. Für die Entscheidungsunterstützung ist generell eine große Ausdehnung nötig, insbesondere wenn es um diffuse Stoffeinträge oder großräumige Szenarien wie Landnutzungsänderungen oder Klimawandel geht. Da aber oft bestimmte Maßnahmen sehr lokal beurteilt werden müssen oder eine strategische Platzierung untersucht werden soll, müssen die verwendeten Modelle trotzdem eine ausreichend hohe Auflösung besitzen.

#### **2.1.3.2 Modellansätze**

Deterministische oder physikalisch basierte Modelle bilden physikalische, chemische und biologische Gesetzmäßigkeiten in Form exakter mathematischer Gleichungen ab. Diese detaillierte Nachbildung lokaler Prozesse hat zur Folge, dass rein deterministische Modelle zu komplex sind, um sie auf größeren räumlichen Skalen anwenden zu können. Einerseits ist es nur schwer möglich, bei einer großräumigen Anwendung den Bedarf an Eingangsdaten zu decken. Andererseits sind derartige Modelle sehr rechenintensiv in der Anwendung.

Modelle, in denen nur die wichtigsten Prozesse abgebildet sind oder die mehrere Prozesse in einer vereinfachten Komponente abbilden, werden als konzeptionell bezeichnet. Der Vorteil dieser Modelle ist, dass sie weniger Parameter und zum Teil auch weniger Inputdaten benötigen und nicht so rechenintensiv sind. Nachteilig ist, dass ihre empirischen Parameter nicht oder nur schwer aus physikalischen Größen abgeleitet werden können und somit kalibriert werden müssen. Eine Validierung solcher Parameter ist schwierig bis unmöglich, deshalb tragen konzeptionelle Modelle auch nur bedingt zum Prozessverständnis bei.

Anhand ihrer jeweiligen Vor- und Nachteile ist verständlich, dass die beschriebenen Modellstrategien im Allgemeinen auf unterschiedlichen räumlichen Skalen zur Anwendung kommen. Während deterministische Ansätze für kleinräumige Anwendungen, etwa auf der Feldskala, herangezogen werden, finden konzeptionelle Methoden eher im großskaligen Bereich Anwendung. Dies ist jedoch keine feste Regel sondern ein fließender Übergang. Viele Modelle sind auch nicht eindeutig einem der beiden Ansätze zuzuordnen, sondern besitzen eine Kombination aus deterministischen und konzeptionellen Komponenten, so dass sie als halbdeterministisch bezeichnet werden können. Beide Ansätze kommen über die komplette Zeitskala zur Anwendung, wobei für einige deterministische Modelle eine besonders hohe zeitliche Auflösung nötig ist.

Sowohl deterministische wie auch konzeptionelle Modellansätze zur Berechnung des Nitrattransports existieren auf allen räumlichen und zeitlichen Skalen. Die Anwendbarkeit eines spezifischen Modells ist dabei im Allgemeinen auf die Skalen begrenzt, für die es in erster Linie entwickelt wurde. Da der Nitrattransport eng mit dem Wasserhaushalt verbunden ist, sind fast alle dieser Modelle mit einem hydrologischen oder Wasserhaushaltsmodell gekoppelt bzw. viele gängige hydrologische Modelle haben eine Stoffhaushaltskomponente.

### **2.1.3.3 Eine Auswahl gängiger N-Transportmodelle**

Die folgende unvollständige Liste gibt einen Überblick über einige gängige Nitrattransportmodelle.

Das Modell CANDY (*CArbon and Nitrogen DYnamics*) des Helmholtz-Zentrums für Umweltforschung (FRANKO *et al*., [1995\)](#page-188-1) ist ein eindimensionales, deterministisches Bodensäulenmodell. Neben der Stickstoffdynamik (Mineralisierung, Immobilisierung, Nitrifikation, Denitrifikation, Pflanzenaufnahme, Austrag ins Grundwasser) simuliert es auch Kohlenstoff [\(C\)](#page-182-10), Bodenfeuchte und Bodentemperatur in einem bis zu 2 m tiefen Bodenabschnitt, der in gleichmäßige Schichten von 1 dm Dicke aufgeteilt ist. CANDY rechnet mit Tageszeitschritten, eine Anbindung ans Grundwasser sowie Lateralfluss sind nicht enthalten. Das Modell wird primär zur Untersuchung der lokalen C-N-Dynamik in Abhängigkeit von Boden- und Pflanzencharakteristiken verwendet (z.B. KUKA *et al*., [2007\)](#page-190-2), wurde aber auch schon auf regionaler Ebene, etwa zur Berechnung des Stickstoffaustrags ins Grundwasser, eingesetzt.

Ebenfalls in die Kategorie der deterministischen Bodensäulenmodelle fällt das an der Universität Kopenhagen entwickelte Modell DAISY (HANSEN *et al*., [1990\)](#page-189-1), mit einem ähnlichen Simulationsspektrum wie CANDY erweitert um den Transport von Agrochemikalien. In seiner aktuellen Version 5.00 ist allerdings auch die Möglichkeit einer 2D-Simulation von Horizontalflüssen einschließlich bevorzugter Fließwege realisiert. Großräumige Anwendungen können über GIS-Anbindung realisiert werden. Ähnliche Modelle, allerdings mit Fokus auf die Pflanzenproduktion, sind HERMES (KERSEBAUM, [1995\)](#page-190-3) und sein Nachfolger MoNiCA (NENDEL *et al*., [2011\)](#page-193-1) des Leibniz-Zentrums für Agrarlandschaftsforschung (ZALF) in Müncheberg. MoNiCA enthält neben HERMES-Routinen auch solche aus DAISY.

Für Nitrattransport im Grundwasser können dreidimensionale reaktive Transportmodelle verwendet werden, die mit Grundwasserströmungsmodellen gekoppelt werden können. Als Beispiel sei hier das Modell PHT3D (PROMMER und POST, [2010\)](#page-194-0) genannt. Basierend auf

MT3DMS (ZHENG, [2010\)](#page-198-0) berechnet es Advektion und Diffusion/Dispersion von Mehrkomponentensystemen. Zur Quantifizierung reaktiver Prozesse wird das geochemische Modell PHREEQC-2 (PARKHURST und APPELO, [1999\)](#page-193-2) verwendet, das Fällungs- und Lösungsprozesse und generelle Umwandlungsprozesse simuliert. Im Falle von Nitrat ist hier speziell die Denitrifikation durch biologische Prozesse sowie durch Pyrit von Bedeutung. Ein gängiges Grundwasserströmungsmodell, mit dem PHT3D verwendet wird, ist MODFLOW (HARBAUGH, [2005\)](#page-189-2).

Umwandlungs- und Transportprozesse entlang des Flusslaufes werden üblicherweise mit eindimensionalen Wasserqualitätsmodellen simuliert. Das bekannteste und verbreitetste ist QUAL2K (CHAPRA *et al*., [2008\)](#page-186-2) der *United States Environmental Protection Agency* [\(EPA\)](#page-182-11), die modernisierte Version des Programms QUAL2E (BROWN und BARNWELL, [1987\)](#page-186-3). Simuliert wird in Tageszeitschritten mit statischem Durchfluss. Zwar sind auch komplexere, dynamische 3D-Modelle für Gewässer verfügbar, etwa das ebenfalls von der EPA stammende WASP7 (AMBROSE und WOOL, [2009\)](#page-184-2), die aber aufgrund ihrer Komplexität nur für besondere Fragestellungen herangezogen werden. Einen Überblick über einige gängige Modelle geben KANNEL *et al*. [\(2011\)](#page-190-4).

Um eine Nährstoffbilanzierung für ein gesamtes Flusseinzugsgebiet vornehmen zu können, müssen die drei beschriebenen Transportphasen, namentlich der vertikale Austrag, der Weitertransport im Grundwasser und die Prozesse im Flusslauf zuzüglich weiterer Austragspfade wie Oberflächenabfluss und Zwischenabfluss integriert werden. Dies könnte einerseits durch eine lose Kopplung einiger oben genannter Modelle erreicht werden (z.B. LAI *et al*., [2011\)](#page-191-2). Robuster und anwenderfreundlicher ist es jedoch, die verschiedenen Modellkonzepte in einem homogenen Wasser- und Stoffhaushaltsmodell zu vereinen, in dem alle Komponenten aufeinander abgestimmt sind. Die Auswahl geeigneter Modellkonzepte bzw. Komponenten muss dabei anhand ihrer Eignung für die beabsichtigten räumlichen und zeitlichen Skalen und für das geplante Anwendungsfeld des Gesamtmodells erfolgen.

Ein Beispiel eines solchen homogenen Modells ist das an der University of Waterloo entwickelte und komplett physikalisch basierte HydroGeoSphere (THERRIEN *et al*., [2010\)](#page-196-2). Sein Fokus liegt auf der Simulation des Wasserkreislaufs mit all seinen Komponenten. Für den Untergrund verwendet es dreidimensionale, an der Oberfläche zweidimensionale finite Elemente-Gitter und eindimensionale Kanäle. Oberfläche und Untergrund sind dabei voll gekoppelt. Das Modell ist auf unterschiedlichen Skalenebenen und für diverse Fragestellungen einsetzbar. Der Nährstofftransport spielt dabei aber eine eher untergeordnete Rolle. Zwar besitzt HydroGeoSphere die Fähigkeit zur Simulation konservativer und reaktiver gelöster Stoffe in allen simulierten

Fließdomänen. Allerdings ist kein Modul integriert, das Pflanzenwachstum und andere Faktoren an der Oberfläche simuliert, so dass kein Nitrataustrag aus der Fläche berechnet werden kann sondern als Quelle vorgegeben werden muss.

Einen anderen Ansatz verfolgt das halbdeterministische Modell SWAT (*Soil and Water Assessment Tool*), das auch in dieser Arbeit verwendet wurde. Ausgehend von einem landwirtschaftlichen Fokus simuliert es die Wasser- und Stoffflüsse in Abhängigkeit von Fruchtart, Boden, Bewirtschaftungsstrategie, Klima und davon abhängigem Pflanzenwachstum. Die Prozesse rund um die Landwirtschaft sind großteils physikalisch basiert und sehr detailliert abgebildet, während andere Komponenten, etwa Abflussbildung und Grundwasserpassage, durch konzeptionelle Ansätze dargestellt werden. Eine detaillierte Beschreibung von SWAT findet sich in Kapitel [2.4.](#page-53-0)

Mit SWAT verwandt ist das Modell SWIM (*Soil and Water Integrated Model*), das wie SWAT Hydrologie, Vegetation, Erosion und Nährstoffdynamik auf Einzugsgebietsskala integriert (KRYSANOVA und WECHSUNG, [2000\)](#page-190-5). Für dieses am Potsdam Institut für Klimafolgenforschung entwickelte Modell wurden die meisten Routinen aus SWAT übernommen, an europäische Verhältnisse angepasst und mit dem Stickstoffmodul des Modells MATSALU gekoppelt. MATSALU (KRYSANOVA *et al*., [1989\)](#page-190-6) ist ein in Estland speziell für das Einzugsgebiet der Bucht von Matsalu an der Ostsee entwickeltes Modell. Um seine Stärken in der Nährstoffsimulation auf andere Gebiete übertragen zu können, wurde das Stickstoffmodul mit den universelleren SWAT-Komponenten zu SWIM vereint.

Ein weiteres im deutschen Sprachraum verbreitetes Programm, das integrierten Wasser- und Stoffhaushalt simulieren kann, ist ArcEGMO vom Büro für angewandte Hydrologie (BAH) in Berlin (BAH, [2010\)](#page-185-1). Dieses offene Modellierungssystem erlaubt für eine Fragestellung die Auswahl relevanter Module sowie die Kopplung mit weiteren Modellen. Für den Stickstofftransport ist das PSCN-Modul verantwortlich, welches insbesondere ein Vegetationsmodell und ein Bodenmodell für die Simulation von Kohlenstoff-Stickstoff-Prozessen enthält. Das Vegetationsmodell kann je nach verfügbaren Eingangsdaten unterschiedliche Komplexitätsstufen annehmen. Die weniger komplexen Stufen arbeiten ohne C/N-Dynamik, eine Stufe für landwirtschaftliche Kulturen verwendet das CROP-Modul aus SWAT.

Eine weitere Klasse von primär konzeptionellen Modellen sind großskalige Bilanzmodelle. Hierzu gehören die deutschen Modelle MONERIS, GROWA-WEKU-DENUZ und STOFF-BILANZ. Das Modell MONERIS (*MOdelling Nutrient Emissions in RIver Systems*) des Leibniz Institutes für Gewässerökologie und Binnenfischerei in Berlin (VENOHR *et al*., [2009\)](#page-197-2) quantifiziert Nährstoffeinträge aus Punkt- und diffusen Quellen in Flusseinzugsgebieten. Das

Modell berechnet mittlere Jahreswerte der Frachten von Gesamtstickstoff und Gesamtphosphor im Gewässer. Neben Gebietseigenschaften und jährlichen oder mittleren hydrometeorologischen Daten verwendet MONERIS zur Stickstoffberechnung den extern zu ermittelnden N-Überschuss des betrachteten Gebietes. Ebenfalls berücksichtigt werden atmosphärische Deposition und Punktquellen.

WEKU war ursprünglich ein Modell zur Berechnung von Grundwasserverweilzeiten (KUNKEL und WENDLAND, [1997\)](#page-190-7), das inzwischen auch den Stoffabbau im Grundwasser berechnet (KUNKEL und WENDLAND, [2006\)](#page-191-3). Da es ausschließlich die Grundwasserpassage modelliert wird es im Allgemeinen mit dem Wasserbilanzmodell GROWA (KUNKEL und WENDLAND, [2002\)](#page-190-8) und dem Modell DENUZ (WENDLAND *et al*., [2010\)](#page-197-3) gekoppelt. DENUZ berechnet den Stoffabbau im Boden und GROWA die nötigen Wasserhaushaltskomponenten. Alle Modelle wurden am Forschungszentrum Jülich entwickelt. Der Modellverbund arbeitet räumlich auf Rasterbasis und mit einem jährlichen Zeitschritt. Berechnet werden die Stickstoffemissionen jeder Rasterzelle in die Fließgewässer über die verschiedenen Austragspfade. Eine Validierung über gemessene Frachten kann unter Berücksichtigung von Retention im Gewässer und von Punktquellen stattfinden. Als Input benötigt GROWA-WEKU-DENUZ ebenfalls extern ermittelte Stickstoffüberschüsse, wofür das agrarökonomische Modell RAUMIS (HENRICHSMEYER *et al*., [1996\)](#page-189-3) des Johann Heinrich von Thünen-Instituts herangezogen wird.

Das STOFFBILANZ-Modell (GEBEL *et al*., [2010\)](#page-188-2) von der Gesellschaft für angewandte Landschaftsforschung (GALF) in Dresden berechnet Stickstoff-, Phosphor- und Erosionseinträge in die Fließgewässer. Wie die vorherigen Bilanzmodelle arbeitet es auf Jahresbasis. Im Gegensatz zu ihnen bilanziert es sich den Stickstoffüberschuss anhand von Düngerzufuhr und Ernteabfuhr in Abhängigkeit der angebauten Fruchtartengruppe selbst. Berücksichtigt werden weiterhin ein N-Bodenspeicher, Umsetzungsprozesse als Funktion von Bodenart und Landnutzung sowie die Reduktion im Grundwasser als Funktion von gesteinsabhängiger Halbwertszeit und Verweilzeit. Um eine Validierung an gemessenen Frachten zu ermöglichen werden Punktquellen einbezogen.

#### **2.1.3.4 Vor- und Nachteile der verfügbaren Modelle und Modellauswahl**

Damit ein Modell für die Entscheidungsunterstützung geeignet ist, muss es bestimmte Kriterien erfüllen. Sowohl das Modellkonzept wie auch seine Ergebnisse müssen einfach zu verstehen, nachzuvollziehen und zu interpretieren sein. Dies ist wichtig für die Kommunikation sowohl mit den Entscheidungsträgern wie auch mit der betroffenen Öffentlichkeit, die im Hinblick auf die Modellierung im Normalfall als Laien bezeichnet werden können. Ergebnisse eines

Modells, das nur von Experten verstanden und bedient werden kann, sind mitunter schwer zu kommunizieren (OLSSON und ANDERSSON, [2007\)](#page-193-3). Weiterhin ist es wünschenswert, dass ein Modell während einer Planungssitzung oder Diskussion herangezogen werden kann, um *ad hoc* die Auswirkungen von Maßnahmen-, Landnutzungs- oder Klimaszenarien beurteilen zu können. Dies ist nur möglich, wenn neben einer kurzen Rechenzeit auch das Prä- und Postprozessing wenig Zeit in Anspruch nimmt. Das heißt das Modell sollte nur leicht verfügbare oder schnell zu generierende Daten verwenden und den Output nach Möglichkeit in einem direkt verwertbaren Format liefern. Gleichzeitig muss das Modell in der Lage sein, große Gebiete zu betrachten und trotzdem lokale oder regionale Ergebnisse zu liefern. Entscheidungen bezüglich der Wasserqualität bei diffusen Quellen müssen auf Flussgebietsebene getroffen werden, aber es muss auch die Identifikation besonders gefährdeter Flächen oder die Beurteilung einer strategischen Platzierung bestimmter Maßnahmen möglich sein.

Die zeitliche Skala des Modells muss die Berücksichtigung relevanter, zeitlich variabler Prozesse zulassen. Da der Nitrataustrag von landwirtschaftlichen Flächen neben zeitlich variablen meteorologischen Größen stark abhängig ist von Art und Dauer der angebauten Feldfrucht sowie dem Ausbringungszeitpunkt der Düngemittelgaben (BEAUDOIN *et al*., [2005\)](#page-185-2) wird ein monatlicher Zeitschritt als angemessen betrachtet. Ein kleinerer Zeitschritt, etwas auf Tagesbasis, birgt zu viele Unsicherheiten bezüglich der Nitratdynamik (siehe z.B. GROFFMAN *et al*., [2009\)](#page-188-3) und ist mit den verfügbaren Messdaten nicht zu validieren. Eine Vergröberung auf einen Jahreszeitschritt scheint ungeeignet zur Beurteilung von Maßnahmen, die zu bestimmten Zeiten durchgeführt werden müssen und/oder deren Wirkung zeitlich variabel eintritt. Beispielsweise reduziert die Ausbringung von Wirtschaftsdünger im Frühling anstatt im Winter den Nitrataustrag dadurch, dass der temperaturabhängige Verlust von  $NH<sub>3</sub>$  an die Atmosphäre im Frühling deutlich höher ist (HERTEL *et al*., [2011\)](#page-189-0).

Die folgende Bewertung der Modelle anhand von Vor- und Nachteilen ist im Kontext dieser Kriterien zu sehen -einfaches, schnelles, datensparsames, großskaliges, monatliches Modellund nicht als generelle Beurteilung ihrer Fähigkeiten und Einsatzmöglichkeiten. Jedes der Modelle wurde mit einem bestimmten Ziel entwickelt, das größtenteils vermutlich nicht mit den hier genannten Zielkriterien übereinstimmt. Diese Zielkriterien werden im Rahmen dieser Arbeit aber als wichtig und notwendig angesehen, um eine Entscheidungsunterstützung im Bezug auf das Nitratmanagement gewährleisten bzw. verbessern zu können.

Unter diesen Randbedingungen wird ersichtlich, dass die Bodensäulenmodelle für die Entscheidungsunterstützung ungeeignet sind. Ihre große Stärke ist die deterministische Prozessnachbildung und die damit verbundene sehr exakte Identifikation und Quantifizierung von

Einflussfaktoren. Dem gegenüber steht der hohe Datenbedarf, der insbesondere bei großräumigen Anwendungen schwer zu befriedigen ist. Sind die Daten verfügbar, so stellt sich das Problem der Verarbeitung der riesigen Datenmengen, sowohl auf Input- wie auf Outputseite. Erschwerend kann bei komplexen, räumlich hoch aufgelösten Modellen der große Rechenaufwand hinzukommen. Außerdem können die Bodensäulenmodelle allein nicht den gesamten Nitrattransport in einem Einzugsgebiet berechnen, so dass weitere Modelle mit möglicherweise beträchtlichem Aufwand gekoppelt werden müssten.

Halbdeterministische Flussgebietsmodelle wie SWAT oder ArcEGMO simulieren zwar das gesamte Einzugsgebiet. Trotz einiger vereinfachender Ansätze haben sie aber immer noch einen großen Bedarf an Inputdaten. Auch müssen aufgrund der Abbildung aller relevanten Prozesse in Boden, Grundwasser und Oberflächengewässern viele Parameter geschätzt oder kalibriert werden. Diese Vielzahl an Prozessen führt zu einer Modellkomplexität, die nicht in den einzelnen Prozessen selbst begründet ist, sondern in ihrer Interaktion und ihrer voneinander bedingten Abfolge. Dadurch sind diese Modelle für Laien und Anfänger sehr schwer zu verstehen, geschweige denn zu bedienen. Aufgrund dieser Komplexität ist diese Art von Modellen ebenfalls nur bedingt für die Entscheidungsunterstützung geeignet.

Die großskaligen Bilanzmodelle sind zwar sparsamer bezüglich Inputdaten, weniger komplex und auch für Laien leichter zu verstehen als die Flussgebietsmodelle. Jedoch rechnen sie auf Jahresbasis oder sogar komplett statisch nur mit jährlichen Mittelwerten. Damit vernachlässigen sie natürliche Saisonalitäten und haben keine Möglichkeit, zeitlich variable, dynamische Prozesse zu berücksichtigen, die beim Nitrat aber eine große Rolle spielen. Daher sind diese Modelle für die Beurteilung verschiedener Maßnahmen ungeeignet. In einer Studie aus dem Jahr 2004 wurden STOFFBILANZ, MONERIS und zwei weitere Bilanzmodelle hinsichtlich ihrer Eignung zur Umsetzung der Wasserrahmenrichtlinie [\(WRRL\)](#page-183-8) miteinander verglichen. Die Studie resümierte, dass alle Modelle ihre Unzulänglichkeiten für die Entscheidungsunterstützung bezüglich der WRRL-Ziele besaßen und dass keines uneingeschränkt für die praktische Anwengung zur Quantifizierung diffuser Nährstoffeinträge empfohlen werden konnte (KUNST *et al*., [2004\)](#page-191-4). Zwar wurden die Modelle in den letzten Jahren weiterentwickelt, dennoch bleiben einige Kritikpunkte bestehen, insbesondere die unzureichende zeitliche Auflösung. Für MO-NERIS soll dies behoben werden, indem eine monatliche Disaggregation eingebunden wird (VENOHR *et al*., [2009\)](#page-197-2). Eine Disaggregation zuvor berechneter Jahreswerte erlaubt aber immer noch keine Berücksichtigung zeitlich variabler Prozesse.

Zusammenfassend kann festgestellt werden, dass keines der heute in der Praxis angewendeten Modelle alle Kriterien erfüllt, die für eine effiziente Entscheidungsunterstützung nötig sind. Daher soll im Rahmen dieser Arbeit ein neuer Modellansatz entwickelt werden, der möglichst viele der genannten Kriterien in sich vereint. Als einfacher Modellansatz wurde hier die fuzzyregelbasierte Modellierung gewählt, die ausführlich in Kapitel [2.3](#page-40-0) erläutert wird. Für das Training der Fuzzyregeln werden Daten benötigt, aus denen sich Input-Output-Beziehungen auf monatlicher Basis ableiten lassen. Reine Messdaten sind dafür nicht ausreichend vorhanden, da diese bezüglich Nitrat nur sehr spärlich verfügbar sind. Zur Lösung dieses Problems wird ein etabliertes Modell herangezogen, das nach guter Kalibrierung verwendet werden kann, um die fehlenden Messdaten künstlich zu generieren. Die Fuzzyregeln bilden somit die Simulationsergebnisse des verwendeten Modells nach und werden daher als Metamodell bezeichnet. Das Konzept der Metamodellierung wird in Kapitel [2.2](#page-33-0) präsentiert. An dieser Stelle soll von Interesse sein, warum für die Datenerzeugung die Wahl auf das Modell SWAT gefallen ist.

Benötigt wurde ein Modell, das unter Verwendung relevanter Inputdaten und Prozesse dazu benutzt werden kann, Trainingsdaten für die Erstellung von Fuzzyregelsystemen zu generieren. Die Arbeit zielt darauf ab, die Entscheidungsunterstützung bezüglich des Nitratmanagements in großen Einzugsgebieten zu verbessern. Das gewählte Modell muss also wie beschrieben in der Lage sein, den Wasser- und Stoffhaushalt kompletter Einzugsgebiete zu simulieren und mit einer zeitlichen Auflösung zu arbeiten, die die Berücksichtigung relevanter, zeitlich variabler Prozesse zulässt. Damit müssen sowohl die Bodensäulenmodelle wie auch die Bilanzmodelle als ungeeignet betrachtet werden. Die Auswahl beschränkte sich also auf die Flussgebietsmodelle.

Hydrogeosphere wurde nicht in Betracht gezogen, weil es kein Pflanzenmodul besitzt. Die Modelle SWAT, SWIM und ArcEGMO sind von ihrem Leistungsspektrum her sehr ähnlich und alle geeignet. Sie simulieren den Wasser- und Stoffhaushalt ganzer Einzugsgebiete unter Berücksichtigung der relevanten Prozesse und sie arbeiten alle auf Tagesbasis. Zwei Argumente sprechen aber insbesondere für SWAT. Zum einen wird SWAT kostenlos bereitgestellt, so dass es von den drei verbliebenen Modellen weltweit die größte Verbreitung und Beachtung erlangt hat. Dies gilt insbesondere im wissenschaftlichen Bereich, was sich auch in den Publikationszahlen widerspiegelt. Durch den großen Nutzerkreis hat sich eine starke Community mit Anwenderforen und gutem Anwendersupport von Entwicklerseite sowie einer jährlichen SWAT-Konferenz etabliert. Zum anderen ist der Quellcode von SWAT frei verfügbar. Dies ist eine notwendige Voraussetzung, um die zukünftige Option zu haben, mit den Fuzzyregeln das Stoffhaushaltsmodul zu ersetzen und so ein Hybridmodell zu erzeugen. Aufgrund dieser Fakten erhielt SWAT den Vorzug gegenüber den anderen beiden Modellen.

## <span id="page-33-0"></span>**2.2 Grundlagen der Metamodellierung**

Metamodellierung bedeutet, dass ein komplexes deterministisches Modell durch einen einfachen Emulator nachgebildet wird. Die Ziele, Methoden und das Vorgehen bei der Erstellung eines Metamodells sind Gegenstand dieses Kapitels, ergänzt durch einige Anwendungsbeispiele.

### <span id="page-33-1"></span>**2.2.1 Die Idee der Metamodellierung**

Zur Unterstützung von Planungsmaßnahmen im Umweltmanagementbereich werden standardmäßig mathematische Modelle herangezogen, etwa die im vorangehenden Kapitel [2.1.3](#page-24-0) beschriebenen. Der ursprüngliche wissenschaftliche Zweck prozessbasierter Modelle besteht darin, die Prozesse eines Systems nachzubilden, um die Zusammenhänge und Funktionsweisen untersuchen zu können. Solche Modelle sind oftmals sehr komplex und stellen hohe Anforderungen an Rechenkapazitäten. Daher sind sie ungeeignet für optimierungsbasierte Entscheidungunterstützung, die viele Modelldurchläufe benötigt. Eine Möglichkeit diese Beschränkungen zu umgehen ist die Verwendung eines einfachen, wenig rechenintensiven Ersatzmodells, das anhand des originalen prozessbasierten Modells trainiert und an seiner statt verwendet wird (RAZAVI *et al*., [2012b\)](#page-194-1).

Die dieser Idee der Metamodellierung zu Grunde liegende Überlegung ist, dass nicht alle Details des Originalmodells gleich wichtig sind, um das Systemverhalten im Hinblick auf die Planungsziele darzustellen. Somit stellt das Metamodell eine auf die wichtigen Prozesse reduzierte, vereinfachte Nachbildung des Originalmodells dar, oftmals auch Emulator genannt. Zwar ist die Leistung neuester Computergenerationen immer weiter angestiegen, jedoch führte dies ebenfalls zur Entwicklung immer komplexerer Modelle (WASHINGTON *et al*., [2009\)](#page-197-4). So hat dieses ursprüngliche Motiv der Metamodellierung, nämlich die Reduktion der Rechenzeit, auch heute noch seine Berechtigung. Dies gilt insbesondere für Sensitivitätsanalysen oder Optimierungen im Zuge der Entscheidungsunterstützung, die leicht hunderte oder tausende von Modelldurchläufen erfordern können.

Für die Anwendung in dieser Arbeit stehen allerdings andere Vorteile der Metamodellierung im Vordergrund, die ebenfalls mit der Reduktion des Prozessmodells einhergehen. Durch den ausschließlichen Fokus auf relevante Prozesse können Metamodelle unter Umständen sehr viel sparsamer bezüglich Inputdaten und robuster in den Berechnungen sein. Bei der Beschränkung auf wenige, leicht verfügbare Daten erhöht dies die Anwendbarkeit von Metamodellen auch für

schlecht beobachtete Gebiete, für die eine Anwendung des Originalmodells ausscheiden würde. Hinzu kommt, dass ein Metamodell nicht im üblichen Sinne kalibriert werden muss. Was bei einem Prozessmodell der Kalibrierung entspricht, wird implizit während des Modelltrainings erreicht. Ein einmal trainiertes Modell besitzt keine veränderlichen Modellparameter. Diesem vermeintlichen Nachteil eines starr angepassten Systems, das nur durch erneutes Training an veränderte Situationen angepasst werden kann, steht als großer Vorteil die reduzierte Unsicherheit entgegen. Keine veränderlichen Modellparameter bedeutet, dass diese auch nicht durch unsichere empirische Beziehungen ermittelt oder anderweitig festgelegt werden müssen, wie es bei der Anwendung von Prozessmodellen oft praktiziert wird. Bekannte Probleme wie Überparametrisierung oder Äquifinalität (siehe z.B. BEVEN, [2001\)](#page-185-3) können bei einem Metamodell nicht auftreten. So wird der größere Modellfehler des einfachen Metamodells oft durch den reduzierten Parameterschätzfehler kompensiert (BÁRDOSSY und DISSE, [1993\)](#page-185-4). Gekoppelt mit dem geringeren Datenbedarf ist daher zu erwarten, dass Metamodelle für ähnliche Gebiete robuster regionalisierbar sind als Prozessmodelle.

#### <span id="page-34-0"></span>**2.2.2 Beispiele für Metamodelle und deren Anwendung**

Es besteht eine Vielzahl von Methoden, die für die Metamodellierung eingesetzt werden können. All diesen Methoden ist gemein, dass sie die Antwortfläche [\(engl.](#page-182-12) *response surface*) des Originalmodells approximieren, indem sie vereinfachte Funktionen an zuvor berechnete Antwortpunkte anpassen. Das Training eines Metamodells funktioniert so, dass das originale Prozessmodell verwendet wird, um eine Datenbank relevanter Input-Output-Beziehungen zu erstellen. Je nach Zweck des Metamodells kann "relevant" hier bedeuten, dass die gesamte Bandbreite an Input-Output-Beziehungen abgedeckt wird, die auch das Originalmodell simulieren kann, oder lediglich die Beziehungen, die für die Anwendung auf eine konkrete Fallstudie vonnöten sind. Letzteres sorgt dafür, dass das Metamodell für die eine Fallstudie tendenziell bessere Ergebnisse liefert. Erstere Variante ist aber nötig, wenn mit dem Metamodell auch andere Fallstudien betrachtet werden sollen oder wenn es geeignet sein soll, Szenarioanalysen mit veränderten Bedingungen durchführen zu können. Ist die gewünschte Datenbank erstellt, so werden die Parameter des Metamodells über eine Optimierung so festgelegt, dass es die Input-Output-Beziehungen möglichst gut wiedergibt. Auf diese Trainingsprozedur wird in Kapitel [5.2.3](#page-118-0) ausführlicher eingegangen.

Einige Beispiele für geeignete Techniken zur Metamodellierung sind Polynome (z.B. FEN *et al*., [2009\)](#page-187-3), Interpolation mit Kriging (KLEIJNEN, [2005\)](#page-190-9), Splines (RATTO und PAGANO, [2010\)](#page-194-2), künstliche neuronale Netze (KHU und WERNER, [2003\)](#page-190-10), radiale Basisfunktionen (MULLUR und

MESSAC, [2006\)](#page-192-1), Support Vector Machines (XIANG und HUANG, [2010\)](#page-198-1) oder die fuzzyregelbasierte Modellierung (HABERLANDT *et al*., [2002\)](#page-189-4). Zu unterscheiden sind hier interpolierende Verfahren (z.B. Kriging, radiale Basisfunktionen), die alle verwendeten Antwortpunkte exakt vorhersagen, und nichtinterpolierende Verfahren (z.B. neuronale Netze, Fuzzy), die an den Antwortpunkten Fehler unterschiedlicher Größe verursachen. Zwar erscheinen interpolierende Verfahren als geeigneter zur Nachbildung deterministischer Modelle, die keinerlei Rauschen oder zufällige Fehler in ihren Berechnungen aufweisen. Jedoch ist die Anwendung nichtinterpolierender Verfahren von Vorteil, wenn die Metamodelle mit Messdaten verwendet werden, da sie weniger sensitiv auf zufällige Fehler reagieren (RAZAVI *et al*., [2012b\)](#page-194-1). Für die genaue Beschreibung der verschiedenen Techniken sei auf die zitierte Literatur verwiesen.

Bei dieser Fülle von Methoden gibt es eine Unzahl an Beispielen für die Anwendung der Metamodellierung in den Umweltwissenschaften. Aufgrund der größeren Relevanz wurden für die folgende Übersicht nur Anwendungen aus der Hydrologie und Wasserwirtschaft berücksichtigt.

JOHNSON und ROGERS [\(2000\)](#page-190-11) haben lineare Regression und neuronale Netze verwendet, um ein 2D-Grundwassermodell eines kontaminierten Grundwasserleiters zu ersetzen. Die Metamodelle wurden herangezogen, um mithilfe simulierter Abkühlung aus einer Reihe von Alternativen die optimalen Standorte für Entnahme- und Infiltationsbrunnen einer oberirdischen Grundwasserreinigung zu ermitteln. Hierbei waren die neuronalen Netze der Regression überlegen, da sie vergleichbare Ergebnisse lieferten wie die Verwendung des Originalmodells. Die Regression wies dagegen Schwächen auf.

BROAD *et al*. [\(2010\)](#page-186-4) verwendeten neuronale Netze, um ein Metamodell eines komplexen Wasserversorgungsnetzmodells zu erstellen. In einer Fallstudie wurde das Metamodell herangezogen, um die Wasserversorgung der australischen Stadt Wallan zu optimieren. Es wurden optimale Pumpraten und Chlordosierungen anhand der Zielkriterien möglichst geringer Kosten und ausreichender Desinfektion des Wassers ermittelt. Verschiedene neuronale Netze erbrachten unterschiedlich gute Ergebnisse, insgesamt wurde aber eine deutliche Verbesserung im Vergleich zur tatsächlichen Steuerung erzielt, sowohl in den Kosten wie auch in der Hygienesicherheit. Ein Vergleich der nötigen Rechenzeit für die Optimierung bei Verwendung des Originalmodells bzw. eines neuronalen Netzes ergab selbst unter Einbeziehung der Rechenzeit für Produktion der Trainingsdaten und Training des Metamodells eine geschätzte Reduktion um über 98%.

ZHANG *et al*. [\(2009\)](#page-198-2) erstellten verschiedene Metamodelle des SWAT-Modells für zwei Einzugsgebiete. Sie verwendeten neuronale Netze und Support Vector Machines zur Simulation
des Abflusses in Abhängigkeit verschiedener Modellparameter, die in SWAT zur Kalibrierung herangezogen werden. Beide Methoden zeigten eine gute Nachbildung des Originalmodells, wobei die Support Vector Machines noch etwas bessere Ergebnisse lieferten. Untersucht wurden Einflüsse von Parameteranzahl und Umfang der Trainingsdaten auf die Güte der Metamodelle. Die trainierten Metamodelle könnten beispielsweise für automatisierte Kalibrierung oder Sensitivitätsanalysen herangezogen werden.

SCHULTZ *et al*. [\(2006\)](#page-195-0) untersuchten die Eignung vier unterschiedlicher Metamodellansätze, ein großskaliges Wasserqualitätsmodell zu ersetzen. Das Originalmodell dient zur Berechnung verschiedener Qualitätsmerkmale der größten Flüssen der Vereinigten Staaten und zur Bewertung von großskaligen Strategien und Maßnahmen, also auch zur politischen Entscheidungsunterstützung. Es wurden eine lineare Regression, ein Polynom dritten Grades und zwei sich aus den Zusammenhängen des Originalmodells ergebende vereinfachte Modellgleichungen als Metamodelle verglichen. Während Regression und Polynom nur mäßige Ergebnisse lieferten, sind die vereinfachten Modellgleichungen sehr gut in der Lage, für Entscheidungsunterstützung relevante Ergebnisse des Originalmodells zu reproduzieren.

Eine ausführlichere Liste verschiedener Studien aus der Wasserwirtschaft sowie ein genereller Überblick zur Metamodellierung ist beispielsweise bei RAZAVI *et al*. [\(2012a\)](#page-194-0) zu finden. Einige Anwendungen speziell zur fuzzyregelbasierten Modellierung sind im folgenden Kapitel [2.2.3](#page-36-0) präsentiert. SIMPSON *et al*. [\(2008\)](#page-196-0) geben eine erweiterte Übersicht, die nicht auf die Wasserwirtschaft beschränkt ist, sowie eine Zusammenfassung der historischen Entwicklung der Metamodellierung.

### <span id="page-36-0"></span>**2.2.3 Metamodellierung mit Fuzzylogik**

Für diese Arbeit von besonderer Bedeutung ist die Metamodellierung mit Fuzzylogik. Hierbei wird das aus einem Fuzzyregelsystem bestehende Metamodell anhand von Simulationsergebnissen eines deterministischen Modells trainiert. Anschließend an das vorige Kapitel werden im Folgenden zunächst einige Beispiele früherer Studien zur fuzzybasierten Metamodellierung präsentiert. Am Ende dieses Abschnitts wird erläutert, warum die fuzzyregelbasierte Modellierung als Methode für die vorliegende Untersuchung ausgewählt wurde.

#### **2.2.3.1 Anwendungsbeispiele**

BÁRDOSSY und DISSE [\(1993\)](#page-185-0) haben sowohl das Infiltrationsmodell von GREEN und AMPT [\(1911\)](#page-188-0) wie auch die Richardsgleichung (RICHARDS, [1931\)](#page-194-1) herangezogen, um Trainingsdatensätze zu generieren. Mit diesen Daten wurden Fuzzymodelle zur Berechnung der Infiltration trainiert. Das Fuzzymodell auf Green und Ampt-Basis lieferte Ergebnisse mit nahezu gleicher Genauigkeit wie das Originalmodell bei 60% weniger benötigten Inputparametern und zwei Größenordnungen schnellerer Berechnung. Das Fuzzymodell auf Basis der Richardsgleichung benötigt die gleichen Inputparameter wie das originale Green und Ampt-Modell und benötigt ähnliche Rechenzeit, hat aber eine fünffach höhere räumliche und zehnfach höhere zeitliche Auflösung und bietet somit eine deutlich größere Genauigkeit.

HUNDECHA *et al*. [\(2001\)](#page-189-0) haben für die vier Einzugsgebietsprozesse Schneeschmelze, Evapotranspiration, Abflussbildung und Abflusskonzentration Fuzzymodelle entwickelt. Die vier Module wurden trainiert, indem sie jeweils einzeln nacheinander in ein für das Neckareinzugsgebiet kalibriertes HBV-Modell (BERGSTRÖM, [1995\)](#page-185-1) anstelle der vorhandenen Berechnungsroutinen eingesetzt und so optimiert wurden, dass sie die HBV-Ergebnisse nachbildeten. Dies ist zwar nicht die typische Herangehensweise beim Training von Metamodellen, dennoch können die erstellten Fuzzymodule als solche bezeichnet werden, da sie schließlich in ihrer Gesamtheit die originalen HBV-Module ersetzten. Dieses hybride HBV-Fuzzymetamodell bildete den gemessenen Abfluss gut nach, lediglich die Spitzenabflüsse wurden überschätzt. HUNDECHA *et al*. [\(2001\)](#page-189-0) haben außerdem gezeigt, dass ein Fuzzymodell auch andere Inputparameter als das Originalmodell verwenden kann, die beispielsweise aufgrund unbekannter mathematischer Zusammenhänge nicht im Originalmodell berücksichtigt werden können. Dies kann zu einer Verbesserung des Modells beitragen.

HABERLANDT *et al*. [\(2002\)](#page-189-1) haben ein fuzzyregelbasiertes Metamodell zur Berechnung der monatlichen Nitratauswaschung von landwirtschaftlichen Flächen entwickelt und für das Saaleeinzugsgebiet angewendet. Das Modell besteht aus neun Regelsystemen, von denen jedes für eine separate Bodenklasse gültig ist. Jedes Regelsystem verwendet sieben Inputparameter und 15 Regeln und wurde an Simulationsergebnissen des prozessbasierten Modells SWIM (KRYSANOVA und WECHSUNG, [2000\)](#page-190-0) trainiert. Der Trainingsdatensatz umfasste alle Kombinationen aus vier betrachteten Klimaten, drei Fruchtfolgen und drei Düngevorschriften für jede Bodenklasse. Die optimale Anzahl an Inputparametern und Regeln wurde durch systematisches Ausprobieren ermittelt. Das Training der Regelsysteme wurde mithilfe von simulierter Abkühlung (siehe Kapitel [5.2.3\)](#page-118-0) vorgenommen. Die zufriedenstellenden Ergebnisse des Fuzzymodells zeigen, dass die fuzzyregelbasierte Modellierung gut geeignet ist, um räumlich verteilte Nitratauswaschung großflächig zu berechnen. Dabei sind die einfachen Modelle parameterarm, schnell und transparent und so insbesondere für Entscheidungsunterstützung geeignet. Die Studie von HABERLANDT *et al*. [\(2002\)](#page-189-1) lieferte die Idee für das Thema der vorliegenden Arbeit. BÁRDOSSY *et al*. [\(2003\)](#page-185-2) haben noch einmal die Methodik zur Erstellung des Fuzzymodells erläutert.

### <span id="page-38-0"></span>**2.2.3.2 Methodenauswahl**

Die Anwendungsbeispiele zeigen, dass die fuzzyregelbasierte Modellierung als Methode für die Metamodellierung gut geeignet ist. Neben der generellen Eignung gibt es aber viele weitere Gründe, weshalb Fuzzy den Vorzug vor anderen Methoden erhalten hat. Allen Methoden ist gemein, dass sie im Vergleich zum Originalmodell nur eine geringe Anzahl an Inputparametern benötigen und eine deutlich kürzere Rechenzeit aufweisen. Fuzzymodellierung und viele andere Methoden, jedoch nicht alle, können mit nichtlinearen, nichtmonotonen Zusammenhängen umgehen. Diese müssen nicht einmal mathematisch formulierbar oder überhaupt bekannt sein. Letzteres ist bei der reinen Metamodellierung zwar irrelevant, weil natürlich die mathematischen Zusammenhänge des Originalmodells bekannt sind. Werden aber Messdaten zum Training verwendet, so kann das trainierte Modell unter Umständen Zusammenhänge enthalten, die in einem prozessbasierten Modell nicht abgebildet sind.

In einem solchen Fall kommt einer der großen Vorteile der Fuzzymodellierung zum Tragen. Durch seine transparente Regelstruktur, die in Kapitel [2.3](#page-40-0) erläutert wird, erlaubt ein Fuzzymodell die physikalische Interpretation der ihm innewohnenden Zusammenhänge. Dies ist in erster Linie qualitativ möglich, indem die einzelnen Regeln auf ihre Sinnhaftigkeit überprüft werden können. Es sind aber in begrenztem Maße auch quantitative Aussagen möglich, beispielsweise über die Wichtigkeit der verschiedenen Inputvariablen. Diese Interpretationsmöglichkeit wird in Kapitel [5.3](#page-124-0) demonstriert. Die fuzzyregelbasierte Modellierung ist also kein Black-Box-Modell, wie die meisten anderen Verfahren des Maschinellen Lernens, die zur Metamodellierung herangezogen werden können. Sie könnte eher als Gray-Box-Modell bezeichnet werden, da gewisse Aussagen über die internen Abläufe möglich sind.

Diese Transparenz der Fuzzymodellierung führt zu weiteren Vorteilen, durch die sie sich von anderen Methoden abhebt. Zum einen ist es durch die einfache Regelstruktur leicht möglich, Expertenwissen in ein solches Modell einzubringen, indem einige Regeln nicht blind anhand einer Datenbank trainiert sondern von Experten formuliert werden. Eine solche Einbindung von Expertenwissen ist bei Black-Box-Modellen unmöglich. Nicht zu unterschätzen ist die Transparenz auch im Hinblick auf die Glaubwürdigkeit eines solchen Modells. Insbesondere

bei Einsatz in der Entscheidungsunterstützung unter Einbeziehung vieler Akteure ist die Glaubwürdigkeit von Modellergebnissen von zentraler Bedeutung (siehe z.B. AUMANN, [2011\)](#page-185-3). Eine einfache Modellstruktur, die gut zu kommunizieren und auch für Laien leicht verständlich ist wird die Glaubwürdigkeit der Modellergebnisse deutlich erhöhen.

Ein weiterer Vorteil der fuzzyregelbasierten Modellierung ist die Möglichkeit bei entsprechender Programmierung sowohl im Training als auch in der Anwendung Datenlücken zu berücksichtigen. Dies ist weder bei Black-Box-Modellen noch bei deterministischen Modellen möglich. Wenn beispielsweise für einen bestimmten Zeitpunkt einer betrachteten Zeitreihe eine einzelne von mehreren Inputvariablen nicht gemessen wurde, so gibt es im Normalfall nur die Möglichkeiten den fehlenden Wert zu schätzen oder den Zeitpunkt zu übergehen. Ersteres bringt zusätzliche Unsicherheit in die Modellierung, letzteres bedeutet einen Verlust an Informationen. Ein Fuzzymodell könnte zu besagtem Zeitpunkt ein Ergebnis liefern, das ohne die fehlende Variable nur anhand der vorhandenen berechnet wird. Auch wenn nicht alle genannten Vorteile der fuzzyregelbasierten Modellierung in dieser Arbeit zum Tragen kommen, sind hiermit die Gründe dargelegt, weshalb die Fuzzymodellierung den Vorzug vor möglichen Alternativen erhalten hat.

### <span id="page-40-0"></span>**2.3 Grundlagen der fuzzyregelbasierten Modellierung**

Die Fuzzylogik als Erweiterung der zweiwertigen Booleschen Logik geht auf ZADEH [\(1965\)](#page-198-0) zurück. Diese "Theorie der Unschärfe" basiert auf den von Zadeh eingeführten Fuzzymengen und sogenannten Zugehörigkeitsfunktionen, sowie auf diese Mengen anwendbaren logischen Operationen. Diese Grundlagen und die Erweiterung zur fuzzyregelbasierten Modellierung sollen in diesem Abschnitt erläutert werden. Die in diesem Kapitel präsentierten Grundlagen sowie weiterführende Informationen finden sich in einschlägigen Lehrbüchern wie DUBOIS und PRADE [\(1980\)](#page-187-0), BÁRDOSSY und DUCKSTEIN [\(1995\)](#page-185-4) und ŞEN [\(2010\)](#page-195-1). Im Sinne der Überschaubarkeit werden hier in erster Linie die für diese Arbeit relevanten Informationen präsentiert.

### **2.3.1 Grundlegende Elemente und Definitionen der Fuzzylogik**

Klassische Mengen der Booleschen Logik sind mit scharfen Grenzen definiert, das heißt ein Element gehört entweder komplett oder gar nicht zu einer bestimmten Menge. Im Gegensatz dazu sind Fuzzymengen nicht scharf umrissen, hier ist es möglich, dass Elemente nur teilweise zu einer Menge gehören. Dieser Ansatz stimmt mit vielen Wahrnehmungen des alltäglichen Lebens besser überein als die Boolesche Logik. Fuzzymengen sind geeignet, die Unschärfe in unserer alltäglichen Sprache (Ausdrücke wie sehr, oft, ungefähr, ein bisschen, größtenteils, einigermaßen usw.) darzustellen. Ein Beispiel für eine Fuzzymenge könnte "die Menge aller warmen Tage des Jahres 2011" sein. Ohne eine definierte scharfe Grenze (z.B. eine Tageshöchsttemperatur von 20◦C) wird es immer Tage geben, die nicht eindeutig warm oder kalt sind (ein bisschen warme Tage, recht warme Tage) und somit teilweise zur Menge gehören. Für einen menschlichen Betrachter ist es nicht ersichtlich, warum ein Tag mit 19,9◦C nicht warm und einer mit 20,1◦C warm sein sollte, auch kann er diese Unterschiede ohne exakte Messung kaum wahrnehmen. Trotzdem ist es ihm problemlos möglich im Alltag die Begriffe "warm" und "kalt" zu verwenden.

Der Grad der Zugehörigkeit eines Elementes *x* zu einer Fuzzymenge *A* wird anhand eines Zugehörigkeitswertes  $\mu_A(x)$  zwischen 0 und 1 ausgedrückt. Je näher  $\mu_A(x)$  bei 1 liegt, desto mehr gehört *x* zu *A*. Wenn es sich bei den Elementen *x<sup>i</sup>* einer Menge *A* um diskrete Elemente handelt, dann kann *A* in Form von Wertepaaren aus  $x_i$  und  $\mu_A(x_i)$  angegeben werden, beispielsweise:  $A = \{(1, 0, 4), (5, 0, 2), (7, 1, 0)\}\$ . Diese Menge besteht aus den Elementen 1, 5 und 7 mit den jeweiligen Zugehörigkeitswerten 0,4, 0,2 und 1,0. Ist die Menge nicht diskret sondern stetig, so wird eine Zugehörigkeitsfunktion  $\mu_A(x)$  definiert. Abbildung [2.2](#page-41-0) zeigt eine mögliche

Zugehörigkeitsfunktion für die Menge aller warmen Tage. Für den Übergang zwischen definitiv kalten Tagen ( $\mu_A(x) = 0$ ) und definitiv warmen Tagen wurde hier der Einfachheit halter eine lineare Funktion gewählt, aber jeder andere sinnvolle Übergang ist möglich. Außerdem ist zu bedenken, dass die Definition einer Zugehörigkeitsfunktion von der Umgebung abhängig ist. In den Tropen hat die Menge aller warmen Tage eine ganz andere Bedeutung als am Nordpol.

<span id="page-41-0"></span>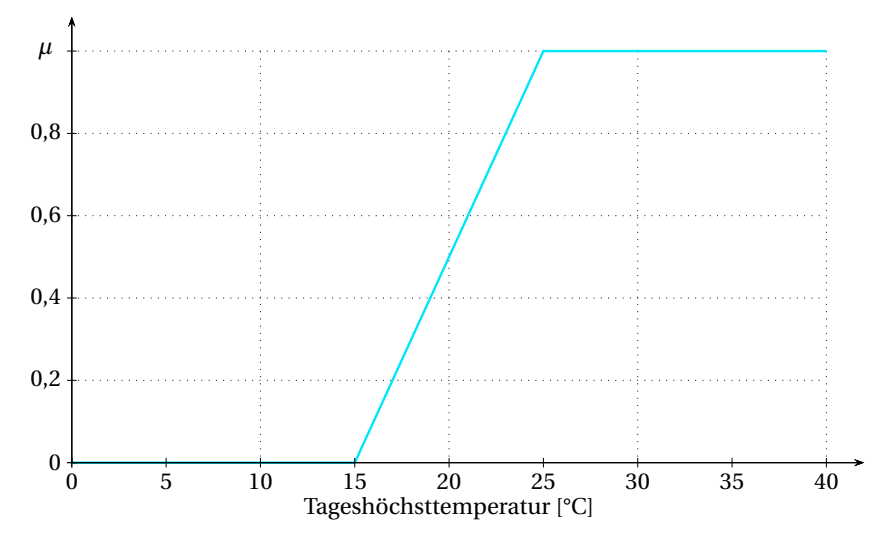

Abbildung 2.2: Zugehörigkeitsfunktion für die Menge aller warmen Tage

Ein Sonderfall der Fuzzymengen sind die Fuzzyzahlen. Damit eine Fuzzymenge reeller Zahlen gleichzeitig eine Fuzzyzahl ist, muss sie zwei Bedingungen erfüllen. Zum einen muss sie normiert sein, d.h. es muss mindestens eine Zahl *z* geben, für die gilt  $\mu_A(z) = 1$ . Zum anderen muss die Menge konvex sein, also für jede drei beliebigen reellen Zahlen *a* < *c* < *b* die Bedingung erfüllen, dass  $\mu_A(c) \geq min(\mu_A(a), \mu_A(b))$ . Eine Fuzzyzahl darf also nur aus einem ansteigenden und einem abfallenden Ast und möglichen Plateaus bestehen. Die aufgrund ihrer einfachen numerischen Umsetzbarkeit in der Anwendung am meisten verwendeten Fuzzyzahlen sind Dreiecksfuzzyzahlen und Trapezfuzzyzahlen (siehe Abbildung [2.3\)](#page-42-0). Diese Fuzzyzahlen sind eindeutig definiert durch die Werte  $(a_1, a_2, a_3)$  bzw.  $(b_1, b_2, b_3, b_4)$ , bei denen sie gerade den Wert 0 oder 1 erreichen.

Die Menge, über der eine Fuzzyzahl aufgespannt ist, für die also gilt  $\mu_A(x) > 0$ , nennt sich Stützmenge oder *support*. Fuzzyzahlen können als Erweiterung unseres normalen Zahlenkonzeptes angesehen werden, oder umgekehrt die normalen Zahlen als Spezialfall der Fuzzyzahlen. Daher ist es wünschenswert, auch mit Fuzzyzahlen normale arithmetische Operationen wie Addition, Multiplikation usw. durchführen zu können. Zu diesem Zweck hat ZADEH [\(1965\)](#page-198-0) das Erweiterungsprinzip eingeführt, eine Methode um Punkt-zu-Punkt-Operationen auf Fuzzymengen zu erweitern. Dieses für uni- und multivariate Operationen anwendbare Prinzip

<span id="page-42-0"></span>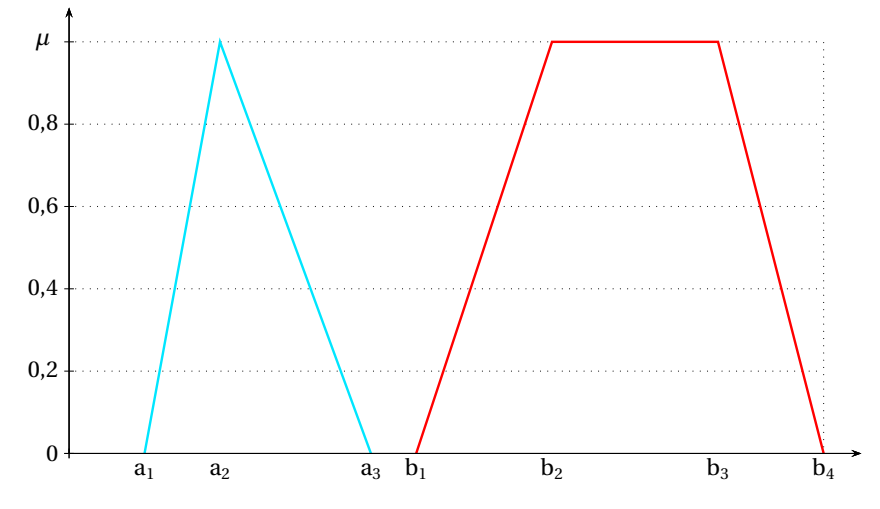

Abbildung 2.3: Beispiel für eine Dreiecksfuzzyzahl (links) und eine Trapezfuzzyzahl (rechts)

besagt, dass die Operation unter Beibehaltung des Zugehörigkeitswertes auf jedes Element der Ausgangsmenge angewendet wird, um die Zielmenge zu erreichen. Sind mehrere Inputmengen an einer multivariaten Operation beteiligt, so erhält das Zielelement den kleinsten der Zugehörigkeitswerte der Inputelemente. Entsteht durch die Operation ein Zielelement mehrfach, so wird der größte Zugehörigkeitswert der berechneten Zielelemente verwendet. Das Erweiterungsprinzip ist die Grundlage aller Fuzzyarithmetik.

### **2.3.2 Fuzzyregelbasierte Modellierung**

Um die fuzzyregelbasierte Modellierung [\(FRBM\)](#page-182-1) erläutern zu können, muss zunächst erklärt werden, was unter einer Fuzzyregel zu verstehen ist. Grundsätzlich ist eine Fuzzyregel eine WENN-DANN-Regel nach dem Muster: *WENN es ein warmer Tag ist UND ich lange unter*wegs bin DANN nehme ich mir viel zu trinken mit. Dabei sind die Argumente "warmer Tag" und "lange unterwegs" sowie die Regelantwort "viel zu trinken" als Fuzzyzahlen definiert. Sowohl die Eingangsparameter (hier Temperatur und Zeit) als auch die Zielvariable (Flüssigkeitsvolumen) sind über ihren gesamten Bereich in mehrere Fuzzyzahlen eingeteilt, wie beispielhaft in Abbildung [2.4](#page-43-0) dargestellt. Eine solche Einteilung ist natürlich subjektiv und abhängig von den Gegebenheiten. Eine Zeitspanne, die für eine Autofahrt eine kurze Reisezeit bedeutet kann zu Fuß durchaus eine lange Reisezeit sein. Die allgemeine Formulierung einer Fuzzyregel lautet:

WENN  $a_1$  ist  $A_{i,1}$  UND  $a_2$  ist  $A_{i,2}$  UND ... UND  $a_k$  ist  $A_{i,k}$  DANN  $B_i$  (2.1)

Dabei ist *Ai*, *<sup>j</sup>* die in der Fuzzyregel *i* für jede Inputvariable *j* verwendete Fuzzyzahl und *B<sup>i</sup>* die für die Regelantwort verwendete Fuzzyzahl. *a<sup>j</sup>* ist der jeweils scharfe Inputwert jeder Variablen für einen konkret betrachteten Fall. Der Inputteil der Regel nennt sich Prämisse, die Regelantwort wird als Konklusion bezeichnet. Neben dem logischen UND sind weitere Verknüpfungen denkbar, etwa das logische ODER oder XOR (exklusives Oder). Davon ist das UND der gängigste Operator, so dass auf die anderen Möglichkeiten hier nicht weiter eingegangen werden soll.

<span id="page-43-0"></span>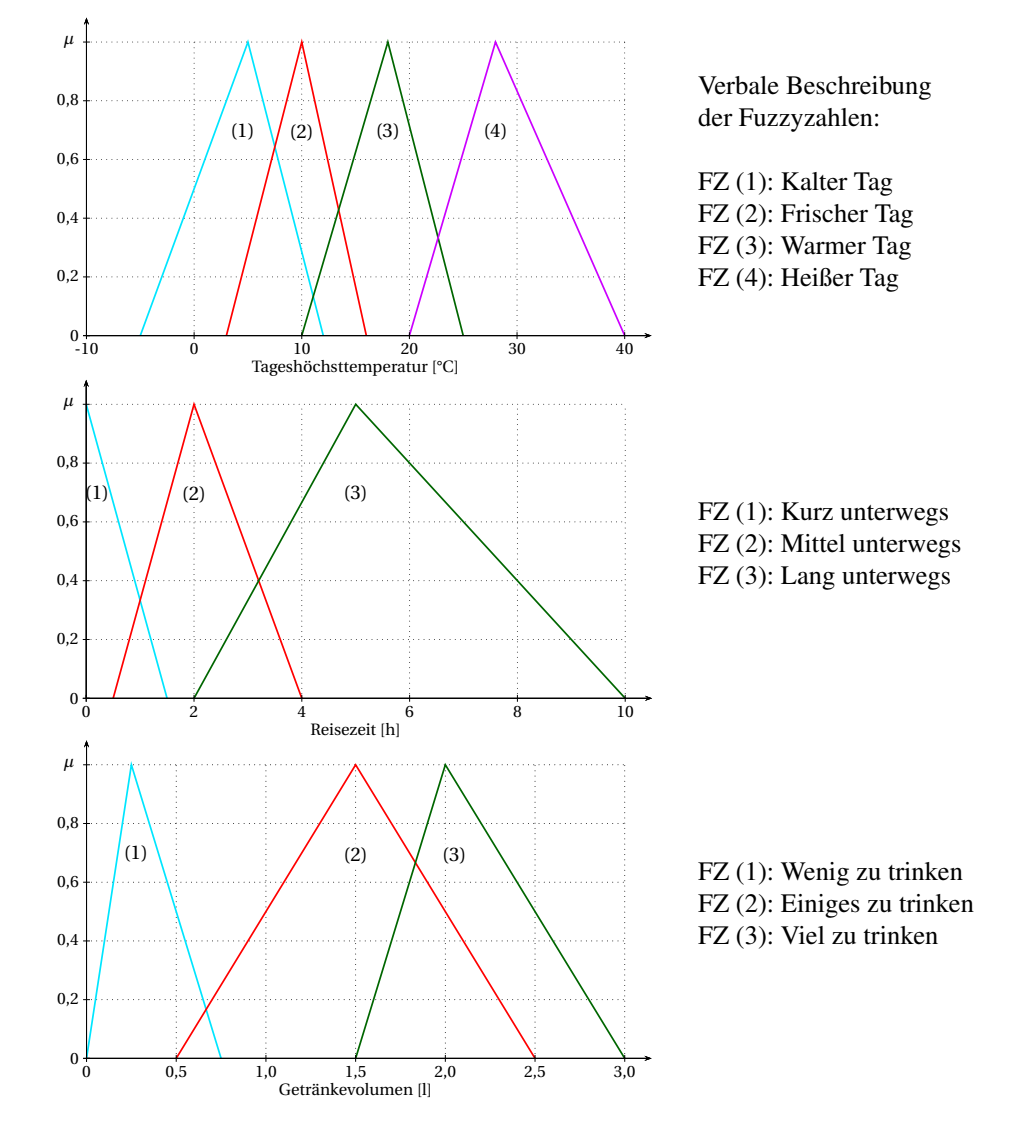

Abbildung 2.4: Beispielhafte Visualisierung der Parameter eines Fuzzyregelsystems

Neben der oben erwähnten Regel kann für dieses Beispiel eine Vielzahl weiterer Regeln aufgestellt werden. Bei *k* Inputvariablen und einer Zielvariable können insgesamt

$$
N = n_1 \cdot n_2 \cdot \ldots \cdot n_k \cdot m \tag{2.2}
$$

verschiedene Regeln angegeben werden, wobei *n<sup>i</sup>* die Anzahl der für Inputvariable *i* verwendeten Fuzzyzahlen und *m* die Anzahl der für die Zielvariable verwendeten Fuzzyzahlen sind. Im obigen Beispiel gibt es also  $N = 4 \cdot 3 \cdot 3 = 36$  mögliche verschiedene Regeln. Davon ist aber nur ein Teil sinnvoll, insofern dass sie real auftretende Fälle beschreiben. Beispielsweise würde die Regel *WENN es ein heißer Tag ist UND ich lange unterwegs bin DANN nehme ich mir wenig zu trinken mit* keinen Sinn ergeben. Die fuzzyregelbasierte Modellierung basiert nun darauf, dass ein Regelsystem gefunden wird, welches mit wenigen, sinnvollen Regeln alle real auftretenden Fälle im betrachteten System beschreiben kann. Dabei stellt jede Regel für sich eine Teilbeziehung innerhalb des gesamten betrachteten Raumes dar. Wenn die Fuzzyzahlen wie im betrachteten Beispiel nummeriert sind, dann kann ein solches Regelsystem als Zahlenmatrix mit *k* +1 Spalten dargestellt werden. Die ersten *k* Spalten entsprechen dabei den *k* Inputvariablen und die letzte Spalte der Zielvariablen. Jede Zeile entspricht einer separaten Fuzzyregel. Das beispielhafte Regelsystem in Tabelle [2.2](#page-44-0) besteht also aus 5 Regeln mit je 2 Inputvariablen und der einen Zielvariablen.

<span id="page-44-0"></span>Tabelle 2.2: Beispiel eines Fuzzyregelsystems mit zwei Inputvariablen und einer Zielvariablen

| Regelnr. | Input 1<br>Temperatur | Input 2<br>Reisezeit | Output<br>Getränkevolumen |
|----------|-----------------------|----------------------|---------------------------|
|          |                       |                      |                           |
|          |                       |                      |                           |
|          |                       |                      |                           |
|          |                       |                      |                           |
|          |                       |                      |                           |

Das hier präsentierte und in dieser Arbeit verwendete Regelsystem mit Fuzzyzahlen als Konklusion ist ein Mamdani-Regelsystem (MAMDANI, [1974\)](#page-191-0). Ebenfalls verbreitet ist das Takagi-Sugeno-Regelsystem, bei dem die Konklusionen aus linearen Funktionen der Form  $b_i = c_0 + c_1a_1 + c_2a_2 + \ldots + c_ka_k$  bestehen mit den Konstanten  $c_i$  und den scharfen Inputwerten *a<sup>j</sup>* (TAKAGI und SUGENO, [1985\)](#page-196-1). Während ein Mamdani-System in erster Instanz Fuzzymengen als Antwort liefert, wird bei einem Takagi-Sugeno-System direkt ein scharfer Wert erhalten. Nachteilig für Takagi-Sugeno ist, dass durch die vielen zu bestimmenden Konstanten die Erstellung eines solchen Systems und auch seine Interpretation bezüglich der Sinnhaftigkeit der Regeln erschwert werden.

Trotz der dem Fuzzyregelsystem innewohnenden Unschärfe soll es typischerweise dazu verwendet werden, scharfe Daten zu verwerten und auch als Ergebnis zu produzieren. Jede Fuzzyzahl

besitzt eine Stützmenge, die ein Teilintervall der Grundmenge umfasst. Außerdem können (und sollen) an jedem Punkt zwei oder mehr Fuzzyzahlen überlappen. Dies führt dazu, dass einerseits für einen konkreten scharfen Fall mehrere Fuzzyregeln gleichzeitig anwendbar sind und andererseits jede einzelne Fuzzyregeln bei vielen verschiedenen Fällen anwendbar ist. Beispielsweise wären bei einer Temperatur von 11◦C und einer Reisezeit von 1h die Regeln 1, 2 und 3 anwendbar. Regel 1 wäre aber genauso bei 5◦C und 3h Reisezeit anwendbar. Diese gefühlte Mehrdeutigkeit, die aus dem Wesen der Fuzzyzahlen, ihrer Unschärfe, resultiert, ist notwendig für eine gute Annäherung des Regelsystems an die Realität und eine Vermeidung von Sprüngen im Ergebnis.

Die Antwort eines Fuzzyregelsystems wird in mehreren Schritten berechnet. Zunächst wird für jede einzelne Regel der Erfüllungsgrad ermittelt. Der Erfüllungsgrad oder englisch *degree of fulfilment* [\(DOF\)](#page-182-2) ist ein Maß für die Anwendbarkeit einer Regel für den bestimmten Fall. Er sagt nichts über die Genauigkeit einer Regel aus oder darüber wie sinnvoll sie generell ist, sondern darüber, wie zutreffend die Regel für den konkret betrachteten Fall ist. Aus den vielen Möglichkeiten, einen DOF für eine Fuzzyregel zu berechnen, werden die Produktbildung und die Minimum/Maximum-Bildung am häufigsten verwendet und sollen hier erläutert werden. Bei der Produktbildung ergibt sich der DOF [ν](#page-182-3)*<sup>i</sup>* der Regel *i* aus der Multiplikation der Zugehörigkeitswerte µ*Ai*, *<sup>j</sup>* (*aj*) der Prämisse:

<span id="page-45-0"></span>
$$
v_i = \mu_{A_{i,1}}(a_1) \cdot \mu_{A_{i,2}}(a_2) \cdot \ldots \cdot \mu_{A_{i,k}}(a_k)
$$
 (2.3)

Bei der Minimum/Maximum-Bildung wird das Minimum dieser Zugehörigkeitswerte ermittelt:

<span id="page-45-1"></span>
$$
v_i = min(\mu_{A_{i,1}}(a_1), \mu_{A_{i,2}}(a_2), \dots, \mu_{A_{i,k}}(a_k))
$$
\n(2.4)

Die Formeln [2.3](#page-45-0) und [2.4](#page-45-1) sind gültig für die hier verwendete UND-Verknüpfung der Argumente in der Prämisse. Für andere Operatoren gibt es andere Rechenvorschriften, beispielsweise wird für die ODER-Verknüpfung bei der Minimum/Maximum-Bildung das Maximum verwendet. Der Unterschied zwischen der Produktbildung und der Minimum/Maximum-Bildung ist, dass bei ersterer alle Argumente den DOF beeinflussen, während bei letzterer nur der Extremwert berücksichtigt wird.

Der Erfüllungsgrad liegt wie auch der Zugehörigkeitswert zwischen 0 und 1. Ein DOF von ν*<sup>i</sup>* = 0 bedeutet, dass die Regel *i* für den betrachteten Fall gar nicht zutrifft. Dies tritt ein, wenn mindestens einer der  $\mu_{A_{i,j}}(a_j) = 0$  ist. Sind alle  $\mu_{A_{i,j}}(a_j) = 1$ , so ist auch  $v_i = 1$  und Regel *i* trifft vollständig zu. Bei allen anderen Werten trifft die Regel *i* teilweise zu, umso mehr je näher ν*<sup>i</sup>* an 1 liegt.

Um nun die Gesamtantwort des Regelsystems zu ermitteln, muss eine Kombination der Einzelantworten unter Berücksichtigung der Erfüllungsgrade gefunden werden. Während die Gesamtantwort ein scharfer Wert sein soll, handelt es sich bei den Einzelantworten im Mamdani-System um Fuzzyzahlen. Neben der Kombination der Einzelantworten muss also auch eine Defuzzifizierung stattfinden, also die Überführung der Fuzzyantwort in einen scharfen Wert. Sowohl für die Kombination als auch für die Defuzzifizierung gibt es wieder verschiedene Varianten mit bestimmten Vor- und Nachteilen.

Gängige Kombinationsmöglichkeiten sind Minimum-, Maximum- und additive Kombination. Bei der Minimumkombination erhält die Fuzzymenge der Gesamtantwort an jeder Stelle den minimalen Zugehörigkeitswert der Einzelantworten aller Regeln multipliziert mit ihrem Erfüllungsgrad. Das bedeutet, sobald eine einzige Regeln den Erfüllungsgrad  $v_i = 0$  besitzt, ist die Gesamtantwort des Regelsystems eine leere Fuzzymenge. Für einen solchen Fall wäre das Regelsystem also nicht anwendbar, so dass die Minimumkombination für komplexere Probleme nur eingeschränkt geeignet ist.

Die Maximumkombination wählt für die Gesamtantwort jeweils den maximalen Wert des Produktes aus Zugehörigkeitswert und Erfüllungsgrad einer Regel aus. Dieser Ansatz ist besser geeignet, da die Antwortmenge nur leer ist, wenn alle Regeln gleichzeitig einen Erfüllungsgrad  $v_i = 0$  besitzen. Allerdings bleiben hier, wie auch bei der Minimumkombination, Mehrfachantworten unberücksichtigt. Angenommen es gäbe für das Beispielregelsystem den Fall, dass die ersten drei Regeln mit jeweils  $v_i = 0.5$  anwendbar sind, während die restlichen Regeln den Erfüllungsgrad  $v_i = 0$  besitzen. Die Gesamtantwort des Regelsystems wäre die gleiche, wenn lediglich die ersten beiden Regeln mit  $v_i = 0.5$  zur Anwendung kommen, obwohl es im ersten Fall zwei Regeln mit der Antwort "2" gibt. In manchen Fällen mag ein solches Verhalten des Regelsystems gewünscht sein, im vorliegenden Beispiel wäre es aber sinnvoller, wenn das Getränkevolumen im ersten Fall größer wäre als im zweiten Fall.

Die Berücksichtigung mehrfacher identischer Regelantworten erlaubt die additive Kombination. Hier ist zu unterscheiden zwischen der gewichteten Summenkombination und der gekappt gewichteten Summenkombination. Bei der gewichteten Summenkombination werden die Einzelantworten mit den Erfüllungsgraden gewichtet und aufaddiert. Um einen Zugehörigkeitswert der Antwortfuzzymenge von  $\mu_B > 1$  zu verhindern, wird durch den entstehenden Maximalwert geteilt. Die gewichtete Summenkombination der Einzelantworten ist also die Fuzzymenge *B* mit der Zugehörigkeitsfunktion:

$$
\mu_B(x) = \frac{\sum_{i=1}^I v_i \mu_{B_i}(x)}{max_u \sum_{i=1}^I v_i \mu_{B_i}(u)}
$$
\n(2.5)

Die gekappt gewichtete Summenkombination funktioniert ähnlich, allerdings wird statt des Produktes aus Erfüllungsgrad und Regelantwort die Regelantwort beim Wert des Erfüllungsgrades abgeschnitten, so dass bei 0 < ν*<sup>i</sup>* < 1 als Antwort eine Trapezfuzzyzahl entsteht. Die Addition wird dann wie zuvor durchgeführt. Sowohl die gewichtete Summenkombination als auch die gekappt gewichtete Summenkombination existieren in einer normierten Variante, wobei sich die Normierung in diesem Fall auf die Fläche unter der Einzelantwort bezieht. Jede Einzelantwort wird mit dem Kehrwert ihrer Originalfläche vor Produktbildung oder Kappung gewichtet, so dass schmalere, weniger unscharfe Fuzzyzahlen ein höheres Gewicht erhalten als breitere.

Sind die Einzelantworten kombiniert, so muss die resultierende Fuzzymenge defuzzifiziert werden, um die scharfe Gesamtantwort des Regelsystems zu erhalten. Möglichkeiten sind hier unter anderem die Verwendung des Maximums, des Mittelwertes oder des Medians der Fuzzymenge. Das Maximum ist bei Verwendung von Trapezfuzzyzahlen oder gekappten Kombinationsmethoden nicht unbedingt eindeutig, weshalb es für stetige Fuzzymengen weniger gut geeignet ist als für diskrete. Der Mittelwert einer Fuzzymenge ist der Wert, bei dem die Zugehörigkeitsfunktionen links und rechts dieses Wertes miteinander im Gleichgewicht stehen. Der Median teilt die Fläche unter der Zugehörigkeitsfunktion in zwei gleichgroße Hälften. Es kann gezeigt werden, dass der Mittelwert *M*(*A*) für Dreiecksfuzzyzahlen sehr einfach berechnet werden kann:

$$
M(A) = \frac{a_1 + a_2 + a_3}{3} \tag{2.6}
$$

Diese einfache Berechnung macht die Mittelwertdefuzzifizierung attraktiv für die praktische Anwendung. Wird sie mit der normierten gewichteten Summenkombination kombiniert, so wird als Regelantwort gar keine Fuzzyzahl mehr benötigt, sondern es kann direkt der Mittelwert als solche verwendet werden. Die Fuzzyregeln vereinfachen sich dann zu:

<span id="page-47-0"></span>**WENN** 
$$
a_1
$$
 ist  $A_{i,1}$  UND  $a_2$  ist  $A_{i,2}$  UND ... UND  $a_k$  ist  $A_{i,k}$  DANN  $M(B_i)$  (2.7)

Die Gesamtantwort *b* berechnet sich dann aus den mit den Erfüllungsgraden gewichteten Mittelwerten:

<span id="page-47-1"></span>
$$
b = \frac{\sum_{i=1}^{I} v_i M(B_i)}{\sum_{i=1}^{I} v_i}
$$
 (2.8)

Da in dieser Arbeit keine gekappten Kombinationsmethoden und bis auf wenige Ausnahmen ausschließlich Dreiecksfuzzyzahlen verwendet werden, bietet sich die noch einfachere Maximumdefuzzifizierung ebenfalls an. Gleichungen [\(2.7\)](#page-47-0) und [\(2.8\)](#page-47-1) gelten hier identisch. Eine besondere Behandlung ist nur bei den verwendeten halbunendlichen und unendlichen Fuzzyzahlen nötig (vgl. Kapitel [5.2.3\)](#page-118-0). Die halbunendlichen Fuzzyzahlen erhalten bei ihrer Defuzzifizierung den Wert, an dem sie erstmalig den Zugehörigkeitswert von 1 erreichen, die unendlichen Fuzzyzahlen erhalten den Median aller beobachteten Werte.

Die in diesem Kapitel geschilderte Art der Ermittlung der Systemantwort wird bei den Regelsystemen in dieser Arbeit verwendet. Damit ist die Basis für die fuzzyregelbasierte Modellierung gelegt. Um noch einmal zusammenhängend zu verdeutlichen, wie aus scharfen Ausgangsdaten eine scharfe Antwort erzeugt wird, soll erneut das obige Beispiel aufgegriffen und mithilfe von Abbildung [2.5](#page-49-0) erläutert werden. Für eine Tageshöchsttemperatur von 11◦C und einer Reisezeit von 1h wurden bereits die Regeln 1, 2 und 3 als anwendbar ermittelt. Für diese Regeln muss der Erfüllungsgrad ermittelt werden, alle anderen Regeln haben einen DOF von 0.

Die Zugehörigkeitswerte für die Fuzzyzahlen 1, 2 und 3 der Tageshöchsttemperatur von 11<sup>°</sup>C bestimmen sich zu  $\mu_{1,1} = 0, 14, \mu_{1,2} = 0, 83$  und  $\mu_{1,3} = 0, 13$ . Für eine Reisezeit von 1h ergeben sich  $\mu_{2,1} = 0,33$  und  $\mu_{2,2} = 0,33$ . Daraus ergeben sich für die drei Regeln die Erfüllungsgrade  $v_1 = \mu_{1,1} \cdot \mu_{2,2} = 0$ , 14 $\cdot 0$ , 33 = 0, 05,  $v_2 = \mu_{1,2} \cdot \mu_{2,1} = 0$ , 83 $\cdot 0$ , 33 = 0, 28 und  $v_3 = \mu_{1,3} \cdot \mu_{2,1} = 0, 13 \cdot 0, 33 = 0, 04$ . Die Maxima der beiden für die drei Regeln relevanten Antwortfuzzyzahlen liegen bei  $M(B_1) = 0,25$  und  $M(B_2) = M(B_3) = 1,5$ . Damit ergibt sich die Gesamtantwort:

$$
b = \frac{v_1 \cdot M(B_1) + v_2 \cdot M(B_2) + v_3 \cdot M(B_3)}{v_1 + v_2 + v_2} = \frac{0,05 \cdot 0,25 + 0,28 \cdot 1,5 + 0,04 \cdot 1,5}{0,05 + 0,28 + 0,04} = 1,33
$$

Ein besonderes Augenmerk gilt der Erstellung eines solchen Regelsystems. Generell gibt es zwei Möglichkeiten dazu. Entweder können die Regeln anhand von Expertenwissen direkt formuliert werden oder sie müssen anhand von Daten trainiert werden. Auch eine Kombination von beidem ist denkbar, etwa dass einige besonders wichtige Regeln formuliert werden und der Rest trainiert wird. Bei den in der Modellierung behandelten komplexen Problemen kommt ein ausschließlich direkt formuliertes System kaum in Betracht, so dass ein Training der Regeln nötig ist. Das Training geht so vonstatten, dass unter Verwendung eines Optimierungsalgorithmus das Regelsystem so optimiert wird, dass es eine gegebene Datenmenge bestmöglich nachbilden kann. Auf dieses Verfahren wird in Kapitel [5.2.3](#page-118-0) näher eingegangen.

Abschließend soll kurz erläutert werden, wie die in Kapitel [2.2.3.2](#page-38-0) erwähnte Berücksichtigung von Datenlücken umgesetzt wird. Für jeden Fehlwert in den Inputdaten der Variablen *j* wird

<span id="page-49-0"></span>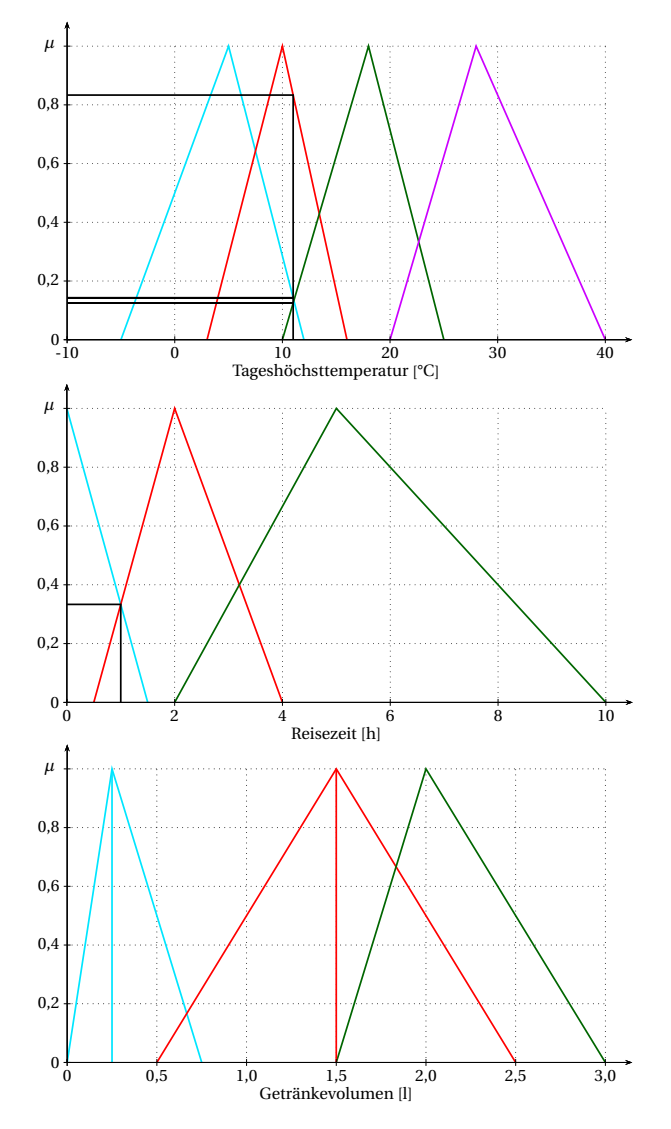

Abbildung 2.5: Beispielhafte Auswertung eines Fuzzyregelsystems

ein Zugehörigkeitswert von µ*Ai*, *<sup>j</sup>* = 1 in allen Regeln *i* angenommen. Auf diese Weise hat die betrachtete Variable keinen Einfluss mehr und das Ergebnis wird anhand der verbliebenen Variablen berechnet. Natürlich sind hier Grenzen gesetzt, was die Sinnhaftigkeit der Berechnungen bei mehreren zeitgleich auftretenden Datenlücken in unterschiedlichen Variablen angeht. Ein konstanter Zugehörigkeitswert von 1 kann in einem Regelsystem aber noch auf andere Weise eingesetzt werden. Wird für eine Variable *j* eine mögliche Fuzzyzahl mit  $\mu_{A_j}(x) = 1 \quad \forall x \in \mathbb{R}$ definiert, so kann diese dazu verwendet werden, Regeln zu formulieren, die nur von den anderen Inputvariablen abhängen. Der Wert von Variable *j* hat in diesem Fall keinen Einfluss auf die Regelantwort. Diese Möglichkeit stellt einen Vorteil der fuzzyregelbasierten Modellierung gegenüber anderen Methoden dar, die immer alle Argumente verwenden müssen (BÁRDOSSY *et al*., [2003\)](#page-185-2).

### **2.3.3 Anwendungsbeispiele der Fuzzylogik**

Seit ihrer Einführung hat die Fuzzylogik in viele Gebiete Einzug gehalten (siehe z.B. VON ALTROCK, [1995;](#page-197-0) KOSKO, [1993\)](#page-190-1). Sie übernimmt die Steuerung und Regelung von Haushaltsgeräten wie Waschmaschine, Wäschetrockner oder Klimaanlage. Sie kontrolliert in der Fahrzeugtechnik Bremsen, Motor und Antiblockiersysteme. Industrielle Prozesse wie Feuerung, Kühlung, Abwasserkläranlagen und Lebensmittelverarbeitung werden mit Fuzzylogik kontrolliert. Viele sonstige Anwendungen wie Autofokus und Bildstabilisierung in Kameras und Camcordern, Fahrstühle, Akkuladegeräte oder Flugzeuglandesysteme greifen auf sie zurück. Bekanntestes Beispiel ist wohl die U-Bahn in Sendai, Japan, die 1987 in Betrieb ging und deren Beschleunigungs- und Bremsvorgänge komplett vollautomatisch durch Fuzzylogik ausgeführt werden.

Auch in allen Bereichen der Wissenschaft haben sich Fuzzymethoden immer mehr etabliert. Insbesondere dort, wo keine klaren mathematischen sondern in erster Linie linguistische Formulierungen der Problemstellungen existieren, etwa in den Sozialwissenschaften, Teilen der Wirtschaftswissenschaften, der Biologie oder auch der Medizin. In den Ingenieurswissenschaften musste die Fuzzylogik zunächst ihre Tauglichkeit gegenüber etablierten mathematischen Methoden unter Beweis stellen, aber auch hier gibt es immer mehr Anwendungsbeispiele. Nachfolgend wird eine Auswahl verschiedener Anwendungen im Bereich der Hydrologie und Wasserwirtschaft präsentiert.

Es existieren verschiedene Ansätze, die Fuzzylogik für den Umwelt- und Wasserbereich einzusetzen. Neben der oben erklärten fuzzyregelbasierten Modellierung gehören dazu das Fuzzy-Clustering, die Verwendung von Fuzzyregeln zur Kombination verschiedener Modellierungsergebnisse, die Kombination mit anderen Verfahren und anderes. Auch für die Berechnung von Unsicherheiten wird die Fuzzylogik eingesetzt. Diese etwas andere Anwendung der Fuzzylogik kann im Rahmen dieser Arbeit nicht besprochen werden, eine Übersicht über die Methode geben z.B. CELIKYILMAZ und TÜRKSEN [\(2009\)](#page-186-0). Neuere Anwendungen des Fuzzy-Clustering sind z.B. die Arbeiten von PLAIN *et al*. [\(2008\)](#page-193-0), die es erfolgreich zur Klassifikation und räumlichen Vorhersage mittlerer saisonaler Niederschläge und Temperaturen in Australien eingesetzt haben. SADRI und BURN [\(2011\)](#page-194-2) haben anhand von Gebietseigenschaften und Wiederkehrintervall homogene Dürreregionen in Kanada über Fuzzy-Clustering ermittelt und SATYANARAYANA und SRINIVAS [\(2011\)](#page-195-2) haben damit auf Grundlage großräumiger atmosphärischer Variablen Regionen homogenen Niederschlags in Indien abgrenzen können.

SCHÄRER *et al*. [\(2006\)](#page-195-3) haben Fuzzyregeln in einem Entscheidungsbaum verwendet, der den Phosphoraustrag des untersuchten Einzugsgebietes als Grundlage für die Entscheidungsunter-

stützung berechnen kann. SEE und OPENSHAW [\(1999\)](#page-195-4) haben Fuzzyregeln verwendet, um die Vorhersageergebnisse mehrerer künstlicher neuronaler Netze zur Wasserstandsvorhersage zu kombinieren, mit dem Ziel der operationellen Hochwasservorhersage. Zum Training der Regeln wurde ein Genetischer Algorithmus benutzt. Auch XIONG *et al*. [\(2001\)](#page-198-1) haben ein Fuzzyregelsystem konzipiert, um die Ergebnisse von fünf Niederschlag-Abfluss-Vorhersagemodellen zu kombinieren. Dabei wurde eine gleichwertige oder größere Verbesserung der Vorhersagegenauigkeit erreicht als mit drei anderen Kombinationsmethoden bei deutlich geringerer Komplexität des Fuzzyansatzes. SANTRA *et al*. [\(2011\)](#page-195-5) haben Fuzzyregeln zur Abgrenzung hydrologisch gleicher Einheiten anhand von Bodenkenngrößen angewendet. Mit der Anwendung dieser Einheiten in SWAT anstelle des modellinternen Hydrotopkonzeptes (siehe Kapitel [2.4.2\)](#page-54-0) konnte eine Verbesserung in den Modellierungsergebnissen erzielt werden.

Bei der Kombination mit anderen Methoden erfreut sich insbesondere die Kopplung von Fuzzyregeln mit künstlichen neuronalen Netzen [\(KNN\)](#page-182-4) großer Beliebtheit, in der Literatur als *adaptive neuro-fuzzy inference systems* [\(ANFIS\)](#page-182-5) oder Neuro-fuzzy bezeichnet. AQIL *et al*. [\(2007\)](#page-184-0) haben ein Neuro-fuzzy-Modell zur Berechnung der täglichen und stündlichen Niederschlag-Abfluss-Dynamik eines Einzugsgebietes auf der Insel Java erstellt. Im Vergleich zu reinen KNN-Modellen zeigte der Neuro-fuzzy-Ansatz eine bessere Leistung. FIRAT *et al*. [\(2009\)](#page-188-1) haben zwei Modelle zur Simulation des städtischen Wasserverbrauchs der türkischen Stadt Izmir entwickelt. Die vergleichende Studie zeigt, dass in diesem Fall das ANFIS bessere Ergebnisse liefert als ein reines Fuzzyregelsystem. KURTULUS und RAZACK [\(2010\)](#page-191-1) haben ein ANFIS für die tägliche Schüttung eines Karstgrundwasserleiters in Südwestfrankreich entwickelt. Es ist in der Lage, die hoch nichtlinearen Prozesse mit guter Übereinstimmung zu simulieren und produziert bessere Ergebnisse als ein reines KNN.

Es folgen einige neuere Anwendungen der fuzzyregelbasierten Modellierung. JACQUIN und SHAMSELDIN [\(2006\)](#page-190-2) haben Takagi-Sugeno-Fuzzymodelle zur Beschreibung des Niederschlag-Abfluss-Geschehens entwickelt. Sie haben verschiedene Funktionen als Regelantwort getestet und ihre Modelle in verschiedenen Klimazonen weltweit angewendet und so gezeigt, dass FRBM eine geeignete Methode für die Modellierung der nichtlinearen N-A-Prozesse ist. LOHA-NI *et al*. [\(2006\)](#page-191-2) haben ein FRB-Modell für die tägliche Wasserstands-Abfluss-Beziehung eines indischen Flusses erstellt. Das Fuzzymodell erwies sich im Vergleich zu einem KNN-Modell als überlegen. ALVISI *et al*. [\(2006\)](#page-184-1) haben ebenfalls einen Vergleich von FRBM und KNN durchgeführt, hier für die Wasserstandsvorhersage von Hochwasserereignissen am italienischen Fluss Reno für Zeithorizonte von 1 bis 12 Stunden. Es wurde festgestellt, dass die Fuzzymodelle einen Vorteil haben, wenn nur wenige Inputdaten verwendet werden, während KNN bei detailliertem Input die besseren Ergebnisse lieferte. AFSHAR *et al*. [\(2007\)](#page-184-2) haben ein Regelsystem zur Abschätzung der Vulnerabilität von Grundwasserleitern bezüglich Verschmutzung durch Agrochemikalien erstellt. Der Test an einem künstlich generierten Beispiel zeigte, dass FRBM sehr gut zur Beschreibung des verbalen Konzeptes der Vulnerabilität geeignet ist und einen großen Vorteil gegenüber anderen Methoden insbesondere bei schlechter Datenlage hat. CASPER *et al*. [\(2007\)](#page-186-1) haben lediglich Niederschlag und Bodenfeuchte als Eingangsdaten für ein Fuzzymodell verwendet, das den Abfluss eines kleinen Einzugsgebietes im Schwarzwald simuliert. Die Regeln wurden ausschließlich über Expertenwissen definiert und per Hand optimiert, mit besonderem Fokus auf die Berechnung der Spitzenabflüsse.

HABERLANDT und VAN DER HEIJDEN [\(2007\)](#page-188-2) haben ein Regelsystem zur Berechnung des jährlichen Nitrataustrages von landwirtschaftlichen Flächen ins Grundwasser anhand gesammelter Mess- und Simulationsdaten aus verschiedenen Quellen trainiert. Damit haben sie das integrative Potenzial der FRBM zur Nutzung kollektiven Wissens unterschiedlicher Art herausgestellt. SHRESTHA *et al*. [\(2007\)](#page-195-6) modellieren die tägliche Nitratkonzentration der Weida mithilfe eines Fuzzymodells mit vier Inputvariablen, wovon zwei aus Messdaten und zwei aus Simulationsergebnissen des Wasserhaushalts bestehen. Sie zeigen, dass die Kombination von Mess- und Modelldaten zur Erstellung von FRBM geeignet ist und dass durch die Interpretation des Regelsystems wertvolle Informationen über die qualitativen und quantitativen Zusammenhänge zwischen Inputvariablen und Zielvariable gewonnen werden können. COHEN *et al*. [\(2008\)](#page-186-2) haben basierend auf Literaturinformationen und Expertenwissen ein Fuzzy-Modell zur Erosionsberechnung konstruiert. Die Validierung an einem kleinen datenreichen Einzugsgebiet in Israel war sehr erfolgreich, während die Anwendung auf ein mittleres Einzugsgebiet mit Schwierigkeiten verbunden war. Dennoch sind die vom Modell erstellten qualitativen Erosionskarten eine gute Grundlage für einzugsgebietsbezogenes Erosionsmanagement. Schließlich haben LOHANI *et al*. [\(2011\)](#page-191-3) für die tägliche Niederschlag-Abfluss-Modellierung FRBM, KNN und eine lineare Transferfunktion miteinander verglichen. Für das betrachtete Einzugsgebiet in Indien erbrachte das Fuzzymodell die besten Ergebnisse.

Weitere Anwendungsmöglichkeiten und -beispiele der Fuzzylogik in Hydrologie und Was-serwirtschaft finden sich bei ŞEN [\(2010\)](#page-195-1) und SIMONOVIĆ [\(2009\)](#page-195-7). Zur fuzzyregelbasierten Modellierung wurden im Zusammenhang mit Metamodellierung in Kapitel [2.2.3](#page-36-0) bereits einige weitere Studien präsentiert.

## **2.4 Das Soil and Water Assessment Tool (SWAT)**

Das folgende Kapitel gibt einen Überblick über das ökohydrologische Modell SWAT, das verwendet wurde, die nötigen Daten für die Metamodellierung zu generieren. Nach einem kurzen Überblick über die Modellentwicklung folgt eine Modellbeschreibung, die insbesondere die in der vorliegenden Modellierung verwendeten Berechnungsansätze des Modells erläutert. Zum Ende des Kapitels werden einige Beispiele aktueller Anwendungen gegeben.

### **2.4.1 Entwicklung und Anwendungen von SWAT**

Das *Soil and Water Assessment Tool* (ARNOLD *et al*., [1998;](#page-184-3) ARNOLD und FOHRER, [2005\)](#page-184-4), allgemein bekannt unter dem Akronym SWAT, ist ein halbdeterministisches, halbverteiltes ökohydrologisches Modell. Der besondere Fokus des Modells liegt auf der Landwirtschaft mit Simulation von Pflanzenwachstum, Ernteerträgen, Düngung und anderen landwirtschaftlichen Operationen sowie deren Auswirkungen auf den Wasserhaushalt und die Wasserqualität. Der Agrarfokus erklärt sich daraus, dass das Modell für das *United States Department of Agriculture* (USDA) entwickelt wurde und aus den historischen Vorläufern, die in die SWAT-Entwicklung eingeflossen sind. Hier sind insbesondere die Modelle CREAMS (*Chemicals, Runoff, and Erosion from Agricultural Management Systems,* KNISEL, [1980\)](#page-190-3), GLEAMS (*Groundwater Loading Effects on Agricultural Management Systems,* LEONARD *et al*., [1987\)](#page-191-4) und EPIC (*Erosion-Productivity Impact Calculator,* WILLIAMS *et al*., [1984\)](#page-198-2) zu nennen.

SWAT wird inklusive seines Quellcode kostenlos auf http://swatmodel.tamu.edu/ von den Entwicklern zur Verfügung gestellt. Dieser Umstand hat wesentlich dazu beigetragen, dass SWAT heute weltweit angewendet wird und sich einer kontinuierlich steigenden Anzahl an Nutzern unterschiedlichster Art erfreut. Dies zeigt sich auch in der Anzahl der Publikationen, in denen SWAT angewendet wurde oder die das Modell selbst zum Thema haben. Hierzu gehören Untersuchungen zur Hydrologie, Wasserqualität und zu Auswirkungen des Klimawandels, Kalibrierungsstrategien und Sensitivitätsanalysen und Untersuchungen bezüglich des Einflusses veränderter Inputdaten oder Modellparameter. Eine kleine Auswahl wird in Kapitel [2.4.3](#page-57-0) präsentiert.

Die freie Verfügbarkeit des Quellcodes hat auch zur Entwicklung von veränderten Versionen geführt, die entweder für Untersuchungen in einer bestimmten Region oder für besondere Fragestellungen angepasst oder weiterentwickelt wurden. Die bekanntesten Entwicklungen sind hier das zur Abflussberechnung in deutschen Mittelgebirgen optimierte SWAT-G (ECKHARDT *et al*., [2002\)](#page-187-1), ESWAT (VAN GRIENSVEN und BAUWENS, [2005\)](#page-197-1), das mit einem Zeitschritt von Stundenbruchteilen rechnen kann, und SWIM (KRYSANOVA und WECHSUNG, [2000\)](#page-190-0), ein Modell das die Hydrologie von SWAT mit den Nährstoffkreisläufen eines anderen Modells gekoppelt hat. Aber auch das ursprüngliche Modell wird kontinuierlich weiterentwickelt. Aktuell liegt es in der Version SWAT2012 vor, in dieser Arbeit wurde die Version SWAT2005 verwendet (NEITSCH *et al*., [2005\)](#page-192-0).

Neben dem Modell selbst wurden diverse Schnittstellen und Programme zur einfacheren Bearbeitung von Input und Output entwickelt. Speziell zur einfacheren Verarbeitung flächenhafter Daten sind Schnittstellen für verschiedene Geographische Informationssysteme [\(GIS\)](#page-182-6) entstanden. Für diese Arbeit stand das GIS ArcGIS 9.2 von ESRI zur Verfügung und es wurde mit der zugehörigen Software ArcSWAT 2.1.6 (WINCHELL *et al*., [2008\)](#page-198-3) gearbeitet, die von der SWAT-Webseite heruntergeladen werden kann. Letztere dient als Benutzeroberfläche zum Aufbau von SWAT-Modellen im GIS und als Schnittstelle zum eigentlichen Modell, das ansonsten nur über Kommandozeile und das Editieren von Textdateien bedient werden kann.

### <span id="page-54-0"></span>**2.4.2 Modellbeschreibung SWAT2005**

SWAT ist ein halbdeterministisches, kontinuierliches, ökohydrologisches Modell. Ökohydrologisch soll in diesem Zusammenhang ausdrücken, dass Wasser- und Stoffhaushalt im Modell integriert betrachtet werden können. SWAT arbeitet mit Tageszeitschritten und berechnet die Effekte von Land- und Wasserbewirtschaftung sowie den Stoffaustrag in Flusssystemen großer, komplexer Einzugsgebiete mit variablen Böden, Landnutzungen und Bewirtschaftungen über lange Zeitperioden (NEITSCH *et al*., [2005\)](#page-192-0). Die räumliche Variabilität wird durch die Diskretisierung des Einzugsgebietes [\(EZG\)](#page-182-7) in Teileinzugsgebiete [\(TEZG\)](#page-183-0) anhand des Flussnetzes und der Topographie erreicht. Jedes Teileinzugsgebiet wird weiterhin in mehrere Elemente eindeutiger Merkmalskombination aufgeteilt, sogenannte Hydrotope (*Hydrologic Response Units*, [HRUs](#page-182-8)). Die HRUs sind nicht mehr raumbezogen, stellen aber einen Flächenanteil eines TEZG dar, der eine bestimmte Kombination aus Landnutzung, Bodenart und Gefälleklasse enthält. Eine HRU ist die kleinste homogene Berechnungseinheit in SWAT. Abbildung [2.6](#page-55-0) gibt einen Überblick über wichtige Eingangsdaten, Prozesse und Kompartimente des Modells und dient als Referenz für die folgende detailliertere Beschreibung. Prozesse, die außerhalb der dargestellten Kompartimente wirken (z.B. Evapotranspiration, Ausgasung von Ammoniak, Tiefenversickerung) wurden der Übersichtlichkeit halber in der Abbildung vernachlässigt.

<span id="page-55-0"></span>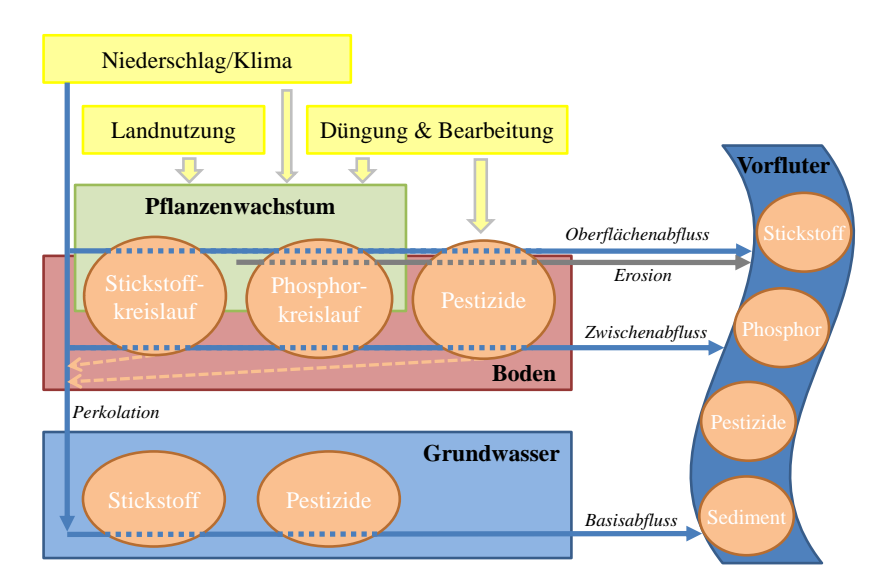

Abbildung 2.6: Schematische Übersicht über wichtige Kompartimente und Prozesse des SWAT-Modells und ihre Lage im Wasserkreislauf

Die von SWAT verwendeten Klimavariablen sind die Niederschlagshöhe, Höchst- und Tiefsttemperatur, Globalstrahlung, mittlere Windgeschwindigkeit und mittlere relative Luftfeuchte. Im Modell steht außerdem ein Wettergenerator (SHARPLEY und WILLIAMS, [1990\)](#page-195-8) zur Verfügung, der anhand von Referenzdaten künstliche Klimadaten generieren oder Lücken in Messdaten füllen kann. Zur Berechnung der potentiellen Evapotranspiration [\(PET\)](#page-183-1) stehen die drei Methoden nach HARGREAVES *et al*. [\(1985\)](#page-189-2), PRIESTLEY und TAYLOR [\(1972\)](#page-194-3) und Penman-Monteith (MONTEITH, [1965\)](#page-192-1) zur Verfügung. Die Methode nach Penman-Monteith ist eine physikalisch basierte Gleichung, in der Terme für die Verdunstungsenergie, die Stärke des Verdunstungsmechanismus und für aerodynamische und Oberflächenwiderstände enthalten sind. Benötigte Eingangsdaten sind Temperatur, Windgeschwindigkeit, relative Luftfeuchte und Globalstrahlung. Priestley-Taylor ist eine Vereinfachung von Penman-Monteith unter der Annahme einer optimalen Wasserversorgung der Pflanzen, Hargreaves ist ein empirisch ermittelter Zusammenhang. Die tatsächliche Transpiration der Pflanzen ist eine lineare Funktionen von PET und Blattflächenindex (BFI), die tatsächliche Evaporation eine Funktion von PET und einem Bodenbedeckungsindex.

Für die Berechnung des Oberflächenabflusses stehen zwei Varianten zur Auswahl, das SCS-Kurvennummernverfahren (USDA, [1972\)](#page-196-2) und das Infiltrationsmodell von GREEN und AMPT [\(1911\)](#page-188-0). Das empirische Kurvennummernverfahren basiert auf langjährigen Datenreihen von Niederschlag und Abfluss für eine Vielzahl von Kombinationen verschiedener Böden, Landnutzungen, Topographien und Klimagrößen in den Vereinigten Staaten von Amerika [\(USA\)](#page-183-2). Die Kurvennummer ist abhängig von der Landnutzung und der Einteilung des Bodens in eine

hydrologische Gruppe. Über die Kurvennummer und die gegebene Niederschlagshöhe wird der Oberflächenabfluss ermittelt. Das Verfahren wird nicht nur in den USA verwendet, sondern hat auch international eine weite Verbreitung gefunden (in Deutschland z.B. DVWK, [1984\)](#page-187-2). Die Methode von Green und Ampt benötigt Niederschlagsdaten in hoher zeitlicher Auflösung und wird hier nicht weiter betrachtet, da diese Daten im Rahmen der Arbeit nicht zur Verfügung standen.

Neben Verdunstung und Entzug durch Pflanzen teilt sich der Bodenwasserhaushalt in SWAT in Perkolation und Zwischenabfluss. Der Boden ist in mehrere Schichten eingeteilt. Besitzt eine Bodenschicht einen Wassergehalt größer als ihre Feldkapazität, so kann Wasser in die nächst tiefer liegende Schicht versickern, solange diese nicht gesättigt ist. Bei Sättigung der tieferen Schicht tritt Zwischenabfluss ein. Aus der untersten Bodenschicht findet eine Perkolation ins Grundwasser statt. Die vertikale Perkolation ist eine Funktion der hydraulischen Leitfähigkeit des Bodens, der Zwischenabfluss wird mit einer an unterirdischen Abfluss angepassten kinematischen Welle (SLOAN *et al*., [1983\)](#page-196-3) unter Berücksichtigung der hydraulischen Leitfähigkeit, des Gefälles und der Hanglänge berechnet.

Das Grundwasser ist bei SWAT in einen flachen und einen tiefen Grundwasserleiter eingeteilt. Der flache Grundwasserleiter sorgt über eine einfache Rückgangskonstante für den Basisabfluss im Gewässer. Auch ist ein Wiederaufstieg des Wassers in die Bodenzone möglich. Wasser, das in den tiefen Grundwasserleiter gelangt, steht dem System nicht mehr zur Verfügung.

Der Oberflächenabfluss, Zwischenabfluss und Basisabfluss aller HRUs eines TEZG wird aufsummiert und wird dann durch das Flussnetz geleitet. Der Wellenablauf kann entweder mit dem Variablen Speicher-Verfahren (WILLIAMS, [1969\)](#page-198-4) oder mit dem Muskingum-Verfahren (CHOW, [1964\)](#page-186-3) berechnet werden. Beides sind Varianten der kinematischen Welle, allerdings beruht das Variable Speicher-Verfahren lediglich auf der Kontinuitätsgleichung, während das Muskingum-Verfahren das Wasservolumen in einem Flussabschnitt als Kombination eines linearen und eines instationären Speicheranteils ansieht. Aufgrund des instationären Speicheranteils ist es möglich, Muskingum für Überflutungsszenarien heranzuziehen.

SWAT verwendet eine vereinfachte Form des EPIC-Modells (WILLIAMS *et al*., [1984\)](#page-198-2) für Pflanzenwachstum und Biomasseproduktion. Es verwendet den Ansatz von MONTEITH [\(1977\)](#page-192-2) für die potentielle Biomasseproduktion erweitert um Wasser-, Temperatur- und Nährstoffstress. Die Reifung der Feldfrüchte erfolgt nach dem Konzept der täglichen Wärmeeinheiten (engl. *heat units*), die sich aus der Differenz der mittleren Tagestemperatur und einer für die jeweilige Pflanze gültige Basistemperatur berechnen. Das Modell bietet eine Vielzahl von Bewirtschaftungsoptionen, die entweder variabel nach dem Wärmeeinheitenkonzept oder konkret nach

Datum terminiert werden können. Neben Aussaat, Ernte und Bodenbearbeitungen beinhaltet dies insbesondere die Düngergabe. In den mitgelieferten SWAT-Datenbanken sind bereits viele in den USA verbreitete Feldfrüchte, Bearbeitungsoptionen und Düngemittel enthalten, weitere können vom Anwender definiert werden.

Umwandlung und Transport von Nährstoffen geschieht in Boden, Grundwasser und Gewässern. SWAT betrachtet für Stickstoff und Phosphor jeweils mehrere mineralische und organische Reservoire im Boden. Je nach Umgebungsverhältnissen können die unterschiedlichen Formen ineinander umgewandelt werden, wobei die organischen Reservoire als immobilisiert gelten, während die mineralischen Formen pflanzenverfügbar sind. Die verantwortlichen Prozesse für Stickstoff sind in Kapitel [2.1.1.2](#page-18-0) erläutert. Aufgrund seiner hohen Löslichkeit kann Nitrat über die drei Pfade Oberflächenabfluss, Zwischenabfluss und Perkolation/Basisabfluss ins Gewässer gelangen. Dabei wird die Konzentration im Bodenwasser anhand des Nitratreservoirs berechnet und daraus die Konzentration im Oberflächenabfluss mithilfe eines Koeffizienten anteilig bestimmt. Im Grundwasser wird die Nitratkonzentration über eine Halbwertszeit verringert. Da Phosphor schwer löslich ist, wird es in gelöster Form lediglich über den Oberflächenabfluss ausgetragen, dafür kann es sowohl in mineralischer als auch in organischer Form angehaftet an Sedimentpartikel über Erosion abgespült werden. Als optionales Modul für Nährstoffprozesse im Fließgewässer ist das Modell QUAL2E (BROWN und BARNWELL, [1987\)](#page-186-4) in SWAT integriert.

### <span id="page-57-0"></span>**2.4.3 Anwendungsspektrum und Beispiele aktueller Studien**

Die Anwendungen von SWAT sind überaus zahlreich. Bereits 2007 zählten GASSMAN *et al*. [\(2007\)](#page-188-3) in ihrem umfangreichen Review über 250 Artikel mit Bezug zu SWAT in referierten Zeitschriften. Der SWAT-Literaturdatenbank (SWAT, [2012\)](#page-196-4) ist zu entnehmen, dass die jährliche Anzahl an Veröffentlichungen seitdem noch einmal deutlich zugenommen hat. SWAT kommt heute weltweit zum Einsatz, wobei die USA und Europa Schwerpunkte darstellen. Insbesondere im Zusammenhang mit der Umsetzung umweltpolitischer Ziele wurde SWAT häufig eingesetzt, in Europa ist hier speziell die Wasserrahmenrichtlinie zu nennen. Einen Überblick über die Anwendung in Europa und speziell in Deutschland geben VOLK *et al*. [\(2011\)](#page-197-2). Da ältere Studien den genannten Quellen entnommen werden können, sollen hier einige aktuelle Beispiele genannt werden. Sie geben einen Einblick in die Vielseitigkeit des Modells und das breite Spektrum seiner Anwendung.

Obwohl SWAT generell für große Einzugsgebiete ausgelegt ist, wird es für hydrologische

Fragestellungen in sehr kleinen bis sehr großen Gebieten verwendet. So untersuchten MA-HARJAN *et al*. [\(2013\)](#page-191-5) ein nur 0,8 ha kleines Einzugsgebiet in Korea, während PAGLIERO *et al*. [\(2012\)](#page-193-1) das gesamte Donaueinzugsgebiet mit einer Größe von über 800.000 km<sup>2</sup> modellierten. Beide Studien beweisen, dass SWAT auch auf diesen extremen Skalen erfolgreich angewendet werden kann. Die meisten neueren hydrologischen Studien befassen sich allerdings nicht mit reiner Einzugsgebietsmodellierung, sondern untersuchen Auswirkungen von Klimawandel oder Landnutzungsänderungen auf den Wasserhaushalt oder den Einfluss unterschiedlicher Klimadateninputs auf das Modellergebnis. So vergleichen NEJADHASHEMI *et al*. [\(2012\)](#page-193-2) die Landnutzung in Michigan und Wisconsin um 1800 und 2001 und quantifizieren die Effekte auf den Wasserhaushalt, die mit der starken Veränderung von einer Natur- zu einer Kulturlandschaft einhergehen. Mit ihrer Untersuchung wollen sie auch eine Vergleichsbasis für prognostizierte zukünftige Landnutzungsänderungen wie Verstädterung und großflächigen Anbau von Energiepflanzen schaffen. FICKLIN *et al*. [\(2012\)](#page-188-4) verwenden Klimadaten aus einem Downscaling von Prognosen eines Ensembles globaler Klimamodelle als Input für ein SWAT-Modell. Das auf den Ist-Zustand kalibrierte Modell eines 1.800 km<sup>2</sup> großen kalifornischen Einzugsgebietes hilft, die Auswirkungen des Klimawandels auf ein fragiles Ökosystem zu beurteilen.

Ein großer Teil an Studien betrachtet nicht nur den Wasserhaushalt sondern auch den Transport von Schadstoffen. Neben den weit verbreiteten Nährstoffbetrachtungen sind hier ebenfalls Pflanzenschutzmittel und Sedimenttransport zu nennen. Beispielsweise untersuchen LAM *et al*. [\(2012\)](#page-191-6) den Effekt guter Management-Praktiken (engl. *best management practices*, [BMP\)](#page-182-9) auf den Nitrateintrag in die Gewässer kleiner Einzugsgebiete im Norddeutschen Tiefland. Es wurden Herkunftsgebiete der Nitratbelastung lokalisiert, der Grundwasserabfluss als Haupteintragspfad identifiziert und ein hohes Minderungspotenzial durch Anwendung der BMP erkannt. FOHRER *et al*. [\(2013\)](#page-188-5) simulieren mit SWAT das Umweltverhalten der Herbizide Flufenacet und Metazachlor in einem kleinen Einzugsgebiet in Norddeutschland. Das Verhalten konnte angemessen reproduziert werden, wobei für eine gute Simulationsgüte neben einer guten Wasserhaushaltssimulation in erster Linie die korrekte räumliche und zeitliche Verteilung der Herbizide identifiziert wurde. MORIASI *et al*. [\(2011\)](#page-192-3) zeigen, dass mit kosteneffizienten Methoden ausreichend Daten in unbeobachteten Gebieten gesammelt werden können, um Sedimenttransport realistisch modellieren zu können. Weiterhin untersuchen sie ufernahe Schutzmaßnahmen, die ein hohes Potenzial zur Reduzierung des Sedimentabtrags von Ackerflächen zeigen.

Überdies gibt es viele Studien, deren Hauptaugenmerk auf dem Modell selbst liegt. Hierzu gehören Sensitivitäts- und Unsicherheitsanalysen bezüglich Modellparametern oder Inputdaten, Kalibrierungsstrategien, die Weiterentwicklung oder Anpassung von SWAT an bestimmte Rahmenbedingungen oder der Vergleich mit anderen Modellen. SHEN *et al*. [\(2012\)](#page-195-9) haben die

Parameterunsicherheit bezüglich Abfluss und Sedimenttransport in der Drei-Schluchten-Region in China betrachtet. Während die Unsicherheit beim Abfluss in erster Linie in Gebietsparametern begründet liegt, wird sie beim Sedimenttransport primär von Parametern hervorgerufen, die den Wellenablauf beeinflussen. Zudem ist sie beim Sedimenttransport deutlich größer und in Abhängigkeit der Niederschlagshöhe saisonal variabel. NOSSENT und BAUWENS [\(2012\)](#page-193-3) haben eine umfassende Sensitivitätsanalyse für 40 Parameter des Wasserhaushalts und der -qualität durchgeführt. Untersuchungsgebiet war ein 580 km<sup>2</sup> großes Einzugsgebiet in Belgien. Es zeigte sich, dass auch für Qualitätsberechnungen die sensitivsten Parameter jene sind, die die Quantität steuern. Dies verdeutlicht, dass für gute Qualitätssimulationen in erster Linie eine gute Simulation des Wasserhaushalts zugrunde liegen muss. BONUMÁ *et al*. [\(2012\)](#page-185-5) haben SWAT2009 modifiziert, um die zeitliche Variabilität zwischen ursprünglicher Erosion und Eintreffen der Sedimentfracht am Gebietsauslass durch temporäre Deposition berücksichtigen zu können. Dieses an ein kleines brasilianisches Einzugsgebiet angepasste Modell erzielte deutlich bessere Ergebnisse in der Sedimentsimulation als das ursprüngliche Modell.

## **2.4.4 Grenzen von SWAT und Beurteilung seiner Eignung für die vorliegende Studie**

Wie jedes Modell ist auch SWAT eine Abstraktion der Realität und hat in seinen Anwendungsmöglichkeiten gewisse Grenzen und Unzulänglichkeiten. Auch wenn SWAT in der Vorauswahl als am besten geeignetes Modell identifiziert wurde, sind einige Punkte zu diskutieren, die direkt die Ziele dieser Arbeit betreffen.

Eine häufig geäußerte Kritik gilt dem SCS-Kurvennummernverfahren (siehe z.B. PONCE und HAWKINS, [1996\)](#page-193-4). Dies betrifft nicht nur SWAT sondern alle Modelle, die dieses gängige Verfahren verwenden. Zwar ist es vielfach erfolgreich eingesetzt worden, wie die veröffentlichten Ergebnisse von SWAT und anderen Modellen zeigen. Jedoch ist dieser Ansatz rein empirisch begründet, so dass eine Anpassung an klimatische oder geologische Bedingungen, in denen er schlechte Ergebnisse liefert, kaum möglich ist. Weiterhin beruht das Verfahren auf Daten, die in kleinen Einzugsgebieten erhoben wurden. Eine Skalierungsmöglichkeit ist nicht enthalten, sondern die sensitiven Kurvennummern werden für größere wie für kleinere Gebiete auf identischer Grundlage ermittelt. Da sich auch das Verfahren nach Green und Ampt nicht als eindeutig besser geeignet erwiesen hat, müsste hier zur Verbesserung von SWAT der Einbau komplexerer Routinen vorgenommen werden (GASSMAN *et al*., [2007\)](#page-188-3). Da eine gute Simulation der Hydrologie die Voraussetzung für gute Ergebnisse im Stoffhaushalt ist, ist das Kurvennummernverfahren im Rahmen dieser Arbeit als kritisch zu bewerten.

Ein zweiter Punkt betrifft die Lokalisierung der HRUs. Da diese keine geographische Zuordnung besitzen sondern nur Flächenanteile unbekannter Lage darstellen, werden alle Wasser- und Stoffausträge gleichermaßen dem Teilgebietsauslass zugeführt. Eine Unterscheidung zwischen gewässernahen und -fernen Standorten ist nicht möglich, eine Berücksichtigung möglicher Schadstoffreduktion oder -retention zwischen Quelle und Gewässer findet nicht statt. Zwar ist SWAT in der Lage, viele Maßnahmen zur Reduktion von Austrägen, wie beispielsweise Gewässerrandstreifen oder Feuchtgebiete, zu simulieren (ARABI *et al*., [2008\)](#page-184-5). Mit dem aktuellen HRU-Konzept ist eine strategische Platzierung solche Maßnahmen aber kaum zu bewerten. Die fehlende horizontale Struktur innerhalb der Teileinzugsgebiete wirkt sich ebenfalls auf die Identifikation möglicher kritischer Austragsflächen aus. Auch dieses Defizit von SWAT ist für diese Arbeit als unbefriedigend zu bewerten, da auch in großen Gebieten die Identifikation kritischer Flächen und daran anknüpfende strategische Platzierung von Maßnahmen eine wichtige Rolle für die Belastungsreduktion spielen kann.

Da das Grundwasser in SWAT ebenfalls auf HRU-Basis betrachtet wird, gelten für diesen Austragspfad ähnliche Überlegungen. Eine horizontale Weiterleitung durch das Gebiet sowie eine Vermischung von Wässern findet nicht statt. Reale Strömungs- und Transportvorgänge werden also nicht abgebildet, die tatsächliche Herkunft und Verweilzeit des Wassers wird nicht explizit berücksichtigt. Stattdessen wird das Grundwasser jeder HRU über eine Rückgangskonstante zum Gebietsauslass geleitet, Nitrat im Grundwasser wird über eine Halbwertszeit reduziert. Bei diesen einfachen Ansätzen ist davon auszugehen, dass Retentions- und Umwandlungsprozesse im Grundwasser nur unzureichend dargestellt werden.

Trotz der hier genannten und einiger weiterer Defizite (siehe z.B. GASSMAN *et al*., [2007\)](#page-188-3) beweisen die zahlreichen Veröffentlichungen, dass SWAT insgesamt ein robustes Modell ist, mit dem gute Simulationsergebnisse für Wasser- und Stoffhaushalt erzielt werden können. GASSMAN *et al*. [\(2007\)](#page-188-3) zitieren viele Studien, die hohe Gütekriterien für den Vergleich von simuliertem zu gemessenem Abfluss oder Stofftransport aufweisen oder die zeigen, dass SWAT in der Lage ist, die Auswirkungen von sich änderndem Klima oder von Maßnahmen zur Stoffreduktion zu quantifizieren. Ein Modell mit gleichem Anwendungsspektrum wie SWAT aber ohne die oben genannten Defizite ist nicht bekannt. Auch wenn die Ziele der Arbeit durch die genannten Punkte ein Stück weit beeinträchtigt werden, ist SWAT das für die präsentierte Methodik der Metamodellierung am besten geeignete Modell.

# **2.5 Verwendete Gütemaße und Kriterien zur Beurteilung von Modellergebnissen**

In den folgenden Kapiteln dieser Arbeit werden wiederholt Modellergebnisse anhand verschiedener Gütemaße und Kriterien beurteilt und verglichen. Diese Beurteilungskriterien werden an dieser Stelle kurz erläutert.

Der Nash-Sutcliffe-Koeffizient (NSK, NASH und SUTCLIFFE, [1970\)](#page-192-4) ist ein Maß für die Übereinstimmung zweier Zeitreihen. Gängig ist der Vergleich von simulierten Werten als Testreihe zu Beobachtungswerten als Referenzreihe, in dieser Arbeit wird der [NSK](#page-183-3) aber auch angewendet, um Resultate des Metamodells und des deterministischen Modells miteinander zu vergleichen. Ursprünglich zur Beurteilung simulierter Abflüsse entwickelt, kann der NSK genauso für Wasserqualitätszeitreihen verwendet werden. Sein Wertebereich liegt zwischen 1,0 bei identischen Reihen und −∞. Ein Wert von 0 bedeutet, dass der Mittelwert der Referenzreihe ein ebenso guter Approximator wäre wie die Testreihe. Berechnet wird der Nash-Sutcliffe-Koeffizient *E* nach

$$
E = 1 - \frac{\sum_{i=1}^{N} (x_i - y_i)^2}{\sum_{i=1}^{N} (x_i - \bar{x})^2}
$$
\n(2.9)

mit den Werten der Referenzzeitreihe *x* und der Testreihe *y* jeweils zum Zeitpunkt *i* und dem Mittelwert der Referenzreihe *x*.

Die prozentuale Abweichung *F* der Mittelwerte, im Zusammenhang mit Abflüssen auch Volumenfehler und hier bezogen auf die Nitratbilanz Massefehler genannt, erlaubt eine Aussage über die Tendenz einer Testreihe, die Referenzreihe zu über- oder unterschätzen.

$$
F = \left(\frac{\sum_{i=1}^{N} y_i}{\sum_{i=1}^{N} x_i} - 1\right) \cdot 100\%
$$
\n(2.10)

Der Korrelationskoeffizient *K* ist ein Maß für den linearen Zusammenhang zweier Datenreihen. An den Randpunkten 1,0 bzw. -1,0 des möglichen Wertebereichs besteht ein perfekter positiver bzw. negativer Zusammenhang, ein Wert von 0 bedeutet, dass die beiden Variablen linear völlig unabhängig voneinander sind. Eventuelle nichtlineare Zusammenhänge erkennt der Korrelationskoeffizient nicht.

$$
K = \frac{\sum_{i=1}^{N} (x_i - \bar{x}) (y_i - \bar{y})}{\sqrt{\sum_{i=1}^{N} (x_i - \bar{x})^2 \cdot \sum_{i=1}^{N} (y_i - \bar{y})^2}}
$$
(2.11)

# **Kapitel 3**

# **Untersuchungsgebiete und Datengrundlage**

Die vier Untersuchungsgebiete teilen sich auf in das primäre Untersuchungsgebiet Obere Leine, das zur Erstellung des Fuzzymodells verwendet wurde, und die als Testgebiete fungierenden Einzugsgebiete von Böhme, Schunter und Oberer Fuhse. Alle Gebiete befinden sich im Einzugsgebiet der Aller im Südosten Niedersachsens. Die Datengrundlage kann weitgehend als gut bis sehr gut bezeichnet werden.

## **3.1 Datengrundlage und -vorbehandlung zur Erstellung des deterministischen Modells**

Um die Untersuchungsgebiete im SWAT-Modell aufbauen und kalibrieren zu können, standen sowohl flächenhafte Daten als Karten für das GIS, als auch Zeitreihen punktueller Messdaten zur Verfügung. Tabelle [3.1](#page-63-0) gibt einen Überblick über die verwendeten Daten und ihre Herkunft.

### **3.1.1 Flächendaten**

Zu den flächenhaften Daten, die im GIS verarbeitet wurden, zählen das digitale Geländemodell, die Landnutzungs- und Bodenverteilungen sowie die Hydrographische Karte, die die Verläufe der Flüsse und die zugehörige Einzugsgebietseinteilung enthält.

| <b>Datenart</b>         | <b>Herkunft</b>          | Messzeitraum/Informationen                                        |
|-------------------------|--------------------------|-------------------------------------------------------------------|
| Digitales Geländemodell | <b>SRTM</b>              | Zellgröße 90 m $\times$ 90 m                                      |
| Landnutzung             | <b>CORINE Land Cover</b> | Maßstab 1:100.000                                                 |
| Bodenverteilung         | <b>BÜK1000</b>           | Maßstab 1:1.000.000                                               |
| Gewässernetz            | <b>NLWKN</b>             | Hydrographische Karte Niedersachsen                               |
| täglicher Niederschlag  | <b>DWD</b>               | 378 Stationen<br>Aufzeichnung 3-107 Jahre, $\varnothing$ 47 Jahre |
| tägliche Klimadaten     | <b>DWD</b>               | 94 Stationen<br>Aufzeichnung 2-116 Jahre, $\varnothing$ 33 Jahre  |
| tägliche Abflussdaten   | <b>NLWKN</b>             | 14 Pegel, Aufzeichnung 15-47 Jahre                                |
| Gütemessungen           | <b>NLWKN</b>             | 21 Messstellen, Aufz. 17-25 Jahre                                 |

<span id="page-63-0"></span>Tabelle 3.1: Übersicht der zur Modellierung verwendeten Daten

### **3.1.1.1 Digitales Geländemodell**

Um die geografische Höhenverteilung des Gebietes abzubilden wurde das im Internet kostenlos verfügbare digitale Geländemodell [\(DGM\)](#page-182-10) der *Shuttle Radar Topography Mission* [\(SRTM\)](#page-183-4) mit einer Auflösung von 90 m  $\times$  90 m  $\times$  1 m gewählt (USGS, [2006\)](#page-197-3). Es war zum Zeitpunkt der Auswahl das frei verfügbare DGM mit der höchsten Auflösung. Heute ist bereits ein freies DGM mit einer Auflösung von 30 m  $\times$  30 m erhältlich (METI und NASA, [2009\)](#page-192-5), bezogen auf die Gesamtgröße der gewählten Untersuchungsgebiete wird eine 90 m-Auflösung aber in jedem Fall als ausreichend angesehen. Mit der Auswahl des DGM war automatisch eine Zellgröße von 90 m  $\times$  90 m für den Modellaufbau im GIS festgelegt, da diese von der GIS-Anbindung ArcSWAT vom DGM übernommen wird. In Abbildung [3.1](#page-72-0) auf Seite [61](#page-72-0) ist das Höhenmodell für das gesamte Allergebiet dargestellt.

Die Vorverarbeitung des DGM umfasste das Füllen von Senken und Datenlücken und das Herausrechnen von Waldhöhen. Letzteres wurde nötig, da bei der automatischen Flussnetzgenerierung erzeugte Flüsse vor allem im Flachland dazu tendierten, um Waldgebiete herum, anstatt der Realität entsprechend durch sie hindurch zu fließen. Die Waldhöhen wurden aus dem DGM entfernt, indem durch eine Überlagerung mit der Landnutzung (siehe nächster Kapitelabschnitt) zunächst die Waldflächen identifiziert wurden. Eine Überprüfung der DGM-Höhen an den Grenzen zwischen Wald- und Ackerflächen ergab eine gute Übereinstimmung zwischen Landnutzung und Geländemodell. Außerdem konnte eine mittlere Überhöhung der

Waldflächen von ca. 10 m im Vergleich zu umliegenden Flächen festgestellt werden. Daraus resultierend wurden die Höhen aller Rasterzellen des DGM, deren Zellmittelpunkt von der Landnutzung als Wald gekennzeichnet wurde, pauschal um 10 m verringert. Im Anschluss wurde eine zweite Senkenfüllung durchgeführt, um eine möglicherweise zu starke Absenkung des DGM in den Übergangsbereichen auszugleichen. Da insbesondere in den flachen Bereichen des DGM eine automatische Erzeugung des Gewässernetzes auch nach diesen Vorarbeiten noch nicht zu befriedigenden Ergebnissen führte, wurde während des Modellaufbaus das zur Verfügung stehende digitale Gewässernetz (siehe Abschnitt [3.1.1.4\)](#page-66-0) in das DGM eingebrannt. Dies bedeutet, dass die Höhe der Zellen entlang der Gewässer künstlich verringert wird, um den realen Gewässerverlauf zu erzwingen.

### **3.1.1.2 Landnutzung**

Die Landnutzungseinteilung der Untersuchungsgebiete basiert auf den aus europaweiten Satellitendaten im Maßstab 1:100.000 ermittelten Landnutzungskarten von CORINE *Land Cover* (UMWELTBUNDESAMT, [2004\)](#page-196-5). Das Produkt stellt die deutschlandweite Landnutzung in den Jahren 1990 und 2000 zur Verfügung und enthält Vergleichsstatistiken zu den beiden Referenzjahren. In dieser Arbeit wurde mit einer stationären Landnutzung modelliert. Eine dynamische Landnutzung war für die Ziele dieser Arbeit nicht erforderlich, so dass auf den beträchtlichen Aufwand einer Erstellung verzichtet wurde. Für die Modellierung wurde die Landnutzung des Jahres 1990 angesetzt. Dieses sollte die mittleren Verhältnisse sowohl im Kalibrierungs- /Validierungszeitraum (1980-1995) als auch im gesamten Modellierungszeitraum (1980-2005) besser wiedergeben als das Jahr 2000.

CORINE teilt die Landnutzung in 44 Landnutzungsklassen ein, von denen 37 Klassen in Deutschland relevant sind und 24 in den betrachteten Einzugsgebieten vorkommen. Für die Modellierung wurden die Klassen teilweise zusammengefasst, was detailliert in Kapitel [4.1](#page-82-0) beschrieben wird. Die resultierenden Landnutzungskarten der Untersuchungsgebiete finden sich in Kapitel [3.2](#page-72-1) bei den Gebietsbeschreibungen.

### **3.1.1.3 Bodenkarte**

Zur Identifikation der Bodenverhältnisse in den Untersuchungsgebieten wurde die Bodenübersichtskarte von Deutschland im Maßstab 1:1.000.000 [\(BÜK1](#page-0-0)000) herangezogen (BGR, [1998\)](#page-185-6). Diese Auflösung wurde für die angestrebten Berechnungen als ausreichend erachtet. Die in

Arbeit befindliche Bodenkarte im Maßstab 1:200.000 (BGR, [1995ff\)](#page-185-7) war für die gewählte Untersuchungsregion noch nicht verfügbar und eine noch feinere Auflösung wäre mit erheblichen Kosten verbunden und wäre im Vergleich zu DGM und Landnutzung übermäßig detailliert gewesen. Die Bodenverteilungen nach BÜK1000 in den Untersuchungsgebieten werden im Rahmen der Gebietsbeschreibungen in Kapitel [3.2](#page-72-1) dargestellt.

Die BÜK1000 enthält 72 Bodenklassen, die anhand ihrer Leitböden klassifiziert sind. Jede Bodenklasse ist aufgeteilt in mehrere Horizonte, für die verschiedene Informationen wie Ton-, Schluff- und Sandgehalt, Gesamtporenvolumen oder Feldkapazität mitgeliefert werden. Eine wichtige Kenngröße, die nicht explizit in der BÜK enthalten ist, ist die hydraulische Leitfähigkeit *k <sup>f</sup>* . Diese Größe musste aus den vorhandenen Informationen bestimmt werden, da sie einen benötigten Parameter für die Modellierung darstellt. Hierfür kam entweder die Anwendung einer Pedotransferfunktion oder die Verwendung der Bodenkundlichen Kartieranleitung [\(BKA\)](#page-182-11) infrage. In der BÜK ist für jeden Horizont die zugehörige Bodenklasse nach der vierten Auflage der BKA (AG BODEN, [1994\)](#page-184-6) angegeben. Mit dieser Angabe kann anhand von Tabellenwerten die hydraulische Leitfähigkeit ermittelt werden. Die BKA gibt für jede Bodenart verschiedene *k <sup>f</sup>*-Werte in Abhängigkeit der Trockenrohdichte und der Lagerungsdichte an, jedoch lassen die Tabellenwerte keine Unterschiede aufgrund verschiedener Korngrößenzusammensetzungen oder Porositäten innerhalb einer Bodenart zu.

Damit diese in der BÜK mitgelieferten Informationen bestmöglich genutzt werden, wurde statt der tabellierten BKA-Werte eine Pedotransferfunktion herangezogen. Verschiedene Pedotransferfunktionen nutzen unterschiedliche Kenngrößen und ergeben oft stark voneinander abweichende Ergebnisse im *k <sup>f</sup>*-Wert, weshalb eine Auswahl nicht einfach ist. Verwendet wurde die Funktion von RAWLS und BRAKENSIEK [\(1985\)](#page-194-4) :

$$
k_f = 24 \cdot e^{(19,52348 \cdot \phi - 8,96847 - 0,028212 \cdot T + 0,00018107 \cdot S^2 - 0,0094125 \cdot T^2 - 8,395215 \cdot \phi^2 + 0,077718 \cdot S \cdot \phi - 0,00298 \cdot S^2 \phi^2 - 0,019492 \cdot T^2 \cdot \phi^2 + 0,0000173 \cdot S^2 \cdot T + 0,02733 \cdot T^2 \cdot \phi
$$
\n
$$
+ 0,001434 \cdot S^2 \cdot \phi - 0,0000035 \cdot T^2 \cdot S)
$$
\n(3.1)

Dabei ist  $\phi$  die Porosität in  $\frac{m^3}{m^3}$ , *T* der Tongehalt in Gewichtsprozent und *S* der Sandgehalt in Gewichtsprozent. Diese Pedotransferfunktion wurde ausgewählt, da sie nicht wie andere Funktionen nur die Bodenmatrix sondern auch die Porosität berücksichtigt. Außerdem wird sie auch in dem Modell SWIM verwendet und im Zusammenhang mit dem Kurvennummernverfahren angewendet (BRAKENSIEK *et al*., [1984\)](#page-185-8), das auch in dieser Arbeit verwendet wurde. Ein Vergleich der berechneten Werte mit der BKA zeigte, dass ein Großteil der Werte in der Spannbreite liegen, die in den Tabellen für die verschiedenen Bodenarten angegeben sind. Eine Untersuchung, inwieweit die Auswahl des Verfahrens und damit die Unterschiede in den ermittelten *k <sup>f</sup>*-Werten die Modellierungsergebnisse beeinflussen, fand im Rahmen dieser Arbeit nicht statt. Die Bodenparameter wurden in SWAT nicht wie sonst oft in der Modellierung üblich als Kalibrierungsparameter verwendet, sondern als "wahre Information" betrachtet. Nur so können sie sinnvoll als mögliche Inputparameter für die Fuzzymodellierung genutzt werden.

### <span id="page-66-0"></span>**3.1.1.4 Hydrographische Karte Niedersachsen**

Das verwendete Gewässernetz und die Einzugsgebietseinteilung basieren auf der Hydrographischen Karte Niedersachsen, die vom Niedersächsischen Landesbetrieb für Wasserwirtschaft, Küsten- und Naturschutz [\(NLWKN\)](#page-183-5) herausgegeben und kostenlos online zur Verfügung gestellt wird. Der NLWKN [\(2012\)](#page-193-5) schreibt dazu: "Die Hydrographische Karte Niedersachsen stellt die aufgrund des Geländereliefs und der wasserwirtschaftlichen Gegebenheiten ermittelten Gewässereinzugsgebiete dar. Der Digitalisiermaßstab im Zuge der erstmaligen Erfassung lag innerhalb Niedersachsens bei 1:50.000, direkt an Gewässerknoten i.d.R. bei 1:5.000. Die aktuelle Fortschreibung der Hydrographischen Karte innerhalb Niedersachsens erfolgt auf Kartengrundlagen im Maßstab 1:5.000, ist aber noch nicht durchgängig erfolgt." Das im Trainingsgebiet Obere Leine verwendete Gewässernetz ist vom Stand 2005. Da die automatische Ermittlung der Fließwege im GIS teilweise sehr stark von der Hydrographischen Karte abwich, wurde das Gewässernetz als Grundlage für die Ermittlung der Fließwege verwendet. Dazu wurde es während des Modellaufbaus in ArcSWAT in das DGM eingebrannt. Um konsistent zu bleiben wurde ebenfalls auf eine automatische Ermittlung der Teileinzugsgebiete verzichtet, stattdessen wurde dem Modell die Einteilung der Hydrographischen Karte vorgegeben.

Die Einteilung der Testgebiete basiert auf einer modifizierten Version der Hydrographischen Karte. Der NLWKN hat auf Grundlage der Hydrographischen Karte eine hydrographische Einzugsgebietseinteilung für die EU-Wasserrahmenrichtlinie vorgenommen. Diese Gebiete wurden anhand der Lageinformationen von Abflusspegeln und Gütemessstellen sowie der Grenzen der Wasserkörper nach Wasserrahmenrichtlinie noch weiter unterteilt. Die auf diese Weise generierten Gebietseinteilungen für die Testgebiete standen für diese Arbeit zur Verfügung. Die jeweiligen Einteilungen der Untersuchungsgebiete in Teileinzugsgebiete wird im Rahmen der Gebietsbeschreibungen in Kapitel [3.2](#page-72-1) dargestellt.

### **3.1.2 Messreihen**

Gemessene Zeitreihen als Inputdaten sind die Klimadaten Niederschlag, Temperatur, Luftfeuchte und Sonnenscheindauer. Die gemessenen Abflüsse und Gütedaten dienen der Modellkalibrierung und -validierung.

### **3.1.2.1 Klimadaten**

Als Antriebsdaten für die Modellierung wurden die Daten sämtlicher vom Deutschen Wetterdienst [\(DWD\)](#page-182-12) betriebenen in und um das Allereinzugsgebiet liegenden täglich messenden Niederschlags- und Klimastationen verwendet. Enthalten waren alle Daten seit Beginn der Aufzeichnungen bis zum 31.12.2005 von insgesamt 378 Niederschlagsstationen mit durchschnittlicher Aufzeichnungsdauer von 47 Jahren und 94 Klimastationen mit durchschnittlicher Aufzeichnungsdauer von 33 Jahren. Die Niederschlagstagessumme wurde auf 0,1 mm genau gemessen. Die Klimastationen enthalten die minimale, maximale und mittlere Tagestemperatur in ◦C, die mittlere relative Luftfeuchte in %, die tägliche Sonnenscheindauer in 0,1 h und die mittlere Windstärke in 0,1 bft. Allerdings sind nicht immer alle Variablen an einer Station gemessen worden. Die Lage der Stationen ist Abbildung [3.1](#page-72-0) auf Seite [61](#page-72-0) zu entnehmen.

Alle Klimadaten wurden von ihren Punktmessungen in die Fläche interpoliert, wozu das auf der *Geostatistical Software Library* (DEUTSCH und JOURNEL, [1992\)](#page-187-3) basierende Programm SAINT (HABERLANDT, [2005\)](#page-188-6) herangezogen wurde. Voruntersuchungen ergaben, dass insbesondere im Hinblick auf Stoffhaushaltsmodellierung eine Interpolation mit Kriging mit externer Drift [\(EDK\)](#page-182-13) zu empfehlen ist (siehe Kapitel [4.1.2.1\)](#page-85-0). Folglich wurden alle Klimavariablen mit EDK unter Verwendung der geografischen Höhe als Zusatzinformation interpoliert. Für die Studie wurden Klimadaten aus zwei unterschiedlichen Interpolationsverfahren verwendet. Die Interpolation für das Trainingsgebiet wurde auf einem Raster mit einer Zellgröße von 900 m  $\times$  900 m durchgeführt, entsprechend  $10 \times 10$  Zellen des durch das DGM vorgegebenen Grundrasters. Dies wurde als ausreichend genau erachtet, da aus den interpolierten Rasterwerten jeweils nur eine mittlere Zeitreihe für jedes betrachtete Teileinzugsgebiet generiert wurde. SWAT betrachtet jedes Teileinzugsgebiet als klimatisch homogen und kann nur je eine Zeitreihe pro Klimavariable in jedem Teileinzugsgebiet verwenden. Für die Testgebiete standen Daten aus einer methodisch verbesserten Interpolation zur Verfügung. Diese wurde auf einem 1 km  $\times$ 1 km-Raster durchgeführt. Weitere Unterschiede sind sofern vorhanden im Folgenden bei den Beschreibungen der einzelnen Klimagrößen erläutert.

**Niederschlag.** Für die gemessenen Niederschlagsdaten wurde eine Niederschlagskorrektur nach RICHTER [\(1995\)](#page-194-5) durchgeführt. Hier kamen zwei Verfahren zur Anwendung. Für das Trainingsgebiet Obere Leine wurden die Niederschlagsdaten ohne vorherige Korrektur interpoliert und als unkorrigierte Gebietsniederschlagsreihen für jedes Teileinzugsgebiet dem Modell zur Verfügung gestellt. Die Korrektur erfolgte dann modellintern durch die Angabe monatlicher prozentualer Korrekturfaktoren für eine mäßig geschützte Stationslage, die direkt RICHTER [\(1995,](#page-194-5) S.88) entnommen sind. Für die Testgebiete wurden Niederschlagsdaten verwendet, die vor der Interpolation korrigiert wurden. Die folgende Beschreibung des Verfahrens entstammt HABERLANDT *et al*. [\(2011\)](#page-189-3). Die Korrektur des Gesamtfehlers der täglichen Messwerte erfolgte mit nachfolgend aufgeführter Exponentialfunktion:

$$
N_{korr} = N + b \cdot N^{\varepsilon} \tag{3.2}
$$

Wahrend der Koeffizient *b* von der Horizontabschirmung der Station sowie der Niederschlagsart (Regen-Sommer, Regen-Winter, Mischniederschlag und Schnee) abhängt, ist  $\varepsilon$  nur von letzterem abhängig. Im vorliegenden Fall wurde mangels genauer Stationsbeschreibungen für die Korrektur nur die Niederschlagsart, jedoch nicht die unterschiedliche Horizontabschirmung der Stationen berücksichtigt. Es wurde mit einer konstanten Horizontabschirmung von 9,5◦ ("mäßig geschützte Stationslage", siehe RICHTER, 1995, S.67) gearbeitet. Die Niederschlagskorrektur wurde dynamisch (für jeden Tag und jede Station separat) mithilfe zuvor interpolierter Temperatur-Rasterwerte zur Bestimmung der Niederschlagsart durchgeführt. Dabei wurden folgende Temperaturbereiche verwendet:

- Regen:  $t > 2^{\circ}C$
- Mischniederschlag:  $1 °C < t \leq 2 °C$
- Schnee:  $t \leq 1^{\circ}C$

Die Temperaturgrenzwerte wurden mithilfe von Variantenrechnungen so bestimmt, dass die von RICHTER [\(1995,](#page-194-5) S.88) angegebenen mittleren monatlichen Korrekturfaktoren weitgehend reproduziert wurden.

**Temperatur.** Für die Interpolation der Temperatur wurde die Klimastation auf dem Brocken ausgeschlossen, da sie durch ihre exponierte Lage sowohl die Variogrammanpassung als auch das Interpolationsergebnis stark negativ beeinflusste. Der Brocken selbst gehört zu keinem der betrachteten Einzugsgebiete und in seinem Umfeld liegen ausreichend weitere Temperaturstationen, so dass diese Maßnahme gerechtfertigt ist. Für das Trainingsgebiet Obere Leine

wurden die minimale und die maximale Tagestemperatur getrennt voneinander interpoliert. Vor Verwendung im Modell wurde für jeden Zeitschritt in jeder Teileinzugsgebietszeitreihe die Bedingung *Tmax* ≥ *Tmin* überprüft. Bei der neueren Interpolation, die für die Testgebiete verwendet wurde, wurde diese Konsistenz durch das Interpolationsverfahren sichergestellt. Zunächst wurde für die Messwerte an jeder Station überprüft, ob  $T_{max} \geq T_{avg} \geq T_{min}$  und eventuelle Inkonsistenzen wurden beseitigt. Interpoliert wurden dann die mittlere Temperatur und die Differenzen zwischen mittlerer Temperatur und maximaler bzw. minimaler Temperatur. Diese interpolierten Differenzen wurden mit der interpolierten mittleren Temperatur verrechnet, um Raster für die maximale und minimale Temperatur zu erhalten. Aus diesen Daten wurden die Temperaturzeitreihen für die Testgebiete extrahiert.

**Relative Luftfeuchte.** Für die relative Luftfeuchte in % waren keine Umrechnungen oder besonderen Verfahren nötig. Es fand eine direkte Interpolation der Messdaten statt.

**Windgeschwindigkeit.** Die Windstärke in Beaufort (*W S*) wurde vor der Interpolation in Windgeschwindigkeit in  $\frac{m}{s}$  in 2 m Höhe über Gelände ( $v_2$ ) umgerechnet, in welcher Einheit sie für die Modellierung benötigt wurde. Die Umrechnung fand vor der Interpolation statt, um Verzerrungen durch die nichtlineare Beaufortskala zu vermeiden. Sie wurde nach folgender Näherungsbeziehung durchgeführt (DVWK, [1996\)](#page-187-4):

$$
v_2 = 0, 6 \cdot WS^{1,5} + 0, 1 \tag{3.3}
$$

**Globalstrahlung.** Da SWAT die Globalstrahlung in  $\frac{W}{m^2}$  als Eingangsdaten benötigt, musste diese im Anschluss an die Interpolation aus der gemessenen Sonnenscheindauer berechnet werden. Dabei wurde nach [DVWK-](#page-182-14)Merkblatt 238/1996 (DVWK, [1996,](#page-187-4) S.43) eine Formel nach ÅNGSTRÖM [\(1924\)](#page-194-6) verwendet:

<span id="page-69-0"></span>
$$
R_G = R_0 \cdot (a + b \cdot \frac{S}{S_0})
$$
\n
$$
(3.4)
$$

Hier ist  $R_G$   $\left[\frac{W}{m^2}\right]$  $\frac{\text{W}}{\text{m}^2}$ ] die Globalstrahlung,  $R_0$  [ $\frac{\text{W}}{\text{m}^2}$ m<sup>2</sup> ] die extraterrestrische Strahlung, *S* [h] die tatsächliche Sonnenscheindauer, *S*<sup>0</sup> [h] die astronomisch mögliche Sonnenscheindauer und *a* und *b* dimensionslose, empirische Konstanten. Die extraterrestrische Strahlung und die astronomische Sonnenscheindauer liegen nach DVWK-Merkblatt 238/1996 in tabellierter Form ortsabhängig

unterteilt nach Breitengrad und zeitabhängig für jeden Monat vor. Der Koeffizient *b* variiert monatlich, der Koeffizient *a* ist konstant.

Bei der Berechnung der Globalstrahlung wurde folgendermaßen vorgegangen. Für jede Rasterzelle des Interpolationsrasters wurde der Breitengrad bestimmt. Da das Raster auf rechtwinkligen Gauß-Krüger-Koordinaten basiert, ergeben sich bei der Umrechnung in geographische Koordinaten für die Zellen einer Zeile unterschiedliche Breitenwerte. Der errechnete Breitenwert wurde dazu verwendet, die extraterrestrische Strahlung und die astronomische Sonnenscheindauer aus den Tabellen zu ermitteln. Dabei wurde zwischen den Werten für ganze Breitengrade linear interpoliert. Zeitlich wurden die tabellierten Monatswerte für  $R_0$ ,  $S_0$  und den Koeffizienten *b* jeweils für die Monatsmitte angesetzt, und für die dazwischen liegenden Tage ebenfalls linear in der Zeit interpoliert. Zusammen mit der interpolierten Sonnenscheindauer einer jeden Rasterzelle ergibt sich nach Gleichung [\(3.4\)](#page-69-0) die Globalstrahlung.

### **3.1.2.2 Abflussdaten**

Für die Modellkalibrierung und -validierung des Wasserhaushalts wurden tägliche Abflussdaten vom NLWKN beschafft. Lediglich die in Thüringen liegenden Pegel Arenshausen und Heiligenstadt an der Leine kamen aus anderen Quellen (Bundesanstalt für Gewässerkunde bzw. Thüringer Landesamt für Umwelt und Geologie). In den vier Untersuchungsgebieten wurden insgesamt 14 Pegel verwendet, sechs in der Oberen Leine, drei in der Böhme, drei in der Schunter und zwei in der Oberen Fuhse. Die Zeitreihen haben eine Länge zwischen 15 und 47 Jahren, wobei die meisten Pegel den Zeitraum von 1980 bis 2005 abdecken. Die genauen Pegel in jedem Gebiet sind den Tabellen [3.3](#page-74-0) bis [3.6](#page-80-0) zu entnehmen, ihre Lage ist in zugehörigen Abbildungen dargestellt.

Eine Inkonsistenz trat am Pegel Arenshausen an der Leine auf. Hier wurden teilweise höhere Abflüsse als am Pegel Reckershausen gemessen, der ca. fünf Kilometer weiter flussabwärts liegt. Plausibilitätsprüfungen an den beiden Pegeln ergaben, dass die Messungen in Reckershausen verlässlich erscheinen. Der Grund für die fehlerhaften Messdaten am Pegel Arenshausen und damit eine Möglichkeit zur Korrektur konnten nicht ermittelt werden. Als Konsequenz wurde auf die Nutzung der Abflussdaten des Pegels verzichtet.

### **3.1.2.3 Gütedaten**

**Gewässergüte.** Die Gütedaten wurden ebenfalls vom NLWKN zur Verfügung gestellt. Dabei handelt es sich um unregelmäßige zweiwöchentliche bis monatliche Probennahmen an den

Messstellen des niedersächsischen Gütemessnetzes für Oberflächengewässer. Jede Probe wurde auf diverse physikalische und chemische Parameter analysiert (pH-Wert, Sauerstoffgehalt, Temperatur, Phosphor, Schwermetalle etc.). Im Rahmen dieser Arbeit wurden jedoch nur die Stickstoffparameter Nitrat, Nitrit und Ammonium verwendet. Insgesamt liegen in den Untersuchungsgebieten 21 Messstellen, von denen allerdings nur acht mit verfügbaren Abflusspegeln zusammenfallen, so dass nur letztere ohne Einschränkung für die Kalibrierung herangezogen werden konnten. Die in jedem Gebiet vorhandenen Messstellen sind den Tabellen [3.3](#page-74-0) bis [3.6](#page-80-0) zu entnehmen, ihre Lage ist in zugehörigen Abbildungen dargestellt. Bei den Nährstoffparametern handelt es sich um Konzentrationsmessungen in  $\frac{mg}{l}$ .

Die Messungen beginnen Anfang der 1980er-Jahre und reichen bis Ende 2005. Dabei sind insbesondere die frühen Nitratmessungen bis ca. 1982 aufgrund der noch nicht ausgereiften Messtechnik als sehr ungenau anzusehen und mit großer Vorsicht zu verwenden (STEFFEN, [2007,](#page-196-6) persönliche Kommunikation). Um die Messdaten für die Modellierung verwenden zu können, wurden aus den Stichtagsmessungen fortlaufende Zeitreihen interpoliert. Trotz Überprüfung mehrerer Messstellen konnte kein statistischer Zusammenhang zwischen der Nitratkonzentration und am Tag der Probenahme auftretendem Abfluss festgestellt werden. Daher wurde auf eine Generierung der Nitrat-Zeitreihen in Abhängigkeit das Abflusses verzichtet. Als beste Abschätzung wurde eine einfache lineare Interpolation zwischen den vorhandenen Messwerten durchgeführt. Diese Tageswerte der Konzentration wurden dann unter Verwendung des gemessenen Abflusses zu Monatsfrachten aggregiert. Ein aufwändigeres Verfahren, etwa die Überprüfung eines Zusammenhanges zwischen Konzentration und Abfluss nach Monaten oder saisonal getrennt, wurde nicht durchgeführt.

**Punktquellen.** Die einzigen bekannten Punktquellen in den betrachteten Einzugsgebieten sind Kläranlagen. Der NLWKN bringt alle zwei Jahre einen Lagebericht Kommunalabwasser heraus, in dem alle Kläranlagen größer 2.000 Einwohnerwerte erfasst sind. Die Lageberichte sind ab 2005 online auf der Internetseite des NLWKN verfügbar<sup>[1](#page-71-0)</sup>. Für die erfassten Kläranlagen sind die Jahresabwassermenge und durchschnittliche Tagesfrachten für Nährstoffe im Ablauf angegeben. Unter der Annahme, dass der Kläranlagenablauf weder in Durchfluss noch in Konzentration Schwankungen unterworfen ist und dass sich die örtlichen Gegebenheiten auch über mehrere Jahre nicht grundlegend ändern, wurden die Werte aus dem Lagebericht von 2005 (NLWKN, [2005\)](#page-193-6) für den gesamten Berechnungszeitraum angesetzt. Dies ist zwar im Hinblick auf die möglicherweise seit 1980 verbesserte Reinigungsleistung einiger Kläranlagen für den

<span id="page-71-0"></span><sup>1</sup>http://www.nlwkn.niedersachsen.de/wasserwirtschaft/abwasser\_wasserge faehrdende\_stoffe/abwasser/lageberichte\_kommunalabwasser/45326.html
Beginn des Untersuchungszeitraumes eine Unterschätzung der Einträge. Jedoch erscheint dieser Ansatz unter Ermangelung historischer Daten und bei dem ohnehin recht geringen Anteil an der Gesamtfracht in den betrachteten Gewässern (z.B. Obere Leine <5%) als akzeptabel. Die in den Gebieten vorhandenen Kläranlagen sind in den Tabellen [3.3](#page-74-0) bis [3.6](#page-80-0) aufgeführt.

### **3.2 Die Untersuchungsgebiete**

Alle vier Untersuchungsgebiete sind Teilgebiete des Aller-Leine-Einzugsgebietes, das den größ-ten Teil des südöstlichen Niedersachsen umfasst (siehe Abbildung [3.1\)](#page-72-0). Mit seinen 15.000 km<sup>2</sup> Fläche enthält es mehrere Naturräume, von der Lüneburger Heide im Norden bis zum Harz im Südosten.

<span id="page-72-0"></span>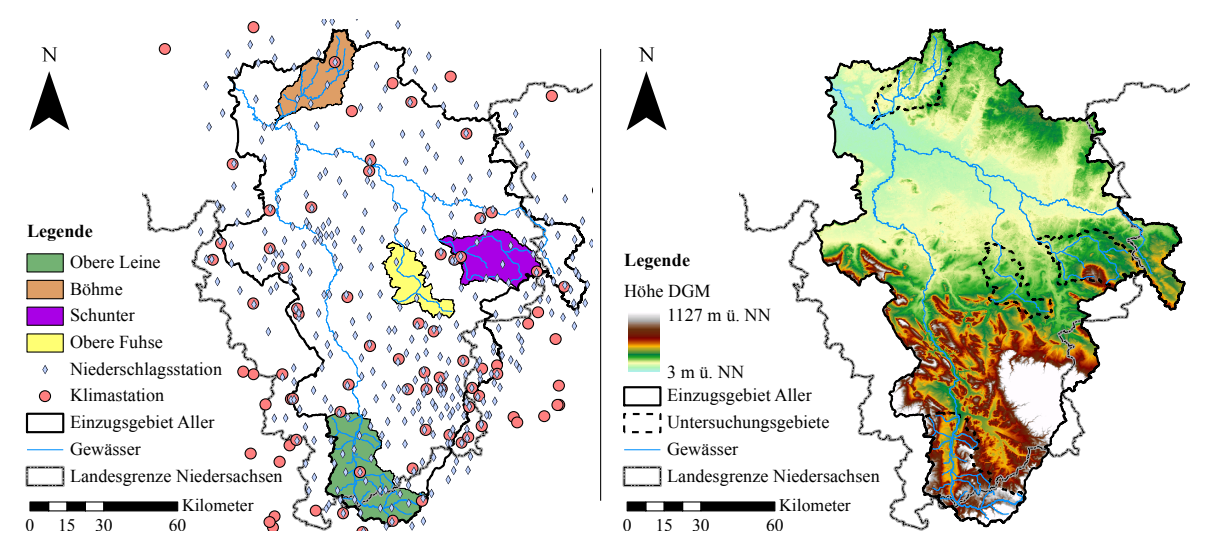

Abbildung 3.1: Lage der vier Untersuchungsgebiete innerhalb des Einzugsgebietes der Aller und der verwendeten Klima- und Niederschlagsstationen (links) und digitales Geländemodell des Allergebietes (rechts)

Das feuchtgemäßigte Klima des Einzugsgebietes erzeugt einen mittleren jährlichen Niederschlag von ca. 830 mm Höhe, der zumeist in flüssiger Form fällt. Die mittlere Temperatur liegt bei ungefähr 9,1◦C, mit dem Januar als kältestem und dem Juli als wärmstem Monat. Die mit den vorherrschenden atlantischen Westwinden transportierten feuchtwarmen Luftmassen sorgen insbesondere bei Tiefdruckwetterlagen in Herbst und Winter für länger anhaltende advektive Niederschläge. Im Sommer dominieren hingegen konvektive Ereignisse. Klimakennwerte der einzelnen Einzugsgebiete sind in Tabelle [3.2](#page-73-0) aufgeführt. Die naturräumliche Beschreibung der Gebiete erfolgt nach MEYNEN *et al*. [\(1953-1962\)](#page-192-0).

| <b>Gebiet</b> |               | <b>Niederschlag</b> |            |        | <b>Temperatur</b> |       |  |  |
|---------------|---------------|---------------------|------------|--------|-------------------|-------|--|--|
|               | <b>Mittel</b> | Min                 | <b>Max</b> | Mittel | Min               | Max   |  |  |
| Obere Leine   | 780           | 700                 | 830        | 8.93   | 7.02              | 9.90  |  |  |
| <b>Böhme</b>  | 837           | 630                 | 950        | 9.19   | 7.35              | 10.27 |  |  |
| Schunter      | 707           | 546                 | 863        | 9,44   | 7.45              | 10,61 |  |  |
| Obere Fuhse   | 724           | 574                 | 846        | 9.62   | 7.65              | 10.77 |  |  |

<span id="page-73-0"></span>Tabelle 3.2: Klimakennwerte der Untersuchungsgebiete

Niederschlag in  $\frac{mm}{Jahr}$ , Temperatur in °C; Minimum und Maximum beschreiben den kleinsten und größten mittleren Jahreswert der verwendeten Teileinzugsgebiete für den Zeitraum 1981 bis 2005; Kennwerte berechnet aus den interpolierten Klimadaten

#### **3.2.1 Trainingsgebiet Obere Leine**

Das 990 km<sup>2</sup> große Einzugsgebiet der Oberen Leine liegt naturräumlich im Leinebergland. Von der Quelle in der Nähe von Leinefelde in 315 m Höhe bis zum Gebietsauslass am Pegel Leineturm auf 115 m legt die Leine eine Fließstrecke von knapp 80 km zurück. Die höchste Erhebung des Einzugsgebietes befindet sich im Eichsfeld am südlichen Rand des Gebietes auf 533 m ü. NN. Von ihrer Quelle fließt die Leine zunächst Richtung Westen, bevor sie ab Arenshausen dem Leinegraben in Richtung Norden folgt. Sie nimmt unterwegs eine Reihe kleiner

<span id="page-73-1"></span>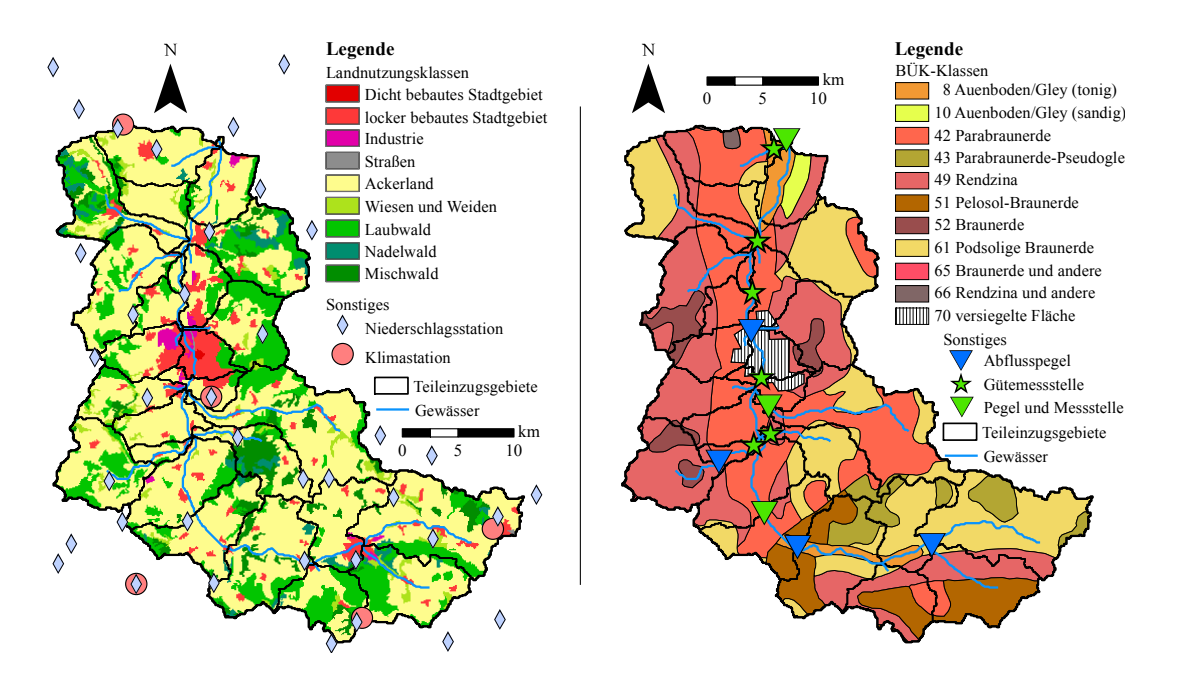

Abbildung 3.2: Landnutzungsverteilung mit Lage der Niederschlags- und Klimastationen (links) und Bodenverteilung mit Lage der Abflusspegel und Gütemessstellen (rechts) im Einzugsgebiet Obere Leine

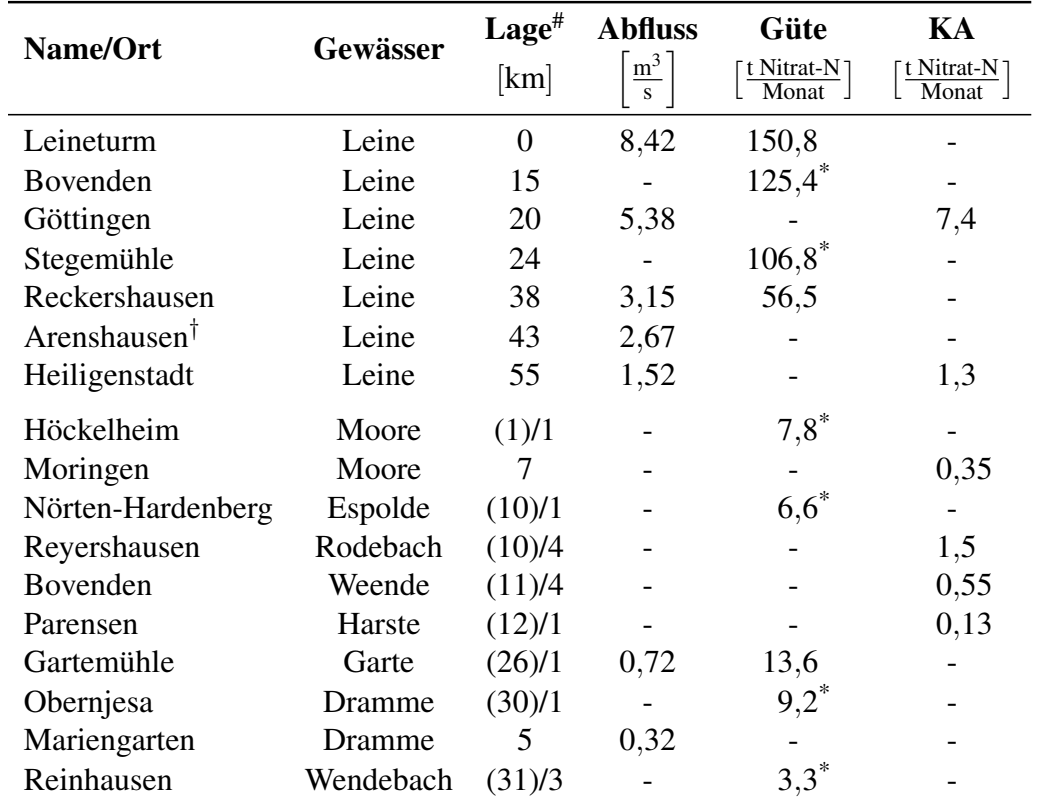

<span id="page-74-0"></span>Tabelle 3.3: Abflusspegel, Gütemessstellen und Kläranlagen im Einzugsgebiet Obere Leine

Abfluss: Abflusspegel mit mittlerem Abfluss im Untersuchungszeitraum, Güte: Gütemessstelle mit mittlerer Nitratfracht im Untersuchungszeitraum, KA: Kläranlage mit Gesamtemission des Jahres 2005; # Lage an der Leine in Flusskilometer oberhalb Pegel Leineturm, bei Nebenflüssen: (Lage ihrer Mündung an der Leine)/Lage am Nebenfluss oberhalb seiner Mündung; \* Fracht berechnet mit simulierten Abflüssen; † Pegel Arenshausen wurde vernachlässigt (siehe Kapitel [3.1.2.2\)](#page-70-0)

Zuflüsse auf, diejenigen mit Abflusspegeln oder Gütemessstellen sind in Tabelle [3.3](#page-74-0) aufgeführt. Geologisch wird das Gebiet von Sedimentgesteinen des Mesozoikums dominiert, namentlich dem Muschelkalk im westlich Teil und dem Buntsandstein östlich. Der Keuper im eigentlichen Leinegraben ist größtenteils von Lössschichten mehrerer Meter Dicke überlagert. In den breiten Leineauen sind vorwiegend fluviale Sedimente jüngeren Datums anzutreffen, deren Korngröße zwischen Kies und grobem Sand variiert. Unter diesen geologischen Voraussetzungen und mit den oben genannten klimatischen Randbedingungen entwickelten sich Braunerden, Parabraunerden und Gleye als dominierende Bodenarten. In den höheren Lagen des Einzugsgebietes werden diese durch Verwitterungsböden des Muschelkalks und des Buntsandsteins, Rendzinen bzw. Ranker, ergänzt. Der überwiegende Teil des Gebietes wird landwirtschaftlich genutzt, insbesondere die flacheren, tiefer gelegenen Areale. Inklusive Wiesen und Weiden hat die landwirtschaftlich genutzte Fläche einen Anteil von 65% an der Gesamtfläche. Das etwas steilere Gelände wird von naturnahen Laub- und Mischwäldern dominiert, die einen Gesamtanteil von 27% ausmachen. Die übrigen 8% gehören der Siedlungsfläche, wobei die Universitätsstadt Göttingen mit Abstand die größte Stadt im Einzugsgebiet darstellt. Die Landnutzungs- und Bodenverteilung des Gebietes kann Abbildung [3.2](#page-73-1) entnommen werden.

Im Gebiet befinden sich sieben Abflusspegel, neun Gütemessstellen und sechs Kläranlagen. Tabelle [3.3](#page-74-0) listet diese getrennt nach Art jeweils von unterstrom nach oberstrom auf. Die Lage der Abflusspegel und Gütemessstellen ist in Abbildung [3.2](#page-73-1) dargestellt. Die Obere Leine diente als Trainingsgebiet für das Fuzzymetamodell.

#### **3.2.2 Testgebiete**

Die drei Einzugsgebiete von Böhme, Schunter und Oberer Fuhse dienten als Validierungsgebiete zur Überprüfung der Regionalisierbarkeit des Fuzzymodells. Die Auswahl wurde dabei so getroffen, dass mit der Schunter ein Gebiet aus einem ähnlichen Naturraum wie die Obere Leine enthalten ist und mit Böhme und Fuhse unterschiedliche Naturräume repräsentiert sind.

#### **3.2.2.1 Böhme**

Das Böhmeeinzugsgebiet gehört naturräumlich zur Lüneburger Heide, genauer ist es Teil der Südheide. Das Gebiet hat eine Größe von 563 km<sup>2</sup>. Das Quellgebiet der Böhme liegt auf ca. 81 m ü. NN im Pietzmoor. Der Fluss mündet nach einer Fließstrecke von 71 km auf einer Höhe von ca. 18 m ü. NN in die Aller. Nach Osten hin wird das Gebiet durch die Falkenberg-Endmoräne begrenzt, deren Kuppen sich bis zu einer Höhe von 150 m erheben und damit die höchsten Erhebungen des Einzugsgebietes darstellen. Die Südheide ist insgesamt von sehr flachen Tälern mit sanft ansteigenden Hängen dominiert. Lediglich der Mittellauf der Böhme ist von einem engen Tal eingerahmt, dessen Steilhänge sich bis 40 m über den Fluss erheben.

Die Geologie der Südheide ist eiszeitlich geprägt. Das Böhmeeinzugsgebiet liegt auf einer Grundmoräne und die Böhme selbst stellt eine glaziale Schmelzwasserrinne dar. Entsprechend herrschen im Böhmegebiet aus Geschiebemergel hervorgegangene Lehm- und Sandböden vor, die unterschiedlich stark podsoliert sind. Auch fluviale Sande sind anzutreffen. Teilweise ist Staunässe vorhanden und auch Moore befinden sich im Einzugsgebiet. Etwa 40% der Fläche sind bewaldet, wobei es sich zum Großteil um Kiefernforste handelt, die durch Aufforstung alter Heideflächen entstanden sind. 49% der Fläche werden als Acker- oder Weidefläche genutzt,

<span id="page-76-0"></span>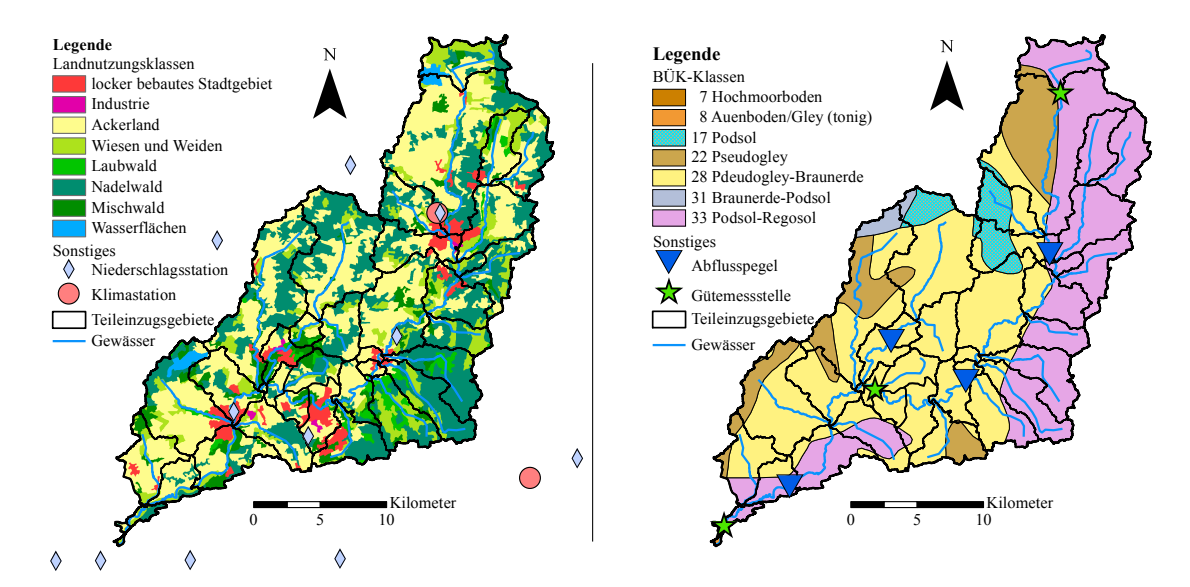

Abbildung 3.3: Landnutzungsverteilung mit Lage der Niederschlags- und Klimastationen (links) und Bodenverteilung mit Lage der Abflusspegel und Gütemessstellen (rechts) im Einzugsgebiet Böhme

| Name/Ort                | Gewässer       | $\text{Lage}^{\#}$<br>[km] | <b>Abfluss</b><br>$\underline{m}^3$<br>$\mathbf S$ | Güte<br>t Nitrat-N<br>Monat | KA<br>t Nitrat-N<br>Monat |
|-------------------------|----------------|----------------------------|----------------------------------------------------|-----------------------------|---------------------------|
| <b>Böhme</b>            | Böhme          | $\mathfrak{2}$             |                                                    | $47,0^*$                    |                           |
| Hollige                 | Böhme          | 8                          | 5,38                                               |                             |                           |
| Walsrode                | <b>Böhme</b>   | 15                         |                                                    |                             | 2,4                       |
| Ützingen                | Böhme          | 23                         |                                                    | $17,5^*$                    |                           |
| Fallingbostel           | Böhme          | 26                         |                                                    |                             | 2,7                       |
| <b>Brock</b>            | Böhme          | 33                         | 3,11                                               |                             |                           |
| Tetendorf               | <b>Böhme</b>   | 47                         | 1,01                                               |                             |                           |
| Soltau                  | <b>Böhme</b>   | 48                         |                                                    |                             | 3,8                       |
| Heber                   | <b>Böhme</b>   | 57                         |                                                    | $n/a^+$                     |                           |
| Westerharl <sup>†</sup> | <b>Bomlitz</b> | (21)/6                     | 0,42                                               |                             |                           |

<span id="page-76-1"></span>Tabelle 3.4: Abflusspegel, Gütemessstellen und Kläranlagen im Einzugsgebiet Böhme

Abfluss: Abflusspegel mit mittlerem Abfluss im Untersuchungszeitraum, Güte: Gütemessstelle mit mittlerer Nitratfracht im Untersuchungszeitraum, KA: Kläranlage mit Gesamtemission des Jahres 2005; # Lage an der Böhme in Flusskilometer oberhalb Mündung in die Aller, bei Nebenflüssen: (Lage ihrer Mündung an der Böhme)/Lage am Nebenfluss oberhalb seiner Mündung; \* Fracht berechnet mit Abflüssen des nächstgelegenen Pegels; <sup>+</sup> Frachtberechnung aufgrund fehlender Abflüsse nicht möglich; † Pegel Westerharl konnte aufgrund zu kurzer Zeitreihe nicht verwendet werden

5% entfallen auf Siedlungsflächen. Etwa weitere 5% setzen sich aus mehr oder weniger stark verbuschten Heiden zusammen und knapp 1% entfällt auf Moore. Die größten Städte im Gebiet sind Walsrode und Soltau, die auch beide von der Böhme durchflossen werden. Die Landnutzungs- und Bodenverteilung des Gebietes kann Abbildung [3.3](#page-76-0) entnommen werden.

Im Gebiet befinden sich vier Abflusspegel, drei Gütemessstellen und drei Kläranlagen. Tabelle [3.4](#page-76-1) listet diese getrennt nach Art jeweils von unterstrom nach oberstrom auf. Die Lage der Abflusspegel und Gütemessstellen ist in Abbildung [3.3](#page-76-0) dargestellt.

#### **3.2.2.2 Schunter**

Die Schunter ist ein 58 km langer rechter Nebenfluss der Oker, die wiederum in die Aller fließt. Ihr Einzugsgebiet hat eine Größe von 601 km<sup>2</sup>. Sie entspringt am Ostrand des Elm im Ostbraunschweigischen Hügelland und fließt zunächst nach Norden und Nordwesten, bis sie ab Glentorf in primär westlicher Richtung das Ostbraunschweigische Flachland durchquert. Sie mündet einige Kilometer nordwestlich von Braunschweig auf einer Höhe von 61 m ü. NN, nachdem sie eine Höhendifferenz von 114 m überwunden hat. Im Elm erreicht der höchste Punkt des Gebietes 314 m ü. NN.

<span id="page-77-0"></span>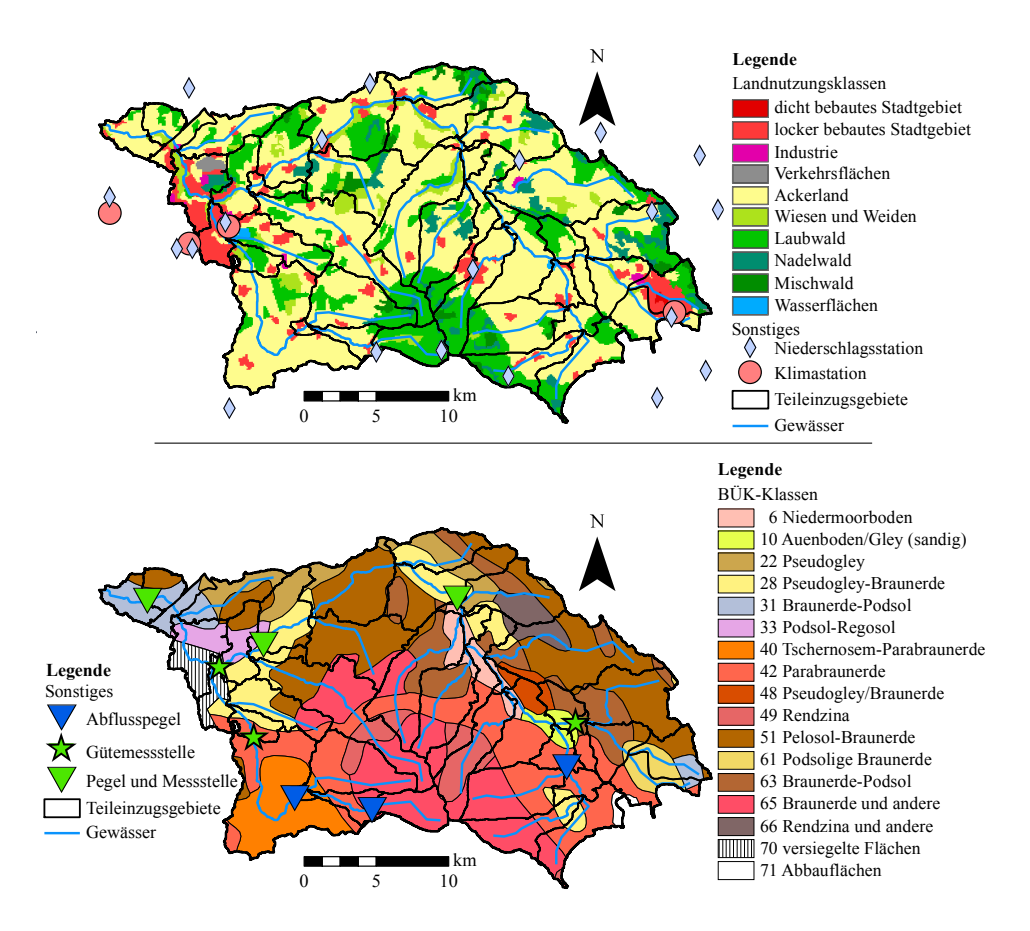

Abbildung 3.4: Landnutzungsverteilung mit Lage der Niederschlags- und Klimastationen (oben) und Bodenverteilung mit Lage der Abflusspegel und Gütemessstellen (unten) im Einzugsgebiet Schunter

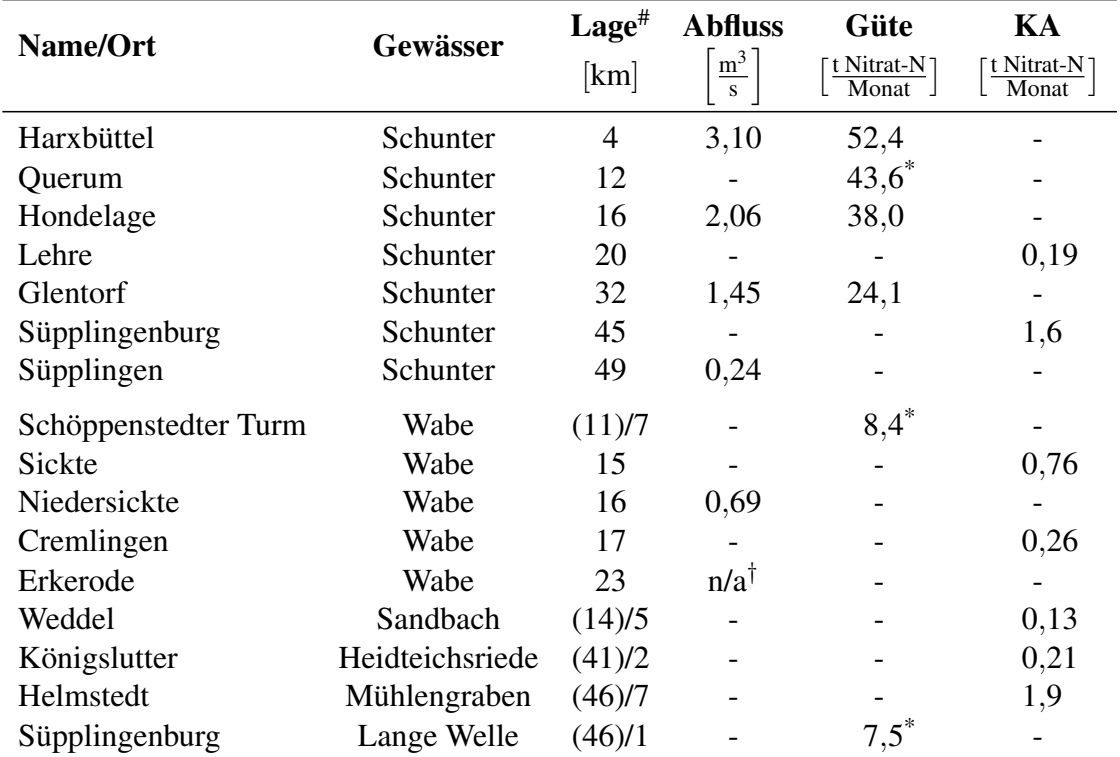

<span id="page-78-0"></span>Tabelle 3.5: Abflusspegel, Gütemessstellen und Kläranlagen im Einzugsgebiet Schunter

Abfluss: Abflusspegel mit mittlerem Abfluss im Untersuchungszeitraum, Güte: Gütemessstelle mit mittlerer Nitratfracht im Untersuchungszeitraum, KA: Kläranlage mit Gesamtemission des Jahres 2005; # Lage an der Schunter in Flusskilometer oberhalb Mündung in die Oker, bei Nebenflüssen: (Lage ihrer Mündung an der Schunter)/Lage am Nebenfluss oberhalb seiner Mündung; \* Fracht berechnet mit simulierten Abflüssen; <sup>†</sup> für Pegel Erkerode lagen keine Daten vor

Etwa 40% des Einzugsgebietes liegt im Ostbraunschweigischen Hügelland, deren Böden von bis zu zwei Meter mächtigem Lösslehm dominiert werden. Die Höhenzüge werden von Muschelkalk und Buntsandstein aufgebaut, in den Niederungen findet sich Keuper. Im Ostbraunschweigischen Flachland durchfließt die Schunter ein breites diluviales Tal. Es bietet sich eine Mischung aus fluvialen Sand- und Kiesböden sowie sehr tonigen Verwitterungsböden und eiszeitlichem Geschiebelehm. Das Gebiet ist stark landwirtschaftlich genutzt, über 64% der Fläche entfallen auf Ackerbau und Weiden. Wälder nehmen knapp 27% der Fläche ein und finden sich primär in den Höhenlagen, naturnahe Laubwälder sind vorherrschend. 9% des Gebietes ist Siedlungsfläche, die größten Städte sind das teilweise im Einzugsgebiet liegende Braunschweig im Westen und Helmstedt im Osten. Die Landnutzungs- und Bodenverteilung des Gebietes kann Abbildung [3.4](#page-77-0) entnommen werden.

Im Gebiet befinden sich sechs Abflusspegel, sechs Gütemessstellen und sieben Kläranlagen. Tabelle [3.5](#page-78-0) listet diese getrennt nach Art jeweils von unterstrom nach oberstrom auf. Die Lage der Abflusspegel und Gütemessstellen ist in Abbildung [3.4](#page-77-0) dargestellt.

#### <span id="page-79-1"></span>**3.2.2.3 Obere Fuhse**

Die Fuhse ist ein 98 km langer linker Nebenfluss der Aller. Von ihrer Quelle am Westrand des Oderwaldes bis zum Pegel Peine legt sie etwa die Hälfte dieser Strecke zurück, dieser Abschnitt wird hier als Obere Fuhse bezeichnet.

Die Obere Fuhse besitzt ein 385 km<sup>2</sup> großes Einzugsgebiet, das naturräumlich der Braunschweig-Hildesheimer Lössbörde zuzuordnen ist. Wie der Name vermuten lässt ist das Gebiet nahezu komplett von einer zwei Meter mächtigen Lössschicht überdeckt, die eiszeitliche Ablagerungen wie Geschiebemergel und fluviale Schotter und Sande überdeckt. Vereinzelt ragen ältere mesozische Gesteine aus der diluvialen Decke heraus. Die höchste Erhebung des Einzugsgebietes liegt an seinem Südrand im Salzgitter-Höhenzug und erreicht 220 m ü. NN. Die Böden bestehen in erster Linie aus fruchtbarem Lösslehm. Dies hat eine intensive landwirtschaftliche Nutzung auf 74% der Einzugsgebietsfläche zur Folge. Nur etwa 11% ist primär mit Laubwäldern bewaldet, knapp 13% ist Siedlungsfläche wovon der Hauptteil auf Salzgitter-Lebenstedt entfällt. Die Landnutzungs- und Bodenverteilung des Gebietes kann Abbildung [3.5](#page-79-0) entnommen werden.

<span id="page-79-0"></span>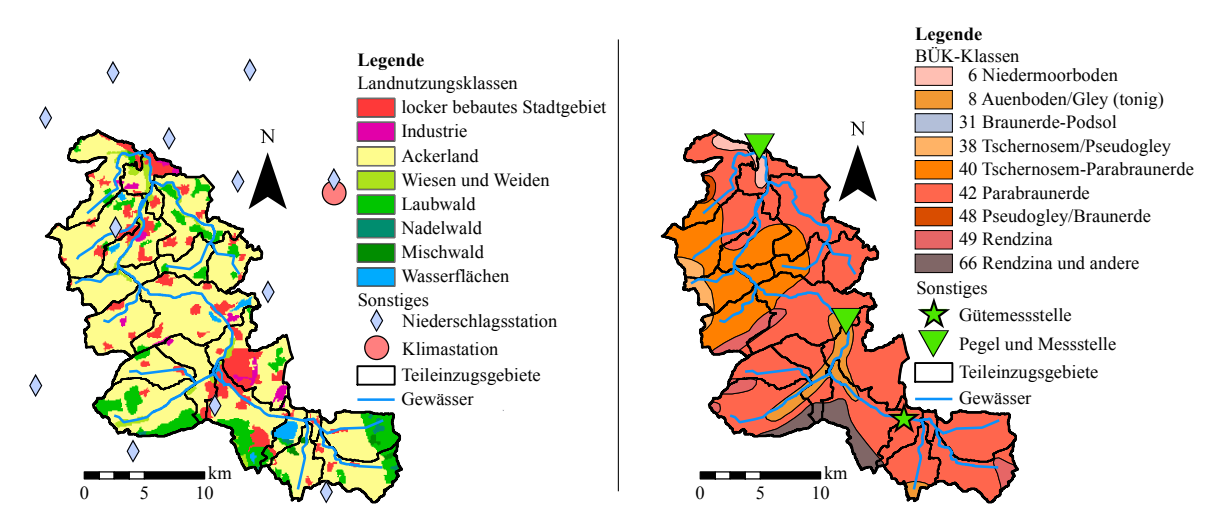

Abbildung 3.5: Landnutzungsverteilung mit Lage der Niederschlags- und Klimastationen (links) und Bodenverteilung mit Lage der Abflusspegel und Gütemessstellen (rechts) im Einzugsgebiet Obere Fuhse

Im Gebiet befinden sich zwei Abflusspegel, drei Gütemessstellen und sieben Kläranlagen. Tabelle [3.6](#page-80-0) listet diese getrennt nach Art jeweils von unterstrom nach oberstrom auf. Die Lage der Abflusspegel und Gütemessstellen ist in Abbildung [3.5](#page-79-0) dargestellt.

| Name/Ort              | Gewässer   | $\text{Lage}^{\#}$<br>[km] | <b>Abfluss</b><br>$m^3$<br>S | Güte<br>t Nitrat-N 1<br>Monat | KA<br>⊺t Nitrat-N⊺<br>Monat |
|-----------------------|------------|----------------------------|------------------------------|-------------------------------|-----------------------------|
| Peine                 | Fuhse      | 0                          | 1,62                         | 27,5                          |                             |
| Gadenstedt            | Fuhse      | 8                          |                              |                               | 1,3                         |
| Söhlde-Steinbrück     | Fuhse      | 13                         |                              |                               | 0,46                        |
| <b>Groß</b> Lafferde  | Fuhse      | 14                         |                              |                               | 0,65                        |
| Lengede               | Fuhse      | 21                         |                              |                               | 3,4                         |
| <b>Broistedt</b>      | Fuhse      | 23                         | 0,84                         | 14,4                          |                             |
| Salzgitter-Lebenstedt | Fuhse      | 26                         |                              |                               | $8,7^{\dagger}$             |
| Heerte                | Fuhse      | 35                         |                              | $3,3^*$                       |                             |
| Münstedt              | Pisserbach | (3)/6                      |                              |                               | 2,0                         |
| Adenstedt             | Beeke      | (5)/6                      |                              |                               | 0,9                         |

<span id="page-80-0"></span>Tabelle 3.6: Abflusspegel, Gütemessstellen und Kläranlagen im Einzugsgebiet Obere Fuhse

Abfluss: Abflusspegel mit mittlerem Abfluss im Untersuchungszeitraum, Güte: Gütemessstelle mit mittlerer Nitratfracht im Untersuchungszeitraum, KA: Kläranlage mit Gesamtemission des Jahres 2005; # Lage an der Fuhse in Flusskilometer oberhalb Pegel Peine, bei Nebenflüssen: (Lage ihrer Mündung an der Fuhse)/Lage am Nebenfluss oberhalb seiner Mündung; \* Fracht berechnet mit simulierten Abflüssen; † KA Salzgitter-Lebenstedt wurde Ende 1996 stillgelegt, seitdem wird das Abwasser in der KA Salzgitter-Nord behandelt und in ein benachbartes Einzugsgebiet abgeleitet - da keine anderen Daten vorlagen wurden für Salzgitter-Lebenstedt die Werte von Salzgitter-Nord angesetzt

## **Kapitel 4**

# **Simulation des Wasser- und Stoffhaushaltes in den vier Untersuchungsgebieten mit SWAT**

In diesem Kapitel werden der Aufbau und die Kalibrierung des SWAT-Modells für die verschiedenen Untersuchungsgebiete beschrieben. Besonderes Gewicht liegt dabei auf dem Einzugsgebiet Obere Leine, da dieses herangezogen wurde, um die nötigen Daten für das Training der Fuzzy-Module zu generieren.

## **4.1 Erstellung des SWAT-Modells für die Obere Leine**

Gegenstand dieses Abschnitts sind der Aufbau und die Kalibrierung des Modells Obere Leine sowie einige durchgeführte Sensitivitätsanalysen im Vorfeld der Kalibrierung.

#### **4.1.1 Modellaufbau**

Der Aufbau des SWAT-Modells für die Obere Leine erfolgte im Geographischen Informationssystem ArcGIS 9.2 mit der Schnittstelle ArcSWAT 2.1.6. Dazu wurden die in Kapitel [3.1](#page-62-0) beschriebenen Daten herangezogen. Der Modellaufbau erfolgt in ArcSWAT auf Rasterbasis auf Grundlage des vorgegebenen DGM, das hier eine Zellgröße von 90 m  $\times$  90 m hat. Die Teileinzugsgebiete wurden anhand der verwendeten Hydrographischen Karte Niedersachsen und der Lage der Messstellen und Pegel festgelegt. In jedem dieser Teileinzugsgebiete wurden die verschiedenen Hydrotope (*Hydrologic Response Units*, HRUs) als Kombinationen der im

Modell vorhandenen Bodenarten, Landnutzungen und Gefälleklassen ermittelt. Die Abgrenzung der Böden entsprach dabei den Bodenklassen der BÜK. Das Gefälle ermittelt ArcSWAT für jede Rasterzelle aus dem Unterschied in der Geländehöhe zum tiefstliegenden Nachbarn. Es wurden drei Gefälleklassen gewählt, geringes Gefälle *s* ≤ 2%, mittleres Gefälle 2% < *s* ≤ 5% und starkes Gefälle *s* > 5%.

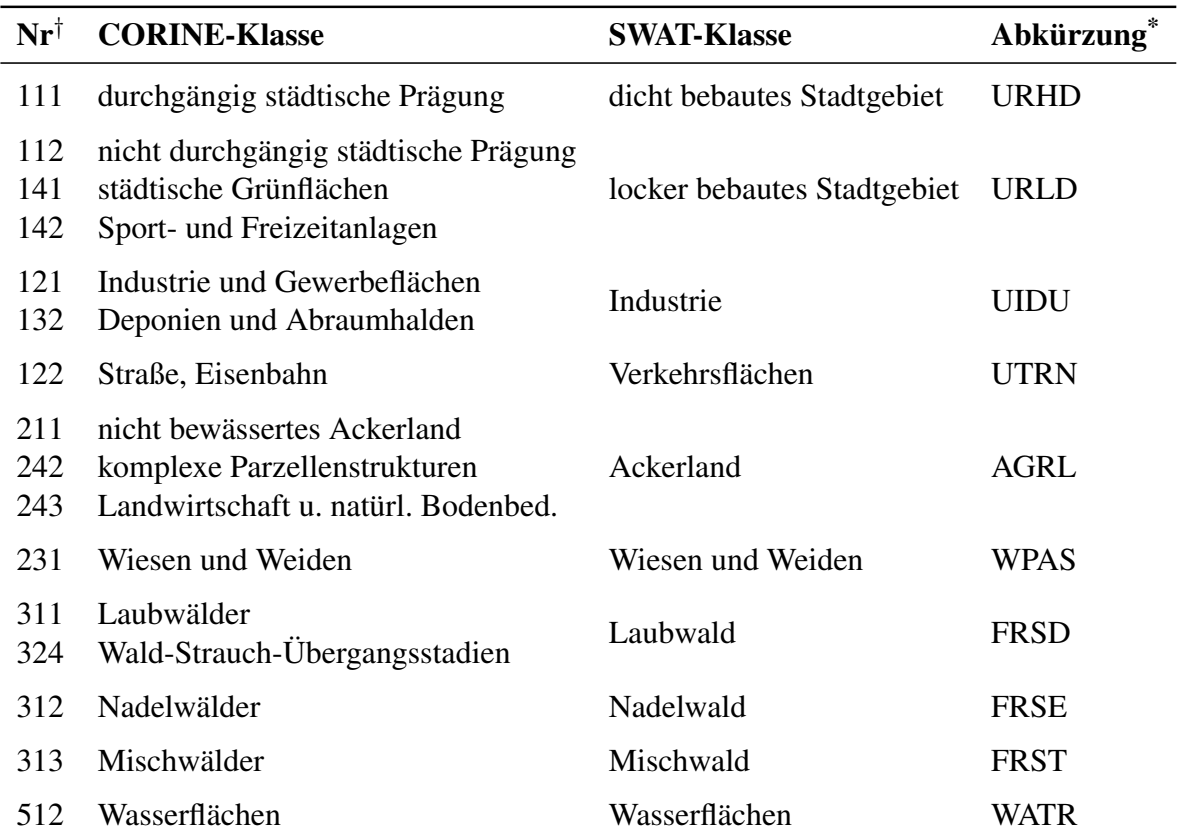

<span id="page-83-0"></span>Tabelle 4.1: Aggregierung der CORINE-Landnutzungsklassen für die Anwendung in SWAT

† Nummer der CORINE-Klasse; \* von SWAT verwendete Buchstabenkürzel zur Identifikation der Landnutzung

Die Landnutzungseinteilung basiert auf den CORINE-Daten, wobei z.T. mehrere CORINE-Klassen zu einer Landnutzungsart für SWAT zusammengefasst wurden. Vergleiche hierzu Abbildung [4.1,](#page-84-0) in der die Aggregierung beispielhaft für die Obere Leine dargestellt ist, und Tabelle [4.1.](#page-83-0) In der Tabelle nicht genannte CORINE-Klassen kommen in den untersuchten Gebieten nicht vor. Die Parametrisierung der Landnutzung im Modell ist die von SWAT vorgesehene Standardparametrisierung mit zwei Ausnahmen. Einerseits wurden für die Stadtgebiete URHD und URLD die versiegelte Fläche erhöht, um sie an die im Vergleich zu Nordamerika dichtere europäische Bebauung anzupassen. Für die dichte Bebauung URHD wurde ein geschätzter Versiegelungsgrad von 85% angesetzt, für die lockere Bebauung 65%.

<span id="page-84-0"></span>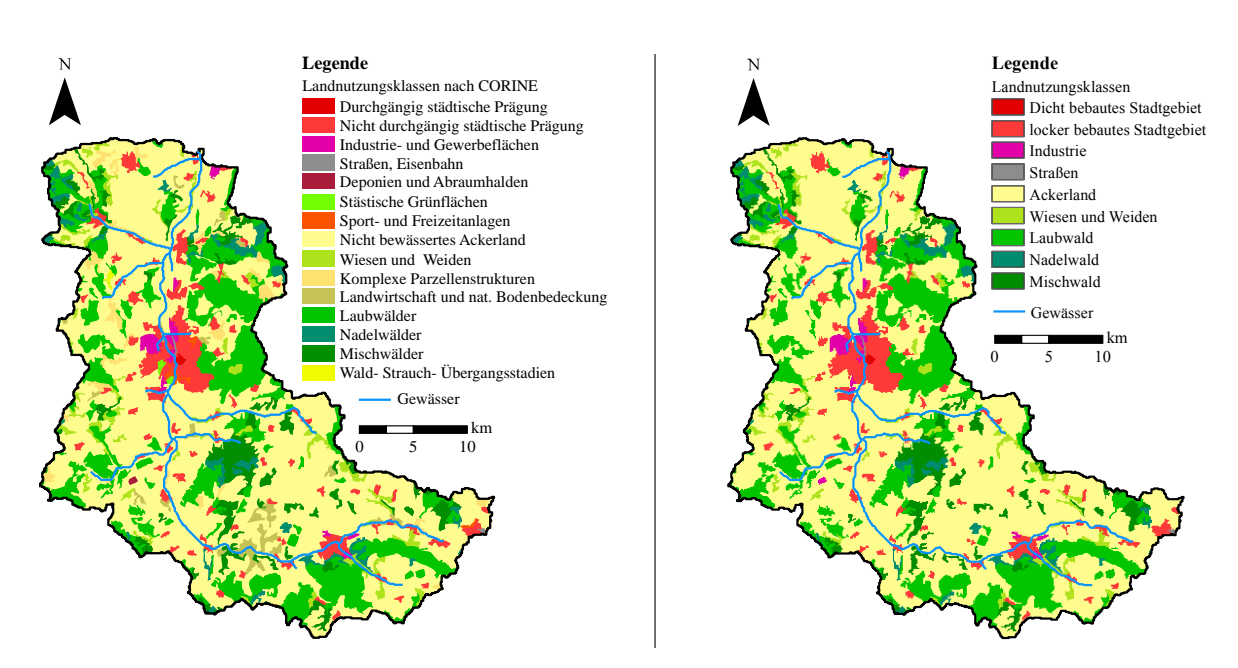

Abbildung 4.1: Landnutzungsverteilung im Einzugsgebiet Obere Leine nach CORINE Land Cover 1990 (links) und daraus abgeleitete Aggregierung für die Modellierung (rechts)

Die zweite Ausnahme sind die Ackerflächen AGRL, die standardmäßig mit einer einzigen immer wiederkehrenden Feldfrucht besetzt sind. Hier wurden mehrjährige Fruchtfolgen verwendet, die ursprünglich im Rahmen eines Projektes zum Wasser- und Stoffhaushalt im Elbegebiet (HABERLANDT *et al*., [2004\)](#page-188-0) entwickelt wurden. Die Fruchtfolgen verwenden typische im Bereich der Elbe vorkommende Feldfrüchte. Es wurden drei Fruchtfolgen festgelegt, die typisch für verschiedene Bodengüten sind. Die Böden der BÜK wurden anhand einer errechneten Bodenkennzahl in eine von drei Güteklassen eingeordnet, so dass jede BÜK-Klasse genau einer der drei Fruchtfolgen zugeordnet ist. Auf dem jeweiligen Boden wächst dann im gesamten Gebiet und über den gesamten Untersuchungszeitraum nur diese eine Fruchtfolge. Damit nicht alle HRUs einer Güteklasse zur gleichen Zeit die exakt gleiche Feldfrucht verwenden, wurde das Startjahr der Fruchtfolgen randomisiert. Für jede HRU wurde zufällig festgelegt, in welchem Fruchtfolgejahr sich die HRU zu Beginn der Berechnung befindet. Für die Fruchtfolgen sind auch die Düngergaben und -zeitpunkte festgelegt (siehe Tabelle [4.3\)](#page-86-0). Da das Elbeund das Allereinzugsgebiet in räumlicher Nähe zueinander liegen und zumindest teilweise ähnliche Naturräume beherbergen wird die direkte Übertragung der Fruchtfolgen als akzeptabel betrachtet.

Nicht alle für die Fruchtfolgen benötigten Feldfrüchte sind in der Standarddatenbank von SWAT enthalten. Im Sommer angebaute Kartoffeln, Sommergerste und in Deutschland angebauter Raps mussten in die Datenbank eingefügt werden. Die Daten kamen zum Großteil aus der Datenbank für das Modell SWIM. Fehlende Pflanzenparameter wurden von verwandten Pflanzen

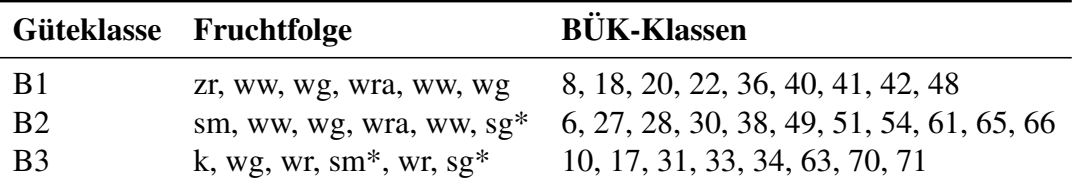

<span id="page-85-0"></span>Tabelle 4.2: Auflistung der verwendeten Fruchtfolgen

B1: guter Boden, B2: mittlerer Boden, B3: schlechter Boden; k: Kartoffeln, sg: Sommergerste, sm: Silomais, wg: Wintergerste, wr: Winterroggen, wra: Winterraps, ww: Winterweizen, zr: Zuckerrüben, \*: vorher Zwischenfrucht wra; es sind nur die BÜK-Klassen gelistet, die in den Untersuchungsgebieten vorkommen

aus der SWAT-Datenbank übernommen.

Bei der Ermittlung der HRUs wurde von der Möglichkeit Gebrauch gemacht, besonders kleine Anteile von Boden- und Landnutzungsklassen in den Teileinzugsgebieten zu vernachlässigen, um die Anzahl der entstehenden HRUs überschaubar zu halten. Die Grenze wurde auf 5% Flächenanteil gelegt, mit der Ausnahme urbaner Flächen, die aufgrund ihrer besonderen Bedeutung für die Abflussprozesse innerhalb der Teileinzugsgebiete auch bei einem Anteil kleiner 5% berücksichtigt wurden. Das fertige Modell für die Obere Leine besteht aus 25 Teileinzugsgebieten (siehe Abbildung [4.1\)](#page-84-0) mit insgesamt 597 HRUs.

#### **4.1.2 Sensitivitätsanalysen bezüglich Inputdaten und Modellparametern**

Vor der eigentlichen Kalibrierung des Modells wurden einige Sensitivitätsanalysen bezüglich der Inputdaten und einiger Modellparameter durchgeführt. Bei den Inputdaten bezog sich dies auf die Klimadaten, die aus Punktmessungen in die Fläche interpoliert werden müssen. Bei den Modellparametern wurde zum einen die Pflanzenparametrisierung untersucht, zum anderen wurden die Kalibrierungsparameter für Wasserhaushalt und Nitrattransport ermittelt.

#### **4.1.2.1 Sensitivitätsanalyse der Interpolationsverfahren für Klimavariablen**

Wie in Kapitel [3.1.2](#page-67-0) beschrieben müssen die als Punktmessungen erhobenen Klimadaten zu Flächendaten auf Teileinzugsgebietsebene interpoliert und aggregiert werden. Für die Interpolation können dabei verschieden komplexe Verfahren angewendet werden, die Ergebnisse unterschiedlicher Güte liefern. Es wurde untersucht, welchen Einfluss die Wahl des Interpolationsverfahrens auf die Modellierungsergebnisse haben kann. Dazu wurden sämtliche für

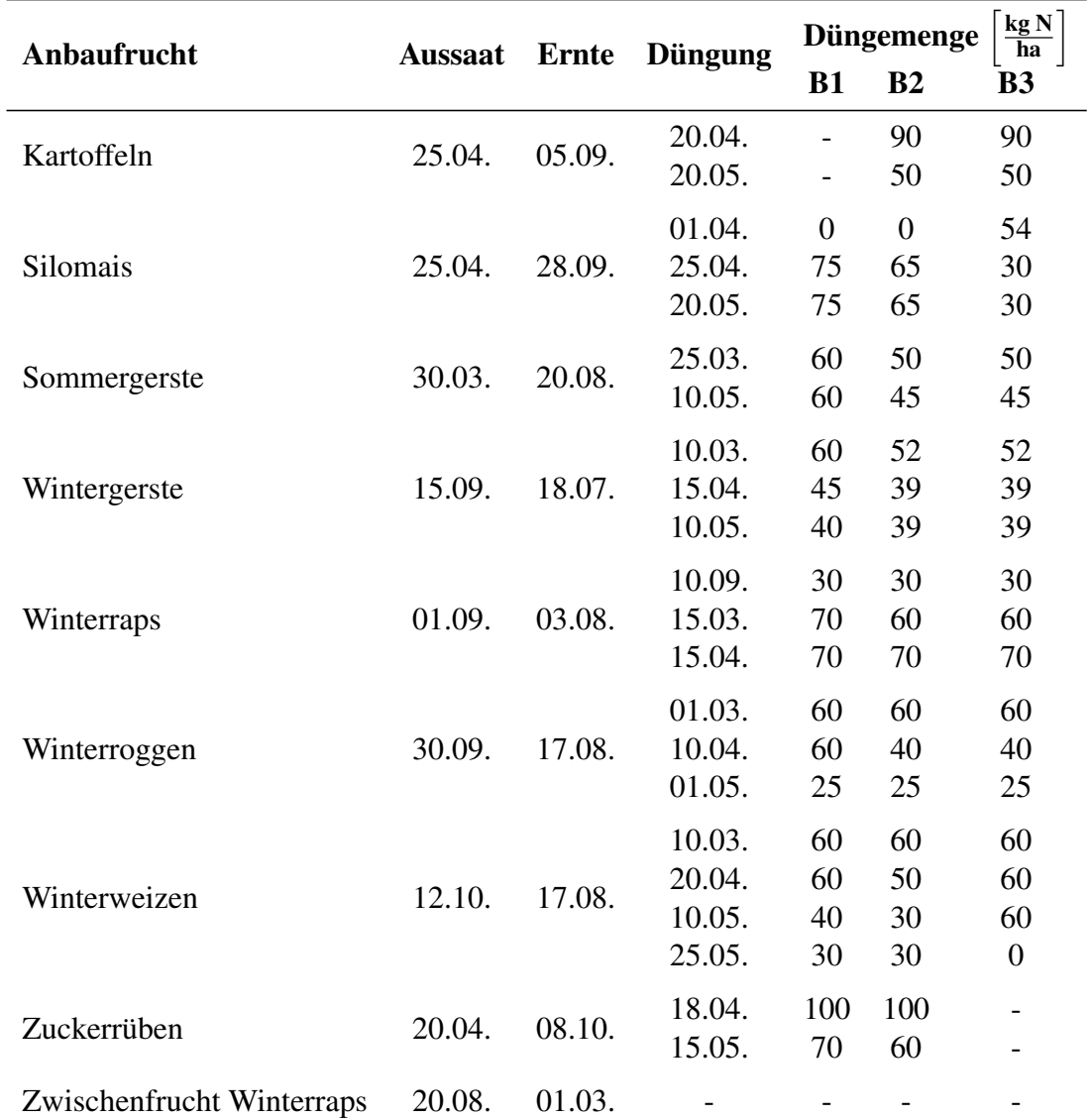

<span id="page-86-0"></span>Tabelle 4.3: Aussaat- und Erntetermine sowie Düngetermine und -mengen der verwendeten Feldfrüchte

B1: guter Boden, B2: mittlerer Boden, B3: schlechter Boden (vgl. Tabelle [4.2\)](#page-85-0); Termine und Düngemengen entstammen den Fruchfolgen, wie sie von HABERLANDT *et al*. [\(2004\)](#page-188-0) verwendet wurden

SWAT nötige Klimadaten jeweils mit den vier Verfahren Nächster Nachbar (NN) oder Thiessen-Polygonmethode (THIESSEN, [1911\)](#page-196-0), Inverse Distanz (ID, z.B. SHEPARD, [1968\)](#page-195-0), gewöhnliches Kriging (*ordinary kriging*, OK) und Kriging mit externer Drift (EDK, siehe z.B. GOOVAERTS, [1997\)](#page-188-1) interpoliert. Um den Einfluss des Verfahrens zu ermitteln wurden verschiedene Strategien durchgeführt. Eine davon beinhaltete die zufällige Generierung von 1.000 Modellparametersätzen für das Obere Leine-Modell und die Anwendung der vier Interpolationsergebnisse auf jeden dieser Parametersätze. Ermittelt wurde dann für jedes Interpolationsverfahren die Anzahl

<span id="page-87-0"></span>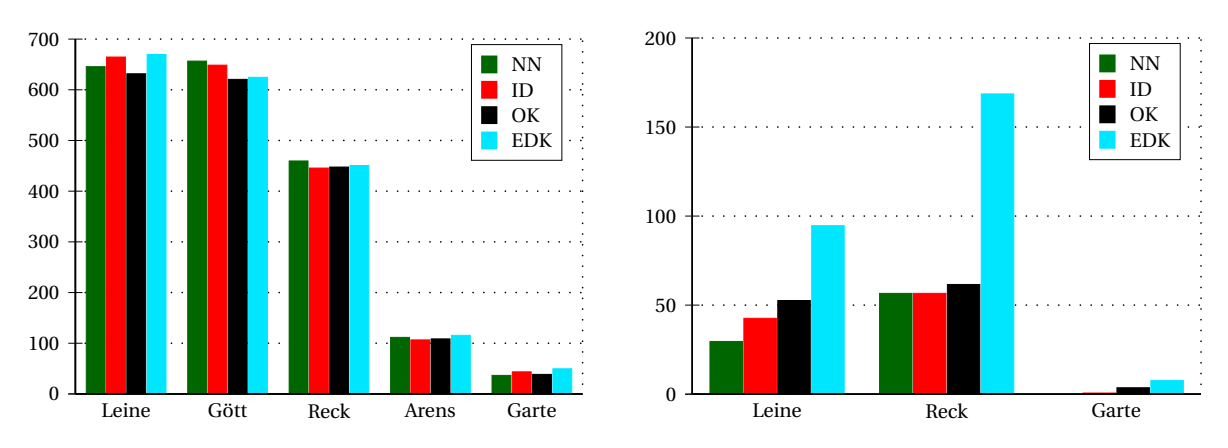

der Parametersätze, die im Nash-Sutcliffe-Koeffizient eine festgelegte Grenze überschritten.

Abbildung 4.2: Anzahl der Realisationen mit NSK≥0,5 für die untersuchten Abflusspegel (links) und Nitratmessstellen (rechts)

Abbildung [4.2](#page-87-0) zeigt das Ergebnis dieser Untersuchung. An allen betrachteten Abflusspegeln haben die verschiedenen Interpolationsmethoden ähnliche Anzahlen "guter" Realisationen, so dass die Wahl der Interpolationsmethode kaum einen Einfluss auf den Wasserhaushalt hat. Ganz anders stellt sich das Bild beim Nitrattransport dar. Hier ist eindeutig das EDK allen anderen Methoden überlegen. Der Unterschied zwischen Wasserhaushalt und Nitrattransport erklärt sich durch die unterschiedliche Wichtigkeit der Klimavariablen. Für den Wasserhaushalt ist der Niederschlag die primär treibende Kraft. Das Niederschlagsmessnetz hat eine bis zu sechsmal höhere Dichte als die anderen Klimamessnetze im Untersuchungsgebiet. Da die Unterschiede in den Interpolationsergebnissen mit größerer Messnetzdichte immer kleiner werden liegt hierin einer der Gründe, dass der Wasserhaushalt nicht sensitiv reagiert. Der Nitrattransport dagegen ist stark vom Pflanzenwachstum abhängig, was wiederum in erster Linie von der Temperatur beeinflusst wird. Neben der angesprochenen Messnetzdichte kommt hier hinzu, dass die Temperatur den ausgeprägtesten Zusammenhang mit der als EDK-Zusatzinformation verwendeten geodätischen Höhe besitzt. Daher bringt die Verwendung von EDK eine enorme Qualitätsverbesserung für die Temperaturinterpolation mit sich, was sich positiv auf die Nitratmodellierung auswirkt.

Die ausführlichen Ergebnisse der Studie sind in VAN DER HEIJDEN und HABERLANDT [\(2010\)](#page-197-0) veröffentlicht. Da es in der vorliegenden Arbeit in erster Linie um Nitrattransport geht, wurden als Konsequenz aus dieser Untersuchung für alle weiteren Arbeiten die mit EDK interpolierten Klimadaten verwendet.

#### **4.1.2.2 Sensitivitätsanalyse der Pflanzenparametrisierung**

Die Parameter in der Pflanzendatenbank von SWAT sind nicht als primäre Kalibrierungsparameter gedacht. Allerdings hat die Parametrisierung der Pflanzen, insbesondere der Feldfrüchte, großen Einfluss auf die Nitratbilanz und ist somit von besonderem Interesse für diese Arbeit. Untersucht wurden drei Pflanzenparameter, deren Werte jeweils für Ackerland und für Mischwald variiert wurden (siehe Tabelle [4.4\)](#page-88-0). Verwendet wurden neben dem originalen SWAT-Parametersatz Daten aus einer Pflanzenparameterdatenbank der Universität Gießen (PlaPaDa, BREUER *et al*., [2003\)](#page-186-0) und aus dem Modell WaSIM-ETH (SCHULLA und JASPER, [2007\)](#page-195-1). Da die Auswirkungen unterschiedlicher Parametersätze auf das Modellierungsergebnis eines Ist-Zustands durch die Kalibrierung anderer Parameter unsichtbar werden können, wurden Landnutzungsänderungen betrachtet. Zunächst wurde der Ist-Zustand mit jedem der drei Parametersätze kalibriert, so dass sie für den Abfluss ähnlich gute Ergebnisse lieferten. Dafür musste nur ein einziger Parameter für den Wasserhaushalt angepasst werden. Mit den so kalibrierten Modellen wurden dann zwei Szenarien berechnet, eine Erhöhung der landwirtschaftlichen Fläche auf Kosten des Waldes und umgekehrt.

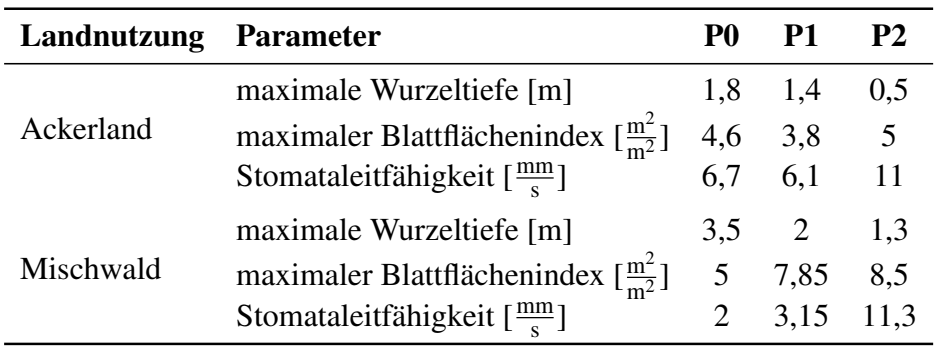

<span id="page-88-0"></span>Tabelle 4.4: Parametersätze der in der Sensitivitätsanalyse untersuchten Pflanzenparameter

P0: ursprünglicher SWAT-Parametersatz, P1: Mittelwerte aus einer Pflanzendatenbank der Universität Gießen (BREUER *et al*., [2003\)](#page-186-0), P2: Parametersatz aus der Datenbank des Modells WaSIM-ETH (SCHULLA und JASPER, [2007\)](#page-195-1)

Untersucht wurden die mittlere und saisonale Wasserbilanz inklusive der Verhältnisse der verschiedenen Abflusskomponenten und der Auswirkung auf Spitzenabflüsse sowie die Nitratbilanz. Tabelle [4.5](#page-89-0) zeigt für die drei Parametersätze jeweils den mittleren Abfluss des Ist-Zustandes und die zugehörigen prozentualen Abweichungen der Szenarien sowie die prozentuale Aufteilung des Gesamtabflusses in die drei Abflusskomponenten. Es zeigt sich, dass die neuen Parametersätze nicht nur eine stärkere sondern dazu eine entgegengesetzte Reaktion hervorrufen als der ursprüngliche SWAT-Parametersatz. Interessant ist hierbei, dass sich die

Anteile der Abflusskomponenten bis auf eine Ausnahme für alle Parametersätze in die gleiche Richtung verändern. Die saisonale Statistik zeigt ein sehr ähnliche Bild, so dass auf eine Darstellung hier verzichtet wird. Die Auswirkung auf Spitzenabflüsse ist vernachlässigbar.

| <b>Datensatz</b> | <b>Szenario</b> | $Q_{\text{ges}}$ | $\varrho_o$ | $Q_B$ | $\varrho_{\rm Z}$ |
|------------------|-----------------|------------------|-------------|-------|-------------------|
|                  | S <sub>0</sub>  | 266,3            | 19,1        | 68,6  | 12,3              |
| P <sub>0</sub>   | S <sub>1</sub>  | $-1,0$           | 19,9        | 67,9  | 12,2              |
|                  | S <sub>2</sub>  | 0,0              | 18,7        | 68,8  | 12,5              |
|                  | S <sub>0</sub>  | 266,9            | 18,8        | 67,8  | 13,4              |
| P <sub>1</sub>   | S <sub>1</sub>  | 1,1              | 19,4        | 67,4  | 13,3              |
|                  | S <sub>2</sub>  | $-1,5$           | 18,6        | 67,6  | 13,8              |
|                  | S <sub>0</sub>  | 262,2            | 19,1        | 67,5  | 13,4              |
| P <sub>2</sub>   | S <sub>1</sub>  | 3,5              | 19,5        | 67,3  | 13,2              |
|                  | S <sub>2</sub>  | $-2,7$           | 19,0        | 67,2  | 13,8              |

<span id="page-89-0"></span>Tabelle 4.5: Sensitivität der Pflanzenparameter bezüglich simuliertem Abfluss

S0: Ist-Zustand, S1: mehr Ackerfläche, S2: mehr Waldfläche; *Qges*: mittlerer simulierter Abfluss am Pegel Leineturm für S0 in  $\frac{m^3}{s}$ , für S1 und S2 als Abweichung in % zu S0;  $Q_O$ : Anteil des Oberflächenabflusses am Gesamtabfluss in %, *QB*: Anteil des Basisabflusses am Gesamtabfluss in %, *QZ*: Anteil des Zwischenabflusses am Gesamtabfluss in %; für P0, P1, P2 siehe Tabelle [4.4](#page-88-0)

Die Nitratfracht für den Ist-Zustand wurde für die beiden Testparametersätze nicht nachkalibriert, da dies sehr stark unterschiedliche Modellparameter zur Folge gehabt hätte. Stattdessen zeigt sich die Auswirkung der Pflanzenparameter bei ansonsten identischen Nitrat-Modellparametern in Tabelle [4.6.](#page-90-0) Beide Testparametersätze liefern in allen drei Szenarien deutlich höhere Nitratfrachten als der SWAT-Parametersatz. Auch die Auswirkungen der Szenarien unterscheiden sich, wobei zumindest die Reaktionen in die gleiche Richtung gehen. Bei S1 zeigen die Testparametersätze relativ gesehen eine deutlich stärkere Reaktion als P0, bei S2 eine schwächere. Insbesondere P2 ist hier sowohl von der Absolutfracht wie von der Stärke der Reaktionen her sehr weit von den P0-Ergebnissen entfernt.

Die Ergebnisse zeigen, dass die Wahl der Pflanzenparameter einen großen Einfluss auf die Reaktion des Modells bei Szenarioanalysen haben kann. Obwohl die drei Parametersätze aus verlässlichen Quellen stammen, zeigen sie zum Teil große Unterschiede, inklusive gegensätzlicher Reaktionen. Hierbei ist anzumerken, dass das Modell WaSIM-ETH keinen Stoffhaushalt modelliert und dass die Pflanzenparameter dort als Kalibrierungsparameter für den Wasserhaushalt angesehen werden, so dass dieser Parametersatz als am wenigsten verlässlich gelten kann. Daten über Pflanzenparameter sind selten, schwer zu erheben und umfassen eine große

| <b>Datensatz</b> | S0 | 81                | S2 |
|------------------|----|-------------------|----|
| P <sub>0</sub>   |    | 1.561 1.592 1.181 |    |
| P1               |    | 2.076 2.242 1.634 |    |
| P2               |    | 4.148 4.941 3.519 |    |

<span id="page-90-0"></span>Tabelle 4.6: Sensitivität der Pflanzenparameter bezüglich simulierter Nitratfracht

berechnete Nitratfracht in  $\frac{t \text{ Nitrat-N}}{\text{Jahr}}$  für Ist-Zustand (S0), mehr Ackerfläche (S1) bzw. mehr Waldfläche (S2); für P0, P1, P2 siehe Tabelle [4.4](#page-88-0)

Spannbreite. Entsprechend groß ist die Unsicherheit bei ihrer Verwendung. Es stellt sich die Frage, welche Möglichkeiten der Modellierer hat, einen geeigneten Parametersatz auszuwählen und wie die berechneten Reaktionen des Modells sinnvoll verifiziert werden können. Diese Problematik geht allerdings über das Thema dieser Arbeit hinaus und kann hier nicht eingehender betrachtet werden. Trotz der präsentierten Ergebnisse wurde entschieden, für die weitere Modellierung den originalen SWAT-Parametersatz zu verwenden. Die Wahl eines anderen Parametersatzes kann nicht begründet werden, zumal in der späteren Modellierung sehr viel differenziertere Feldfrüchte verwendet werden, für die ohnehin kaum alternative Daten vorliegen. Außerdem wird SWAT seit Jahren mit diesen Parametern erfolgreich angewendet. Nichtsdestotrotz sollte diese Problematik bei jeder Art von Szenarioanalysen bezüglich Landnutzung bedacht werden.

#### **4.1.2.3 Sensitivitätsanalyse der Modellparameter**

Um die Parameter für die Kalibrierung auswählen zu können, wurde im Vorfeld eine Sensitivitätsanalyse der wichtigsten Modellparameter bezüglich des Wasserhaushalts durchgeführt.

Hier wurde anhand eines vorkalibrierten Modells der Einfluss der einzelnen Parameter auf den Nash-Sutcliffe-Wert der täglichen Abflussganglinie, den Volumenfehler des Abflusses sowie das Verhältnis der Abflusskomponenten Oberflächenabfluss, Zwischenabfluss und Basisabfluss zueinander untersucht. Ausgehend vom vorkalibrierten Modell wurden die Parameter innerhalb ihrer möglichen Spannbreiten variiert. Dabei wurde jeweils nur ein Parameter verändert, während die anderen auf ihrem Ausgangswert konstant gehalten wurden. Die Ergebnisse der Sensitivitätsanalyse sind in Tabelle [4.7](#page-91-0) dargestellt. Die Einstufung in die Kategorien von "nicht sensitiv" bis "sehr sensitiv" erfolgte nach den in Tabelle [4.8](#page-91-1) aufgeführten Grenzwerten. Für eine eingehende Beschreibung der Modellparameter sei auf das SWAT-Benutzerhandbuch (NEITSCH *et al*., [2005\)](#page-192-1) verwiesen.

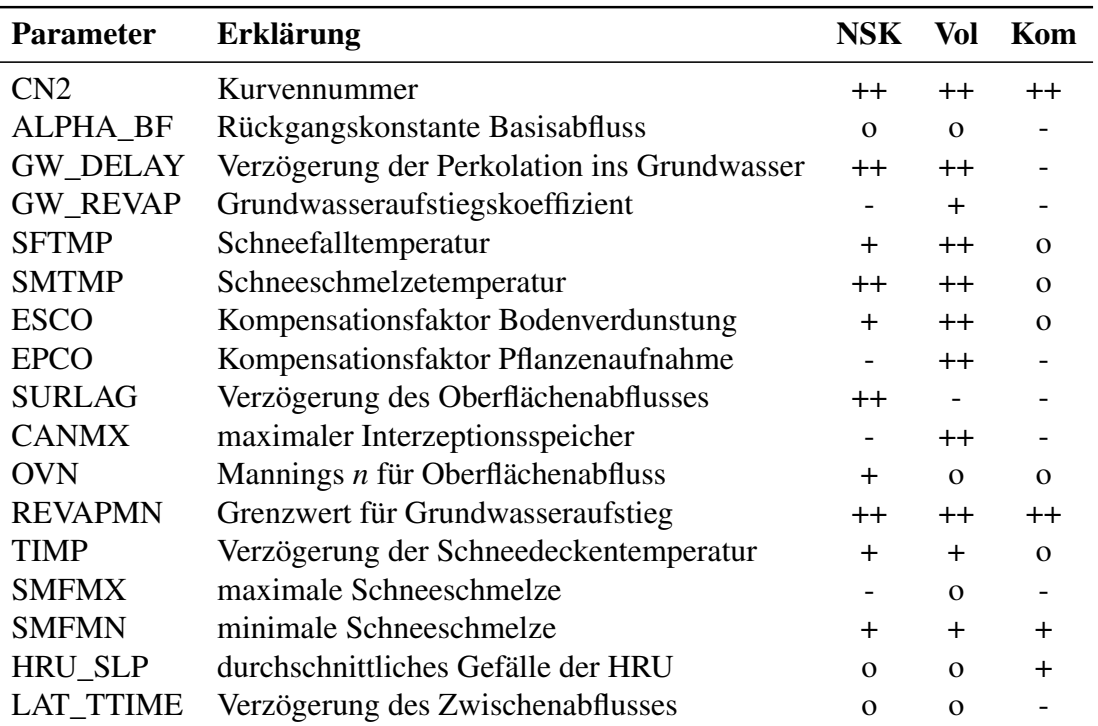

<span id="page-91-0"></span>Tabelle 4.7: Modellparameter und Ergebnis der Sensitivitätsanalyse

-: nicht sensitiv, o: wenig sensitiv, +: sensitiv, ++: sehr sensitiv, für Stufeneinteilung siehe Tabelle [4.8;](#page-91-1) untersucht wurden die Änderungen des Nash-Sutcliffe-Koeffizienten (NSK), des Volumenfehlers (Vol) in % und des Anteils der verschiedenen Abflusskomponenten (Kom) in %

Für die automatisierte Kalibrierung wurden alle Parameter ausgewählt, die mindestens ein "sensitiv" in einer der drei untersuchten Kriterien hatten, mit folgenden Ausnahmen. AL-PHA\_BF wurde trotz geringer Sensitivität beibehalten, weil es der einzige Parameter ist, der

<span id="page-91-1"></span>Tabelle 4.8: Grenzwerte für die Parametersensitivität

| Kategorie      | NSK                          | Vol                 | <b>Kom</b>           |
|----------------|------------------------------|---------------------|----------------------|
| nicht sensitiv | $\Delta$ < 0.02              | $\Delta$ < 0.5      | $\Delta < 2$         |
| wenig sensitiv | $0,02 \leq \Delta < 0,1$     | $0, 5 < \Delta < 2$ | $2 < \Delta < 5$     |
| sensitiv       | $0, 1 \leq \Delta \leq 0, 2$ | $2 < \Delta < 5$    | $5 \leq \Delta < 10$ |
| sehr sensitiv  | $0, 2 \leq \Delta$           | $5 \leq \Delta$     | $10 \leq \Delta$     |

Maximale Änderung ∆ durch Parametervariation des Nash-Sutcliffe-Koeffizienten (NSK), des Volumenfehlers (Vol) in % und des Anteils der verschiedenen Abflusskomponenten (Kom) in %

die zeitliche Verteilung des Basisabflusses steuert. Für SURLAG stellte sich bereits in der Sensitivitätsanalyse heraus, dass im betrachteten Einzugsgebiet nur mit dem minimalen Wert von 1 gute Ergebnisse erzielt werden. Daher konnte SURLAG auf diesen Wert festgelegt werden und musste in der Folge nicht mehr kalibriert werden. Für REVAPMN ergab sich, dass jeder andere Wert als der Standardwert von 0 das Ergebnis verschlechtert, so dass auch dieser Parameter nicht mehr in der eigentlichen Kalibrierung berücksichtigt wurde. Gleiches gilt für die Parameter TIMP und SMFMN.

#### **4.1.3 Kalibrierung**

Die Kalibrierung des Obere Leine-Modells erfolgte zweistufig. Zunächst wurde der Wasserhaushalt kalibriert, um im Anschluss eine Kalibrierung des Stickstoffhaushaltes auf die gemessenen Nitratfrachten durchführen zu können. Nach einer händischen Vorkalibrierung wurde für beide Schritte eine automatisierte Kalibrierung mithilfe des *Parameter Estimation Tool* (PEST, DOHERTY, [2005\)](#page-187-0) durchgeführt. Die Kalibrierung des Wasserhaushaltes erfolgte auf Tagesbasis anhand der Pegel Leineturm, Göttingen, Reckershausen, Heiligenstadt und Mariengarten im Zeitraum November 1981 bis Oktober 1986. Tabelle [4.9](#page-93-0) listet die zur Kalibrierung des Wasserhaushalts verwendeten Modellparameter auf.

Die Grundwasserparameter wurden nicht global kalibriert sondern das Gebiet wurde in drei Regionen unterteilt, die sich an den Gewässerpegeln orientieren. Die erste Region erstreckt sich von der Leinequelle bis zum Pegel Reckershausen, die zweite Region bis zum Pegel Göttingen und die dritte Region von Göttingen bis zum Gebietsauslass Leineturm. Eine Überprüfung der tatsächlichen hydrogeologischen Verhältnisse im Gebiet hat nicht stattgefunden. Durch diese Einteilung sollte eine bessere Anpassung an die einzelnen Pegel erreicht werden. Die Tabelle [4.9](#page-93-0) zeigt unter "Min" und "Max" auch die für die Kalibrierung vorgegebenen Wertebereiche sowie unter "Ergebnis" den durch die automatisierte Kalibrierung erhaltenen finalen Wert. Auffällig ist der hohe Faktor beim Gefälle. Dieser ist erklärbar durch die 90 m-Auflösung des DGM, wodurch das Gefälle stark geglättet wird. Eine deutliche Erhöhung des Gefälles durch den Kalibrierungsprozess war somit zu erwarten.

PEST benötigte 540 Durchläufe, um ein Abbruchkriterium zu erreichen. Als Optimierungskriterium verwendet PEST die quadratische Abweichung. Der ermittelte Parametersatz wurde anhand des Zeitraumes November 1986 bis Oktober 1991 validiert. Zur Beurteilung der Güte der modellierten Ganglinie wurden der Nash-Sutcliffe-Koeffizient und der Volumenfehler herangezogen. Die Ergebnisse für die sechs Pegel sind in Tabelle [4.10](#page-93-1) dargestellt, Abbildung [4.3](#page-94-0) zeigt die gemessenen und modellierten Ganglinien am Pegel Leineturm für den Kalibrierungs-

| <b>Parameter</b>     | <b>Erklärung</b>                                                    | Min       | <b>Max</b> | <b>Ergebnis</b>     |
|----------------------|---------------------------------------------------------------------|-----------|------------|---------------------|
| $CN2^{\dagger}$      | Kurvennummer [-]                                                    | $0.4^{#}$ | $1.1^{#}$  | $0.68$ <sup>#</sup> |
| ALPHA_BF*            | Rückgangskonstante Basisabfluss [-]                                 | $\theta$  |            |                     |
| GW DELAY*            | Verzögerung der Perkolation ins GW [Tage]                           | $\theta$  | 500        | 18-240              |
| GW_REVAP*            | Grundwasseraufstiegskoeffizient [mm]                                | 0,02      | 0,2        | $0,02-0,2$          |
| <b>SFTMP</b>         | Schneefalltemperatur $[^{\circ}C]$                                  | $-3$      | 3          | 0,7                 |
| <b>SMTMP</b>         | Schneeschmelzetemperatur $\lceil \degree C \rceil$                  | $-3$      | 5          | 1,7                 |
| <b>ESCO</b>          | Kompensationsfaktor Bodenverdunstung [-]                            | $\Omega$  |            | 0,86                |
| <b>EPCO</b>          | Kompensationsfaktor Pflanzenaufnahme [-]                            | $\Omega$  |            | 0,1                 |
| $CANMX^{\dagger}$    | maximaler Interzeptionsspeicher [mm]                                | $\theta$  | 10         | 3,5/8,8             |
| $\rm OVN^\dagger$    | Mannings n für Oberflächenabfluss<br>$m\overline{3}$                | 0,01      | 30         | 2,5/1,8             |
| HRU SLP <sup>†</sup> | $\frac{\text{m}}{\text{m}}$ .<br>durchschnittliches Gefälle der HRU | $0^{\#}$  | $8^{\#}$   | $8^{\#}$            |

<span id="page-93-0"></span>Tabelle 4.9: Kalibrierungsparameter für den Wasserhaushalt im Gebiet Obere Leine

\* eingeteilt in drei Regionen (siehe Text); † Parameter ist HRU-spezifisch, es wurden alle HRUs simultan mit demselben Faktor kalibriert, die Absolutwerte unterscheiden sich, CANMX: 3,5 mm für Ackerland, ansonsten 8,8 mm, OVN: 2,5 für Ackerland und Weiden, ansonsten 1,8;  $*$  CN2 und HRU SLP: angegeben ist ein Faktor, mit dem alle von SWAT ursprünglich generierten Werte multipliziert wurden

und Validierungszeitraum. Die Ganglinien für die weiteren Pegel sind in Anhang [A.1](#page-202-0) ab Seite [191](#page-202-0) zu finden.

Die Kalibrierungsergebnisse zeigen, dass die Anpassung in den größeren Teilgebieten (Leineturm, Göttingen, Reckershausen) besser ist als in den kleineren Kopfgebieten (Heiligenstadt,

|               | <b>Fluss</b> |            | <b>Kalibrierung</b> |           |            | <b>Validierung</b> |      |  |
|---------------|--------------|------------|---------------------|-----------|------------|--------------------|------|--|
| <b>Pegel</b>  |              | <b>NSK</b> | Vol                 | <b>MO</b> | <b>NSK</b> | Vol                | MO   |  |
| Leineturm     | Leine        | 0,826      | 3.8                 | 9.06      | 0.765      | 19.6               | 7.88 |  |
| Göttingen     | Leine        | 0,805      | 6.9                 | 5.64      | 0.775      | 15,1               | 5,18 |  |
| Reckershausen | Leine        | 0.740      | $-7.9$              | 2.89      | 0,741      | 4,1                | 2,60 |  |
| Heiligenstadt | Leine        | 0,585      | 3,7                 | 1.42      | 0,355      | $-9,9$             | 1,64 |  |
| Mariengarten  | Dramme       | 0.611      | 27.9                | 0.36      | 0,398      | 58.7               | 0,28 |  |
| Gartemühle*   | Garte        | $-0.094$   | 5.6                 | 0.72      | 0,382      | 3,0                | 0.76 |  |

<span id="page-93-1"></span>Tabelle 4.10: Kalibrierungsergebnisse Wasserhaushalt Obere Leine

\* Pegel Gartemühle wurde aufgrund schlechter Reproduzierbarkeit nicht kalibriert; NSK: Nash-Sutcliffe-Koeffizient, Vol: Volumenfehler des simulierten Durchflusses in %, MQ: mittlerer gemessener Durchfluss im betrachteten Zeitraum in  $\frac{m^3}{s}$ 

<span id="page-94-0"></span>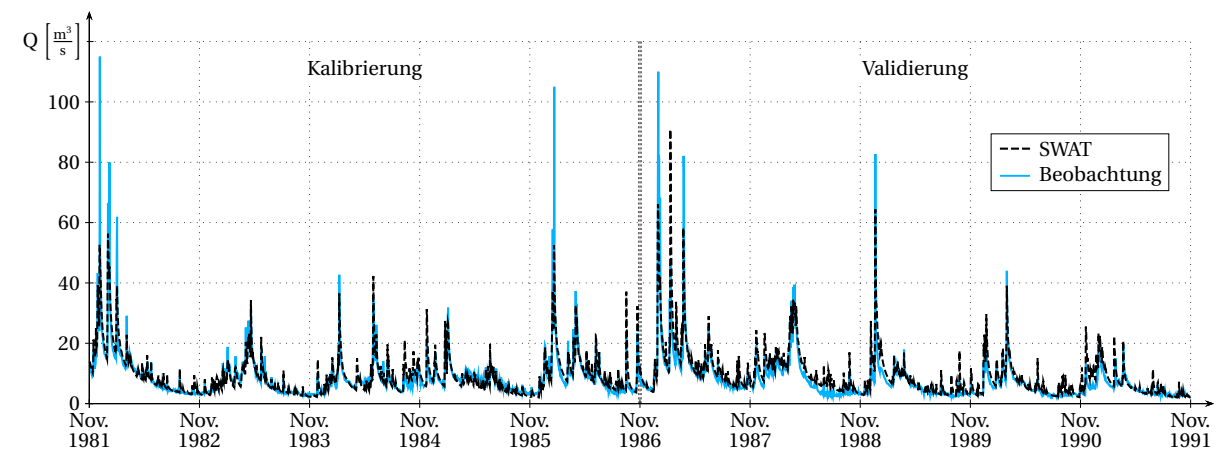

Abbildung 4.3: Gemessener und simulierter Durchfluss am Pegel Leineturm für die Kalibrierungs- und Validierungsperiode

Mariengarten, Gartemühle). Dies ist auf die größtenteils globale Kalibrierung zurückzuführen. Insbesondere für der Pegel Gartemühle ist über eine globale Kalibrierung keine gute Qualität zu erzielen. Eine bessere Anpassung in den kleinen Teilgebieten würde eine Kalibrierung auf Teileinzugsgebietsebene nötig machen. Da das Ziel dieser Arbeit sich auf den Nitrattransport in großen Einzugsgebieten bezieht, wurde eine zeitaufwändige Teilgebietskalibrierung nicht weiter verfolgt. Mit dem Wissen, dass die Verhältnisse in den kleinen Teilgebieten nicht immer gut wiedergegeben werden, wurde das bei großen Gebieten oftmals übliche Vorgehen einer globalen Kalibrierung als ausreichend im Sinne der Ziele dieser Arbeit angesehen. Etwas unbefriedigend ist der große Volumenfehler von fast 20% in der Validierungsperiode am Pegel Leineturm. Diese Überschätzung des Gesamtabflusses deutet darauf hin, dass das Modell die Wasserbilanz dieser relativ trockenen Periode nur schwer reproduzieren kann. Da mit der gewählten Aufteilung der Kalibrierungs- und Validierungszeiträume keine besseren Ergebnisse mit der automatisierten Kalibrierung zu erzielen waren, musste diese Überschätzung trockener Perioden akzeptiert werden.

Nach Abschluss der hydrologischen Kalibrierung wurde in einem zweiten Schritt der Nitrattransport kalibriert. Da dies nicht anhand von Tageswerten sondern von Monatsfrachten stattfand, wurden längere Zeiträume für Kalibrierung (November 1981 bis Oktober 1995) und Validierung (November 1995 bis Oktober 2005) gewählt als beim Wasserhaushalt. Bereits ohne weitere Kalibrierung war die Übereinstimmung von aus den Messdaten ermittelter und simulierter Ganglinie mit einem positiven Nash-Sutcliffe-Koeffizient an der Messstelle Leineturm vergleichsweise gut. So mussten nur drei Modellparameter für die weitere Kalibrierung verwendet werden, die in Tabelle [4.11](#page-95-0) aufgeführt sind. PEST benötigte hier lediglich 80 Durchläufe bis zum Abbruch.

| <b>Parameter</b> | <b>Erklärung</b>                              |      |     | Min Max Ergebnis |
|------------------|-----------------------------------------------|------|-----|------------------|
| N UPDIS          | Verteilungsfaktor Stickstoffaufnahme          |      | 30  | 3,28             |
| <b>NPERCO</b>    | Nitrat-Perkolationskoeffizient                | 0.01 | 1.0 | 1,0              |
|                  | HLIFE NGW Nitrat-Halbwertszeit im Grundwasser |      | 200 |                  |

<span id="page-95-0"></span>Tabelle 4.11: Kalibrierungsparameter für den Nitrattransport im Gebiet Obere Leine

Tabelle [4.12](#page-95-1) zeigt die Ergebnisse der Kalibrierung des Nitrattransports, Abbildung [4.4](#page-96-0) die aus den Messdaten ermittelte und simulierte Ganglinie der monatlichen Nitratfrachten an der Messstelle Leineturm für die Kalibrierung und die Validierung. Die Ganglinien für die weiteren Messstellen sind in Anhang [A.2](#page-208-0) ab Seite [197](#page-208-0) zu finden. Die Kalibrierung des Nitrattransports hat direkten Einfluss auf das Pflanzenwachstum und damit indirekten Einfluss auf den Wasserhaushalt. Daher wurden im Nachgang die durch die Nitratkalibrierung entstehenden Änderungen in der Simulationsgüte des Wasserhaushalts ermittelt. Die neuen Gütemaße sind aus Tabelle [4.13](#page-97-0) ersichtlich. Wie sich zeigte sind die Auswirkungen gering bis moderat, so dass eine nochmalige Nachkalibrierung des Wasserhaushalts nicht erforderlich war.

|                   |                         |                          | Kalibrierung |                                               | <b>Validierung</b>    |      |
|-------------------|-------------------------|--------------------------|--------------|-----------------------------------------------|-----------------------|------|
| <b>Messstelle</b> | <b>Fluss</b>            |                          | NSK Mas MF   |                                               | NSK Mas               | MF   |
| Leineturm         |                         | Leine $0,702 -2,7$ 154,6 |              |                                               | $0,798$ $-11,5$ 145,4 |      |
| Reckershausen     | Leine $0,607 -5,1 55,0$ |                          |              |                                               | $0.714 -25.5$         | 58,7 |
| Gartemühle*       |                         |                          |              | Garte $-0.385$ 7.4 13.3 $-0.128$ $-15.6$ 14.0 |                       |      |

<span id="page-95-1"></span>Tabelle 4.12: Kalibrierungsergebnisse Nitrattransport Obere Leine

\* Messstelle Gartemühle wurde aufgrund schlechter Reproduzierbarkeit nicht kalibriert; NSK: Nash-Sutcliffe-Koeffizient, Mas: Massefehler der simulierten Monatsfrachten in %, MF: mittlere gemessene Monatsfracht im betrachteten Zeitraum in <sup>t Nitrat-N</sup>

Überraschend scheint die sehr geringe Halbwertszeit des Nitratabbaus im Grundwasser, die von der automatisierten Kalibrierung an das untere Ende der Skala gelegt wurde. Diese erklärt sich durch die sehr konzeptionelle Struktur der Grundwasserkomponente in SWAT. Der Basisabfluss wird in erster Linie durch die Rückgangskonstante ALPHA\_BF gesteuert, die sich unter Annahme völliger Durchmischung immer auf den gesamten Grundwasserspeicher einer HRU bezieht. Eine horizontale Fließstrecke oder Fließzeit bis zum Vorfluter wird nicht direkt berücksichtigt. Indirekt kann eine Fließzeit bis zum Vorfluter über den Parameter GW\_DELAY simuliert werden. Zwar beschreibt dieser Parameter modelltechnisch die Versickerungszeit, bis das Wasser aus der Bodenzone im Grundwasser ankommt. Da es vom Grundwasser unter Einfluss von ALPHA\_BF aber sofort in den Vorfluter gelangen kann, ist GW\_DELAY im Prinzip auch eine Ersatzgröße für eine horizontale Fließzeit und nicht nur für die vertikale Versickerung. Da modelltechnisch kein Nitratabbau während der Passage durch die ungesättigte Bodenzone stattfindet, kommt das Wasser nach der durch GW\_DELAY festgelegten Zeit mit unveränderter Nitratkonzentration im Grundwasserleiter an. Hier muss nun vor Abgabe in den Vorfluter erreicht werden, dass genügend Nitrat abgebaut wird, um die implizite horizontale Fließzeit zu berücksichtigen, während der bereits ein Abbau hätte stattfinden müssen. Dies ist nur mit einer sehr geringen, für reale Verhältnisse nicht zutreffenden Halbwertszeit möglich. Die Modellergebnisse zeigen, dass der Gesamtabbau im Grundwasser mit dieser geringen Halbwertszeit trotzdem in einem realistischen Bereich liegt. Vom gesamten Nitrateintrag ins Grundwasser werden im Mittel noch 57% an den Vorfluter abgegeben, was einem Anteil von 32% an der Gesamtfracht in der Leine entspricht (vgl. Tabelle [6.5](#page-143-0) auf Seite [132](#page-143-0) und die zugehörige Diskussion).

<span id="page-96-0"></span>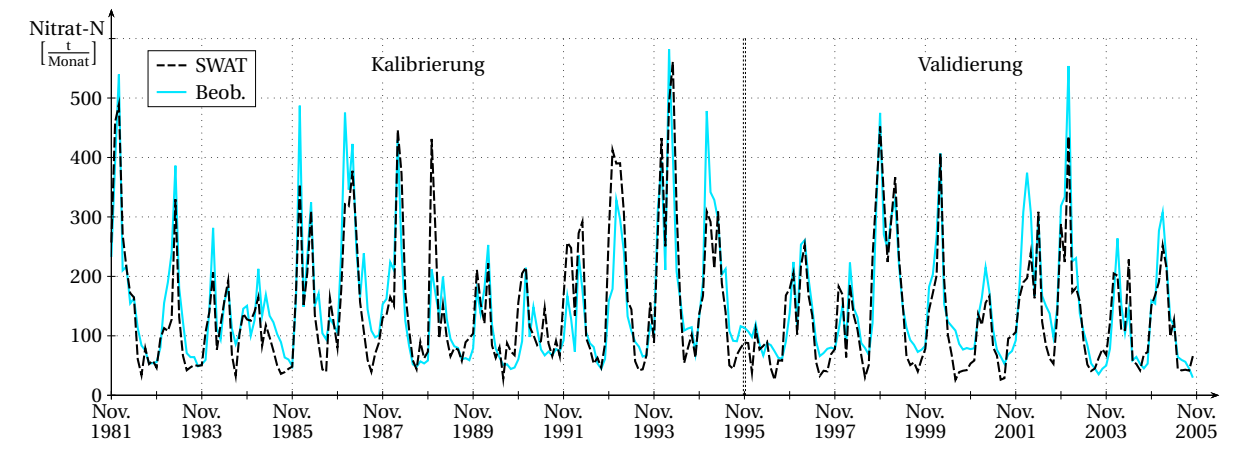

Abbildung 4.4: Gemessene und simulierte Nitratfrachten an der Messstelle Leineturm für die Kalibrierungs- und Validierungsperiode

Die Gütemaße und die Ganglinien zeigen wie beim Abfluss eine bessere Anpassung der Simulation an die Messwerte je größer das Einzugsgebiet ist. Im EZG Obere Leine gibt es lediglich drei Messstellen, die mit Abflusspegeln räumlich zusammenfallen, so dass eine Berechnung der Frachten möglich ist. Für die Kalibrierung konnten nur zwei dieser Messstellen herangezogen werden, da der Pegel Gartemühle schon bei der Abflusskalibrierung problematisch war. Bei schlechter Reproduktion des Abflussgeschehens wird dieser Fehler direkt in die Frachtberechnung eingebracht. Daher ist das noch schlechtere Abschneiden der Messstelle in der Nitratkalibrierung nicht verwunderlich und Gartemühle wurde hier ebenfalls nicht verwendet.

Die Ganglinien lassen erkennen, dass die saisonale Dynamik des Nitrattransportes vom Modell

| <b>Pegel</b>  | <b>Fluss</b> |            | Kalibrierung | <b>Validierung</b> |        |  |
|---------------|--------------|------------|--------------|--------------------|--------|--|
|               |              | <b>NSK</b> | Vol          | NSK                | Vol    |  |
| Leineturm     | Leine        | 0,824      | 4,0          | 0,763              | 19,9   |  |
| Göttingen     | Leine        | 0,804      | 7,1          | 0,774              | 15,4   |  |
| Reckershausen | Leine        | 0,739      | $-7,8$       | 0,740              | 4,3    |  |
| Heiligenstadt | Leine        | 0,584      | 4,0          | 0,353              | $-9,6$ |  |
| Mariengarten  | Dramme       | 0.610      | 28,0         | 0,397              | 58,7   |  |
| Gartemühle    | Garte        | $-0,103$   | 5,8          | 0,379              | 3,2    |  |

<span id="page-97-0"></span>Tabelle 4.13: Gütemaße der Wasserhaushaltssimulation nach der Kalibrierung des Nitrattransports im EZG Obere Leine

NSK: Nash-Sutcliffe-Koeffizient, Vol: Volumenfehler des simulierten Durchflusses in %

gut erfasst wird. Sowohl in den Messwerten wie auch in der Simulation treten die größten Frachten im Winter und Frühling von Dezember bis Mai auf, während im Sommer und Herbst von Juni bis November nur vergleichsweise geringe Frachten zu verzeichnen sind. Dies verdeutlicht, dass mindestens eine saisonale Modellierung nötig ist, um mögliche Auswirkungen auf diese Dynamik feststellen zu können. Eine Jahresbilanzierung reicht hierfür nicht aus. Hierzu sei angemerkt, dass eine Bilanzierung auf Tagesbasis mit SWAT kaum möglich erscheint. Die Tagesganglinien präsentieren sich als sehr erratisch und teilweise unplausibel und die tatsächlich gemessenen Einzelwerte werden wenn überhaupt dann nur zufällig getroffen. Letzteres ist mit den generalisierten Annahmen über Landnutzung und Düngung allerdings auch nicht verwunderlich und generell liegen zu wenige Daten vor, um die simulierten Tagesganglinien mit objektiven Kriterien beurteilen zu können.

Weiterhin zeigt sich, dass neben den saisonalen auch die jährlichen Schwankungen gut reproduziert werden. Bis auf wenige Ausnahmen werden Jahre mit besonders großer Fracht sowie auch Jahre mit geringerer Fracht treffend abgebildet. Dabei werden sogar viele Frachtspitzen sehr gut getroffen. Dass nicht alle Spitzen ähnlich gut modelliert werden, ist unter anderem auf die Unsicherheit in den Messdaten zurückzuführen. Hier ist zu bedenken, dass die Monatswerte aus zweiwöchentlichen Stichtagsmessungen interpoliert wurden. Je nachdem ob ein Frachtmaximum innerhalb eines Monats getroffen wurde oder nicht, können die interpolierten Werte schnell über oder unter den realen Werten liegen. Eine exakte Modellierung ist in diesem Fall nicht möglich.

Weitere Überprüfungen zur Plausibilisierung der Modellergebnisse betrafen unter anderem die Verdunstung und die Ernteerträge der Feldfrüchte. Eine simulierte langjährige Evapotranspiration von etwas über 500  $\frac{\text{mm}}{\text{Jahr}}$  ist für diese Region ein realistischer Wert. Auch wird der

Jahresverlauf der Evapotranspiration mit dem Minimum im Dezember und Januar und dem Maximum im Juni und Juli sehr gut nachgebildet. SWAT berechnet landwirtschaftliche Ernteerträge von durchschnittlich 52,5  $\frac{dt}{ha}$ . Dieser über alle Feldfrüchte gemittelte Wert bezieht sich auf die Trockenmasse. Auch bei Berücksichtigung des Feuchtegehaltes<sup>[1](#page-98-0)</sup> der verschiedenen Feldfrüchte liegt dieser Wert immer noch leicht unter dem erwarteten Ertrag. Die Gründe für diese Unterschätzung konnten nicht eingehend ermittelt werden, es sind aber zwei Punkte anzuführen. Zum einen ist der Ernteertrag für nahezu alle Feldfrüchte in den letzten Jahrzehnten angestiegen. Der mittlere Ertrag liegt also auf einem Niveau, wie er zu Beginn des Untersuchungszeitraumes Anfang der 1980er-Jahre realistisch war. Zum anderen optimieren die Landwirte ihre Aussaat-, Dünge- und Erntezeitpunkte je nach jährlicher Wetterentwicklung und regionalen Gegebenheiten. Dieser Effekt wird in SWAT vernachlässigt, da in jeder Fruchtfolge fest vorgegebene Zeitpunkte für diese Operationen verwendet werden.

Unter all diesen Gesichtspunkten sind die Modellierungsergebnisse von SWAT insgesamt zufriedenstellend, so dass das kalibrierte Modell für die Metamodellierung herangezogen werden kann, wie in Kapitel [5](#page-106-0) beschrieben.

## **4.2 Erstellung der SWAT-Modelle für die Testgebiete**

Unter Berücksichtigung der Erkenntnisse, die bei Aufbau und Kalibrierung des Trainingsgebietes gewonnen wurden, wurden nacheinander die drei Testgebiete im SWAT-Modell erstellt. Der Aufbau erfolgte analog zum Trainingsgebiet. Für die Kalibrierung wurden dieselben Parameter verwendet, allerdings wurde auf eine automatisierte Kalibrierung verzichtet. Auch wurde keine Gebietsunterteilung für die regionale Kalibrierung einzelner Parameter vorgenommen, sondern alle Parameter wurden ausschließlich global kalibriert. Wie zuvor erfolgte die Kalibrierung zweistufig, zunächst der Wasserhaushalt gefolgt vom Nitrattransport. Insgesamt wurde versucht, von der Kalibrierungsstrategie her so dicht wie möglich am Trainingsgebiet zu bleiben, um mit den Testgebieten gleiche Voraussetzungen für die Evaluierung des Fuzzymodells herzustellen. Im Folgenden sollen nur die Kalibrierungs- und Validierungsergebnisse für Abfluss und Nitrat gezeigt werden, auf eine komplette Auflistung aller Parameter wird verzichtet.

Da zum Teil kürzere Zeitreihen vorlagen als in der Oberen Leine wurden für den Wasserhaushalt andere Zeiträume für Kalibrierung und Validierung gewählt. Zur Kalibrierung wurde der Zeitraum vom 01.11.1991 bis 31.10.1996 herangezogen, die Validierung wurde vom 01.11.1986 bis 31.10.1991 durchgeführt. Die Zeiträume für den Nitrattransport sind identisch zur Oberen

<span id="page-98-0"></span><sup>1</sup>Wassergehalt von Getreide ca. 15%, von Kartoffeln, Mais, Zuckerrüben ca. 75%

Leine. Die gezeigten Ergebnisse des Wasserhaushalts sind die Endresultate nach Abschluss der Nitratkalibrierung.

#### **4.2.1 Böhme**

Das Modell der Böhme setzt sich aus 38 Teileinzugsgebieten mit insgesamt 561 HRUs zusammen. In den Ergebnissen für den Wasserhaushalt in Tabelle [4.14](#page-99-0) fällt auf, dass die Böhme insgesamt einen stark positiven Volumenfehler aufweist. Dieser war durch globale Kalibrierung nicht weiter zu reduzieren. Ein Grund kann in den Mooren des Einzugsgebietes liegen, die nicht explizit modelliert wurden. Diese dienen als Wasserspeicher und erhöhen die Verdunstung. Ebenso ist das Böhmegebiet hydrogeologisch sehr komplex, so dass eine abflussmindernde Tiefenversickerung nicht ausgeschlossen werden kann. Da der Verlauf der Ganglinien, wie beispielhaft für den Pegel Hollige in Abbildung [4.5](#page-100-0) zu sehen, ansonsten zufriedenstellend abgebildet wurde, wurde dieser Fehler in Kauf genommen. Die Ganglinien für die anderen Pegel sind in Anhang [A.1](#page-202-0) ab Seite [193](#page-204-0) zu finden.

|                         | <b>Fluss</b>                |                 | Kalibrierung |                                |       | <b>Validierung</b> |      |  |
|-------------------------|-----------------------------|-----------------|--------------|--------------------------------|-------|--------------------|------|--|
| Pegel                   |                             | <b>NSK</b>      | Vol          | Vol<br><b>MO</b><br><b>NSK</b> | MO    |                    |      |  |
| Hollige                 | Böhme                       | 0,558 21,9 5,50 |              |                                | 0.460 | $16,1$ 5,26        |      |  |
| <b>Brock</b>            | Böhme                       | 0,714           | 9.7          | 3.09                           | 0.621 | 3,7                | 2.99 |  |
| Tetendorf               | Böhme $0,457$               |                 | 29.9         | 1.04                           | 0.302 | 22,12 1,01         |      |  |
| Westerharl <sup>*</sup> | Bomlitz $-0.051$ 55,51 0.45 |                 |              |                                |       |                    |      |  |

<span id="page-99-0"></span>Tabelle 4.14: Kalibrierungsergebnisse Wasserhaushalt Böhme

NSK: Nash-Sutcliffe-Koeffizient, Vol: Volumenfehler des simulierten Durchflusses in %, MQ: mittlerer gemessener Durchfluss im betrachteten Zeitraum in  $\frac{m^3}{s}$ ; \* Pegel Westerharl wurde aufgrund schlechter Reproduzierbarkeit nicht kalibriert und besitzt keine Messdaten im Validierungszeitraum

Die Nitratdynamik der Böhme war, wie in Tabelle [4.15](#page-100-1) ersichtlich, bereits durch SWAT schwer zu reproduzieren. Während die Messstelle Böhme eine deutliche Frachtunterschätzung aufweist, ist in Ützingen eine leichte Überschätzung zu erkennen. Hier ist nicht zu vergessen, dass die Frachtberechnung aus den Messwerten für beide Messstellen mit Pegeldaten durchgeführt wurde, die den Abfluss mehrere Kilometer oberhalb der Messstellen beschreiben. Die Messwerte stellen also eine Unterschätzung der tatsächlichen Werte dar, so dass eigentlich die Messstelle Böhme von SWAT noch deutlicher unterschätzt werden würde, während Ützingen vom Volumenfehler vermutlich gut getroffen wäre. Der Unterschied zwischen den beiden Messstellen

<span id="page-100-0"></span>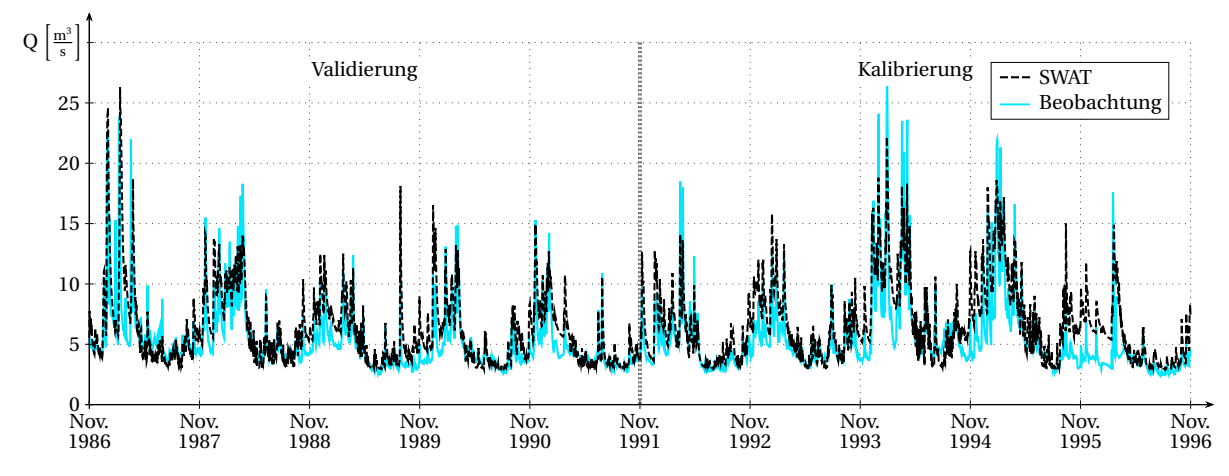

Abbildung 4.5: Gemessener und simulierter Durchfluss am Pegel Hollige für die Kalibrierungs- und Validierungsperiode

kann sich dadurch ergeben, dass Zuflüsse unterhalb von Ützingen eine hohe Nitratfracht in die Böhme einbringen, die aus Prozessen stammt, die in SWAT nicht simuliert werden. Hier könnte beispielsweise ein möglicher Einfluss der im Gebiet vorhandenen Moorgebiete untersucht werden.

Interessant ist die große Verbesserung im Validierungszeitraum, in dem die Nitratdynamik recht passabel simuliert wird. Da die gemessene mittlere Fracht an der Messstelle Böhme im Vergleich zur Kalibrierungsperiode um 40% zurückgeht, wird der Volumenfehler entsprechend klein. Auch hier ist aufgrund zu geringer Gebietskenntnis der Grund für dieses Verhalten unbekannt. Aufgrund der vergleichsweise guten Validierungsperiode wurde das Böhmegebiet als Testgebiet beibehalten, da es bei der Evaluation des Fuzzymodells in erster Linie um einen Vergleich zwischen SWAT und Fuzzy geht. Eine möglichst exakte Simulation der Realität ist hierbei zwar nicht unwichtig, aber von sekundärer Bedeutung. Abbildung [4.6](#page-101-0) zeigt die Ganglinien der Nitratfracht an der Messstelle Böhme als Beispiel, die Ganglinie für die Messstelle Ützingen ist in Anhang [A.2](#page-208-0) auf Seite [200](#page-211-0) zu finden.

<span id="page-100-1"></span>Tabelle 4.15: Kalibrierungsergebnisse Nitrattransport Böhme

| <b>Messstelle</b> | <b>Fluss</b> |                            | Kalibrierung |  | Validierung       |  |  |
|-------------------|--------------|----------------------------|--------------|--|-------------------|--|--|
|                   |              | NSK Mas MF                 |              |  | <b>NSK Mas MF</b> |  |  |
| Böhme             |              | Böhme $-0.599 - 39.3$ 56.5 |              |  | $0.452 -3.5$ 33.6 |  |  |
| Ützingen          |              | Böhme $-0,206$ 9.2 18.3    |              |  | $0.327$ 12.6 16.3 |  |  |

NSK: Nash-Sutcliffe-Koeffizient, Mas: Massefehler der simulierten Monatsfrachten in %, MF: mittlere gemessene Monatsfracht im betrachteten Zeitraum in  $\frac{t \text{ Nitrat-N}}{\text{Monat}}$ 

<span id="page-101-0"></span>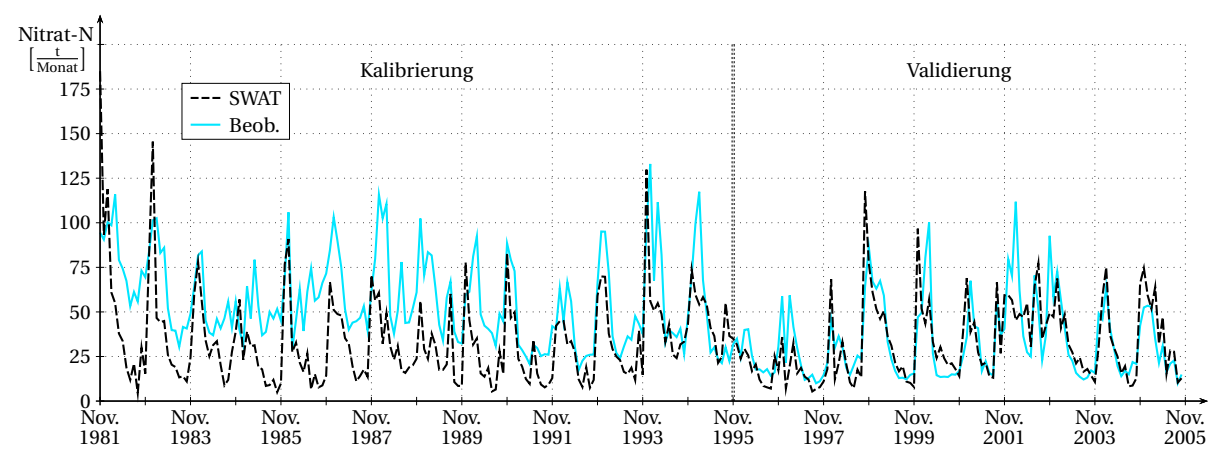

Abbildung 4.6: Gemessene und simulierte Nitratfrachten an der Messstelle Böhme für die Kalibrierungs- und Validierungsperiode

#### <span id="page-101-2"></span>**4.2.2 Schunter**

Das SWAT-Modell der Schunter umfasst 903 HRUs in 42 Teileinzugsgebieten. Die Schunter liegt bei der Simulation des Abflusses in einem guten Bereich, wie Tabelle [4.16](#page-101-1) zu entnehmen ist. Lediglich der Pegel Niedersickte zeigt in der Validierung einen deutlichen Einbruch. In Abbildung [4.7](#page-102-0) ist als repräsentatives Beispiel die Ganglinie des Pegels Harxbüttel gezeigt. Weitere Ganglinien finden sich in Anhang [A.1](#page-202-0) ab Seite [194.](#page-205-0)

<span id="page-101-1"></span>Tabelle 4.16: Kalibrierungsergebnisse Wasserhaushalt Schunter

|              |              |       | Kalibrierung |      | Validierung |        |           |
|--------------|--------------|-------|--------------|------|-------------|--------|-----------|
| <b>Pegel</b> | <b>Fluss</b> | NSK   | Vol          | MO   | NSK         | Vol    | <b>MO</b> |
| Harxbüttel   | Schunter     | 0,725 | 1,7          | 3,51 | 0,638       | 5,6    | 2,95      |
| Hondelage    | Schunter     | 0.653 | 2,3          | 2.31 | 0,652       | 4.8    | 1.99      |
| Glentorf     | Schunter     | 0.703 | 8.1          | 1,68 | 0,564       | 12.7   | 1,44      |
| Süpplingen   | Schunter     | 0.621 | 27,8         | 0.27 | 0.608       | 23,6   | 0,26      |
| Niedersickte | Wabe         | 0.622 | 4,5          | 0.25 | 0.127       | $-1,1$ | 0.25      |

NSK: Nash-Sutcliffe-Koeffizient, Vol: Volumenfehler des simulierten Durchflusses in %, MQ: mittlerer gemessener Durchfluss im betrachteten Zeitraum in  $\frac{m^3}{s}$ 

Die Nitratfracht im Gebiet wird von SWAT zumindest in der Kalibrierungsperiode stark unterschätzt, wobei die Dynamik insgesamt gut getroffen ist. Die Validierungswerte für die Messstelle Hondelage sind allerdings nicht repräsentativ, da hierfür lediglich zwei Messjahre zur Verfügung standen. In Abbildung [4.8](#page-103-0) wird die Ganglinie der Messstelle Harxbüttel als Beispiel gezeigt, die übrigen Messstellen sind in Anhang [A.2](#page-208-0) ab Seite [201](#page-212-0) dargestellt. Allein durch

<span id="page-102-0"></span>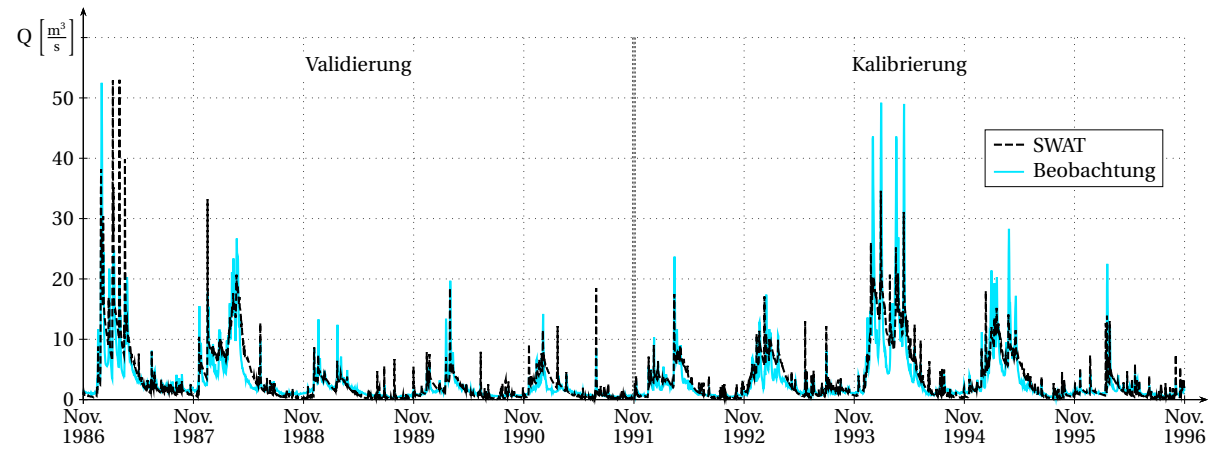

Abbildung 4.7: Gemessener und simulierter Durchfluss am Pegel Harxbüttel für die Kalibrierungs- und Validierungsperiode

Kalibrierung und ohne weitere externe Nitratzufuhr konnte SWAT keine bessere Bilanz erzielen. Die Gründe für die starke Unterschätzung der Nitratfracht sind unbekannt. Ein möglicher Ansatzpunkt sind aber die Fruchtfolgen, die ursprünglich nicht für das Allergebiet entwickelt wurden und über den gesamten Simulationszeitraum konstant bleiben. Möglicherweise sind sie für die Schunter weniger gut geeignet als für die Obere Leine.

| <b>Messstelle</b>      |              | Kalibrierung                 |    | <b>Validierung</b>      |  |  |
|------------------------|--------------|------------------------------|----|-------------------------|--|--|
|                        | <b>Fluss</b> | Mas<br>NSK -                 | MF | Mas<br>NSK<br>MF        |  |  |
| Harxbüttel             |              | Schunter $0,636 - 40,0$ 61,3 |    | 3.1 39.9<br>0,685       |  |  |
| Hondelage <sup>*</sup> |              | Schunter $0,720 - 33,4$ 40,0 |    | $(0,684)(-28,5)$ 23,1   |  |  |
| Glentorf               |              | Schunter $0,791 - 17,8$ 27,8 |    | 22.4<br>0.416<br>- 19.0 |  |  |

Tabelle 4.17: Kalibrierungsergebnisse Nitrattransport Schunter

NSK: Nash-Sutcliffe-Koeffizient, Mas: Massefehler der simulierten Monatsfrachten in %, MF: mittlere gemessene Monatsfracht im betrachteten Zeitraum in  $\frac{t \text{ Nirtat-N}}{\text{Monat}}$ ; \* Validierungszeitraum für Messstelle Hondelage lediglich von November 1995 bis Oktober 1997

Ein weiterer Hinweis auf die Landwirtschaft kann der Bruch Mitte der 1990er-Jahre sein, der zufällig mit der Aufteilung in Kalibrierungs- und Validierungsperiode zusammenfällt. Auf eine Unterschätzung von 40% in der Kalibrierung folgt eine fast ausgeglichene Bilanz in der Validierung. Da die Kläranlagen im Gebiet keinen großen Beitrag zur Gesamtfracht liefern, ist ein Kläranlagenausbau mit einer so starken Auswirkung als Erklärung unwahrscheinlich. Möglich ist eine deutliche Reduktion der Nährstoffeinträge durch Inkrafttreten der Düngeverordnung im Jahr 1996. Bei dieser Erklärung stellt sich jedoch die Frage, warum dieser Trend in der Oberen Leine nicht zu beobachten ist bzw. dort sogar gegenläufig auftritt.

<span id="page-103-0"></span>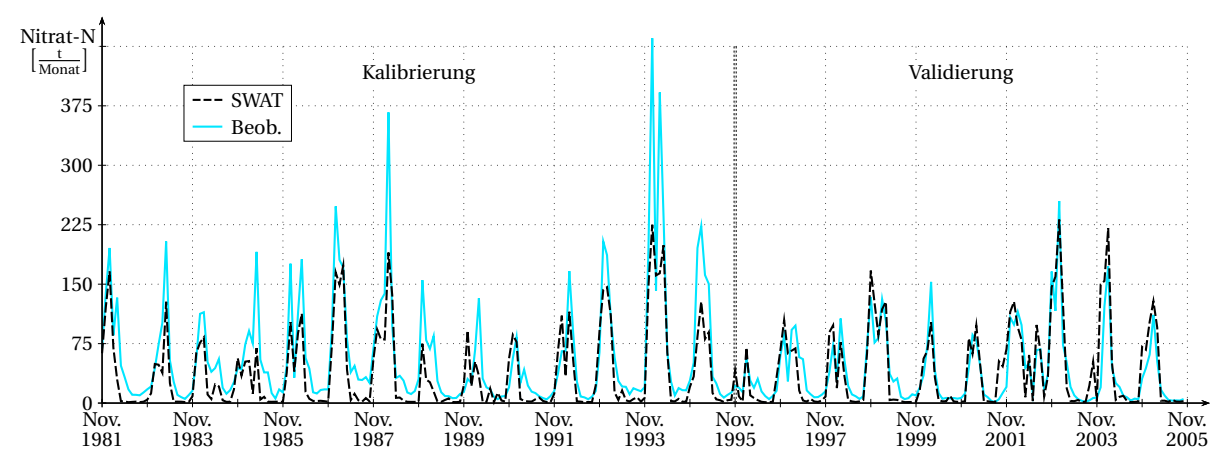

Abbildung 4.8: Gemessene und simulierte Nitratfrachten an der Messstelle Harxbüttel für die Kalibrierungs- und Validierungsperiode

#### **4.2.3 Obere Fuhse**

Die Obere Fuhse besteht in SWAT aus 264 HRUs in 22 Teileinzugsgebieten. Der Wasserhaushalt an der Fuhse zeigt trotz leichter Überschätzung in der Kalibrierung eine recht gute Übereinstimmung mit den Messwerten. Obwohl der Volumenfehler in der Validierung abnimmt, ist die Anpassung der Ganglinie deutlich schlechter als zuvor, insbesondere am Pegel Broistedt (siehe Tabelle [4.18\)](#page-103-1). Die in Abbildung [4.9](#page-104-0) dargestellte Ganglinie am Gebietsauslass zeigt aber eine für die Ziele der Arbeit brauchbare Qualität, so dass die Obere Fuhse als Testgebiet verwendet werden konnte. Die Ganglinie des Pegels Broistedt befindet sich im Anhang [A.1](#page-202-0) auf Seite [196.](#page-207-0)

<span id="page-103-1"></span>Tabelle 4.18: Kalibrierungsergebnisse Wasserhaushalt Obere Fuhse

| Pegel                     | <b>Fluss</b>  |               | Kalibrierung |          |       | <b>Validierung</b>  |           |  |
|---------------------------|---------------|---------------|--------------|----------|-------|---------------------|-----------|--|
|                           |               | NSK Vol MO    |              |          |       | NSK Vol MO          |           |  |
| Peine<br><b>Broistedt</b> | Fuhse $0.650$ | Fuhse $0.614$ | 10.9 0.90    | 8.8 1.66 | 0.076 | $0,406$ $-5.9$ 1.79 | 5.33 0.92 |  |

NSK: Nash-Sutcliffe-Koeffizient, Vol: Volumenfehler des simulierten Durchflusses in %, MQ: mittlerer gemessener Durchfluss im betrachteten Zeitraum in  $\frac{m^3}{s}$ 

Die Obere Fuhse ist von allen Untersuchungsgebieten das am stärksten landwirtschaftlich genutzte Gebiet. Wie zuvor in der Schunter zeigt sich auch hier eine massive Unterschätzung der Nitratfracht, insbesondere im Kalibrierungszeitraum (siehe Tabelle [4.19\)](#page-104-1). Es ist auffällig, dass in allen drei Testgebieten ein signifikanter Rückgang der gemessenen Nitratfracht im

<span id="page-104-0"></span>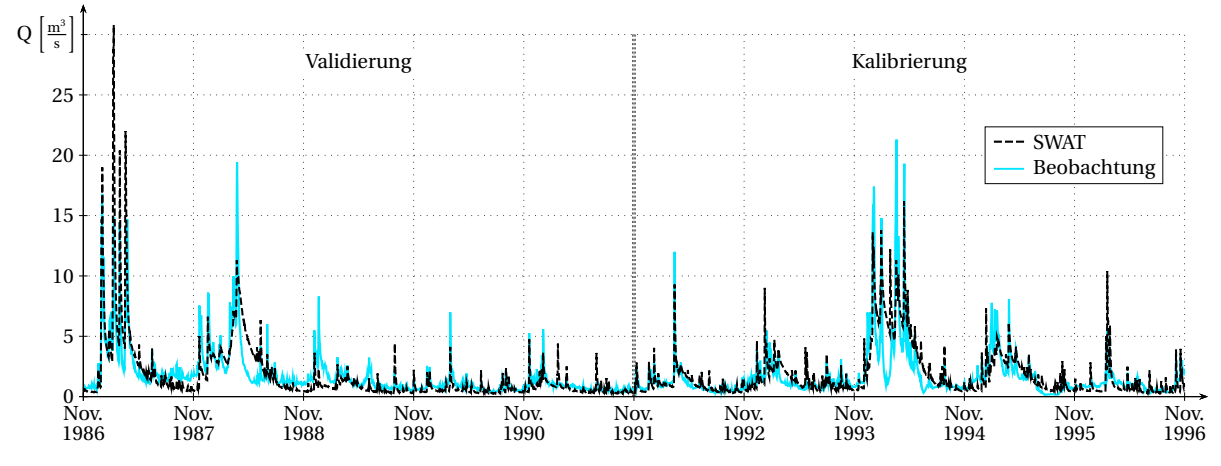

Abbildung 4.9: Gemessener und simulierter Durchfluss am Pegel Peine für die Kalibrierungs- und Validierungsperiode

Validierungszeitraum zu beobachten ist, der dazu führt, dass sich die simulierte Unterschätzung verringert. Es muss sich somit um einen globalen Prozess handeln, der nicht in SWAT berücksichtigt wird. Hier kommen zwei Faktoren in Betracht. Zum einen der generelle Rückgang des Düngemitteleinsatzes in Deutschland seit Mitte der 1980er-Jahre, zum anderen der Ausbau vieler Kläranlagen in den 1990er-Jahren. Im vorangehenden Kapitel [4.2.2](#page-101-2) wurde bereits über die Landwirtschaft diskutiert und die Überlegungen gelten für die Fuhse entsprechend. Trotz des hohen Anteils an landwirtschaftlicher Fläche sind aber gerade in der Fuhse die Kläranlagen eine Erklärung, da sie bis über 50% der Gesamtfracht an Nitrat stellen (vgl. Tabelle [3.6\)](#page-80-0).

<span id="page-104-1"></span>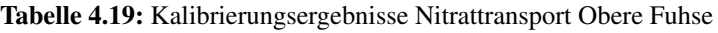

| <b>Messstelle</b> Fluss   |  | Kalibrierung <sup>*</sup>                              |                   |  | <b>Validierung</b>                       |                   |  |
|---------------------------|--|--------------------------------------------------------|-------------------|--|------------------------------------------|-------------------|--|
|                           |  |                                                        | <b>NSK Mas MF</b> |  |                                          | <b>NSK Mas MF</b> |  |
| Peine<br><b>Broistedt</b> |  | Fuhse $0.516 - 28.5$ 32.2<br>Fuhse $0.087 - 47.0$ 16.2 |                   |  | $0,436$ 14,05 20,2<br>$0,523 -32,2$ 11,8 |                   |  |

NSK: Nash-Sutcliffe-Koeffizient, Mas: Massefehler der simulierten Monatsfrachten in %, MF: mittlere gemessene Monatsfracht im betrachteten Zeitraum in  $\frac{t \text{ Nittat-N}}{\text{Monat}}$ ; \* Der Kalibrierungszeitraum für die Obere Fuhse beginnt erst im November 1982

In Kapitel [3.2.2.3](#page-79-1) wurde bereits erwähnt, dass die große Kläranlage Salzgitter-Lebenstedt Ende 1996 stillgelegt wurde. Ein Ausbau weiterer Kläranlagen in diesem Zeitraum ist wahrscheinlich, hierzu lagen aber keine konkreten Daten vor. Ein möglicher Einfluss der Kläranlagen lässt sich auch aus der Ganglinie in Abbildung [4.10](#page-105-0) deuten. Im Vergleich zu Schunter oder Leine zeigt sich an der Messstelle Peine im Kalibrierungszeitraum insbesondere in den Monaten mit geringer Fracht eine sehr viel unruhigere Ganglinie mit einer größeren Grundlast. Beides

ist im Validierungszeitraum fast vollständig verschwunden. Da im Modell sowohl Düngung als auch Kläranlagenemissionen über den Berechnungszeitraum konstant bleiben, letztere auf dem Niveau von 2005, ist eine Frachtunterschätzung im Kalibrierungszeitraum realistisch. Auch hier gilt somit, dass die starke Unterschätzung in Kauf genommen werden kann, da die Ganglinie im Validierungszeitraum deutlich besser reproduziert wird. Die Ganglinien der weiteren Messstellen sind in Anhang [A.2](#page-208-0) auf Seite [203](#page-214-0) dargestellt.

<span id="page-105-0"></span>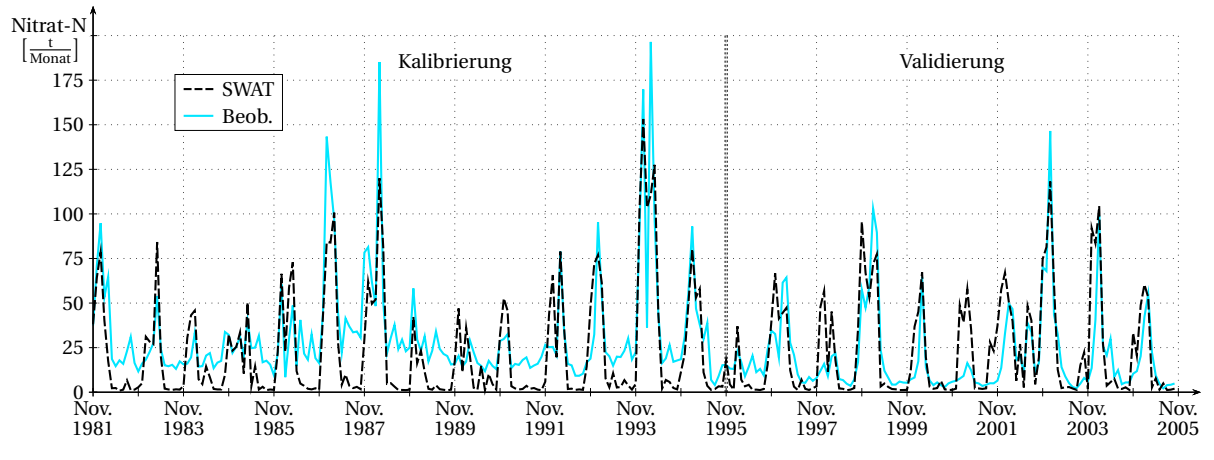

Abbildung 4.10: Gemessene und simulierte Nitratfrachten an der Messstelle Peine für die Kalibrierungs- und Validierungsperiode

## <span id="page-106-0"></span>**Kapitel 5**

# **Entwicklung der fuzzyregelbasierten Metamodelle**

Dieses Kapitel beschreibt abschnittsweise die Schritte zur Erstellung des Metamodellkomplexes. Dies sind aufeinander folgend die Festlegung der Modellstruktur, die Erstellung der nötigen Datenbanken mithilfe des kalibrierten Prozessmodells, die Auswahl der beschreibenden Variablen für die Fuzzymodule und das Training der Regelsysteme. Abbildung [5.1](#page-107-0) veranschaulicht diesen Prozess und dient als Orientierung. Das Kapitel schließt mit einigen Interpretationen der erzeugten Regelsysteme und einer Beschreibung des Fortran-Programms, das die Regelsysteme zur Modellierung einsetzt.

## **5.1 Struktur des Metamodellkomplexes**

Bevor die Metamodelle erstellt werden konnten, musste ein Konzept für die Struktur des Modellkomplexes erarbeitet werden. Es musste also entschieden werden, welche und wie viele Fuzzymodule benötigt werden. Zentrale Überlegungen waren, ob eine Aufteilung nach Bodenarten und eine Aufteilung nach Austragspfaden jeweils sinnvoll und nötig ist. Dabei sollte die Anzahl der Fuzzymodule überschaubar bleiben, einerseits um eine übersichtliche Gesamtstruktur zu gewährleisten und andererseits um den Trainingsaufwand in Grenzen zu halten. Daher wurde entschieden, dass es nicht sinnvoll ist, nach Bodenarten getrennte Fuzzymodule zu entwickeln, wie z.B. von HABERLANDT *et al*. [\(2002\)](#page-189-0) praktiziert. Hinzu kommt, dass das Modell bei einer solchen Einteilung für alle zukünftigen Berechnungen auf die Bodenklassen der BÜK festgelegt wäre, was einer möglichst universellen Anwendbarkeit des Metamodells entgegenwirken würde.

<span id="page-107-0"></span>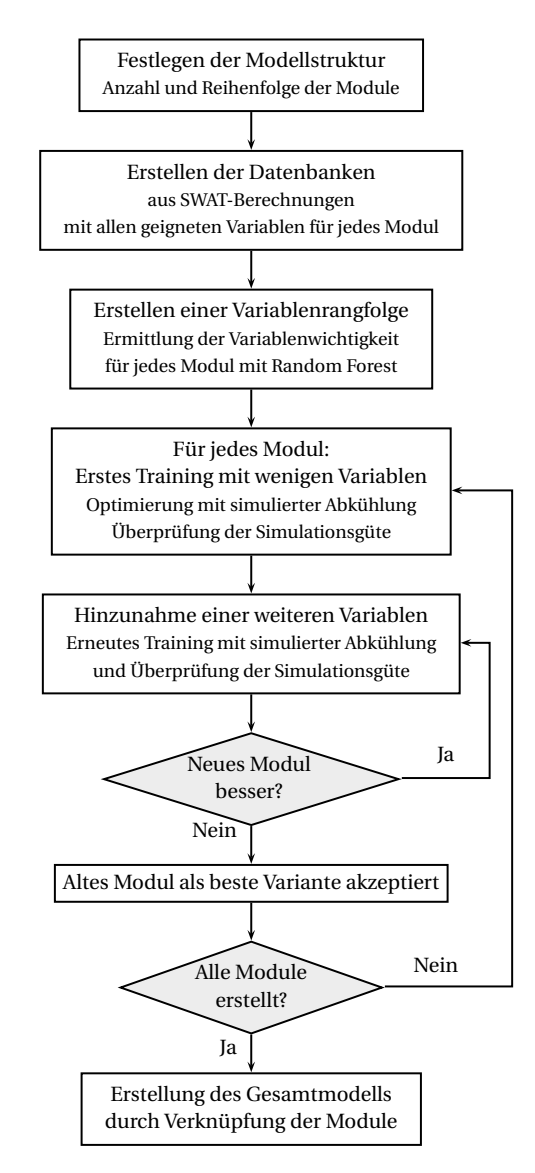

Abbildung 5.1: Übersicht über die stufenweise Erstellung der Fuzzymodule

Voruntersuchungen ergaben, dass es sinnvoll ist, anstatt nach Bodenklassen zu trennen zwischen gedüngten und ungedüngten Flächen zu unterscheiden. Die deutlich höheren Nitratausträge der gedüngten Flächen werden genauer berechnet, wenn beim Training des Regelsystems die ungedüngten Flächen nicht berücksichtigt werden. Daher wurden letztere in separate Regelsysteme ausgegliedert. Bei der Entscheidung, ob nach Austragspfaden aufgeteilt oder ein aggregierendes Modell zur direkten Berechnung der Gesamtfracht am Gebietsauslass erstellt werden soll, fiel die Wahl auf die Aufteilung. Obwohl dies die Anzahl der benötigten Regelsysteme erhöht gibt es mehrere Gründe für diese Aufteilung. Zum einen wirken die unterschiedlichen Austragspfade auf unterschiedlichen Zeitskalen und Prozessebenen. Der Austrag über Oberflächenabfluss und Zwischenabfluss kommt fast ohne Verzögerung und Abbau im Vorfluter an. Dagegen
ist der Anteil über den Basisabfluss einer Retention und Degradation unterworfen und wird stark verzögert und verringert an den Bach oder Fluss abgegeben. Es ist zu vermuten, dass diese Unterschiede sich auch in unterschiedlicher Wichtigkeit möglicher Einflussvariablen widerspiegeln. Werden alle diese Einflussvariablen in einem Regelsystem vereinigt, so ergibt sich ein sehr komplexes, unübersichtliches System. Werden andererseits einige der Variablen vernachlässigt, so wird sicherlich die Güte der Modellergebnisse abnehmen. Daher erscheint die Trennung nach den drei Austragspfaden Oberflächenabfluss, Zwischenabfluss und Basisabfluss sinnvoll.

Zum anderen erlaubt ein solch modulares System den einfachen Austausch einzelner Komponenten. Wenn eines der Regelsysteme beispielsweise aufgrund Verfügbarkeit neuer Daten neu erstellt werden soll, so kann dies einfach bewerkstelligt werden. Soll etwa das Fuzzymodul für den Nitrataustrag über Basisabfluss an einem deterministischen hydrogeologischen Modell trainiert werden, mit dem blastbarere Daten produziert werden könnten als mit der sehr konzeptionellen Grundwasserberechnung in SWAT, so wäre dies möglich, ohne die anderen Teilmodule antasten zu müssen. Auch wäre denkbar, dass verschiedene Pfade mit unterschiedlichen Methoden modelliert werden, wenn sich herausstellen sollte, dass die Fuzzymodellierung für einen Pfad nicht gut geeignet ist. Diese Flexibilität in der Modellstruktur wird als großer Vorteil der Aufteilungsstrategie angesehen.

<span id="page-108-0"></span>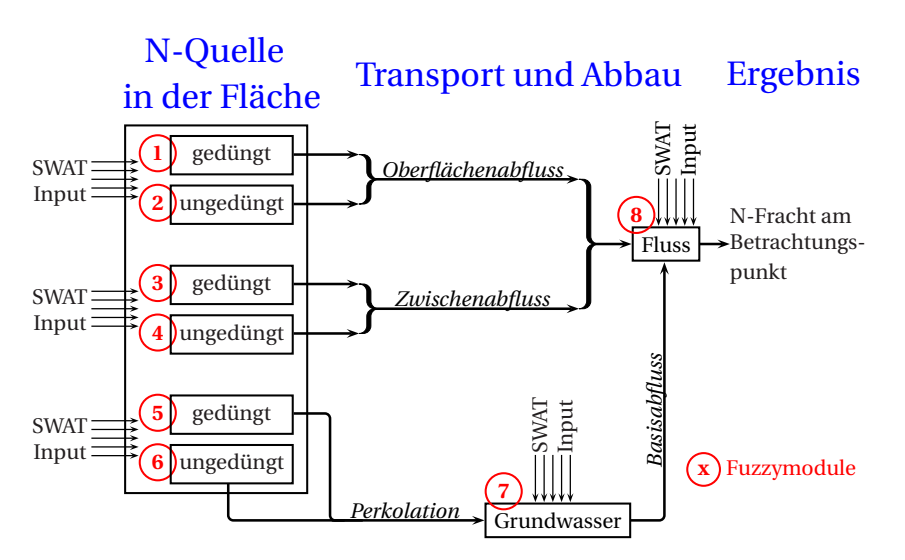

Abbildung 5.2: Struktur des modularen Metamodellkomplexes

Diese Überlegungen führen zur in Abbildung [5.2](#page-108-0) dargestellten Struktur. Insgesamt besteht das Fuzzymodell aus acht Modulen. Davon sind zwei für die Berechnung des Nitrataustrags mit dem Oberflächenabfluss, jeweils für gedüngte und ungedüngte Flächen. Zwei weitere berechnen den Nitrataustrag über Zwischenabfluss von gedüngten und ungedüngten Flächen. Die nächsten

beiden berechnen die Nitratauswaschung ins Grundwasser, ebenfalls getrennt nach gedüngten und ungedüngten Flächen. Das siebte Teilmodul verwendet die Ergebnisse der Module 5 und 6 und beschreibt die Grundwasserpassage des ausgewaschenen Nitrats. Das letzte Teilmodul ist für den Transport im Vorfluter verantwortlich, wo die Emissionen der Teilmodule 1 bis 4 und 7 zusammenlaufen.

Die Inputdaten für die Module können aus verschiedenen Quellen stammen. Einerseits werden Daten verwendet, wie sie auch SWAT als Modellinput verwendet, etwa Klima- oder Bodendaten. Andererseits nutzen die Fuzzymodule mit dem Wasserhaushalt Berechnungsergebnisse von SWAT. Außerdem nutzen die Module 7 und 8 Ergebnisse der vorgeschalteten Fuzzymodule. Schließlich ist auch die Verwendung völlig neuer Inputdaten möglich, die entweder in SWAT nicht berücksichtigt werden oder aus in SWAT verwendeten Daten abgeleitet wurden. Mit der Verwendung des Wasserhaushalts bleibt zunächst eine scheinbare Abhängigkeit von SWAT bestehen. Da aber problemlos ein anderes Modell für die Berechnung des Wasserhaushalts herangezogen werden könnte, ist dies nur eine generelle Abhängigkeit von Wasserhaushaltsmodellen, die theoretisch ebenfalls durch ein Metamodell ersetzt werden können. Ein Versuch, diese Abhängigkeit komplett zu umgehen, wird in Kapitel [5.5](#page-132-0) beschrieben. Nähere Informationen zu den Inputdaten sind im folgenden Kapitel [5.2](#page-109-0) zu finden.

## <span id="page-109-0"></span>**5.2 Methodik zur Erstellung der Regelsysteme**

Nachdem die Modellstruktur und die Anzahl der Fuzzymodule festgelegt ist, gliedert sich die Erstellung der einzelnen Regelsysteme in mehrere Schritte. Zunächst müssen die Datenbanken erstellt werden, die jeweils die möglichen beschreibenden Inputvariablen und die zugehörige Zielvariable enthalten. Anhand dieser Datenbanken erfolgt einerseits die Auswahl der für jedes Modul verwendeten Inputdaten, andererseits im Anschluss das Training der Module.

## **5.2.1 Generierung der Datenbanken für Variablenauswahl und Modelltraining**

Die Datenbanken sind eine Sammlung von Input-Output-Beziehungen, generiert mit dem SWAT-Modell der Oberen Leine. Dies bedeutet, dass für jeden Modellzeitschritt des Untersuchungszeitraums der Wert der jeweiligen Inputvariablen, wie z.B. die Niederschlagsmenge oder die angebaute Feldfrucht, sowie der berechnete Output, also der Nitrataustrag über die verschiedenen Austragspfade, aufgelistet sind. Das Metamodell soll mit Monatszeitschritten

rechnen, so dass auch für die Datenbanken alle Daten bereits auf Monatsbasis vorliegen müssen. Die Datenbanken sollten so umfassend sein, dass sie die gesamte Bandbreite der später in der Anwendung der Fuzzymodule auftretenden Fälle abdecken. Die Module sind nicht speziell für die Obere Leine gedacht, sondern sollen universeller einsetzbar sein. Daher wurde eine künstliche Erweiterung der Datenbanken mit weiteren Bodenarten durchgeführt. Dazu wurden die im kalibrierten Modell vorhandenen Bodenarten in jeder HRU zufällig durch andere Böden aus der BÜK ersetzt und erneut über den gesamten Untersuchungszeitraum die Daten für jeden Zeitschritt und jede HRU zusammengestellt. Dies wurde fünfmal wiederholt, um eine große Stichprobe an Kombinationen aus Boden, Landnutzung und Klima zu erhalten.

Tabelle [5.1](#page-111-0) listet die in den Datenbanken enthaltenen Variablen auf. Dabei ist zunächst zu unterscheiden zwischen der Zielvariable für jedes Modul, dem sogenannten Kriterium, und den beschreibenden Variablen, den Prädiktoren. Der letzten Tabellenspalte ist zu entnehmen, für welche der acht Module die jeweilige Variable getestet wurde und für welche sie letztendlich ausgewählt wurde (siehe hierzu Kapitel [5.2.2\)](#page-113-0). Der Großteil der Prädiktoren setzt sich zusammen aus Daten, die auch SWAT als Input verwendet, und aus Simulationsergebnissen des Modells. Ersteres sind beispielsweise die gemessenen Klimadaten oder die Bodendaten, letzteres insbesondere der Wasserhaushalt. Jedoch sind nicht alle Variablen direkt aus dem SWAT-Input und -Output übernommen, sondern teilweise über Umrechnungen daraus abgeleitet. Der aktuelle Modellzustand eines deterministischen Modells ist im Allgemeinen das Resultat vieler Modellzeitschritte. Ein deterministisches Modell besitzt also ein Gedächtnis für vergangene Ereignisse, die sich somit auf die Zukunft auswirken. Da das Metamodell keinen Modellzustand wie ein deterministisches Modell besitzt, muss es auf andere Art ein solches Gedächtnis erhalten. Dies sollte erreicht werden, indem für einige Variablen nicht nur ihr Wert für den aktuellen Zeitschritt als Prädiktor herangezogen wurde, sondern auch ihr Wert im vorangegangenen Zeitschritt sowie ihr Mittelwert über das vergangene Jahr, also die vorangehenden zwölf Zeitschritte.

Der Boden besteht in SWAT aus mehreren Schichten. Auf den Oberflächenabfluss sollte primär die oberste Bodenschicht einen Einfluss haben, während für Zwischenabfluss und Perkolation der gesamte Boden eine Rolle spielt. Daher wurden sowohl die Kennwerte der obersten Bodenschicht als auch mittlere Kennwerte für das gesamte Bodenprofil als mögliche Prädiktoren getestet. Letztere wurden über mit der Schichtdicke gewichtete Mittelwertbildung berechnet, wobei für die Leitfähigkeit das harmonische und für alle anderen Kennwerte das arithmetische Mittel herangezogen wurde. Für die Repräsentation der Feldfrüchte wurde ein abstraktes aber einfaches Konzept eingeführt. Sie werden lediglich durch zwei mögliche Prädiktoren beschrieben. Zum einen ist dies der mittlere Stickstoffgehalt der Pflanzen (CropN). Dieser ist aus der SWAT-Datenbank abgeleitet, in der Stickstoffgehalte für die junge Pflanze, die heranreifende Pflanze und die ausgereifte Pflanze zur Erntezeit angegeben sind, die gemittelt wurden. Zum Anderen wurde ein Wachstumsindex (WI) definiert, um ein Maß für das Reifestadium der Pflanze zu haben, von dem die N-Aufnahme abhängig ist. Hier wurde als einfacher Ansatz die Anzahl der Monate mit einer kontinuierlichen Zunahme der Biomasse gewählt, die aus den SWAT-Ergebnissen ermittelt wurden. Die finalen Datenbanken enthielten 395.148 Datensätze für die Module 1, 3 und 5 für gedüngte Flächen, 683.016 Datensätze für die Module 2, 4 und 6 für ungedüngte Flächen, 1.078.164 Datensätze für Modul 7, das alle HRUs berücksichtigt, und 50.076 Datensätze für Modul 8, welches nur die Flussabschnitte und nicht einzelne HRUs berücksichtigt.

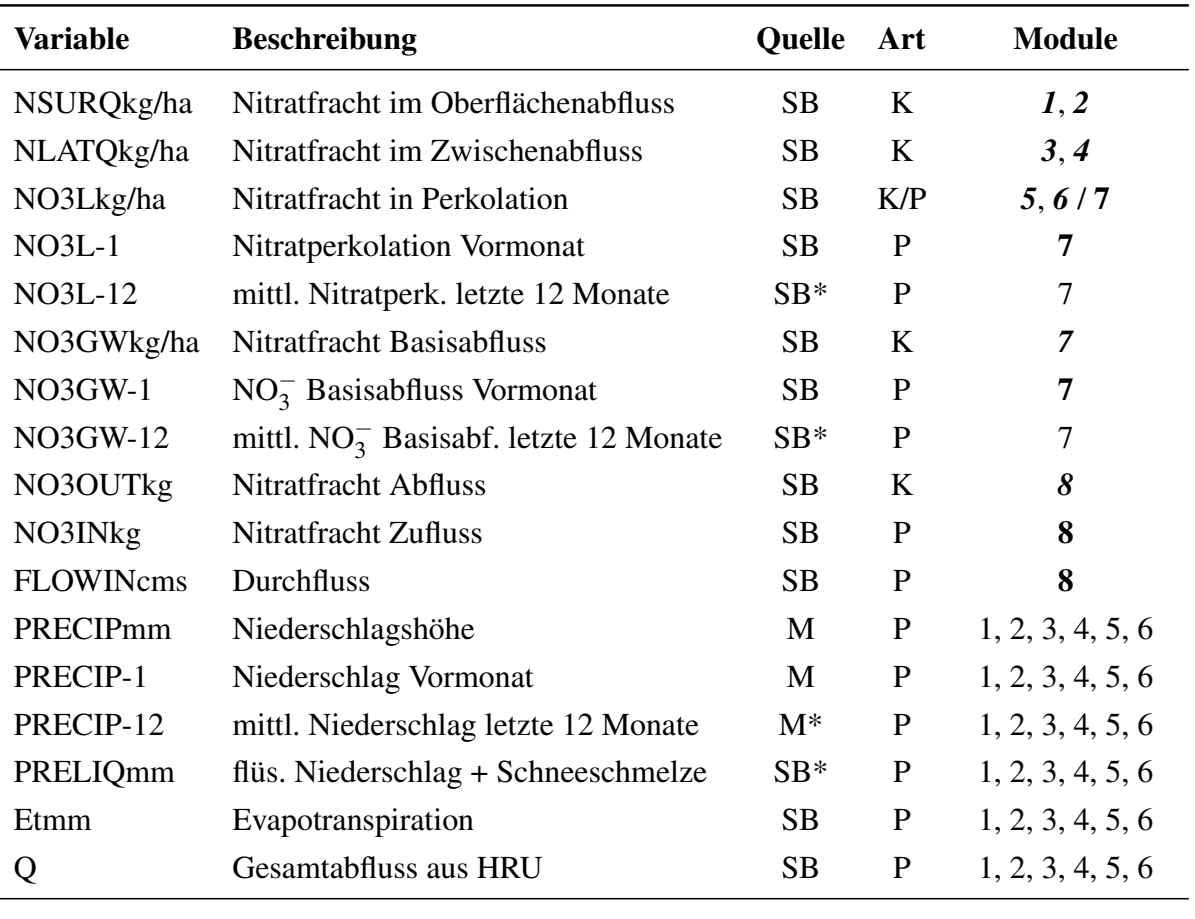

<span id="page-111-0"></span>Tabelle 5.1: Variablen in den Datenbanken für Prädiktorenauswahl und Training

Fortsetzung auf Folgeseite

Quelle: SB: Daten aus SWAT-Berechnung, SD: Daten aus SWAT-Datenbank; M: Messdaten, I: sonstige Inputdaten, \*: Umrechnungen waren erforderlich (siehe Text); Art: K: Kriterium, P: Prädiktor; Module: fett: Variable wurde ausgewählt, kursiv: Zielvariable; die Einheit ist aus dem Variablennamen ersichtlich oder in der Beschreibung angegeben, Variablen ohne Einheitsangabe besitzen die gleiche Einheit wie ihr Vorgänger

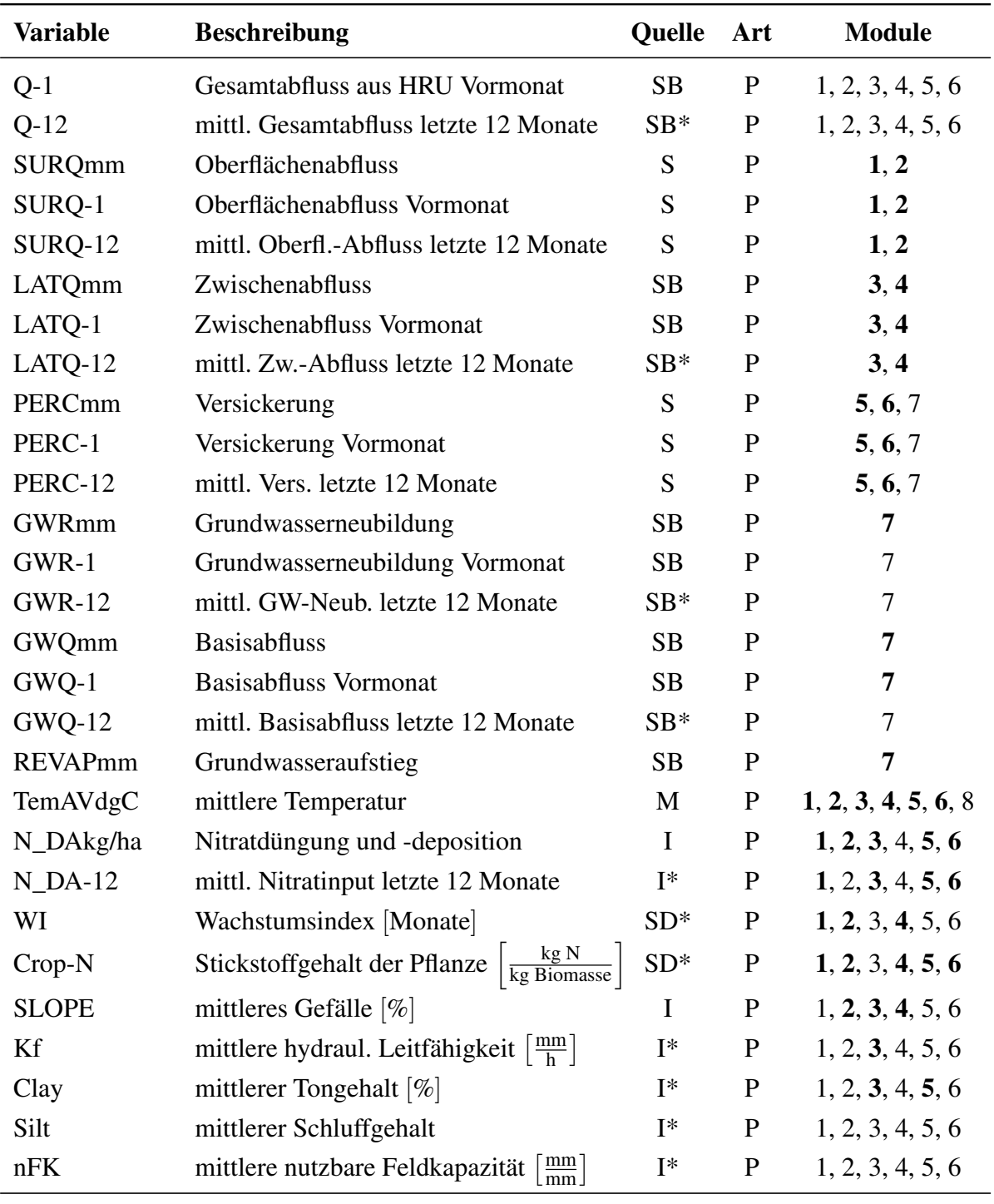

Tabelle [5.1:](#page-111-0) Variablen in den Datenbanken für Prädiktorenauswahl und Training (Fortsetzung)

Fortsetzung auf Folgeseite

Quelle: SB: Daten aus SWAT-Berechnung, SD: Daten aus SWAT-Datenbank; M: Messdaten, I: sonstige Inputdaten, \*: Umrechnungen waren erforderlich (siehe Text); Art: K: Kriterium, P: Prädiktor; Module: fett: Variable wurde ausgewählt, kursiv: Zielvariable; die Einheit ist aus dem Variablennamen ersichtlich oder in der Beschreibung angegeben, Variablen ohne Einheitsangabe besitzen die gleiche Einheit wie ihr Vorgänger

| <b>Variable</b> | <b>Beschreibung</b>                                                          | Quelle | Art          | <b>Module</b>    |
|-----------------|------------------------------------------------------------------------------|--------|--------------|------------------|
| FK.             | mittlere Feldkapazität                                                       | $I^*$  | P            | 1, 2, 3, 4, 5, 6 |
| <b>GPV</b>      | mittleres Gesamtporenvolumen                                                 | $I^*$  | P            | 1, 2, 3, 4, 5, 6 |
| $GPV-FK+nFK$    | mittl. durchflossenes Porenvolumen                                           | $I^*$  | P            | 1, 2, 3, 4, 5, 6 |
| SOL_K1          | Leitfähigkeit oberste Bodenschicht $\left \frac{mn}{b}\right $               | I      | $\mathbf{P}$ | 1, 2, 3, 4, 5, 6 |
| CLAY1           | Tongehalt oberste Bodenschicht [%]                                           | T      | P            | 1, 2, 3, 4, 5, 6 |
| nFK1            | nutzbare FK oberste Bodenschicht $\left[\frac{mm}{mm}\right]$                | I      | $\mathbf{P}$ | 1, 2, 3, 4, 5, 6 |
| FK1             | Feldkapazität oberste Bodenschicht                                           | I      | $\mathbf{P}$ | 1, 2, 3, 4, 5, 6 |
| <b>CHW</b>      | Gewässerbreite [m]                                                           | I      | P            | 8                |
| <b>CHD</b>      | Gewässertiefe                                                                | I      | P            | 8                |
| <b>CHL</b>      | Länge Gewässerabschnitt                                                      | I      | P            | 8                |
| <b>CHS</b>      | Gefälle Gewässersohle [%]                                                    | I      | P            | 8                |
| <b>CHWDR</b>    | Verhältnis Gewässerbreite zu -tiefe $\left\lfloor \frac{m}{m} \right\rfloor$ | I      | P            | 8                |

Tabelle [5.1:](#page-111-0) Variablen in den Datenbanken für Prädiktorenauswahl und Training (Fortsetzung)

Quelle: SB: Daten aus SWAT-Berechnung, SD: Daten aus SWAT-Datenbank; M: Messdaten, I: sonstige Inputdaten, \*: Umrechnungen waren erforderlich (siehe Text); Art: K: Kriterium, P: Prädiktor; Module: fett: Variable wurde ausgewählt, kursiv: Zielvariable; die Einheit ist aus dem Variablennamen ersichtlich oder in der Beschreibung angegeben, Variablen ohne Einheitsangabe besitzen die gleiche Einheit wie ihr Vorgänger

#### <span id="page-113-0"></span>**5.2.2 Random Forest zur Auswahl einflussreicher Variablen**

Wenn ein komplexes System wie in Kapitel [2.2.1](#page-33-0) beschrieben vereinfacht werden soll, stellt sich die Frage, welche Variablen und Prozesse so relevant sind, dass sie beibehalten werden müssen. Für die Erstellung eines Fuzzyregelsystems heißt das, dass die Inputvariablen ausgewählt werden müssen, die als Prädiktoren dienen sollen. Die Auswahl der Inputvariablen ist ein kritischer Schritt in der Modellerstellung. Werden relevante Variablen vernachlässigt, so kann das Modell die gewünschten Input-Output-Beziehungen nicht erfassen. Werden überflüssige Variablen verwendet, so erhöhen sich nicht nur der Daten- und Rechenbedarf des Modells sondern es wird auch schwerer zu interpretieren und das Training wird aufgrund der höheren Dimensionalität schwieriger (FERNANDO *et al*., [2009\)](#page-187-0).

In dieser Arbeit wird mit der Anwendung von Random Forest (BREIMAN, [2001\)](#page-185-0) eine neue Methode zur Variablenauswahl getestet. Random Forest ist ein auf Entscheidungsbäumen basierender Klassifikator, der aber auch zur Regression eingesetzt werden kann. Entscheidungs-

bäume sind Graphen, die hierarchische, konsekutive Entscheidungen darstellen und so zur Veranschaulichung von Entscheidungsregeln dienen. Ein Beispiel für einen einfachen Entscheidungsbaum zeigt Abbildung [5.3.](#page-114-0) Dieser veranschaulicht die Klassifikation von Ernteerträgen selbst angebauter Tomaten. Mit ihm kann also anhand der Variablen "Anbauort", "Standort", "Bodenqualität" und "Dünger" vorhergesagt werden, ob der Ertrag hoch oder niedrig sein wird. Das Diagramm besteht aus einer Wurzel, Knoten, Kanten und Blättern. Jeder Knoten repräsentiert dabei eine zu treffende Entscheidung, jede Kante das Ergebnis einer solchen Entscheidung und jedes Blatt eine Klasse.

<span id="page-114-0"></span>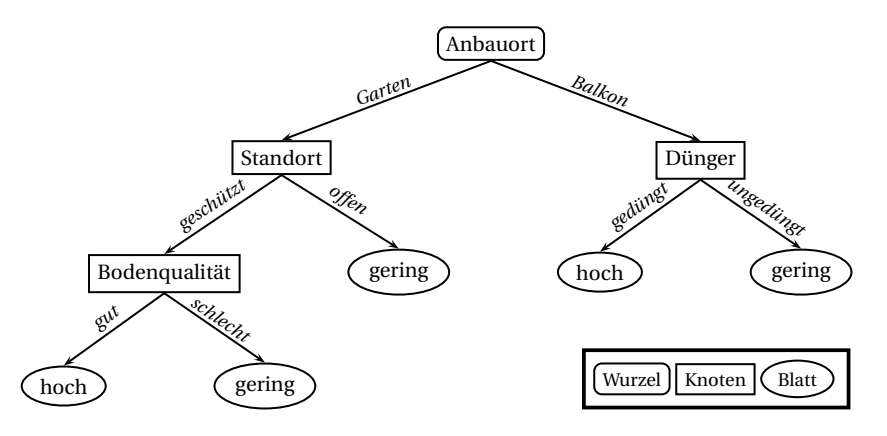

Abbildung 5.3: Beispiel für einen einfachen Entscheidungsbaum zur Vorhersage des Ernteertrags von Tomaten

Ein einzelner Entscheidungsbaum als Klassifikator wird normalerweise, ähnlich wie ein Fuzzyregelsystem, anhand eines Trainingsdatensatzes erstellt. Diese Induktion funktioniert so, dass an einem Knoten mithilfe bestimmter Algorithmen diejenige beschreibende Variable ausgewählt wird, die eine bestmögliche Klassifikation des Trainingsdatensatzes bezüglich der Zielvariablen ermöglicht. Die gleiche Prozedur wird auf die entstandenen Teilmengen des Datensatzes so lange angewendet, bis sich in jeder Teilmenge nur noch Datensätze befinden, die der gleichen Klasse zuzuordnen sind. Der fertige Entscheidungsbaum kann dann zur Klassifikation neuer Fälle eingesetzt werden. Weiterführende Informationen zu Entscheidungsbäumen und deren Induktion sind beispielsweise MITCHELL [\(1997\)](#page-192-0) zu entnehmen. Insbesondere bei komplexen, umfangreichen Datensätzen erzielt ein einzelner Entscheidungsbaum aber oft keine zufriedenstellende Genauigkeit. Daher wurden die Entscheidungsbäume zu Entscheidungswäldern erweitert. Die Idee ist, dass eine Menge von Entscheidungsbäumen über Mehrheitsentscheid eine optimale Klassifikation liefern kann, auch wenn einzelne Bäume dies nicht tun. Außerdem erlaubt die Erweiterung auf Entscheidungswälder die Anwendung zur Regression, indem die jeweils ermittelte Klasse einem numerischen Wert entspricht und die ermittelten Werte aller Bäume gemittelt werden.

Bei Random Forest wird jeder Baum anhand einer Bootstrap-Stichprobe aus der Grundge-

samtheit des Trainingsdatensatzes generiert. D.h. es wird aus dem originalen Datensatz für jeden Baum ein neuer Datensatz gleicher Größe durch Ziehen mit Zurücklegen gewonnen. Des Weiteren wird die Erstellung eines Baumes dadurch limitiert, dass an jedem Knoten nicht alle *n* Variablen zur Aufteilung zur Verfügung stehen. Es wird lediglich unter  $k \ll n$  zufällig gezogenen Variablen diejenige ermittelt, welche die beste Aufteilung erzeugt. Normalerweise wird  $k \approx$ √ *n* angesetzt. Die gewünschte Anzahl der Bäume wird vom Benutzer festgelegt, wobei die gewünschte Genauigkeit und die benötigte Rechenzeit gegeneinander abzuwiegen sind. Der mit den erstellten Datenbanken generierte Entscheidungswald ist für sich bereits ein Metamodell. Jedoch verwendet er alle Variablen zur Vorhersage und seine interne Struktur ist aufgrund der großen Anzahl der Bäume undurchsichtig. Daher wurde Random Forest hier nur zur Identifikation wichtiger Prädiktoren verwendet. Die Erzeugung eines neuen Random Forest mit nur den ausgewählten Variablen und ein späterer Vergleich mit den Fuzzymodulen fand nicht statt.

Durch das Bootstrapping wird jeweils etwa ein Drittel der Daten der originalen Datenbank nicht zur Erstellung eines Baumes verwendet. Dies sind für jeden Baum unterschiedliche Datensätze, aber im Mittel wird jeder Datensatz bei zwei Dritteln der Bäume verwendet und bei einem Drittel nicht. Die nicht verwendeten Datensätze werden an jedem Baum dazu verwendet, einen mittleren Schätzfehler des Baumes zu ermitteln, woraus ein mittlerer Schätzfehler des gesamten Entscheidungswaldes abgeleitet werden kann. Die Wichtigkeit einer Variablen wird nun folgendermaßen ermittelt. In den nicht verwendeten Datensätzen eines Baumes werden die Werte der betrachteten Variablen zufällig permutiert und die neu entstandenen Datensätze wieder dazu verwendet, einen Schätzfehler zu ermitteln. Dieser neue Schätzfehler wird mit dem ursprünglichen Schätzfehler verglichen. Je größer die Zunahme des Schätzfehlers desto wichtiger ist die Variable für die Vorhersage. Auf diese Weise kann eine Rangfolge der Variablen erstellt werden. Für die Regression wird als Schätzfehler die mittlere quadratische Abweichung herangezogen. Die Ergebnisse für Modul 1 sind in Abbildung [5.4](#page-116-0) dargestellt, für die anderen Module sind sie Anhang [B](#page-216-0) ab Seite [205](#page-216-0) zu entnehmen.

Anhand der entstandenen Ranglisten wurden die Prädiktoren für die Fuzzymodule ausgewählt. Dabei wurde die Anzahl der beschreibenden Variablen auf maximal 10 begrenzt. Die optimale Anzahl, die in allen Fällen geringer als 10 war, wurde über das systematische Training neuer Fuzzymodule unter schrittweiser Hinzunahme von Variablen ermittelt. Sobald ein Modul eine schlechtere Anpassung an die Validierungsdaten zeigte (siehe Kapitel [5.2.3\)](#page-118-0) als sein Vorgänger wurde der Prozess abgebrochen und der Vorgänger als finales Modul deklariert. Es ist anzumerken, dass die Hinzunahme der Variablen nicht streng nach der ermittelten Rangliste erfolgte. Einige Variablen sind sehr stark korreliert, beispielsweise der Niederschlag und die

<span id="page-116-0"></span>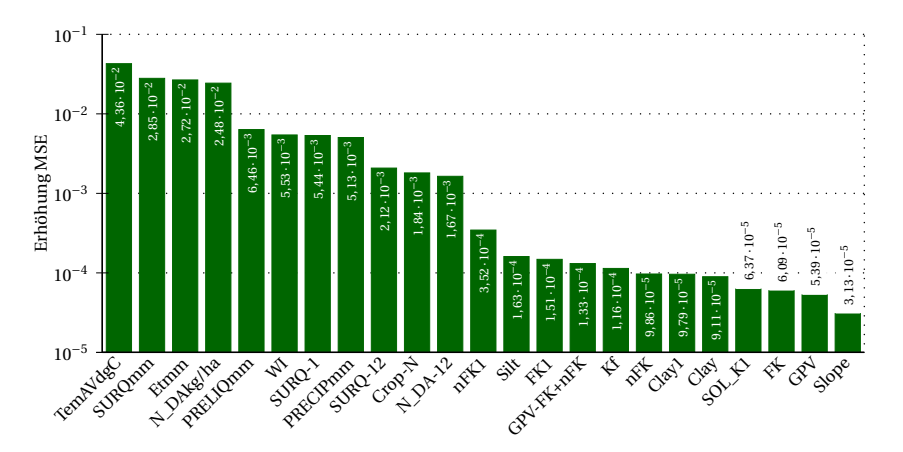

Abbildung 5.4: Variablenwichtigkeit ermittelt mit Random Forest für Fuzzymodul 1 (Nitrattransport über Oberflächenabfluss von gedüngten Flächen), Variablenbeschreibungen in Tabelle [5.1,](#page-111-0) MSE: mittlere quadratische Abweichung

drei Abflusskomponenten oder die Temperatur und die Evapotranspiration. Da in einem solchen Fall kaum ein Zugewinn an Information für das Fuzzymodell zu erwarten ist, wurde hier nur die jeweils wichtigere Variable verwendet. Der Ausschluss dieser redundanten Variablen erfolgte allerdings subjektiv und nicht anhand numerischer Kriterien.

Die Anwendung von Random Forest erfolgte mit der Statistiksoftware R (VENABLES *et al*., [2012\)](#page-197-0). Dazu wurde das R-Paket randomForest (LIAW und WIENER, [2002\)](#page-191-0) verwendet. Für die Module 1 bis 6 wurden jeweils 23 Variablen untersucht, für Modul 7 waren es 15 und für Modul 8 lediglich acht (vgl. Tabelle [5.1](#page-111-0) und Anhang [B\)](#page-216-0). Entsprechend wurde die Anzahl *k* der an jedem Knoten zu überprüfenden Variablen auf 5, 4 und 3 festgelegt. Es wurden jeweils Entscheidungswälder von 1.000 Bäumen erzeugt. Um die Rechenzeit in einem vertretbaren Rahmen zu halten wurden außer für Modul 8 nicht die kompletten Datenbanken verwendet, sondern jeweils nur ein Sechstel der Datensätze. Weiterführende Untersuchungen, bei denen Fuzzymodule mit unterschiedlicher Variablenauswahl trainiert wurden, zeigten, dass die von Random Forest ermittelte Rangfolge konsistent ist. In allen Fällen lieferten die Fuzzymodule mit schlechter platzierten Variablen auch schlechtere Ergebnisse. Somit lässt sich sagen, dass sich die Anwendung von Random Forest zur Variablenauswahl bewährt hat. Es sind allerdings auch zwei negative Punkte der Methode zu nennen. Erstens kann der Zusammenhang zwischen den Inputvariablen untereinander nicht quantifiziert werden, so dass stark korrelierte Variablen anhand extern berechneter Kriterien oder wie hier über Expertenwissen identifiziert werden müssen. Zweitens findet keine automatische Ermittlung der besten Anzahl der Variablen statt, so dass diese über Versuch und Irrtum bestimmt werden muss.

#### **5.2.2.1 Alternative Ansätze zur Variablenauswahl**

In der Literatur werden unterschiedliche Ansätze zur Variablenauswahl präsentiert. Eine Übersicht geben z.B. BOWDEN *et al*. [\(2005\)](#page-185-1), die in diesem Kapitel in Auszügen übernommen wurde. Einige der Ansätze werden hier kurz präsentiert und mit Random Forest verglichen. Generell müssen bei der Variablenauswahl drei Schritte durchgeführt werden:

- Vermeidung von Überbestimmung des Modells: Zusammenhänge zwischen den Inputvariablen untereinander müssen erkannt werden, um redundante Variablen aussortieren zu können.
- Vermeidung von Unterbestimmung des Modells: Lineare und nichtlineare Zusammenhänge zwischen den Inputvariablen und der Zielvariablen müssen erkannt werden, um die wichtigen Variablen identifizieren zu können.
- Ermittlung des optimalen Variablenraumes: Es muss ermittelt werden, wie viele und welche der wichtigen, unabhängigen Variablen das angestrebte Modell auch tatsächlich verbessern.

Vielfach wird zur Variablenauswahl lediglich Expertenwissen verwendet (z.B. CAMPOLO *et al*., [1999\)](#page-186-0). Dies ist möglich und oftmals ausreichend, wenn das zu modellierende System sehr einfach und bekannt ist. Da diese Auswahl aber sehr subjektiv ist besteht insbesondere bei komplexen Systemen mit vielen Variablen die Gefahr, dass das Modell überbestimmt oder unterbestimmt ist und dies unerkannt bleibt. Sie ist in solchen Fällen daher nicht zu empfehlen. Ebenfalls kommt oft die lineare Kreuzkorrelation zur Anwendung (z.B. SAJIKUMAR und THANDAVESWARA, [1999\)](#page-194-0). Diese ist in der Lage, sowohl wichtige Beziehungen zur Zielvariable wie auch Redundanzen unter den Inputvariablen zu erkennen, deckt jedoch ausschließlich lineare Zusammenhänge auf. Gerade in komplexen Systemen spielen aber oft nichtlineare Zusammenhänge eine bedeutende Rolle, so dass auch dieses Verfahren kritisch zu bewerten ist.

Heuristische Verfahren, die auf Versuch und Irrtum beruhen, sind ebenfalls etabliert (z.B. HABERLANDT *et al*., [2002\)](#page-189-0). Hierzu zählen Vorwärtsselektion und Rückwärtselimination, bei denen ausgehend von einer einzelnen bzw. allen möglichen Variablen schrittweise einzelne Variablen hinzugenommen bzw. entfernt werden, bis ein gutes Modell gefunden ist. Aber auch das simple Ausprobieren verschiedener geeignet erscheinender Variablenkombinationen fällt in diese Kategorie. Wie bei den vorherigen Methoden gibt es auch hier keine Garantie, dass die optimale Kombination gefunden wird. Hinzu kommt, dass heuristische Verfahren sehr rechenintensiv sind, da für jede zu prüfende Kombination ein Modell trainiert werden muss.

Ein Verfahren, das alle drei nötigen Schritte erfüllen kann, ist das der partiellen Transinformation (englisch *partial mutual information*, SHARMA, [2000\)](#page-195-0). Die Transinformation ist ein Begriff aus der Wahrscheinlichkeitstheorie, die die gegenseitige Abhängigkeit zweier Variablen beschreibt, sowohl linear als auch nichtlinear. Die Erweiterung zur partiellen Transinformation erlaubt die Ermittlung der Redundanz zwischen den beschreibenden Variablen. Der Algorithmus selektiert anhand der berechneten Transinformation schrittweise Variablen, die zum Modell hinzugefügt werden und berücksichtigt in seiner Auswahl alle zuvor ausgewählten Variablen, so dass redundante Variablen schlechter bewertet und nicht ausgewählt werden. Ein Abbruchkriterium entscheidet, ob die zuletzt ausgewählte Variable noch signifikante Verbesserung bringt oder nicht. Nachteil dieses Verfahrens ist der sehr hohe Rechenbedarf, der es für komplexe Probleme schwer anwendbar macht. Dieser kommt dadurch zustande, dass einerseits zur Berechnung der Transinformation die Wahrscheinlichkeitsdichtefunktionen aller Variablen und paarweiser Kombinationen der Variablen ermittelt werden müssen. Andererseits beruht das Abbruchkriterium auf Wahrscheinlichkeiten, so dass für eine sichere Aussage viele Bootstraps durchgeführt werden müssen. FERNANDO *et al*. [\(2009\)](#page-187-0) stellten eine weniger rechenintensive Version vor.

Außer im Vergleich mit der letzten Methode zeigt Random Forest sich den genannten Ansätzen überlegen, da ein robustes, objektives Ranking erstellt wird. Nach Abschluss der in Kapitel [5.2.2](#page-113-0) präsentierten Arbeiten haben DENG und RUNGER [\(2012\)](#page-187-1) eine Methode veröffentlicht, die es erlaubt, mit Random Forest eine geeignete Teilmenge aus allen Variablen auszuwählen. Sie erfüllt also wie die partielle Transinformation alle drei erforderlichen Schritte. Dies bestätigt, dass Random Forest eine geeignete Methode zur Variablenauswahl darstellt. Im Rahmen dieser Arbeit konnte die neue Methode nicht mehr getestet werden.

#### <span id="page-118-0"></span>**5.2.3 Simulierte Abkühlung zur Optimierung von Regelsystemen**

Für das Training eines Regelsystems gibt es verschiedene Möglichkeiten. Bei allen muss aber zunächst die Struktur des Systems vorgegeben werden. Hierzu gehört neben der Anzahl der Prädiktoren auch die Anzahl der Regeln. Voruntersuchungen ließen vermuten, dass eine Regelanzahl von 80 für die Module 1 bis 6 und von 70 bzw. 50 für die Module 7 und 8 sinnvoll sind, da Testläufe in dieser Größenordnung die besten Ergebnisse erzielten. Diese Werte erscheinen vergleichsweise hoch, beispielsweise haben HABERLANDT *et al*. [\(2002\)](#page-189-0) lediglich 15 Regeln zur Berechnung der Nitratperkolation verwendet. Jedoch ist hier eine größere Anzahl von Regeln aufgrund der enormen Menge und Variabilität der Trainingsdaten und der zumeist deutlich größeren Anzahl an Prädiktoren nötig. Die Einteilung der Input- und Zielvariablen

in Fuzzyzahlen muss ebenfalls vor der eigentlichen Optimierung stattfinden. Dies wird in einem vorgeschalteten Schritt in dem in dieser Arbeit verwendeten Optimierungsprogramm, welches auf BÁRDOSSY *et al*. [\(2003\)](#page-185-2) zurückgeht, automatisiert vorgenommen. Die Anzahl der maximalen Fuzzyzahlen wird für jede Variable vom Benutzer vorgegeben. Hier wurden durchgängig 10 Fuzzyzahlen für die Prädiktoren und 12 Fuzzyzahlen für das Kriterium zugelassen. Wie in Kapitel [2.3](#page-40-0) erwähnt werden nur Dreiecksfuzzyzahlen, halbunendliche und unendliche Fuzzyzahlen verwendet. Das Programm verteilt die Fuzzyzahlen wie folgt (vgl. Abbildung [5.5\)](#page-119-0).

<span id="page-119-0"></span>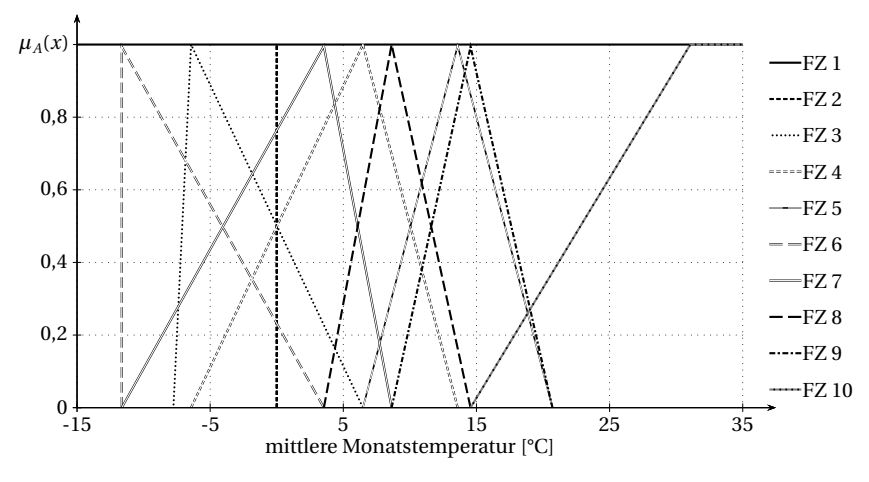

Abbildung 5.5: Automatische Verteilung der Fuzzyzahlen für die Inputvariable Temperatur im Modul 5

Es wird immer eine unendliche Fuzzyzahl mit  $\mu_A(x) = 1 \ \forall x \in \mathbb{R}$  definiert (FZ 1), die in Regeln zur Anwendung kommt, in denen die Variable keine Rolle spielt. Bei einigen Variablen spielt der Nullfall eine besondere Rolle, so dass eine Fuzzyzahl für diesen Fall angelegt wird (FZ 2). Sie erhält eine so schmale Stützmenge, dass sie annähernd eine scharfe Zahl darstellt, um ausschließlich den Nullfall repräsentieren zu können. Drei Fuzzyzahlen werden gleichverteilt über die Spannbreite der Variablen angelegt (FZ 3 bis 5), im Beispiel ist dies der Wertebereich von -7,8◦C bis 20,7◦C. Die übrigen Fuzzyzahlen werden nach Häufigkeit der auftretenden Werte verteilt (FZ 6 bis 10), wobei die größte Fuzzyzahl halbunendlich nach oben ist (FZ 10). Sind alle Fuzzyzahlen verteilt erfolgen noch zwei Schritte. Zunächst wird die Distanz zwischen benachbarten Fuzzyzahlen berechnet und bei zu ähnlichen Fuzzyzahlen eine verworfen. Abschließend werden die Maxima der größten und kleinsten Fuzzyzahl um 50% nach oben bzw. unten verschoben, um im späteren Modell Werte erfassen zu können, die außerhalb der Grenzen der Trainingsdaten liegen. Daher liegt das Maximum von FZ 6 bei  $-11,6\degree$ C $(-7,8\degree$ C $\cdot$ 1,5) und von FZ 10 bei 31,1 $\degree$ C $(20,7\degree$ C $\cdot$ 1,5). Beim Training des Modells muss der spätere Einsatzzweck berücksichtigt werden. Sollen Prognosen gemacht werden, muss der zu prognostizierende Wertebereich mittrainiert werden, da das Fuzzysystem nur Antworten

zwischen minimaler und maximaler Fuzzyzahl liefern und nicht extrapolieren kann.

Für das Training müssen eine Trainingsdatenbank und eine Validierungsdatenbank bereitgestellt werden. Die zuvor erzeugten Datenbanken wurden randomisiert und im Verhältnis 1:2 aufgeteilt. Es stellte sich jedoch heraus, dass für die Module 1 bis 7 ein Drittel der Gesamtdaten zu viel war, um die Regelsysteme in vertretbarer Zeit trainieren zu können. Daher wurden von diesem Drittel noch einmal nur 10% verwendet, also 13.171, 22.767 bzw. 35.938 Datensätze. Für die Validierung wurden die kompletten zwei Drittel herangezogen. Nach Abschluss dieser Vorarbeiten kann das eigentliche Training des Regelsystems durchgeführt werden. Dazu wurde die diskrete, nichlinieare Optimierungsmethode simulierte Abkühlung (englisch *simulated annealing*, SA) verwendet (siehe z.B. AARTS und KORST, [1989\)](#page-184-0). Der Name entstammt der Werkstoffkunde, in der der physikalische Prozess der langsamen Abkühlung eines Metalls dafür sorgt, dass die Atome optimale Positionen im Kristallgitter einnehmen. Der metaheuristische Algorithmus erlaubt in seinem Ablauf in Abhängigkeit von der Temperatur *T* die vorübergehende Verschlechterung des Ergebnisses, um lokalen Minima entkommen zu können und nach Möglichkeit das globale Optimum zu finden. Anhand des Fließschemas in Abbildung [5.6](#page-121-0) soll der Vorgang erläutert werden.

Nach Initialisierung eines ersten zufälligen Regelsystems und Festlegung der Starttemperatur *T*<sup>0</sup> und des Abkühlungsfaktors ∆*T* (0 < ∆*T* < 1, i.A. 0,9 ≤ ∆*T* < 1) wird ein erstes Mal die zu minimierende Zielfunktion *O* berechnet. Hier wird die Summe der quadratischen Abweichungen zwischen berechneter (*y*ˆ) und in der Trainingsdatenbank vorgegebener Nitratmasse (*y*) über alle *n* Trainingsdatensätze verwendet:

<span id="page-120-0"></span>
$$
O = \sum_{t=1}^{n} (y(t) - \hat{y}(t))^2 \longrightarrow \min! \tag{5.1}
$$

Um zu verhindern, dass zu spezielle Regeln entstehen, die nur von einigen wenigen Datensätzen abgeleitet sind, wird diese Zielfunktion modifiziert. Regeln mit sehr kleinen über alle Datensätze aufsummierten Erfüllungsgraden führen zu einer Verschlechterung der Zielfunktion:

<span id="page-120-1"></span>
$$
O' = O \prod_{i=1}^{m} \left[ 1 + \left( \frac{v' - \hat{v}(i)}{v'} \right) \right] \quad \text{mit} \quad \hat{v}(i) = \min \left( v', \sum_{t=1}^{n} v_i(t) \right) \tag{5.2}
$$

Dabei ist O' die modifizierte Zielfunktion, v' der untere Grenzwert der tolerierten aufsummierten Erfüllungsgrade, *m* die Anzahl der Regeln und *n* die Anzahl der Trainingsdatensätze.

<span id="page-121-0"></span>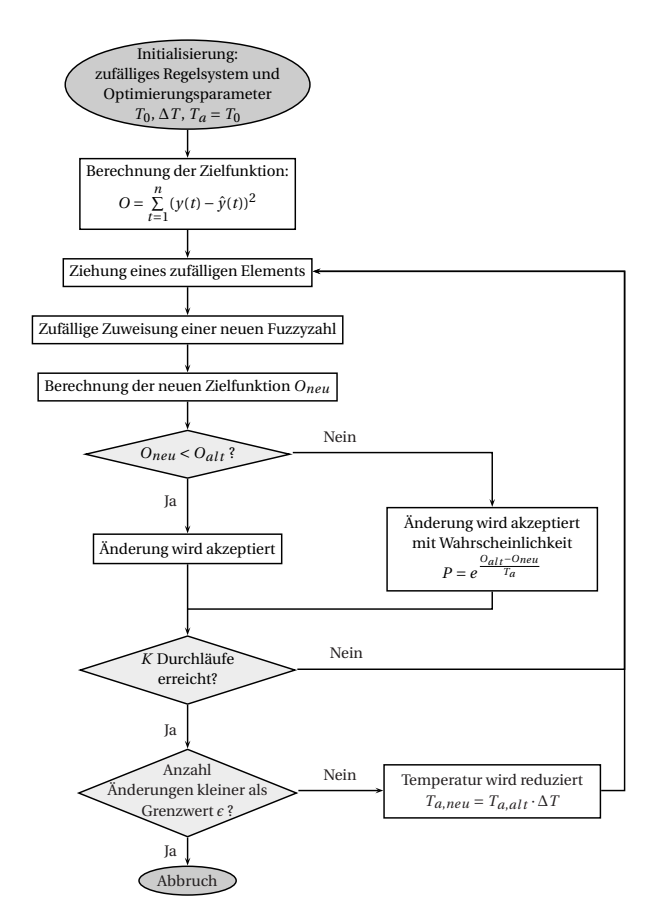

Abbildung 5.6: Flussdiagramm der simulierten Abkühlung, Erläuterung im Text

Der eigentliche Algorithmus beginnt mit der Ziehung eines zufälligen Elements des Regelsystems. Dies ist ein beliebiges Argument oder die Konklusion einer beliebigen Regel. Dem ausgewählten Element wird nun eine neue Fuzzyzahl aus den für sie zulässigen Fuzzyzahlen zugewiesen, die ebenfalls zufällig ausgewählt wird. Für das neu entstandene Regelsystem, das sich nur in einer einzigen Position vom alten unterscheidet, wird der neue Zielfunktionswert *Oneu* nach Gleichungen [\(5.1\)](#page-120-0) und [\(5.2\)](#page-120-1) berechnet und mit dem alten Zielfunktionswert *Oalt* verglichen. Hat sich der Wert verbessert, so wird die durchgeführte positive Änderung akzeptiert. Hat sich der Wert verschlechtert, so kann die negative Änderung trotzdem mit einer von der aktuellen Temperatur *T<sup>a</sup>* abhängigen Wahrscheinlichkeit *P* akzeptiert werden:

$$
P = e^{\frac{O_{alt} - O_{neu}}{T_a}}
$$
\n
$$
(5.3)
$$

Wird die negative Änderung nicht akzeptiert, so wird sie verworfen und eine neue Variante ausprobiert. Die Annahme negativer Änderungen soll dazu dienen, dass sich der Algorithmus aus einem lokalen Minimum befreien kann, um ein besseres, nach Möglichkeit das globale Minimum, zu finden. Auf jeder Temperaturstufe wird eine Anzahl von *K* Iterationen durchgeführt. Ist diese erreicht, so wird die Temperatur *T<sup>a</sup>* gesenkt, indem sie mit dem Faktor ∆*T* multipliziert wird. Dies bedeutet eine geringere Wahrscheinlichkeit der Annahme einer negativen Änderung im nächsten Zyklus. Dieser Kreislauf wird so lange fortgeführt, bis ein Abbruchkriterium erreicht ist. Im Normalfall sollte dies die Unterschreitung einer bestimmten Anzahl ε an positiven Änderungen in einer definierten Anzahl an Iterationen sein. Alternativ kann auch eine Mindesttemperatur oder eine maximale Anzahl an Iterationen definiert werden, bei deren Erreichen ein Abbruch erfolgt. In diesem Fall ist jedoch keine optimale Lösung erreicht worden. Unabhängig von der Art des erreichten Abbruchkriteriums ist nicht das Regelsystem des finalen Durchlaufs, sondern jenes mit dem minimalen Zielfunktionswert das Ergebnissystem. Schließlich wird das Ergebnissystem an den Validierungsdaten überprüft.

| Modul |    | Regeln Argumente | $T_0$ | $\Delta T$ | $\nu'$ | K    |
|-------|----|------------------|-------|------------|--------|------|
|       | 80 | 9                | 2234  | 0,95       | 35     | 1250 |
| 2     | 80 | 8                | 2234  | 0,95       | 35     | 1250 |
| 3     | 80 | 9                | 2234  | 0,95       | 35     | 2250 |
| 4     | 80 | 8                | 2234  | 0.95       | 35     | 1250 |
| 5     | 80 | 9                | 2234  | 0,95       | 35     | 1250 |
| 6     | 80 | 9                | 2234  | 0,95       | 35     | 1250 |
| 7     | 70 |                  | 2234  | 0,95       | 100    | 1250 |
| 8     | 50 |                  | 2234  | 0.95       | 66     | 1250 |

<span id="page-122-0"></span>Tabelle 5.2: Trainingsparameter der einzelnen Module für die simulierte Abkühlung

 $T_0$ : Starttemperatur, Δ*T*: Temperaturabminderungsfaktor, ν': Grenzwert des aufsummierten Erfüllungsgrades, *K*: Iterationsanzahl pro Temperaturstufe

Für die Werte der Parameter ν 0 , *T*0, *K* und ∆*T*, von denen das Optimierungsergebnis maßgeblich beeinflusst wird, gibt es keine objektiven Regeln. In dieser Arbeit wurden die Abschätzungen verwendet, die von BÁRDOSSY et al. [\(2003\)](#page-185-2) vorgeschlagen wurden. Der Grenzwert v<sup>'</sup> hängt von der Anzahl *n* der Trainingsdatensätze und der Anzahl *m* der Regeln ab und kann über die Formel  $v' = 0, 1 \cdot \frac{n}{m}$ *m* abgeschätzt werden. Die Starttemperatur sollte so gewählt werden, dass zu Beginn 50-70% der Änderungen angenommen werden. Die Anzahl der Iterationen pro Temperaturstufe muss ausreichend groß sein, um dem Algorithmus Gelegenheit für das Verlassen lokaler Minima und einen großen Suchradius zu geben. In Abhängigkeit der Regelanzahl *m* und der Anzahl der Argumente *k* können sinnvolle Werte zu  $K = 5 \cdot m \cdot (k+1)$  ermittelt werden. Tabelle [5.2](#page-122-0) gibt einen Überblick über die im Training der einzelnen Module verwendeten Parameterwerte.

#### **5.2.3.1 Alternative Ansätze zur Optimierung von Regelsystemen**

Die simulierte Abkühlung ist nur ein mögliches Verfahren zum Training eines Regelsystems. Zwei weitere etablierte und verbreitete Verfahren sind Neurofuzzy und genetische Algorithmen. Dabei ist Neurofuzzy keine wirkliche Trainingsmethode, auch wenn das Fuzzyregelsystem mithilfe des neuronalen Netzes trainiert werden kann. Jedoch muss das neuronale Netz selbst anhand von Daten trainiert werden, wofür es seinerseits diverse Methoden gibt. Auch ist bei Neurofuzzy das finale Regelsystem nicht vom neuronalen Netz zu trennen und der kombinierte Neurofuzzykomplex ist nicht einfach interpretierbar. Dies widerspricht einigen Zielen dieser Arbeit. Daher ist die Neurofuzzy-Methode hier nur aufgrund ihrer weiten Verbreitung der Vollständigkeit halber genannt und soll nicht näher betrachtet werden.

Die genetischen Algorithmen sind eine Gruppe metaheuristischer Algorithmen, die die biologische Evolution als Vorbild haben. Hierbei wird eine Menge möglicher Lösungen vergleichend bewertet, und aus den besten Lösungen eine neue Menge an Lösungen erzeugt. Neben dem Austausch einzelner Elemente (Mutation) kann hier auch durch Kombination früherer Teillösungen (Rekombination) ein neues Regelsystem geschaffen werden. Das Betrachten mehrerer Lösungen und die Rekombination sorgen hier dafür, dass lokale Minima verlassen werden können. Genetische Algorithmen zum Training von Fuzzysystemen wurden z.B. von HERRERA *et al*. [\(1998\)](#page-189-1) beschrieben. Generell können viele metaheuristische Algorithmen für ein Training herangezogen werden, gleich ob ein Fuzzymodell, ein neuronales Netz oder etwas Ähnliches trainiert werden soll. Ein Vergleich verschiedener Methoden für die fuzzyregelbasierte Modellierung ist nicht bekannt, eine Übersicht für neuronale Netze geben z.B. ALBA und MARTÍ [\(2006\)](#page-184-1).

#### **5.2.4 Darstellung der einzelnen Module**

Tabelle [5.3](#page-124-0) präsentiert die Ergebnisse des Trainings und der Validierung für die acht Module des Metamodellkomplexes. Alle acht Module besitzen eine zusätzliche Regel, die vor dem Training des eigentlichen Regelsystems implementiert wurde und die Trainingsergebnisse deutlich verbessert hat. Diese Regel, die keine wirkliche Fuzzyregel darstellt, lautet: *WENN Wasserfluss=0 DANN Nitrattransport=0.* Sobald diese Regel in einem Modul aktiviert wird, ist das Ergebnis des Zeitschrittes ein Nitrattransport von 0 und das eigentliche Regelsystem wird nicht ausgeführt. Die Trainingsergebnisse zeigen insgesamt eine gute Reproduktion der mit SWAT generierten Trainingsdaten mit NSK-Werten zwischen 0,43 und 0,98 in der Validierung.

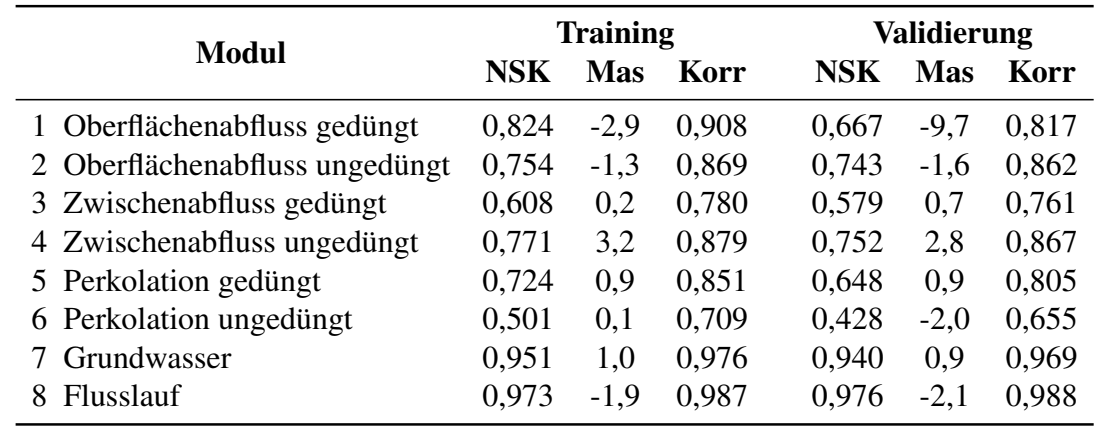

<span id="page-124-0"></span>Tabelle 5.3: Trainingsergebnisse der einzelnen Module für die simulierte Abkühlung

NSK: Nash-Sutcliffe-Koeffizient, Mas: Massefehler in %, Korr: Korrelation; die Kriterien vergleichen die mit dem jeweiligen Fuzzymodul berechneten Werte mit den SWAT-Werten

### **5.3 Interpretation der resultierten Regelsysteme**

Ein Vorteil der fuzzyregelbasierten Modellierung gegenüber anderen Methoden ist die Interpretierbarkeit der Regelsysteme. Die Regelsysteme der acht Module sind in Anhang [C](#page-220-0) ab Seite [209](#page-220-1) dargestellt. Dort sind die Regeln geordnet nach ihrem aufsummierten Erfüllungsgrad über alle Trainingsdatensätze aufgeführt.

#### **5.3.1 Nicht anwendbare Regeln**

Werden die entstandenen Regelsysteme eingehender betrachtet, so fällt zunächst auf, dass sich in einigen Modulen Regeln ergeben haben, die über alle Trainingsdatensätze aufsummiert einen Erfüllungsgrad von  $v = 0$  aufweisen. Diese Regeln werden also in keinem einzigen Fall angewendet. Dies sollte eigentlich durch die Verschlechterung der Zielfunktion bei sehr geringen aufsummierten Erfüllungsgraden verhindert werden. Dass diese Regeln trotzdem entstehen bedeutet, dass die ursprünglich angesetzte Regelanzahl zu groß war. Die Hinzunahme einer weiteren anwendbaren Regel müsste das Ergebnis stärker verschlechtern als die Strafverschlechterung durch die nicht anwendbare Regel. Ansonsten müssten die nicht anwendbaren Regeln in der Optimierung verschwinden. Eine Verschlechterung des Ergebnisses durch eine anwendbare Regel kann sich beispielsweise ergeben, wenn die Regel nicht sinnvoll ist oder wenn eine sinnvolle Regel bei ihrer Anwendung das Gesamtergebnis zu sehr beeinflusst. Tabelle [5.4](#page-125-0) gibt einen Überblick über die tatsächliche Anzahl anwendbarer Regeln für jedes Modul.

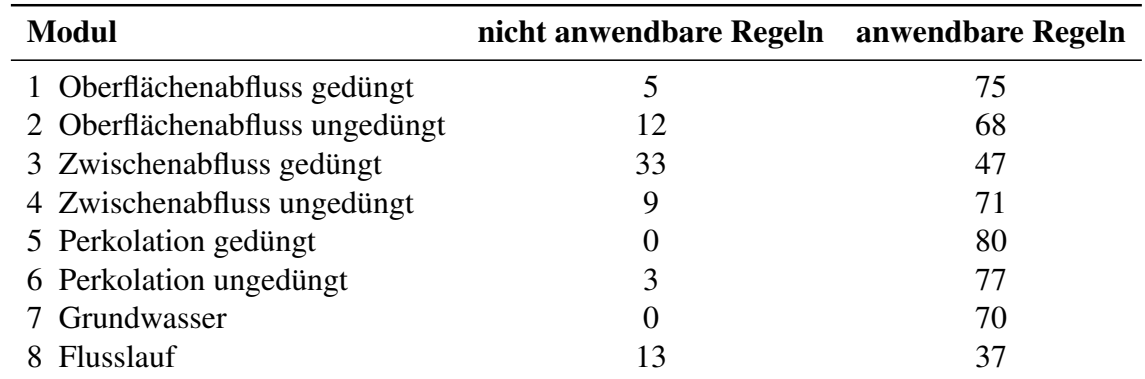

<span id="page-125-0"></span>Tabelle 5.4: Übersicht über die Anzahl anwendbarer und nicht anwendbarer Regeln jedes Moduls

#### **5.3.2 Vollständigkeit des Regelsystems**

Wichtig ist, dass durch das Training ein vollständiges Regelsystem entsteht. Das heißt, dass das Regelsystem fähig sein muss, für alle real vorkommenden Kombinationen von Inputdaten eine Antwort zu liefern. Es muss also für jeden Fall immer mindestens eine Regel anwendbar sein. Unter Verwendung der unendlichen Fuzzyzahl kann es Regeln geben, die tatsächlich für jeden Fall anwendbar sind. Beispielsweise enthält das Modul 4 die Regel:

1 1 1 1 1 1 1 1 7

Der Vorteil einer solchen allumfassenden Regel ist, dass das System tatsächlich immer eine Antwort liefert. Damit sind auch alle möglichen Fälle abgedeckt, die nicht in den Trainingsdaten vorkommen und auf die das System somit nicht speziell trainiert werden kann. Der Nachteil ist, dass diese Antwort bei allen Fällen, die durch keine weitere Regel abgedeckt werden, immer die gleiche ist. So werden alle Fälle ohne weitere Regel identisch behandelt, obwohl sie durchaus sehr unterschiedlich sein können. Darunter leidet die Genauigkeit des Systems. Ein weiterer Nachteil ist, dass diese Regel immer angewendet wird, und zwar jeweils mit einem DOF von 1,0. Dies bedeutet, dass das gesamte Regelsystem massiv von dieser einen Regel beeinflusst wird. Wenn für einen Fall 10 weitere Regeln anwendbar sind, die jeweils einen DOF von 0,1 aufweisen, so hat ihre kombinierte Antwort das gleiche Gewicht wie die Antwort dieser einzelnen Regel. Das Regelsystem muss also in der Lage sein, im Normalfall die Antwort dieser Einzelregel zu kompensieren.

Ist diese allumfassende Regel nicht vorhanden, so kann nur schwer festgestellt werden, ob das System vollständig ist oder nicht. Selbst wenn alle Datensätze der Validierungsdaten eine Antwort erzeugen, so bedeutet das nicht, dass in der späteren Anwendung nicht andere Fälle auftreten können, für die das System keine Antwort ermitteln kann. Es muss also sichergestellt werden, dass das System auch mit solchen Fällen umgehen kann. Die große Dominanz der allumfassenden Regel verhindert, dass sie zu Systemen, in denen sie nicht automatisch entstanden ist, manuell hinzugefügt werden könnte. Dieses Vorgehen würde zwar die Vollständigkeit des Systems sicherstellen, aber auch seine Ergebnisse stark verfälschen. Wenn eine allumfassende Regel verwendet werden soll, so muss diese vor Trainingsbeginn festgeschrieben werden, damit das restliche System in der Optimierung an diese Regel angepasst werden kann. Wie beschrieben hat diese Regel aber auch dann einen großen Einfluss auf das System, so dass eine andere Behandlung für nicht verwertbare Inputdatensätze sinnvoller erscheint.

Eine Möglichkeit wäre, dass sukzessive eine oder mehrere Inputvariablen als Fehlwerte behandelt werden, also einen festen Zugehörigkeitswert von 1,0 zugewiesen bekommen. Dann könnte das Regelsystem mit den übrigen Variablen ausgewertet werden, mit dem wahrscheinlichen Ergebnis, dass nun einige Regeln anwendbar sind. Eine zweite Möglichkeit ist, dem System für nicht auswertbare Datensätze eine externe, von den Fuzzyregeln unabhängig Antwort vorzugeben. Hier bietet sich eine Wiederholung des letzten berechneten Wertes oder des Wertes aus dem gleichen Monat im Vorjahr an oder auch die Verwendung eines Mittelwertes oder des Wertes 0. Genauer und daher zu bevorzugen wäre die Variante mit den künstlichen Fehlwerten. Allerdings ist im Normalfall ohnehin nur mit einer sehr geringen Anzahl an nicht auswertbaren Datensätzen zu rechnen, da der überwiegende Teil durch das Regelsystem abgedeckt ist. Außerdem sind immer nur einzelne HRUs betroffen, was bei einer Gesamtzahl von fast 600 im Trainingsgebiet Obere Leine fast vernachlässigbar gering ist. Somit wird das Gesamtergebnis auch durch die anderen Methoden kaum verfälscht und im Rahmen dieser Arbeit wurde die sehr einfach umzusetzende Variante gewählt, die Antwort nicht auswertbarer Datensätze zu 0 zu setzen.

#### **5.3.3 Doppelte Regeln**

Bei Inspektion der Regelsysteme fällt auch auf, dass hin und wieder Regeln mit identischer Prämisse mehrfach auftreten, teils mit gleicher und teils mit unterschiedlicher Konklusion. Beispielweise ist im Modul 1 zweimal die Regel

1 9 1 1 1 1 1 1 1 2

und zusätzlich einmal die Regel

1 9 1 1 1 1 1 1 1 4

enthalten. Die scheinbare Redundanz im ersten Fall und der scheinbare Widerspruch im zweiten Fall mag zunächst überraschen. Es muss aber bedacht werden, dass bei der Auswertung des Regelsystems die Einzelantwort jeder angewendeten Regel gewichtet in die Gesamtantwort eingeht. Eine Redundanz bei komplett identischen Regeln liegt also nur dann vor, wenn keine andere Regel angewendet wird. In Kombination mit weiteren Regeln verschiebt sich die Gesamtantwort durch die eine doppelte Regel nur in Richtung der doppelten Regelantwort, was für das Gesamtergebnis durchaus sinnvoll sein kann. Bei unterschiedlichen Konklusionen besteht insofern kein Widerspruch, dass die kombinierten Regeln jeweils den Mittelwert ihrer Einzelantworten in die Gesamtantwort einfließen lassen. So ist es dem System möglich, für bestimmte Inputkombinationen Antworten zu erzeugen, die immer exakt zwischen den durch die begrenzte Anzahl möglicher Regelantworten fest vorgegebenen Einzelantworten liegen. Es fällt auf, dass diese doppelten Regeln mit Ausnahme des Moduls 8 immer sehr hohe aufsummierte Erfüllungsgrade aufweisen, also oft angewendet werden. Diese Regeln beschreiben also keine Spezialfälle, sondern beeinflussen durch ihr mehrfaches Auftreten die Gesamtausrichtung des Systems. Ihr Vorhandensein ist somit nicht nur sinnvoll, sondern auch wichtig für die korrekte Systemantwort.

#### **5.3.4 Interpretation der Regeln**

Jede einzelne Regel eines Fuzzyregelsystems kann auf ihre physikalische Sinnhaftigkeit überprüft werden. Dies ist umso einfacher, je weniger Inputvariablen an der Regel beteiligt sind, also je öfter die Fuzzyzahl 1 in einer Regel vorkommt. An dieser Stelle können nicht alle 525 Regeln der acht Module diskutiert werden, aber es sollen einige generelle Aussagen getroffen werden. Die folgenden Beispiele zeigen, wie anhand des Regelsystems Einblicke in die

Funktionsweise und Sinnhaftigkeit auch komplexer Systeme gewonnen werden können. Die Fuzzyzahlen sind so sortiert, dass für jede Variable die Fuzzyzahl 1 die unendliche Fuzzyzahl ist und die Fuzzyzahl 2 den Nullfall abdeckt. Ab der Fuzzyzahl 3 aufwärts sind sie aufsteigend der Größe nach sortiert. Als Interpretationsbeispiel soll hier Modul 1 herangezogen werden. Dort lautet die am häufigsten angewendete Regel

*WENN der mittlere monatliche Oberflächenabfluss über die letzten 12 Monate mittel* (FZ 6 von 10) *ist DANN ist der Nitrattransport über Oberflächenabfluss gering* (FZ 4 von 8).

An der häufigen Anwendung dieser sehr allgemeinen Regel ist ersichtlich, dass der mittlere Oberflächenabfluss fast immer in einem mittleren Bereich liegen wird. Gleichzeitig bedeutet dies, dass das Regelsystem im Mittel eher geringe als hohe Austräge liefern wird. Zwar ist es etwas schwierig einen direkten physikalischen Zusammenhang in dieser Regel zu sehen. Ein sehr großer mittlerer Abfluss, der aufgrund der durch ihn verursachten hohen Austräge in den letzten 12 Monaten zu sehr geringen Austrägen im aktuellen Monat führt, oder umgekehrt, wäre anschaulicher. Diese eine Regel gibt aber einen guten generellen Einblick in das gesamte Systemverhalten.

Die nächsten beiden Regeln werden am besten gemeinsam betrachtet:

*WENN der Oberflächenabfluss gering* (FZ 4 von 8) *UND die Temperatur mittel* (FZ 6 von 10) *ist DANN ist der Nitrattransport über Oberflächenabfluss Null* (FZ 2 von 8)

und

*WENN der Oberflächenabfluss gering* (FZ 4 von 8) *UND die Temperatur gering-mittel* (FZ 5 von 10) *UND der Wachstumsindex sehr gering* (FZ 3 von 9) *ist DANN ist der Nitrattransport über Oberflächenabfluss gering* (FZ 4 von 8).

Ob ein geringer Oberflächenabfluss zu einem Nitrataustrag führt oder nicht ist von weiteren Gegebenheiten abhängig. Bei einer mittleren Temperatur kann davon ausgegangen werden, dass ein ausreichendes Pflanzenwachstum herrscht, um kaum Nitrat in der oberen Bodenschicht zurückzulassen. Insofern kann ein geringer Oberflächenabfluss hier keinen Austrag erzeugen. Ist die Temperatur niedriger und befinden sich dazu noch die Pflanzen in einem sehr frühen Wachstumsstadium wird weniger Nitrat verbraucht. In diesem Fall kann auch ein geringer Oberflächenabfluss zu einem Austrag führen, wenn auch nur zu einem geringen.

Auf diese Weise können alle Regeln auf ihre Sinnhaftigkeit untersucht werden. Bei den gezeigten Beispielen ist dies noch recht gut möglich, in einem komplexeren Fall wie die Regel 70

*WENN der Oberflächenabfluss mittel* (FZ 5 von 8) *UND die Düngung sehr groß* (FZ 9 von 10) *UND der Wachstumsindex gering* (FZ 4 von 9) *UND der Oberflächenabfluss im Vormonat sehr gering* (FZ 3 von 8) *UND der Stickstoffgehalt der Pflanze gering* (FZ 4 von 10) *UND die Düngung über die letzten 12 Monate gering* (FZ 4 von 10) *ist DANN ist der Nitrattransport über Oberflächenabfluss extrem hoch* (FZ 8 von 8)

schon schwieriger. Allerdings ist auch hier mit Ausnahme des letzten Prädiktors ein sinnvoller Zusammenhang zwischen dem jeweiligen Input und einem extrem hohen Austrag zu erkennen. Anstatt die einzelnen Regeln zu untersuchen, können generelle Aussagen über das System und seine Sinnhaftigkeit auch anhand von Statistiken getroffen werden. Tabelle [5.5](#page-129-0) zeigt die absoluten Häufigkeiten der verwendeten Fuzzyzahlen für jede Variable. Tabelle [5.6](#page-130-0) ergänzt dies um die Summe der aufsummierten Erfüllungsgrade aller Regeln, in denen die jeweilige Fuzzyzahl vorkommt.

| <b>Variable</b>       | FZ1 | FZ2            | FZ3            | <b>FZ4</b>     |                | <b>FZ5 FZ6 FZ7</b> |                | FZ8            | FZ9            | <b>FZ10</b>                 |
|-----------------------|-----|----------------|----------------|----------------|----------------|--------------------|----------------|----------------|----------------|-----------------------------|
| <b>SURQmm</b>         | 36  | 0              | $\theta$       | 13             | 22             | 2                  | 0              | $\overline{2}$ |                |                             |
| TemAVdgC              | 36  | $\overline{0}$ | 4              | 8              | 7              | 9                  | 4              | 3              | $\overline{4}$ |                             |
| N_DAkg/ha             | 34  | $\overline{0}$ | $\overline{0}$ | $\overline{2}$ | 5              | 7                  | 4              | 20             |                | $\overline{2}$              |
| WI                    | 45  | 3              | 6              | 9              | 8              | 4                  | 0              | $\overline{0}$ | $\theta$       |                             |
| SURQ-1                | 40  | 3              | 14             | 10             | $\overline{2}$ | 3                  | $\overline{2}$ |                |                |                             |
| <b>SURQ-12</b>        | 39  | $\theta$       |                | 6              | $\overline{4}$ | 9                  | 11             | $\overline{2}$ | $\theta$       | 3                           |
| Crop-N                | 41  | $\theta$       | $\theta$       |                | 7              | 4                  |                | 15             |                |                             |
| $N$ <sub>DA</sub> -12 | 36  | $\theta$       |                | 3              | 5              | 10                 | 3              | 12             | 5              | 0                           |
| nFK1                  | 49  | $\Omega$       | $\theta$       | $\overline{2}$ | 5              | 3                  | 6              | 3              | 5              | $\mathcal{D}_{\mathcal{L}}$ |
| NSURQkg/ha            | 6   | 13             | 5              | 16             | 4              | 3                  | 2              | 26             |                |                             |

<span id="page-129-0"></span>Tabelle 5.5: Absolute Häufigkeiten der Fuzzyzahlen in allen anwendbaren Regeln im Modul 1

letzte Zeile zeigt die Zielvariable; -: Fuzzyzahl in dieser Variable nicht vorhanden

Mehrere Dinge sind ersichtlich. Zum einen wird die Fuzzyzahl 2 in der Prämisse kaum angewendet, während sie in der Konklusion recht häufig vorkommt. Dies ergibt Sinn, da der Spezialfall eines Nullinputs von anderen Fuzzyzahlen mit abgedeckt wird, während eine Nullantwort ausschließlich über die Fuzzyzahl 2 erzeugt werden kann. Interessant für die Systeminterpretation ist besonders die Zielvariable. Die häufigste Fuzzyzahl für die Antwort ist die Fuzzyzahl 8 für extrem hohen Austrag. Werden die Erfüllungsgrade hinzugezogen, so zeigt sich, dass die 26 Vorkommen der Fuzzyzahl 8 nur eine sehr geringe Erfüllungsgradsumme aufweisen. Daraus erschließt sich, dass ein extrem hoher Austrag tatsächlich nur sehr selten vorkommt, also einen Spezialfall darstellt. Die große Anzahl an Vorkommen wiederum zeigt, dass dieser Spezialfall

| Variable      | FZ1   | FZ <sub>2</sub> | FZ3  | FZ4  | FZ5  | FZ <sub>6</sub> | <b>FZ7</b> | FZ8  | FZ9  | <b>FZ10</b> |
|---------------|-------|-----------------|------|------|------|-----------------|------------|------|------|-------------|
| <b>SURQmm</b> | 14653 | 0,0             | 0,0  | 5769 | 361  | 1,2             | 0,0        | 175  |      |             |
| TempAVdgC     | 8637  | 0,0             | 75,5 | 1508 | 3218 | 3293            | 8,8        | 3,0  | 4215 | 0,0         |
| N_DAkg/ha     | 16312 | 0.0             | 0,0  | 1.3  | 1914 | 1567            | 208        | 906  | 0,2  | 49,5        |
| WI            | 17377 | 278             | 2335 | 620  | 235  | 114             | 0,0        | 0,0  | 0,0  |             |
| SURQ-1        | 17467 | 48,1            | 2393 | 1010 | 37,3 | 2,1             | 0,3        | 0,7  |      |             |
| SURQ-12       | 14736 | 0.0             | 528  | 1006 | 562  | 3489            | 635        | 1,4  | 0,0  | 0,9         |
| $Crop-N$      | 18363 | 0,0             | 0.0  | 0,2  | 770  | 47,3            | 0,5        | 1767 | 3,2  | 8,1         |
| $N$ DA-12     | 16302 | 0,0             | 0,5  | 49,7 | 1153 | 1920            | 2,6        | 1341 | 190  | 0,0         |
| nFK1          | 19313 | 0,0             | 0,0  | 1,8  | 546  | 182             | 417        | 117  | 381  | 0,2         |
| NSURQkg/ha    | 1613  | 7069            | 2254 | 9667 | 198  | 74,4            | 4,4        | 77,7 |      |             |

<span id="page-130-0"></span>Tabelle 5.6: Aufsummierte Erfüllungsgrade der Fuzzyzahlen in allen anwendbaren Regeln im Modul 1

letzte Zeile zeigt die Zielvariable; -: Fuzzyzahl in dieser Variable nicht vorhanden

auf ganz unterschiedliche Weise erzeugt werden kann. Da ein extrem hoher Austrag sehr wichtig für die Bilanz ist und bei ungenauer Reproduktion entsprechend schlechte Zielfunktionswerte während des Trainings erzeugen kann, werden hier viele Regeln benötigt, um diese Spezialfälle ausreichend genau abdecken zu können. Ein Blick ins Regelsystem zeigt, dass die 26 Regeln mit der Antwortfuzzyzahl 8 alle in der unteren Hälfte liegen, also nur sehr selten angewendet werden.

Die Verteilung der aufsummierten Erfüllungsgrade über die Zielvariable gibt Aufschluss über die generelle Verteilung der Systemantwort. Der überwiegende Teil verteilt sich auf die Fuzzyzahlen 2, 3 und 4, in den allermeisten Fällen sind die Austräge über den Oberflächenabfluss also sehr gering. Einige Fuzzyzahlen der Inputvariablen werden gar nicht im System verwendet. Dies bedeutet, dass der entsprechende Wertebereich keine Rolle in der Berechnung der Systemantwort spielt. Beispielsweise kommt keine der drei höchsten Fuzzyzahlen des Wachstumsindexes im System vor. Ein hoher WI würde eher zu einem niedrigen Nitrataustrag führen und umgekehrt. Anschaulich heißt dies, dass der Wert des WI relativ egal ist, wenn das System einen niedrigen Austrag berechnet. Die Hinzunahme detaillierterer Angaben über den WI würde das Ergebnis bei niedrigem Austrag nicht weiter verbessern. Für den hohen Austrag spielen die niedrigen Werte des WI aber sehr wohl eine Rolle. Diese generelle Aussage lässt sich anhand des Regelsystems verifizieren. Es ist zu erkennen, dass die meisten von 1 verschiedenen Fuzzyzahlen des WI in Regeln vorkommen, die als Antwort eine Fuzzyzahl von 6 oder höher aufweisen, also einen hohen Austrag produzieren.

#### **5.3.5 Wichtigkeit der Inputvariablen**

Anhand der Auswertung in Tabelle [5.6](#page-130-0) können Aussagen über die Wichtigkeit der einzelnen Prädiktoren im Fuzzysystem getroffen werden. Hierfür ist die Fuzzyzahl 1 maßgebend. Wird diese Fuzzyzahl in einer Regel verwendet, so bedeutet dies, dass der Wert der betroffenen Variable für die Berechnung egal ist. Die Variable spielt in diesem Fall also keine Rolle. Je öfter Regeln mit der Fuzzyzahl 1 angewendet werden, desto unwichtiger ist die Variable. Die Wichtigkeit lässt sich somit über den Wert in der Spalte FZ1 der Tabelle ableiten, je kleiner dieser Wert desto wichtiger die Variable. Die sich ergebende Rangfolge der Variablen ist in Tabelle [5.7](#page-131-0) dargestellt. Ein Vergleich mit den Ergebnissen von Random Forest zeigt, dass die generelle Rangfolge gut wiedergegeben wird. Lediglich die Variablen SURQ-12 und N\_DA-12 zeigen im Regelsystem eine größere Wichtigkeit als von Random Forest ermittelt. Zumindest für SURQ-12 kann dieser Unterschied einfach erklärt werden. Die Wichtigkeit dieser Variable wird durch die erste Regel enorm gesteigert, da sie am häufigsten angewendet wird und keine andere Variable daran beteiligt ist. Wie oben beschrieben charakterisiert diese Regel eher das generelle Systemverhalten. Für die exakte Berechnung der Antwort sind andere Regeln, die mit dieser ersten gleichzeitig angewendet werden, verantwortlich. Random Forest untersucht aber den Einfluss der Variablen auf die exakte Berechnung der Antwort. Würde die erste Regel außer Acht gelassen, so würde SURQ-12 hinter SURQ-1 zurückfallen und damit die gleiche Position wie bei Random Forest einnehmen. Für N\_DA-12 ist der Grund nicht ohne weiteres zu ermitteln, ein ähnlicher Effekt ist aber zu vermuten.

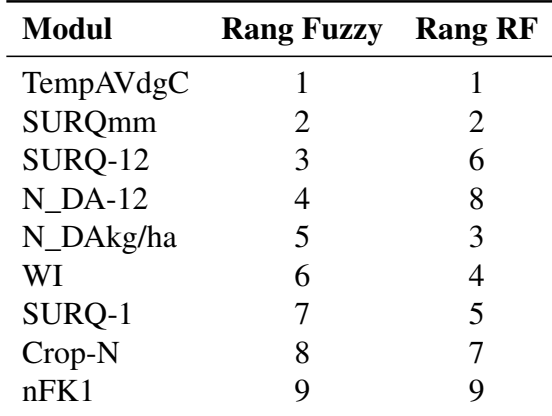

<span id="page-131-0"></span>Tabelle 5.7: Wichtigkeit der Inputvariablen im Modul 1

## **5.4 Das Programm FuzzyRuleInterpreter**

Um die erzeugten Fuzzymodule zur Modellierung verwenden zu können, müssen sie Inputdaten erhalten und ihre Antwort berechnet werden. Zu diesem Zweck wurde ein Programm in Fortran 95 geschrieben, das den Namen FuzzyRuleInterpreter trägt. Das Programm ist darauf ausgelegt, dass es ohne Konvertierung direkt die Input- und Outputdateien von SWAT und die Regelsystemdateien des Optimierungsprogramms verwenden kann. Da der Metamodellkomplex auf den Wasserhaushalt des SWAT-Modells angewiesen ist, ist zunächst immer ein SWAT-Lauf nötig, bevor der FuzzyRuleInterpreter eingesetzt werden kann. Das Programm übernimmt die Einteilung des Modellgebietes in Teileinzugsgebiete und Hydrotope direkt von SWAT. Aus den Input- und Outputdateien von SWAT stellt das Programm die nötigen Inputdaten für die Regelsysteme zusammen. Dann berechnet es nacheinander die Module 1 bis 7 auf HRU-Basis, aggregiert deren Ergebnisse auf Teileinzugsgebietsbasis und speist sie an der zugehörigen Stelle in das Flussnetz ein. Dort wird das Modul 8 für den Transport im Vorfluter verwendet. In SWAT vorhandene Punktquellen werden ebenfalls berücksichtigt.

Die Modellierungsergebnisse können nach beliebigen Flussabschnitten ausgegeben werden. Außerdem ist die Ausgabe der Zwischenergebnisse jedes einzelnen Moduls möglich, so dass ein direkter Vergleich mit den SWAT-Berechnungen möglich ist. Mit dem Output berechnet das Programm den Nash-Sutcliffe-Koeffizienten, den systematischen Fehler und die Korrelation zwischen SWAT-Berechnung und Fuzzy-Berechnung. Als zukünftige Weiterentwicklung wird eine komplette Entkopplung von SWAT und flexiblere Inputdatenverwertung angestrebt. Das Programm soll mit unterschiedlichen Modellen und Inputdaten aus diversen Quellen verwendbar sein. Im Rahmen dieser Arbeit war eine Umsetzung dieser Pläne nicht nötig.

## <span id="page-132-0"></span>**5.5 Vom Wasserhaushalt unabhängige Fuzzymodule**

Wie in Kapitel [5.1](#page-106-0) beschrieben, benötigen die bisher realisierten Fuzzymodule die für ihren jeweiligen Austragspfad gültigen monatlichen Abflusskomponenten als externen Input, um die Nitratfracht berechnen zu können. Dies bedeutet eine unerwünschte Abhängigkeit von einem Wasserhaushaltsmodell, im vorgestellten Fall von SWAT. Da die Abflusskomponenten zu den wichtigsten Prädiktoren gehören (siehe Abbildung [5.4](#page-116-0) und Anhang [B\)](#page-216-0), ist es nicht praktikabel, sie einfach zu streichen und eine Berechnung mit den restlichen Variablen durchzuführen. Es ist jedoch möglich, sie durch geeignete Ersatzvariablen auszutauschen. Eine mögliche Ersatzvariable, die die Abhängigkeit von anderen Modellen komplett aufheben würde, ist der Niederschlag. Zwischen Niederschlag und den einzelnen Abflusskomponenten besteht eine sehr starke Korrelation aber naturgemäß besitzt er für jedes einzelne Modul einen geringeren Informationsgehalt als die jeweilige Komponente, was sich auch in den Random Forest-Ergebnissen zeigt.

Es wurde untersucht, ob der Informationsgehalt des Niederschlags für modellunabhängige Berechnungen akzeptabler Güte ausreicht. Dazu wurden die Module verändert, indem in den zuvor ausgewählten Variablen jeweils die Abflusskomponenten durch den Niederschlag ersetzt wurden. Dies gilt auch für die Variablen, die das Gedächtnis des Fuzzymodells betreffen, also der Abfluss des Vormonats bzw. der mittlere Abfluss des vergangenen Jahres. Mit dieser neuen Variablenauswahl wurden die Module unter Beibehaltung der [SA-](#page-183-0)Einstellungen erneut trainiert. Eine Ausnahme ist das Grundwassermodul. In diesem Modul 7 sind vier der ursprünglichen sieben Prädiktoren Wasserflüsse aus dem SWAT-Wasserhaushalt. Hier ist es nicht ohne weiteres möglich, diese einfach mit dem Niederschlag zu ersetzen, so dass eine erneute Ermittlung der Variablenwichtigkeit mit Random Forest durchgeführt wurde. Im ursprünglichen Modul war über den Wasserhaushalt mit Perkolation als Zufluss und Basisabfluss als Abfluss implizit eine Art Verweilzeit in den Fuzzyregeln enthalten. Da sich diese Information als wichtig für die Modellgüte erwies, musste auch hierfür eine Ersatzvariable gefunden werden. Da keine aus der Datengrundlage ableitbare Verweilzeit zur Verfügung stand, wurde hierfür vorläufig der SWAT-Modellparameter GW\_DELAY gewählt. Damit wird zwar faktisch wieder eine Abhängigkeit von SWAT eingeführt, der Modellparameter als Variable sollte aber als Platzhalter für eine datenbasierte Verweilzeit oder einen ähnlichen Kennwert betrachtet werden. Das Flussmodul 8 für den Flusslauf blieb in dieser Untersuchung unberücksichtigt, weil es sich zuvor bereits als zu ungenau erwiesen hatte (siehe Kapitel [6.1.1\)](#page-136-0). Die Ergebnisse des Trainings zeigt Tabelle [5.8.](#page-133-0)

| Modul                          |       | <b>Training</b> |       |       | Validierung |       |  |  |
|--------------------------------|-------|-----------------|-------|-------|-------------|-------|--|--|
|                                | NSK   | Mas             | Korr  | NSK   | Mas         | Korr  |  |  |
| 1 Oberflächenabfluss gedüngt   | 0,611 | 5,3             | 0,782 | 0,498 | $-1,7$      | 0,706 |  |  |
| 2 Oberflächenabfluss ungedüngt | 0,739 | 3,0             | 0,860 | 0,727 | 2,9         | 0,854 |  |  |
| 3 Zwischenabfluss gedüngt      | 0,635 | $-2,1$          | 0.797 | 0,341 | $-0.8$      | 0,633 |  |  |
| 4 Zwischenabfluss ungedüngt    | 0,700 | $-1,2$          | 0,837 | 0,673 | $-1,9$      | 0,821 |  |  |
| 5 Perkolation gedüngt          | 0,563 | 0,2             | 0,751 | 0,467 | 0,1         | 0,686 |  |  |
| 6 Perkolation ungedüngt        | 0,483 | $-5,9$          | 0,695 | 0,424 | $-7,6$      | 0,652 |  |  |
| Grundwasser                    | 0.890 | 1.7             | 0.943 | 0,866 | 2,9         | 0.931 |  |  |

<span id="page-133-0"></span>Tabelle 5.8: Trainingsergebnisse für die simulierte Abkühlung der Module ohne Abflusskomponenten

NSK: Nash-Sutcliffe-Koeffizient, Mas: prozentualer Massefehler, Korr: Korrelation

Einbußen bei der Modellgüte sind insbesondere bei den gedüngten Flächen festzustellen, wie

ein Vergleich mit den Trainingsergebnissen der ursprünglichen Module in Tabelle [5.3](#page-124-0) zeigt. Solche Einbußen waren zu erwarten, aber die Gesamtergebnisse sind immer noch überraschend gut. Auch ist zu bedenken, dass bei den Modulen 1 bis 6 keine Neuauswahl der Prädiktoren stattgefunden hat. Da es möglich ist, dass bei Ausschluss der Abflusskomponenten zugunsten des Niederschlages andere Variablen eine wichtigere Rolle spielen als zuvor, besteht hier noch Optimierungspotenzial. Das Trainingsergebnis der Module ohne Abflusskomponenten ist insgesamt zumindest als so erfolgreich einzustufen, dass es vielversprechend erscheint, diesen Ansatz weiter zu verfolgen.

## **Kapitel 6**

# **Überprüfung und Anwendung der Fuzzy-Module**

Nach der Fertigstellung wurde der Metamodellkomplex zuerst in dem Gebiet Obere Leine validiert, an dem er auch trainiert worden ist. Die Möglichkeit der Regionalisierung wurde an drei Testgebieten überprüft, die aus ähnlichen und unterschiedlichen Naturräumen im Vergleich zum Trainingsgebiet stammen. Außerdem wurde die Eignung für Szenariorechnungen zur Landnutzungsänderung und zum Klimawandel untersucht. Die Ergebnisse dieser Studien werden in diesem Kapitel präsentiert.

## **6.1 Validierung im Trainingsgebiet**

Zunächst wurden die Fuzzymodule im Einzugsgebiet Obere Leine getestet. Dieses Gebiet sollte sehr gut nachgebildet werden können, da aus ihm die Trainingsdaten entnommen wurden. Dafür wurde mit dem kalibrierten SWAT-Modell der Zeitraum vom 01.11.1981 bis zum 31.10.2005 berechnet. Die Modellergebnisse wurden für den FuzzyRuleInterpreter zu Monatswerten aggregiert und der gleiche Zeitraum mit dem Metamodell simuliert.

#### <span id="page-136-0"></span>**6.1.1 Überprüfung der Nitratfrachten im Gewässer**

Während der ersten Berechnungen stellte sich heraus, dass trotz der guten Anpassung von Modul 8 (vgl. Tabelle [5.3\)](#page-124-0) eine konservative Betrachtung, also eine Weiterleitung des Nitrats durch den Vorfluter ohne Abbau, ein deutlich besseres Ergebnis liefert. Das Modul 8 berechnete einen zu starken Abbau. Ein Vergleich der ersten und letzten Zeile von Tabelle [6.2](#page-139-0) auf Seite [128](#page-139-0)

verdeutlicht dies. Daher wurde für alle hier präsentierten Simulationen das Modul 8 durch die konservative Weiterleitung ersetzt. Da die SWAT-Berechnungen nur einen moderaten Abbau im Flusslauf aufweisen, wie in Kapitel [4.1.3](#page-92-0) beschrieben, konnte dies für die Obere Leine umgesetzt werden, ohne unrealistische Ergebnisse zu produzieren. Der fehlende Abbau im Fuzzymodell mit konservativer Weiterleitung trägt natürlich zu einer Frachtüberschätzung bei, diese fällt jedoch deutlich geringer aus als die Unterschätzung bei eingeschaltetem Modul 8.

<span id="page-137-0"></span>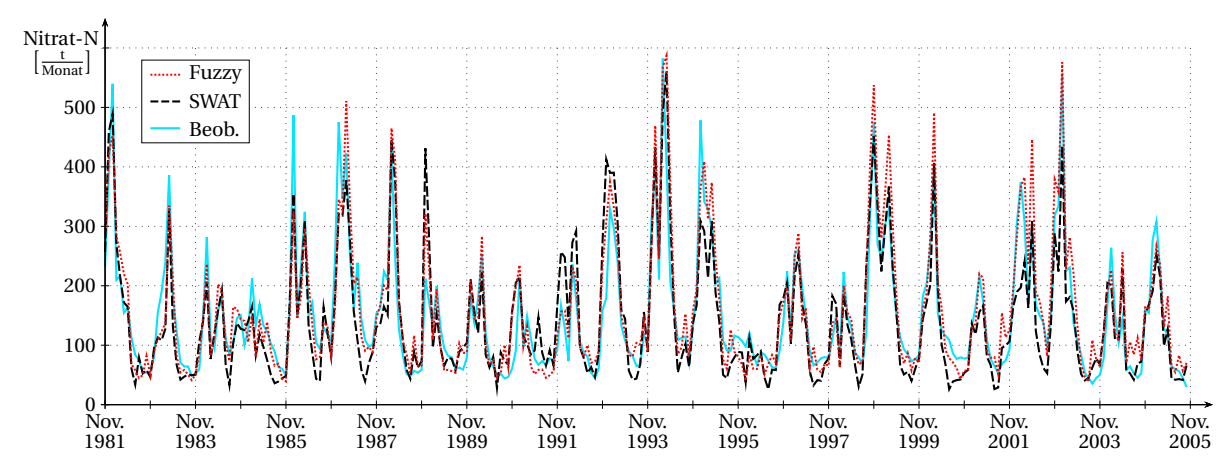

Abbildung 6.1: Vergleich von SWAT-Simulation, Fuzzyberechnung und Beobachtung der monatlichen Nitratfracht an der Messstelle Leineturm

Abbildung [6.1](#page-137-0) zeigt zunächst einen visuellen Vergleich von SWAT-Simulation, Fuzzyberechnung und Beobachtung der monatlichen Nitratfracht an der Messstelle Leineturm für den gesamten Berechnungszeitraum. Um die Güte des Fuzzymodells zu beurteilen, wurden nicht nur die in Kapitel [4.1.3](#page-92-0) beschriebenen Gütemessstellen herangezogen, die in unmittelbarer Nähe eines Durchflusspegels liegen. Zusätzlich wurden weitere sechs Messstellen verwendet, die ebenfalls im Einzugsgebiet Obere Leine liegen. Dazu mussten die gemessenen Konzentrationen dieser Messstellen in Frachten umgerechnet werden. Da keine gemessenen Durchflüsse zur Verfügung standen, konnte das in Kapitel [3.1.2.3](#page-70-0) beschriebene Verfahren nicht angewendet werden. Stattdessen wurde über lineare Interpolation für jeden Monat eine mittlere Konzentration ermittelt und diese mit den von SWAT am Ort der Messstelle berechneten mittleren monatlichen Abflüssen in Frachten umgerechnet. Bei dieser Vorgehensweise muss berücksichtigt werden, dass die Verwendung simulierter Abflüsse eine zusätzliche Ungenauigkeit in die berechneten Frachten einbringt, insbesondere in den kleineren Einzugsgebieten, deren Wasserhaushalt von SWAT weniger gut reproduziert wird.

In der Tabelle [6.1](#page-138-0) sind die neun Gütemessstellen mit einigen zugehörigen Kennwerten aufgeführt. Tabelle [6.2](#page-139-0) zeigt die berechneten Gütemaße für den Vergleich zwischen Fuzzy und SWAT, Fuzzy und Beobachtung und SWAT und Beobachtung. Die zugehörigen Ganglinien sind

in Anhang [A.2](#page-208-0) ab Seite [197](#page-208-0) abgebildet. Es zeigt sich, dass SWAT insgesamt gut vom Fuzzymetamodell nachgebildet wird. Es liegt lediglich eine leichte systematische Überschätzung von knapp 13% im Gesamtgebiet vor. Erwartungsgemäß nimmt die Güte der Reproduzierbarkeit der SWAT-Ergebnisse in kleineren Gebieten ab, was sich jeweils in einem oder mehreren der präsentierten Kriterien zeigt.

| <b>Messstelle</b> | Gewässer  | <b>TEZG</b> | <b>Durchfluss</b> | <b>MO</b> | MF              | <b>Zeitraum</b>               |
|-------------------|-----------|-------------|-------------------|-----------|-----------------|-------------------------------|
| Leineturm         | Leine     | 990         | ja                | 8,42      | 150.8           | 11/81-10/05                   |
| Reckershausen     | Leine     | 318         | ja                | 3,15      | 56,5            | 11/81-10/05                   |
| Gartemühle        | Garte     | 90          | ja                | 0,72      | 13.6            | 11/83-10/05                   |
| Bovenden          | Leine     | 711         | nein              | $7.00^*$  |                 | $125.4^{\dagger}$ 11/81-10/05 |
| Stegemühle        | Leine     | 611         | nein              | $5,56^*$  |                 | $106.8^{\dagger}$ 11/81-10/05 |
| Obernjesa         | Dramme    | 54          | nein              | $0.53*$   |                 | $9.2^{\dagger}$ 11/81-12/97   |
| Nörten-Hardenberg | Espolde   | 49          | nein              | $0.57^*$  | $6.6^{\dagger}$ | 11/81-12/97                   |
| Höckelheim        | Moore     | 43          | nein              | $0,53^*$  | $7.8^{\dagger}$ | 11/81-10/05                   |
| Reinhausen        | Wendebach | 36          | nein              | $0.28*$   | $3.3^{\dagger}$ | 01/82-10/05                   |

<span id="page-138-0"></span>Tabelle 6.1: Übersicht über die Gütemessstellen im Einzugsgebiet Obere Leine

TEZG: Größe des Einzugsgebietes der Messstelle in km<sup>2</sup>; Durchfluss: ja = Messstelle liegt in unmittelbarer Nähe eines Durchflusspegels; MQ: mittlerer Abfluss in  $\frac{m^3}{s}$  im betrachteten Zeitraum, \* nicht gemessen sondern von SWAT berechnet; MF: mittlere Nitratfracht in  $\frac{t \text{ Nitrat-N}}{\text{Monat}}$  im betrachteten Zeitraum berechnet aus gemessenen Konzentrationen, † zur Berechnung verwendete Abflüsse nicht gemessen sondern von SWAT simuliert; Zeitraum: betrachteter Zeitraum, Länge abhängig von vorhandenen Messwerten

Interessant ist der Vergleich der Modellrechnungen von SWAT und Fuzzy mit den Messdaten. Mit Ausnahme der Messstelle Höckelheim weist das Fuzzymodell durchgängig signifikant bessere Werte in Nash-Sutcliffe-Koeffizient (NSK) und Korrelation auf und dies sowohl bei den mit gemessenen Durchflüssen ermittelten Frachten als auch bei denen aus SWAT-Abflüssen abgeleiteten. Zum Teil ist hierfür der oftmals geringere Massefehler des Fuzzymodells verantwortlich, der durch die Überschätzung der SWAT-Ergebnisse zustande kommt. Allerdings zeigt sich auch an Messstellen mit größerem Massefehler bei Fuzzy als bei SWAT (Gartemühle, Reinhausen) das Fuzzymodell in NSK und Korrelation überlegen. Der im Vergleich zu SWAT minimal schlechtere NSK-Wert an der Messstelle Höckelheim ist mit der starken Überschätzung der Messwerte von knapp 33% zu erklären.

Hier ist der Einfluss der SWAT-Simulation des Durchflusses zu bedenken. Wie die Kalibrierung zeigte, kann SWAT auch bei sehr guter Gesamtgebietsbilanz den Abfluss aus kleinen Teilgebieten stark über- oder unterschätzen (vgl. Tabelle [4.10](#page-93-0) auf Seite [82\)](#page-93-0). Da an den Leinezuflüssen

| <b>Messstelle</b>      | <b>Fuzzy-SWAT</b> |            |       | <b>Fuzzy-Beob.</b>       |       | <b>SWAT-Beob.</b>        |       |  |
|------------------------|-------------------|------------|-------|--------------------------|-------|--------------------------|-------|--|
|                        | <b>NSK</b>        | <b>Mas</b> | Korr  | <b>NSK</b><br><b>Mas</b> | Korr  | <b>NSK</b><br><b>Mas</b> | Korr  |  |
| Leineturm              | 0,825             | 12.7       | 0.938 | 0.804<br>5.7             | 0.919 | 0.737<br>$-6,3$          | 0,875 |  |
| Reckersh.              | 0,872             | 12.9       | 0,945 | 0,830<br>$-2,8$          | 0,929 | $0,649 - 13,9$           | 0,855 |  |
| Gartemühle             | 0,450             | 13.3       | 0,755 | 9.4<br>0.160             | 0,612 | $-0,258$<br>$-3,4$       | 0,382 |  |
| Bovenden               | 0,832             | 12.2       | 0.937 | $0,830 - 10,4$           | 0,926 | $0,695 -20,1$            | 0,888 |  |
| Stegemühle             | 0,846             | 11,3       | 0.939 | 0.867<br>$-8.7$          | 0,939 | $0,725 - 18,0$           | 0,885 |  |
| Obernjesa              | 0,849             | 7,8        | 0.937 | $0,298 - 25,0$           | 0,882 | $0.042 - 30.4$           | 0,797 |  |
| Nörten-H.              | 0,642             | 24,8       | 0.911 | 1.5<br>0.712             | 0,863 | $0,548 - 18,7$           | 0,782 |  |
| Höckelheim             | 0,605             | 16.7       | 0,849 | $-0.039$<br>32,9         | 0,799 | $-0.029$<br>13,8         | 0,663 |  |
| Reinhausen             | 0,494             | 12.6       | 0,753 | 0.485<br>9,7             | 0,704 | 0,275<br>$-2,6$          | 0,552 |  |
| Leineturm $\mathbb{I}$ | $0,735 - 22,5$    |            | 0.915 | $0,682 -27,4$            | 0,923 |                          |       |  |

<span id="page-139-0"></span>Tabelle 6.2: Gütemaße für die Vergleiche zwischen SWAT-Modellierung, Fuzzymodellierung und Beobachtung im Trainingsgebiet Obere Leine

NSK: Nash-Sutcliffe-Koeffizient, Mas: Massefehler in %, Korr: Korrelation; Gütemaße berechnet auf Monatsbasis für den jeweils betrachteten Zeitraum (siehe Tabelle [6.1\)](#page-138-0); † Berechnung inklusive Modul 8

Dramme, Espolde, Moore und Wendebach keine Abflusspegel installiert sind, kann nicht ermittelt werden, ob SWAT den Abfluss aus diesen Teilgebieten über- oder unterschätzt. Sollte SWAT den Abfluss in einem Gebiet ohne Abflussmessung falsch berechnen, so bedeutet dies beim Vergleich der simulierten Frachten mit den Messstellen einen Vorteil für das Fuzzymodell. In den Teilgebieten ohne Abflusspegel fließt der SWAT-Wasserhaushalt in die Berechnung der "gemessenen" Frachten aus den gemessenen Konzentrationen ein. Eine unerkannte Überschätzung im SWAT-Wasserhaushalt würde also zu einer zu hohen "gemessenen" Fracht führen. Wenn nun SWAT die unbekannte, tatsächliche Fracht in diesem Gebiet gut nachbilden würde, so würde dies als Unterschätzung der "gemessenen" Werte angesehen werden, da letztere durch den fehlerhaften Wasserhaushalt verfälscht wurden. Da das Fuzzymodell ebenfalls den SWAT-Wasserhaushalt für seine Frachtsimulationen nutzt, wird der gleiche Fehler in das Fuzzymodell eingebracht. Daher sollte das Fuzzymodell an den Messstellen ohne Abflusspegel besser mit den "gemessenen" Werten übereinstimmen als SWAT, wie es sich auch in den Ergebnissen zeigt. Eine gute Reproduktion der Messwerte durch das Fuzzymodell ist an diesen Messstellen somit wenig aussagekräftig.

Nichtsdestotrotz bildet das Fuzzymodell auch die SWAT-Ergebnisse an den Messstellen ohne Abflusspegel sehr gut nach, was als Ergebnis im Rahmen dieser Arbeit als wichtiger zu bewerten ist, als eine gute Nachbildung der Messwerte. Allerdings liefert das Fuzzymodell

auch für die mit gemessenen Abflüssen ermittelten Frachten ein besseres Ergebnis als SWAT. Dieses Verhalten ist durchaus relevant, da sehr überraschend. Zum einen, da das Fuzzymodell ausschließlich an berechneten Daten von SWAT trainiert wurde und in seinem Erstellungsprozess keinerlei gemessenen Frachten verwendet wurden. Zum anderen, da SWAT selbst an genau diesen Messdaten kalibriert wurde und daher in der Lage sein sollte, sie bestmöglich zu reproduzieren. Die ersten 14 Jahre des hier betrachteten Zeitraums entsprechen der SWAT-Kalibrierungsperiode für den Nitrattransport. Und zum Dritten, da Berechnungsergebnisse von SWAT direkt als Inputdaten vom Fuzzymodell verwendet werden. Dies alles sollte dazu führen, dass das Fuzzymodell in die Lage versetzt wird, die SWAT-Berechnungen gut reproduzieren zu können, aber eine signifikant bessere Anpassung an die Messwerte ist anhand der Methodik der Erstellung des Fuzzymodells nicht erklärbar.

Abschließend sei erwähnt, dass nicht die konservative Berechnung im Vorfluter für die gute Anpassung des Fuzzymodells an die Messwerte verantwortlich ist. Im SWAT-Modell werden vom gesamten in den Flusslauf emittierten Nitrat ca. 7% bis zum Gebietsauslass Leineturm abgebaut. Dies ergibt sich aus dem Vergleich der durchschnittlich emittierten Monatsfracht von 140,9 t (Tabelle [6.5\)](#page-143-0) zuzüglich einer monatlichen Punktquellenemission von 11,2 t zur durchschnittlichen Monatsfracht am Gebietsauslass von 141,4 t (Tabelle [4.12\)](#page-95-0). Wäre das Modul 8 in der Lage, diese 7% korrekt zu reproduzieren, so würde sich die Massebilanz am Gebietsauslass sogar noch verbessern. Es ist unwahrscheinlich, dass sich dadurch die anderen Kriterien dermaßen verschlechtern würden, dass sie hinter die SWAT-Ergebnisse zurückfallen. Diese Argumentation gilt identisch für die Messstellen Gartemühle, Höckelheim und Reinhausen. Wird die ungleichmäßige Verteilung des Abbaus über das Gesamtgebiet in Betracht gezogen, so würden sich selbst Bovenden und Stegemühle verbessern. Knapp zwei Drittel des Gesamtabbaus findet in den 13 Kopfgebieten statt, die Raten zwischen 2,8% und 22,4% aufweisen. Das letzte Drittel wird in den 12 Zwischeneinzugsgebieten abgebaut, wobei es hier Gebiete mit Abbau bis zu 3,4% gibt, aber auch solche mit einer Nettozunahme von Nitrat bis zu 1,3%. Zu letzteren gehören die Teileinzugsgebiete unmittelbar vor den Messstellen Bovenden und Stegemühle. An den anderen drei Messstellen bliebe die Bilanz trotz Verschlechterung zumindest besser als die von SWAT, so dass auch hier kein Abrutschen unter die SWAT-Ergebnisse zu erwarten wäre.

#### **6.1.2 Überprüfung der einzelnen Austragspfade**

Neben dem Blick auf das Endergebnis, also die Nitratfracht im Flusslauf, interessiert bei der Beurteilung des Metamodells auch, wie gut die einzelnen Module arbeiten. Die Modulergebnisse

können lediglich mit SWAT verglichen werden, da die realen Einträge über die einzelnen Pfade nicht separat messbar sind. Modellintern wird der Nitrataustrag entlang eines Pfades für jedes Teileinzugsgebiet über alle HRUs, also gedüngte wie ungedüngte, aufsummiert. Daher erfolgt hier eine Betrachtung nach Pfaden und nicht getrennt nach einzelnen Modulen. Tabelle [6.3](#page-141-0) zeigt die Reproduktionsgüte der SWAT-Ergebnisse auf HRU-Ebene anhand einer Übersicht über HRU-spezifische Gütekriterien. Zu sehen sind jeweils der minimale und maximale Wert einer einzelnen HRU sowie der Mittelwert und der Median aller HRU-Güten. Für den NSK ist hier aufgrund seiner asymmetrischen Verteilung von −∞ bis 1 eher der Median interessant, während für die anderen beiden Kriterien der Mittelwert maßgebend ist. Da Minimum und Maximum das beste und schlechteste Einzelergebnis darstellen sollen, wurden hier für den Massefehler die Absolutwerte verwendet.

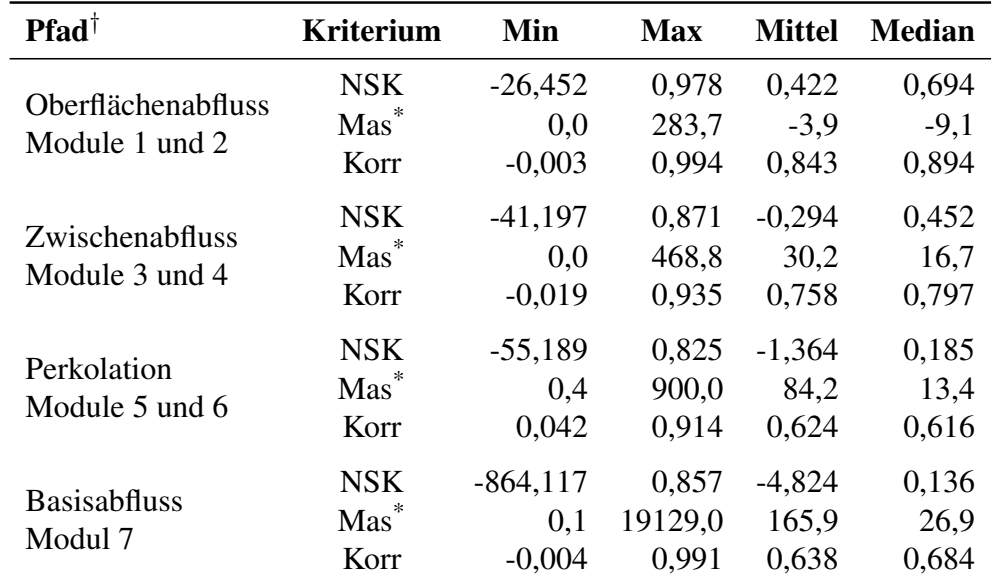

<span id="page-141-0"></span>Tabelle 6.3: Übersicht über die Verteilung der Gütemaße der einzelnen HRUs nach Austragspfaden

NSK: Nash-Sutcliffe-Koeffizient, Mas: Massefehler in %, Korr: Korrelation; Min/Max: minimaler und maximaler Wert aller HRUs, Mittel: Mittelwert aller HRUs, Median: Median aller HRUs; Gütemaße berechnet auf Monatsbasis für den Zeitraum November 1981 bis Oktober 2005, flächenunabhängig in  $\frac{\text{kg Nitrat-N}}{\text{ha}}$ ; \* für den Massefehler wurden Mittelwert und Median mit den originalen vorzeichenbehafteten Werten ermittelt, während für Minimum und Maximum die Absolutwerte verwendet wurden; † betrachtet wird die Nitratemission über die einzelnen Abflusspfade, nicht der Abfluss selbst

Insbesondere die Perkolation und der Basisabfluss zeigen auf HRU-Ebene große Schwächen, die aufgrund der ebenfalls auf HRU-Basis ermittelten guten Trainingsergebnisse (vgl. Tabelle [5.3\)](#page-124-0) nicht zu erwarten waren. Für Tabelle [6.4](#page-142-0) wurden die Simulationsergebnisse der HRUs kombiniert, indem die Zeitreihen aller HRUs hintereinander gehängt und als eine lange Zeitreihe betrachtet wurden. Wird auf dieser Basis nun ein Gesamtwert für jedes Kriterium berechnet, so ergibt sich ein anderes Bild. Die so erhaltenen Werte liegen im Bereich der Validierungsergebnisse der Module. Sie sind auch von der Methodik eher vergleichbar, da den Werten in Tabelle [5.3](#page-124-0) ebenfalls die Kombination aller Einzelergebnisse zugrunde liegt. Dies lässt vermuten, dass die sehr schlechten Ergebnisse bei Betrachtung der einzelnen HRUs auf viele HRUs mit sehr geringem Anteil am Gesamtaustrag zurückzuführen sind, die relativ gesehen einen sehr großen Fehler aufweisen. Da aber die relevanten großen Austräge vom Fuzzymetamodell gut reproduziert werden, fallen die HRUs mit geringem Austrag, obwohl zahlreich, in der Gesamtbetrachtung nicht ins Gewicht. Ob die Trainingsergebnisse auf HRU-Basis ein ähnliches Verhalten zeigen ist nicht nachvollziehbar, da die Trainings- und Validierungsdaten randomisiert wurden und einzelne HRUs nicht ohne weiteres zu extrahieren sind.

<span id="page-142-0"></span>Tabelle 6.4: Gütemaße für die Kombination sämtlicher Einzelberechnungen der HRUs über die verschiedenen Austragspfade

| <b>Kriterium</b> | <b>Oberflächenabfluss</b><br>Module 1 und 2 | <b>Zwischenabfluss</b><br>Module 3 und 4 | <b>Perkolation</b><br>Module 5 und 6 | <b>Basisabfluss</b><br><b>Modul</b> 7 |
|------------------|---------------------------------------------|------------------------------------------|--------------------------------------|---------------------------------------|
| <b>NSK</b>       | 0,772                                       | 0,629                                    | 0,694                                | 0,754                                 |
| Mas              | 3,8                                         | 5,3                                      | 3,2                                  | 10,7                                  |
| Korr             | 0,880                                       | 0,801                                    | 0,833                                | 0,870                                 |

betrachtet wird die Nitratemission über die einzelnen Abflusspfade, nicht der Abfluss selbst; NSK: Nash-Sutcliffe-Koeffizient, Mas: Massefehler in %, Korr: Korrelation; Gütemaße berechnet für die kombinierten Einzelberechnungen der HRUs (die Zeitreihen aller HRUs wurden hintereinander gehängt und als eine lange Zeitreihe betrachtet), flächenunabhängig in  $\frac{kg \text{ Nitrat-N}}{ha}$ , Simulation auf Monatsbasis für den Zeitraum November 1981 bis Oktober 2005

Als Vergleich zu den obigen HRU-basierten Ergebnissen zeigt Tabelle [6.5](#page-143-0) Ergebnisse, die sich auf das gesamte Einzugsgebiet beziehen. In ihr sind die Gütekriterien für die einzelnen Pfade präsentiert, die sich ergeben, wenn für jeden Zeitschritt die Ergebnisse aller HRUs im gesamten Untersuchungsgebiet flächengewichtet aufsummiert werden. So erzeugt man aus den zahlreichen HRU-Zeitreihen für jeden Pfad eine einzelne Zeitreihe, die für jeden Zeitschritt die Gesamtfracht im Untersuchungsgebiet enthält. Diese Generalisierung führt im Vergleich zu Tabelle [6.4](#page-142-0) erwartungsgemäß zu einer Verbesserung in NSK und Korrelation. Die Änderung des Massefehlers erklärt sich durch die Flächengewichtung. Das flächengewichtete Aufsummieren erlaubt die Berechnung mittlerer Austräge über die verschiedenen Pfade, die zusammen mit ihren Verhältnissen zueinander ebenfalls in Tabelle [6.5](#page-143-0) dargestellt sind. Es zeigt sich, dass der Zwischenabfluss mit einem Anteil von knapp zwei Dritteln am Gesamtaustrag der dominierende Emissionspfad ist. Das fehlende Drittel wird über den Basisabfluss emittiert.

Der Oberflächenabfluss spielt mit einem Anteil von gut 2% lediglich eine untergeordnete Rolle in der Bilanz. Trotzdem ist seine Simulation wichtig, da einzelne Monate mit starken Niederschlägen vorkommen können, in denen sein Anteil deutlich größer ist als im Mittel. Der Vergleich zwischen SWAT und dem Fuzzymodell zeigt, dass die Anteile der Austragspfade weitgehend reproduziert werden. Es findet lediglich eine Verschiebung von ca. 1,5% vom Zwischenabfluss zum Basisabfluss statt.

| <b>Kriterium</b>    | Oberflächen-<br>abfluss | Zwischen-<br>abfluss | <b>Perkolation</b> | <b>Basisabfluss</b> | Gesamt-<br>∗<br>emission |
|---------------------|-------------------------|----------------------|--------------------|---------------------|--------------------------|
| <b>NSK</b>          | 0,935                   | 0,688                | 0,890              | 0,906               | 0,869                    |
| Mas                 | 14,6                    | 2,4                  | 4,4                | 10,2                | 5,2                      |
| Korr                | 0,970                   | 0,835                | 0,945              | 0,961               | 0,943                    |
| Mittel SWAT         | 3,1                     | 92,8                 | 104,1              | 44,9                | 140,9                    |
| <b>Mittel Fuzzy</b> | 3,5                     | 95,1                 | 108,7              | 49,5                | 148,1                    |
| Verh. SWAT          | 0,022                   | 0,659                | 0,739              | 0,319               | 1,000                    |
| Verh. Fuzzy         | 0,024                   | 0,642                | 0,734              | 0,334               | 1,000                    |

<span id="page-143-0"></span>Tabelle 6.5: Gütemaße für die aufsummierten Emissionen aller HRUs über die verschiedenen Austragspfade

betrachtet wird die Nitratemission über die einzelnen Abflusspfade, nicht der Abfluss selbst; NSK: Nash-Sutcliffe-Koeffizient, Mas: Massefehler in %, Korr: Korrelation; Gütemaße berechnet für die Zeitreihe, die sich ergibt, wenn für jeden Zeitschritt die relativen Frachten jeder HRU in  $\frac{\text{kg Nitrat-N}}{\text{ha}}$  mit der jeweiligen Fläche der HRU multipliziert und dann zu einer Gesamtfracht aufsummiert werden, die neue Zeitreihe enthält Monatswerte der Fracht mit Absolutwerten in kg Nitrat-N für den Zeitraum November 1981 bis Oktober 2005; Mittel: mittlerer monatlicher Nitrataustrag in t Nitrat-N, Verh.: Verhältnis der Austräge über die verschiedenen Pfade zueinander normiert auf die Gesamtemission; \* die Gesamtemission ergibt sich als Summe der Austräge über Oberflächenabfluss, Zwischenabfluss und Basisabfluss

Aus den Zahlen für die Perkolation und den Basisabfluss lässt sich berechnen, dass während der Grundwasserpassage eine Reduktion des Nitrates von 56,9% in SWAT und 54,5% im Fuzzymodell erzielt werden. Auch dieses Verhältnis wird also gut wiedergegeben. Inwieweit die ursprünglich von SWAT modellierten Zahlen bezüglich der Pfadanteile und der Reduktion im Grundwasser der Realität entsprechen, ist schwer zu überprüfen. Veröffentlichungen zu diesem Thema sind rar und zeigen große Spannbreiten zwischen unterschiedlichen Einzugsgebieten (siehe z.B. MELLANDER *et al*., [2012\)](#page-192-1). Dies bedeutet auch, dass die tatsächlichen Gegebenheiten in der Oberen Leine nur schwerlich anhand anderer Untersuchungen abgeleitet werden können. Zumindest kann gesagt werden, dass die Zahlen nicht an sich unrealistisch sind. Lediglich der Verlust im Grundwasser erscheint für ein Gebiet, deren grundwasserführende Schichten primär aus Festgestein bestehen, recht hoch. Hier wird im Allgemeinen von einer kurzen Verweilzeit
und oxidierenden Bedingungen im Untergrund ausgegangen, mit daraus resultierenden geringen Denitrifikationsraten (WENDLAND *et al*., [1994\)](#page-197-0). Jedoch ist zu bedenken, dass die Übertrittszone zwischen Grundwasser und Fluss, die hyporheische Zone, einen großen Anteil am Gesamtabbau von Nitrat haben kann (z.B. PUCKETT *et al*., [2008\)](#page-194-0). Da die hyporheische Zone nicht explizit in SWAT modelliert wird, muss ein dort stattfindender eventueller Abbau vor Übertritt in den Fluss modelltechnisch über erhöhten Abbau im Grundwasser realisiert werden. Auch hier ist zu sagen, dass ein realer Wert für das untersuchte Gebiet nicht ermittelt werden kann.

Da die ermittelten Werte nicht unrealistisch sind, kann postuliert werden, dass das SWAT-Modell die Realität ausreichend gut wiedergibt. Eine perfekte SWAT-Modellierung ist im Rahmen dieser Arbeit aber ohnehin sekundär. Die Ergebnisse zeigen eindeutig, dass das Fuzzymodell die SWAT-Ergebnisse im Untersuchungsgebiet sehr gut reproduziert. Daher ist davon auszugehen, dass ein anders kalibriertes SWAT-Modell mit veränderten Pfadverhältnissen und Abbauraten ebenso gut nachgebildet werden kann, wenn seine Daten zum Training des Fuzzymodells eingesetzt werden. Somit ist die Methodik der Fuzzymetamodellerstellung anhand der präsentierten Ergebnisse als erfolgreich zu bewerten.

## <span id="page-144-0"></span>**6.2 Validierung in Testgebieten - Regionalisierung**

Das Konzept des Fuzzymetamodells sieht vor, dass es universell einsetzbar und nicht auf sein Trainingsgebiet begrenzt sein soll. Um dies zu überprüfen wurde es auf die in den Kapiteln [3.2.2](#page-75-0) und [4.2](#page-98-0) beschriebenen für SWAT kalibrierten Einzugsgebiete von Böhme, Schunter und Oberer Fuhse angewendet.

#### **6.2.1 Böhme**

Die Böhme ist sowohl von ihrer Hydrologie als auch von ihrer Nitratdynamik das komplexeste der drei Testgebiete. Ersteres aufgrund seiner komplizierten Hydrogeologie, letzteres möglicherweise wegen der vorhandenen Moorgebiete. Außerdem liegt sie in dem Naturraum, der am stärksten vom Leinebergland des Trainingsgebietes differiert. Hinzu kommt, dass es keine Gütemessstellen in unmittelbarer Nähe zu Abflusspegeln gibt (siehe Tabelle [6.6\)](#page-145-0). Diese Voraussetzungen spiegeln sich deutlich in den Simulationsergebnissen wider.

Bereits die in Kapitel [4.2.1](#page-99-0) geschilderte Kalibrierung des SWAT-Modells führte zu keiner zufriedenstellenden Nachbildung der Nitratdynamik, insofern ist es nicht verwunderlich, dass

|                          |                              |             | Messstelle Gewässer TEZG Durchfluss MQ MF |  | <b>Zeitraum</b>                                                |
|--------------------------|------------------------------|-------------|-------------------------------------------|--|----------------------------------------------------------------|
| <b>Böhme</b><br>Ützingen | <b>Böhme</b><br><b>Böhme</b> | 562.<br>336 | nein<br>nein                              |  | $5,38^*$ 47,0 11/81-10/05<br>$3.11^{\dagger}$ 17.5 11/81-10/05 |

<span id="page-145-0"></span>Tabelle 6.6: Übersicht über die Gütemessstellen im Einzugsgebiet Böhme

TEZG: Größe des Einzugsgebietes der Messstelle in km<sup>2</sup>; Durchfluss: ja = Messstelle liegt in unmittelbarer Nähe eines Durchflusspegels; MQ: mittlerer Abfluss in  $\frac{m^3}{s}$  im betrachteten Zeitraum, \* Pegel Hollige 6 km oberstrom Messstelle Böhme, EZG 536 km<sup>2</sup>, † Pegel Brock 10 km oberstrom Messstelle Ützingen, EZG 287 km<sup>2</sup>; MF: mittlere Nitratfracht in  $\frac{t \text{ Nitrat-N}}{\text{Monat}}$  im betrachteten Zeitraum berechnet aus gemessenen Konzentrationen; Zeitraum: betrachteter Zeitraum, Länge abhängig von vorhandenen Messwerten

<span id="page-145-1"></span>Tabelle 6.7: Gütemaße für die Vergleiche zwischen SWAT-Modellierung, Fuzzymodellierung und Beobachtung im Testgebiet Böhme

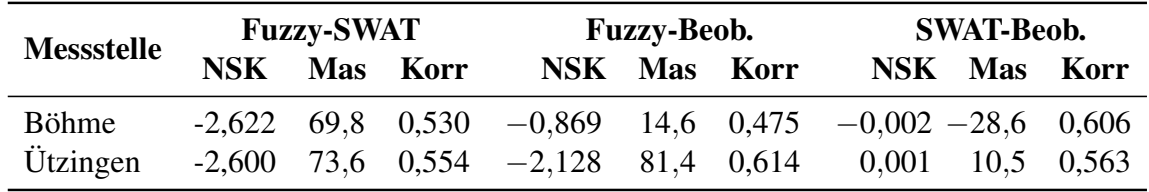

NSK: Nash-Sutcliffe-Koeffizient, Mas: Massefehler in %, Korr: Korrelation; Gütemaße berechnet auf Monatsbasis für den jeweils betrachteten Zeitraum (siehe Tabelle [6.6\)](#page-145-0)

auch das Fuzzymodell die Messwerte nicht gut reproduzieren kann, wie aus Tabelle [6.7](#page-145-1) ersichtlich. Es ist jedoch bemerkenswert, dass das Fuzzymodell gleichfalls nicht in der Lage ist, die SWAT-Ergebnisse zu reproduzieren. Anhand der Ganglinie der Messstelle Böhme in Abbildung [6.2](#page-146-0) ist zu erkennen, dass dies in erster Linie an stark überhöhten Frachtspitzen liegt, die jeweils im März eines jeden Jahres auftauchen. Die in Anhang [A.2](#page-208-0) auf Seite [200](#page-211-0) präsentierte Ganglinie für die Messstelle Ützingen zeigt ein vergleichbares Verhalten.

Diese Märzspitzen stellen eine Kombination aus relativ hohem Abfluss und zeitgleicher Düngerausbringung dar. Ähnliche Spitzen treten auch in den anderen Gebieten auf, allerdings weder in vergleichbarer Regelmäßigkeit noch in dieser relativen Höhe. Hier liegt der Schluss nahe, dass die besonderen Gegebenheiten in der Böhme eine gute Berechnung durch das Fuzzymodell verhindern. Ein Blick auf die einzelnen Emissionspfade zeigt, dass der Zwischenabfluss für das Fehlverhalten des Fuzzymodells verantwortlich ist. Die Nitratemission über Zwischenabfluss wird vom Fuzzymodell um mehr als das Doppelte überschätzt und es gibt viele Spitzen im Frühjahr. Die Oberflächenemission wird zwar sehr viel weniger überschätzt und der Austrag über Basisabfluss sogar leicht unterschätzt, aber beide Pfade zeigen ebenso überhöhte Spitzen

<span id="page-146-0"></span>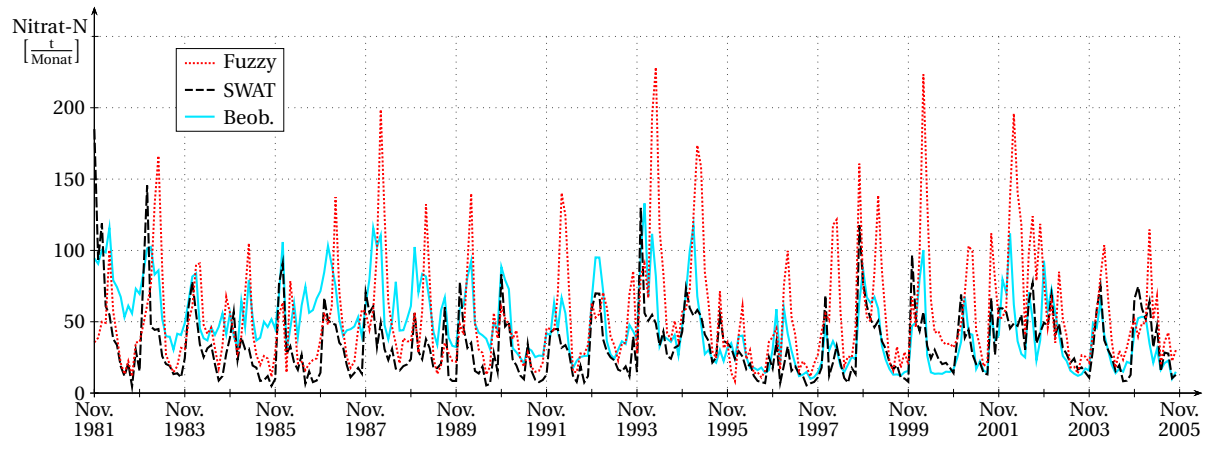

Abbildung 6.2: Vergleich von SWAT-Simulation, Fuzzyberechnung und Beobachtung der monatlichen Nitratfracht an der Messstelle Böhme

im März, die die Dynamik des Zwischenabflusses noch unterstützen. Da im Einzugsgebiet gleiche Fruchtfolgen verwendet und gleiche Parameter kalibriert wurden, bleiben als eine mögliche Erklärung die unterschiedlichen Bodenarten, die in der Böhme vorkommen. Ob die Spitzen und die generelle Überschätzung auf einzelne HRUs mit bestimmten Bodenarten zurückzuführen ist wurde jedoch nicht mehr untersucht. Festzustellen bleibt, dass das Fuzzymodell für den Einsatz in diesem vom Trainingsgebiet deutlich verschiedenen Naturraum nicht geeignet ist.

#### **6.2.2 Schunter**

Die Schunter ist dasjenige unter den Testgebieten, das von seinem Naturraum her dem Trainingsgebiet Obere Leine am ähnlichsten ist. Insofern sollten, wenn das Fuzzymodell seinen Ansprüchen gerecht werden kann, zumindest in diesem Gebiet gute Ergebnisse erzielt werden. Nach MORIASI *et al*. [\(2007\)](#page-192-0) können monatliche Nährstoffsimulationen bereits ab einem NSK von 0,5 und einem gleichzeitigen Massefehler von weniger als  $\pm 70\%$  als befriedigend bezeichnet werden, ab einem NSK von 0,65 und einem Massefehler unter  $\pm 40\%$  sogar als gut.

Unter Berücksichtigung dieser Kriterien ist den Tabellen [6.8](#page-147-0) und [6.9](#page-147-1) zu entnehmen, dass die Nachbildung der SWAT-Simulation durch das Fuzzymodell an allen drei Messstellen mit Abflussmessung mindestens befriedigend ist. Die Anpassung an die Messwerte ist sowohl für SWAT wie auch für das Fuzzymodell für diese drei Messstellen sogar als gut zu bewerten. Selbst an der Messstelle Querum, die simulierte Abflüsse für die Frachtberechnung verwendet, ergeben sich gleiche Resultate. Lediglich an den beiden Messstellen mit sehr kleinem Einzugsgebiet sind sehr schlechte Werte zu verzeichnen. Neben der Gebietsgröße spielt hier

| <b>Messstelle</b> | Gewässer    |     | <b>TEZG</b> Durchfluss | <b>MO</b> | MF   | <b>Zeitraum</b>                        |
|-------------------|-------------|-----|------------------------|-----------|------|----------------------------------------|
| Harxbüttel        | Schunter    | 593 | 1a                     | 3.10      |      | 52,4 11/81-10/05                       |
| Hondelage         | Schunter    | 392 | ja                     | 2.06      | 38,0 | 11/81-10/97                            |
| Glentorf          | Schunter    | 292 | <sub>1</sub> a         | 1.45      |      | 24,1 11/81-10/05                       |
| Querum            | Schunter    | 442 | nein                   |           |      | $2.46^*$ 43.6 <sup>†</sup> 11/81-10/97 |
| Schöpp. Turm      | Wabe        | 85  | nein                   | $0.47*$   |      | $8,4^{\dagger}$ 11/81-10/97            |
| Süpplingenburg    | Lange Welle | 60  | nein                   | $0.37^*$  |      | $7.5^{\dagger}$ 11/81-10/05            |

<span id="page-147-0"></span>Tabelle 6.8: Übersicht über die Gütemessstellen im Einzugsgebiet Schunter

TEZG: Größe des Einzugsgebietes der Messstelle in  $km^2$ ; Durchfluss: ja = Messstelle liegt in unmittelbarer Nähe eines Durchflusspegels; MQ: mittlerer Abfluss in  $\frac{m^3}{s}$  im betrachteten Zeitraum, \* nicht gemessen sondern von SWAT berechnet; MF: mittlere Nitratfracht in  $\frac{t \text{ Nitrat-N}}{\text{Monat}}$  im betrachteten Zeitraum berechnet aus gemessenen Konzentrationen, † zur Berechnung verwendete Abflüsse nicht gemessen sondern von SWAT simuliert; Zeitraum: betrachteter Zeitraum, Länge abhängig von vorhandenen Messwerten

<span id="page-147-1"></span>Tabelle 6.9: Gütemaße für die Vergleiche zwischen SWAT-Modellierung, Fuzzymodellierung und Beobachtung im Testgebiet Schunter

| <b>Messstelle</b> | <b>Fuzzy-SWAT</b> |            |       | <b>Fuzzy-Beob.</b>   |       | <b>SWAT-Beob.</b>        |       |  |
|-------------------|-------------------|------------|-------|----------------------|-------|--------------------------|-------|--|
|                   | NSK               | <b>Mas</b> | Korr  | <b>Mas</b><br>NSK)   | Korr  | <b>Mas</b><br><b>NSK</b> | Korr  |  |
| Harxbüttel        | 0,580             | 8.4        | 0,849 | $0,685 -20,1$        | 0,851 | $0,656 - 26,3$           | 0,839 |  |
| Hondelage         | 0.616             | 11,4       | 0,883 | $0,668 - 25,3$       | 0,854 | $0,723 - 33,0$           | 0,901 |  |
| Glentorf          | 0.686             | $-3.3$     | 0,862 | $0.698 -7.7$         | 0,876 | $-4,6$<br>0.717          | 0,864 |  |
| Querum            | 0.618             | 0.9        | 0,845 | $0,711 - 25,6$ 0,889 |       | $0,745 -30,7$            | 0.906 |  |
| Schöpp. Turm      | 0.198             | 23.9       | 0,707 | $0,726 - 33,4$       | 0.901 | $0,318 - 54,6$           | 0,774 |  |
| Süpplingenburg    | $-2,293$          | 133,6      | 0,884 | $0,442 -48,3$        | 0,844 | $-0,218 - 77,8$          | 0,877 |  |

NSK: Nash-Sutcliffe-Koeffizient, Mas: Massefehler in %, Korr: Korrelation; Gütemaße berechnet auf Monatsbasis für den jeweils betrachteten Zeitraum (siehe Tabelle [6.8\)](#page-147-0)

auch der zuvor bei der Oberen Leine beschriebene Effekt eine Rolle, dass die Verwendung des SWAT-Wasserhaushaltes für die Frachtberechnung der Messwerte die SWAT-Ergebnisse verschlechtert und die Fuzzyergebnisse verbessert, wie anhand der Ergebnisse ersichtlich ist.

Trotz dieser positiven Ergebnisse muss angemerkt werden, dass die Nitratfracht sowohl von SWAT wie auch vom Fuzzymodell insgesamt stark unterschätzt wird. Bei SWAT trat dieses Problem bereits in der Kalibrierung auf, mögliche Gründe sind in Kapitel [4.2.2](#page-101-0) diskutiert. Da das Fuzzymodell gleiche Inputdaten verwendet, ist es ebenfalls nicht in der Lage, ein besseres Ergebnis zu produzieren. Abbildung [6.3](#page-148-0) zeigt die Nitratganglinien an der Messstelle Harxbüttel,

<span id="page-148-0"></span>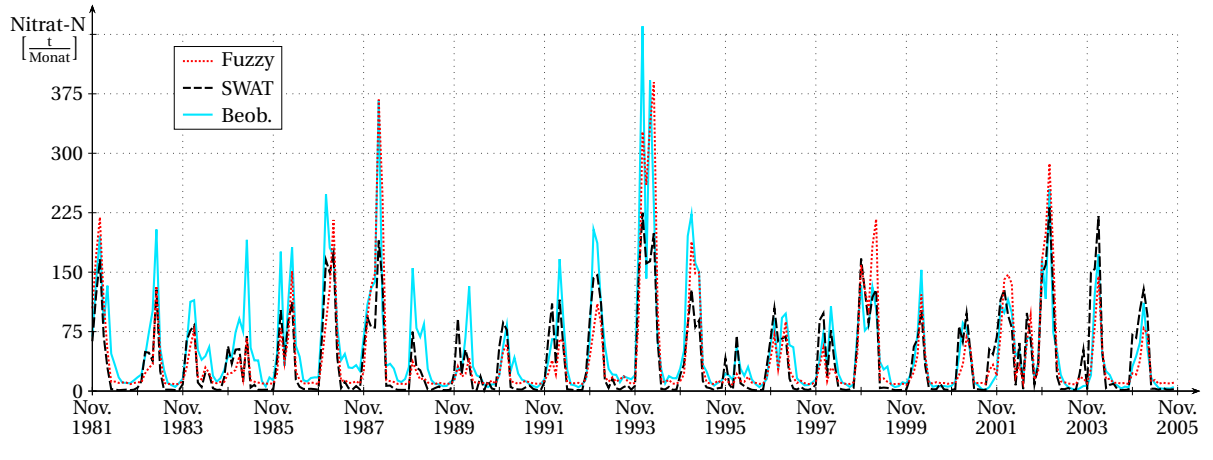

Abbildung 6.3: Vergleich von SWAT-Simulation, Fuzzyberechnung und Beobachtung der monatlichen Nitratfracht an der Messstelle Harxbüttel

die Ganglinien der anderen Messstellen sind in Anhang [A.2](#page-208-0) ab Seite [201](#page-212-0) zu finden.

Zwar sind die Ergebnisse etwas schlechter als im Trainingsgebiet, wo sie im Durchschnitt als sehr gut zu bewerten sind. Aber insgesamt ist die Anwendung des Fuzzymodells in der Schunter, die zudem ein kleineres Einzugsgebiet als die Obere Leine besitzt, als erfolgreich anzusehen.

#### **6.2.3 Obere Fuhse**

Die Obere Fuhse ist naturräumlich der Oberen Leine nicht ganz so ähnlich wie die Schunter, aber auch nicht so unterschiedlich wie die Böhme. Zusätzlich ist das Einzugsgebiet vergleichsweise klein, wie Tabelle [6.10](#page-149-0) zu entnehmen ist. Dennoch zeigen sich recht passable Ergebnisse, die zwar mit der Schunter nicht ganz gleichauf sind, aber insgesamt als befriedigend eingestuft werden können (Tabelle [6.11\)](#page-149-1). Die Nachbildung von SWAT durch das Fuzzymodell ist am Gebietsauslass sogar gut.

Das vergleichsweise schlechte Abschneiden der Messstelle Broistedt ist auf den Einfluss der Kläranlage Salzgitter-Lebenstedt zurückzuführen, die nur wenige Kilometer oberstrom der Messstelle lag. Dies wurde bei der SWAT-Kalibrierung in Kapitel [4.2.3](#page-103-0) bereits angesprochen. Wird nur die Ganglinie ab Mitte der 1990er-Jahre für die Auswertung herangezogen, so steigen die NSK-Werte deutlich über 0,5, im Vergleich zwischen Fuzzy und SWAT sogar über 0,75. Dies soll aber nicht darüber hinwegtäuschen, dass die Nitratfracht in der Fuhse von beiden Modellen stark unterschätzt wird, insbesondere da die Emissionen der Kläranlage Lebenstedt im Modell nicht der Realität entsprechend Ende der 1990er-Jahre eingestellt werden sondern

|                  |              |     | Messstelle Gewässer TEZG Durchfluss MQ MF |  | <b>Zeitraum</b>                       |
|------------------|--------------|-----|-------------------------------------------|--|---------------------------------------|
| Peine            | <b>Fuhse</b> | 385 | 1a                                        |  | $1,62$ $27,5$ $11/82 - 10/05$         |
| <b>Broistedt</b> | Fuhse        | 181 | 1a                                        |  | 0,84 14,4 11/82-10/97                 |
| Heerte           | Fuhse        | 65  | nein                                      |  | $0.21^*$ 3.3 <sup>†</sup> 11/82-10/05 |

<span id="page-149-0"></span>Tabelle 6.10: Übersicht über die Gütemessstellen im Einzugsgebiet Obere Fuhse

TEZG: Größe des Einzugsgebietes der Messstelle in  $km^2$ ; Durchfluss: ja = Messstelle liegt in unmittelbarer Nähe eines Durchflusspegels; MQ: mittlerer Abfluss in  $\frac{m^3}{s}$  im betrachteten Zeitraum, \* nicht gemessen sondern von SWAT berechnet; MF: mittlere Nitratfracht in  $\frac{t \text{ Nitrat-N}}{\text{Monat}}$  im betrachteten Zeitraum berechnet aus gemessenen Konzentrationen, † zur Berechnung verwendete Abflüsse nicht gemessen sondern von SWAT simuliert; Zeitraum: betrachteter Zeitraum, Länge abhängig von vorhandenen Messwerten

<span id="page-149-1"></span>Tabelle 6.11: Gütemaße für die Vergleiche zwischen SWAT-Modellierung, Fuzzymodellierung und Beobachtung im Testgebiet Obere Fuhse

| <b>Messstelle</b> | <b>Fuzzy-SWAT</b> |                    |          | <b>Fuzzy-Beob.</b>     | <b>SWAT-Beob.</b>    |             |  |
|-------------------|-------------------|--------------------|----------|------------------------|----------------------|-------------|--|
|                   | <b>NSK</b>        |                    | Mas Korr | <b>NSK Mas Korr</b>    | NSK Mas              | <b>Korr</b> |  |
| Peine             |                   | $0,684 -5,3 0,859$ |          | $0,521 - 19,0$ $0,812$ | $0,513 - 14,5$ 0,777 |             |  |
| <b>Broistedt</b>  |                   | 0,628 18.5 0,827   |          | $0.464 - 30.9$ 0.778   | $0,270 -41,7$        | 0.727       |  |
| Heerte            | 0.545             | 43.5               | 0.814    | $0.654 -5.5 0.828$     | $0,544 - 34,1$       | 0.778       |  |

NSK: Nash-Sutcliffe-Koeffizient, Mas: Massefehler in %, Korr: Korrelation; Gütemaße berechnet auf Monatsbasis für den jeweils betrachteten Zeitraum (siehe Tabelle [6.10\)](#page-149-0)

über die gesamte Simulationsperiode laufen. Die Gründe für diese generelle Unterschätzung liegen vermutlich in der Landwirtschaft, wie für die Schunter diskutiert.

<span id="page-149-2"></span>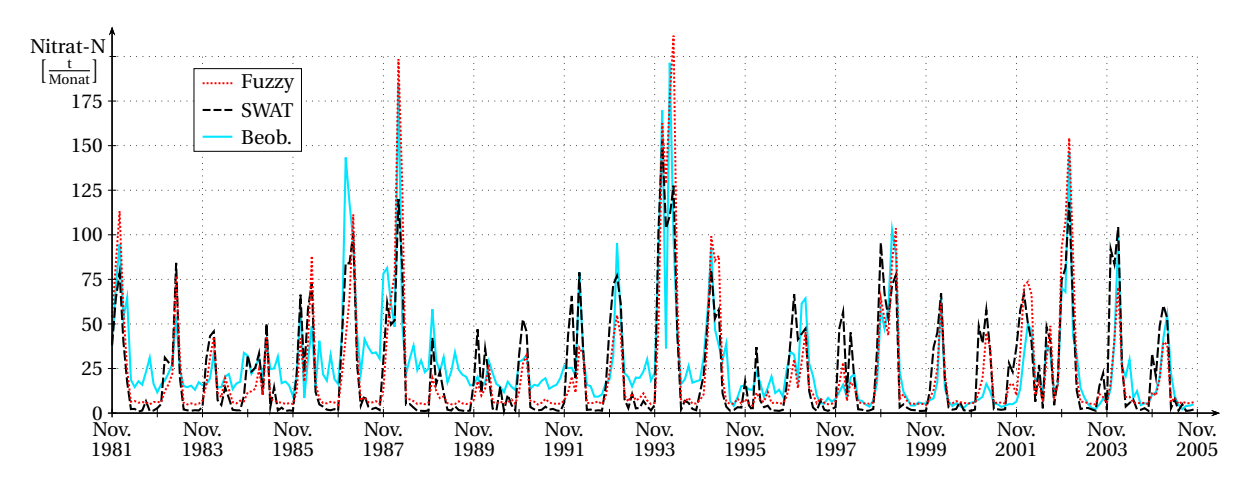

Abbildung 6.4: Vergleich von SWAT-Simulation, Fuzzyberechnung und Beobachtung der monatlichen Nitratfracht an der Messstelle Peine

Abbildung [6.4](#page-149-2) zeigt die Nitratganglinie am Gebietsauslass, die anderen beiden Messstellen werden in Anhang [A.2](#page-208-0) auf Seite [203](#page-214-0) präsentiert. Die Messstelle Peine zeigt ein ungewöhnliches Verhalten, denn sie ist eine von lediglich zwei Messstellen von allen untersuchten, an der die SWAT-Fracht vom Fuzzymodell unterschätzt wird. Insgesamt war der Einsatz des Fuzzymodells zur Nachbildung von SWAT erfolgreich. Selbst die Messstelle Heerte, die nur ein sehr kleines Einzugsgebiet besitzt und für die simulierte Abflüsse zur Frachtberechnung verwendet wurden zeigt eine befriedigende Übereinstimmung.

#### <span id="page-151-1"></span>**6.3 Landnutzungsszenarien**

Der Zweck numerischer Modelle ist nicht nur die historische Simulation, sondern insbesondere ihr Einsatz für Prognose- und Szenariorechnungen. Bezüglich Nitrataustrag ist speziell die mögliche Änderung der Landnutzung interessant. Das Ziel dieser Untersuchung ist es festzustellen, ob das Fuzzymetamodell generell mit Szenariorechnungen zur Landnutzungsänderung umgehen kann und eine ähnliche Reaktion wie SWAT produziert. Dafür war es nicht nötig, anhand von Prognosen mögliche zukünftige Landnutzungsverteilungen zu entwickeln. Stattdessen wurden drei einfache synthetische Szenarien für das Einzugsgebiet der Oberen Leine generiert, die in Abbildung [6.5](#page-152-0) visualisiert und in Tabelle [6.12](#page-151-0) in Zahlen dargestellt sind. Szenario 1 (S1) stellt eine Intensivierung der Landnutzung durch einen erhöhten Anteil landwirtschaftlicher Fläche dar. Das zusätzliche Ackerland wurde entsprechend seiner Bodenklasse mit der zugehörigen Fruchtfolge bewirtschaftet (vgl. Tabelle [4.2](#page-85-0) auf Seite [74\)](#page-85-0). Szenario 2 (S2) simuliert eine Verstädterung, Szenario 3 (S3) eine Extensivierung der Landnutzung mit Umwandlung von landwirtschaftlicher Fläche zu Wald. Die zusätzlichen urbanen Flächen in S2 wurden als locker bebautes Stadtgebiet deklariert, die zusätzlichen Waldflächen in S3 als Mischwald.

| <b>Szenario</b> | Acker       | Wald                                     | <b>Urban</b> | Fläche       |
|-----------------|-------------|------------------------------------------|--------------|--------------|
| S <sub>0</sub>  | $645,5km^2$ | $268,5 \text{km}^2$ 76,1 km <sup>2</sup> |              | 990,1 $km^2$ |
| S1              | $+14,2%$    | $-34.1\%$                                | k.Ä.         | 9.2%         |
| S <sub>2</sub>  | $-3.1\%$    | k.Ä.                                     | $+26,3%$     | 2,0%         |
| S <sub>3</sub>  | $-12,3%$    | $+29,6%$                                 | kÄ.          | 8,0%         |

<span id="page-151-0"></span>Tabelle 6.12: Landnutzungsänderungen der drei Szenarien im Vergleich zum Ist-Zustand

S0: Ist-Zustand mit absoluten Flächenangaben, S1-S3: Szenarien mit prozentualer Änderung im Vergleich zu S0; Acker: landwirtschaftlich genutzte Fläche inklusive Wiesen und Weiden, Wald: Waldflächen, Urban: städtische Flächen, Fläche: Gesamtfläche des Untersuchungsgebietes; k.Ä.: keine Änderung

Die drei Szenarien wurden mit SWAT und mit dem Fuzzymodell für den gleichen Zeitraum wie zuvor von November 1981 bis Oktober 2005 berechnet. Tabelle [6.13](#page-153-0) gibt einen Überblick über die Ergebnisse. Betrachtet wurden dieselben Messstellen wie in der Modellvalidierung des Ist-Zustandes in Kapitel [6.1.](#page-136-0) Die drei Szenarien werden jeweils mit dem Ist-Zustand verglichen. Die Messstelle Leineturm am Gebietsauslass gibt Aufschluss über die Reaktion des Gesamtgebietes. Es zeigt sich erwartungsgemäß, dass bei einer Vergrößerung der landwirtschaftlichen Fläche (S1) die Nitratfracht deutlich ansteigt, während sie bei Ausdehnung der Waldflächen (S3) abnimmt. Trotz ähnlicher Größe der betroffenen Fläche zeigt S3 eine deutlich geringere Reaktion als S1. Dies ist darauf zurückzuführen, dass in S3 der Wald nicht nur Ackerland, son-

<span id="page-152-0"></span>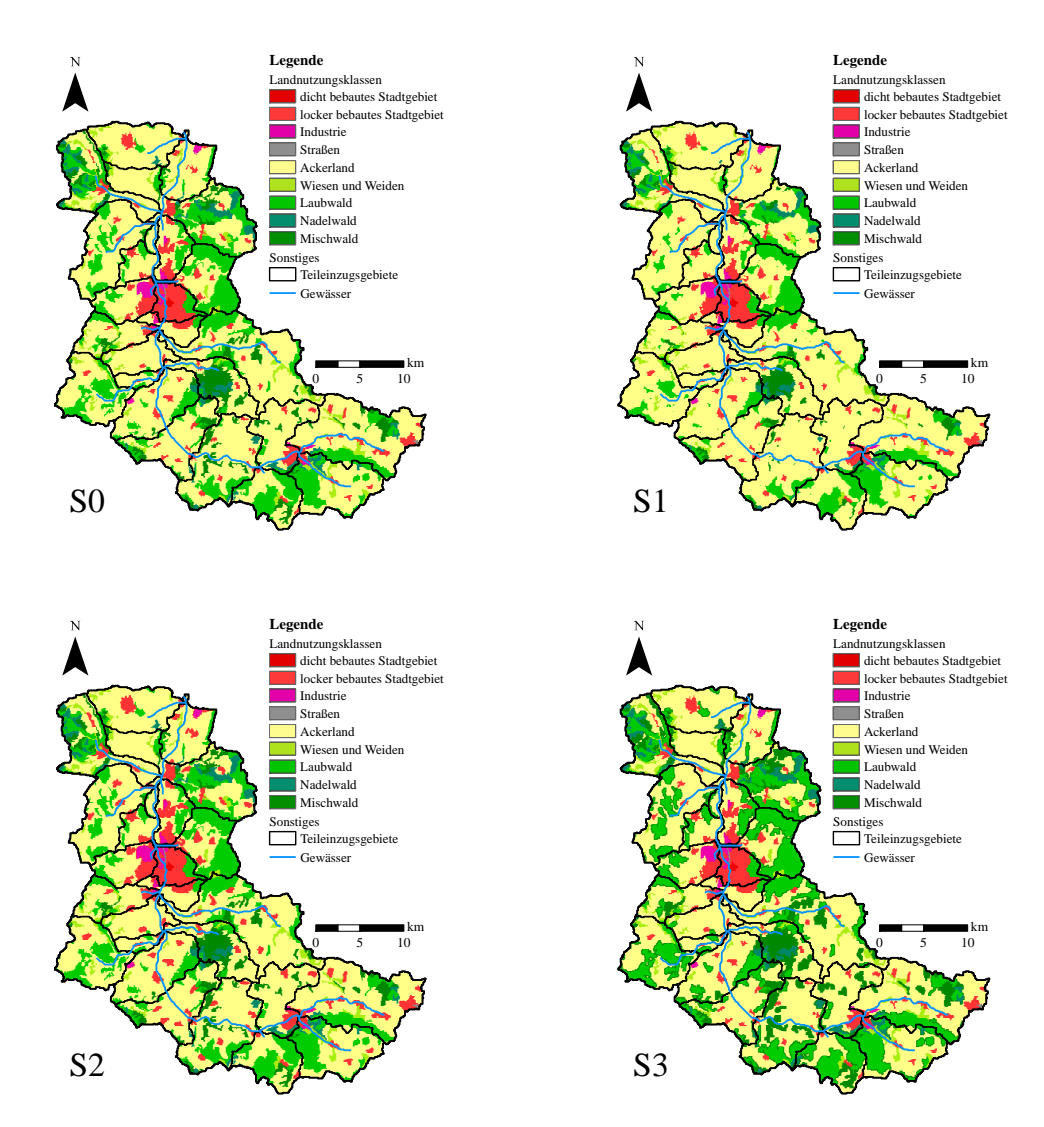

Abbildung 6.5: Visualisierung der Landnutzungsszenarien S1 (Intensivierung), S2 (Urbanisierung) und S3 (Extensivierung) im Vergleich zum Ist-Zustand S0

dern auch Wiesen und Weiden verdrängt. Jene sind deutlich schwächer gedüngt als Ackerland. SWAT und Fuzzymodell zeigen in beiden Szenarien eine sehr ähnliche Gesamtreaktion, so dass auch der Massefehler zwischen den beiden Modellen in der gleichen Größenordnung bleibt wie im Ist-Zustand. NSK und Korrelation nehmen allerdings leicht ab.

Das Verstädterungsszenario (S2) zeigt ein etwas anderes Bild. Zunächst ist die Gesamtreaktion sowohl in Stärke als auch Richtung etwas überraschend. Obwohl nur 2% der Gebietsfläche betroffen sind wird eine stärkere Reaktion ausgelöst als in S3, wo 8% der Fläche verändert werden. Außerdem breiten sich die Siedlungen zulasten von landwirtschaftlicher Fläche aus, so dass gedüngte Flächen abnehmen. Dennoch zeigen beide Modelle eine Zunahme der Nitratfracht an, wenn auch in ihrer Höhe unterschiedlich. Bei SWAT ist die Zunahme vermutlich darauf

| <b>Messstelle</b>   | <b>SWAT</b>                | <b>Fuzzy</b> | <b>NSK</b> | <b>Mas</b>     | Korr  |  |  |  |  |  |
|---------------------|----------------------------|--------------|------------|----------------|-------|--|--|--|--|--|
| S0 - Ist-Zustand    |                            |              |            |                |       |  |  |  |  |  |
| Leineturm           | 141,4                      | 159,3        | 0,825      | 12,71          | 0,938 |  |  |  |  |  |
| Reckershausen       | 48,7                       | 54,9         | 0,872      | 12,92          | 0,945 |  |  |  |  |  |
| Gartemühle          | 13,1                       | 14,9         | 0,450      | 13,29          | 0,755 |  |  |  |  |  |
| Bovenden            | 101,1                      | 113,4        | 0,832      | 12,17          | 0,937 |  |  |  |  |  |
| Stegemühle          | 86,4                       | 96,2         | 0,846      | 11,34          | 0,939 |  |  |  |  |  |
| Obernjesa           | 6,3                        | 6,8          | 0,849      | 7,78           | 0,937 |  |  |  |  |  |
| Nörten-Hardenberg   | 5,3                        | 6,6          | 0,642      | 24,76<br>0,911 |       |  |  |  |  |  |
| Höckelheim          | 8,8                        | 10,4         | 0,605      | 16,73          | 0,849 |  |  |  |  |  |
| Reinhausen          | 3,2                        | 3,6          | 0,494      | 12,55          | 0,753 |  |  |  |  |  |
| S1 - Landwirtschaft |                            |              |            |                |       |  |  |  |  |  |
| Leineturm           | 34,6                       | 32,1         | 0,762      | 10,60          | 0,897 |  |  |  |  |  |
| Reckershausen       | 38,6                       | 34,7         | 0,825      | 9,68           | 0,916 |  |  |  |  |  |
| Gartemühle          | 44,4                       | 43,9         | 0,446      | 12,90          | 0,743 |  |  |  |  |  |
| Bovenden            | 35,8                       | 33,0         | 0,764      | 9,83           | 0,893 |  |  |  |  |  |
| Stegemühle          | 38,1                       | 35,1         | 0,783      | 8,92           | 0,899 |  |  |  |  |  |
| Obernjesa           | 47,6                       | 42,4         | 0,738      | 4,02           | 0,878 |  |  |  |  |  |
| Nörten-Hardenberg   | 55,1                       | 41,3         | 0,641      | 13,63          | 0,836 |  |  |  |  |  |
| Höckelheim          | 19,9                       | 13,7         | 0,551      | 12,70          | 0,795 |  |  |  |  |  |
| Reinhausen          | 59,7                       | 50,2         | 0,523      | 5,80           | 0,735 |  |  |  |  |  |
|                     | S2 - Verstädterung         |              |            |                |       |  |  |  |  |  |
| Leineturm           | 14,0                       | 5,1          | 0,840      | 3,99<br>0,921  |       |  |  |  |  |  |
| Reckershausen       | 13,9                       | 3,4          | 0,884      | 0,941<br>2,58  |       |  |  |  |  |  |
| Gartemühle          | 22,3                       | 13,0         | 0,520      | 4,65           | 0,756 |  |  |  |  |  |
| Bovenden            | 15,0                       | 5,7          | 0,843      | 3,15           | 0,920 |  |  |  |  |  |
| Stegemühle          | 16,6                       | 6,2          | 0,853      | 1,45           | 0,924 |  |  |  |  |  |
| Obernjesa           | 23,0                       | 7,9          | 0,834      | $-5,44$        | 0,916 |  |  |  |  |  |
| Nörten-Hardenberg   | 16,2                       | 5,1          | 0,698      | 12,82          | 0,882 |  |  |  |  |  |
| Höckelheim          | 13,4                       | 3,0          | 0,531      | 7,96<br>0,771  |       |  |  |  |  |  |
| Reinhausen          | 22,0                       | 13,0         | 0,519      | 4,20<br>0,735  |       |  |  |  |  |  |
|                     | Fortsetzung auf Folgeseite |              |            |                |       |  |  |  |  |  |

<span id="page-153-0"></span>Tabelle 6.13: Ergebnisse der Szenariorechnungen zur Landnutzungsänderung

SWAT/Fuzzy: von SWAT/vom Fuzzymodell berechnete mittlere monatliche Nitratfracht in t Nitrat-N (S0) bzw. prozentuale Abweichung vom Ist-Zustand (S1-S3); NSK: Nash-Sutcliffe-Koeffizient, Mas: Massefehler in %, Korr: Korrelation; Gütemaße berechnet auf Monatsbasis für die in Tabelle [6.1](#page-138-0) angegebenen Zeiträume für jede Messstelle

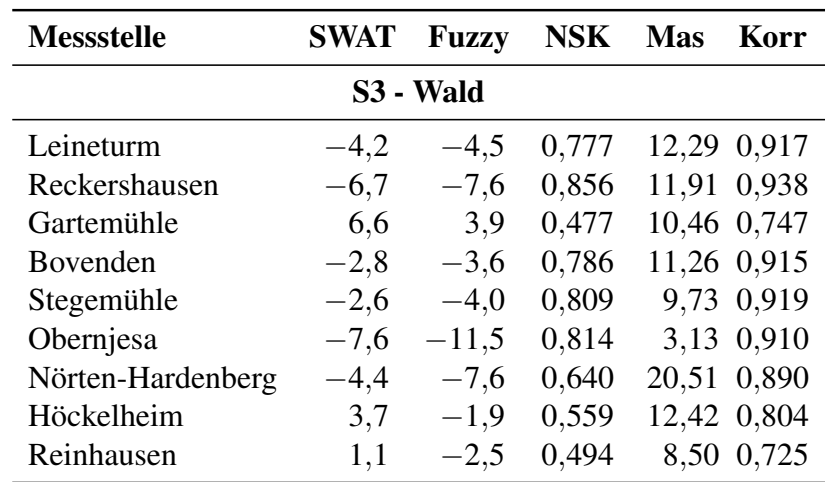

Tabelle 6.13: Ergebnisse der Szenariorechnungen zur Landnutzungsänderung (Fortsetzung)

SWAT/Fuzzy: von SWAT/vom Fuzzymodell berechnete mittlere monatliche Nitratfracht in t Nitrat-N (S0) bzw. prozentuale Abweichung vom Ist-Zustand (S1-S3); NSK: Nash-Sutcliffe-Koeffizient, Mas: Massefehler in %, Korr: Korrelation; Gütemaße berechnet auf Monatsbasis für die in Tabelle [6.1](#page-138-0) angegebenen Zeiträume für jede Messstelle

zurückzuführen, dass standardmäßig in Städten eine Abspülung angesammelter Sedimente von versiegelten Flächen simuliert wird. Diese Sedimente enthalten auch Nährstoffe, die somit im Gewässer landen. Die Standardparameter dieses Prozesses wurden während des Modellaufbaus von SWAT nicht verändert. Die Ergebnisse von S2 lassen jedoch vermuten, dass der Prozess ein zu hohes Gewicht besitzt. Der im Verhältnis zum erwarteten Resultat recht große Aufwand erlaubte keine detailliertere Untersuchung dieses Themas. Es ist jedoch anzumerken, dass hier sowohl für die SWAT-Modellierung wie auch in Folge für die Fuzzymodellierung noch Verbesserungspotenzial vorhanden ist. Festzuhalten bleibt, dass das Fuzzymodell die Reaktion von SWAT zwar gedämpft aber von der Tendenz her korrekt reproduziert. Der Größenunterschied ist dadurch zu erklären, dass Stadtflächen im Fuzzymodell nicht explizit modelliert werden, sondern unter der Kategorie der ungedüngten Flächen subsumiert sind.

Werden die weiteren Messstellen betrachtet, so zeigt sich im Vergleich zum Gesamtgebiet ein sehr konsistentes Bild. Im ersten Szenario gehen alle Reaktionen in die gleiche Richtung, jeweils mit einer geringfügig stärkeren Reaktion bei SWAT. Einzig an den Messstellen Nörten-Hardenberg und Reinhausen fällt die SWAT-Reaktion deutlich größer aus als die des Fuzzymodells. Dies führt in allen Teilgebieten zu einem geringeren Massefehler als im Ist-Zustand, trotzdem nehmen fast alle NSK-Werte und Korrelationen leicht ab. Natürlich gibt es Unterschiede zwischen den Teilgebieten, da diese unterschiedlich stark von den Landnutzungsänderungen betroffen sind.

Das zweite Szenario zeigt an allen Messstellen eine zum Gesamtgebiet ähnliche Reaktion, also eine deutliche Frachtzunahme bei SWAT und eine geringere Zunahme im Fuzzymodell. Wie zuvor verbessert sich dadurch der Massefehler, in diesem Fall deutlich. Die Korrelationen verschlechtern sich nur leicht und viele NSK-Werte werden sogar besser, was mit dem geringeren Massefehler zusammenhängen kann. Diese Verbesserung des Fuzzymodells in der Reproduktion der SWAT-Berechnungen wird aber nur dadurch ermöglicht, dass das Fuzzymodell nicht vollends in der Lage ist, die SWAT-Reaktion auf die Landnutzungsänderung nachzubilden.

Szenario 3 erzeugt generell eine leichte Frachtreduktion, wobei hier tendenziell das Fuzzymodell die stärkere Reaktion zeigt. Interessant ist, dass dies wiederum zu einer Abnahme des Massefehlers zwischen SWAT und dem Fuzzymodell führt. Somit ist bei allen Landnutzungsänderungen, unabhängig von der Richtung der Reaktion, eine Verringerung des Massefehlers zu verzeichnen. NSK und Korrelation verschlechtern sich in S3 nur leicht. Eine nähere Betrachtung verdienen die drei Messstellen Gartemühle, Höckelheim und Reinhausen. In Gartemühle zeigen SWAT wie Fuzzymodell ein zur Gesamtreaktion des Gebietes entgegengesetztes Verhalten. Eine detaillierte Untersuchung des Teilgebietes, um dieses Verhalten zu ergründen, war im Rahmen dieser Arbeit nicht notwendig. Es unterstreicht aber die Besonderheit dieses Teilgebietes, die bereits in der Kalibrierung des SWAT-Modells erkannt wurde (siehe Kapitel [4.1.3\)](#page-92-0). Höckelheim und Reinhausen sind die einzigen Teilgebiete, die eine gegensätzliche Reaktion von SWAT und Fuzzymodell aufweisen, und dies auch nur im dritten Szenario. Während das Fuzzymodell hier dem globalen Trend folgt, erzeugt SWAT eine entgegengesetzte Reaktion. Auch dieses Verhalten konnte nicht näher ergründet werden.

Zusammenfassend lässt sich sagen, dass die Reaktionen von SWAT und Fuzzymodell auf Landnutzungsänderungen sehr ähnlich sind. Einzig beim Verstädterungsszenario sind Abstriche zu machen, die mit der unkalibrierten Berücksichtigung der Stadtflächen in SWAT und ihrer nicht expliziten Modellierung im Fuzzymodell zusammenhängen. Davon abgesehen ist die Überprüfung des Fuzzymetamodells für die Eignung zur Simulation von Landnutzungsszenarien als erfolgreich zu bewerten.

## <span id="page-155-0"></span>**6.4 Klimaszenarien**

Der Klimawandel ist in den letzten Jahren auch in der Wasserwirtschaft ein verbreitetes Thema. Auf Grundlage von Klimaprognosen wie REMO (JACOB *et al*., [2008\)](#page-189-0) oder WETTREG (SPEKAT *et al*., [2007\)](#page-196-0) wurden mögliche Auswirkungen auf verfügbare Menge und zeitliche und räumliche Verteilung der Wasserressourcen untersucht. Mögliche Auswirkungen auf den Stoffhaushalt der Gewässer sind aber bisher eher selten in den Fokus gerückt worden. Dies mag unter anderem an der großen Prognoseunsicherheit liegen, die aufgrund der vielen Einflussfaktoren beim Stoffhaushalt noch stärker ausgeprägt ist als beim Wasserhaushalt. Auch wenn Fuzzylogik sich für die Berechnung von Unsicherheiten anbietet (siehe Kapitel [2.3.3\)](#page-50-0), so kann dieses Thema an dieser Stelle nicht vertieft werden. Vielmehr soll untersucht werden, ob das entwickelte Fuzzymetamodell generell fähig ist, Klimaänderungen in gleichem Maße zu berücksichtigen, wie es SWAT tut.

Dazu wurden mit dem Regionalisierungsmodell WETTREG erstellte Klimaszenarien aus der Realisation von 2006 herangezogen. Die regionalen WETTREG-Szenarien basieren auf dem globalen Klimamodell ECHAM5 (ROECKNER *et al*., [2003\)](#page-194-1). ECHAM5 wiederum verwendet verschiedene globale Szenarien der möglichen Entwicklung von Treibhausgasemissionen bis zum Jahr 2100, die vom *Intergovernmental Panel on Climate Change* (IPCC) entwickelt wurden (SRES-Szenarien, NAKIĆENOVIĆ et al., [2000\)](#page-192-1). Für die vorliegende Untersuchung wurde das SRES-Szenario A1B ausgewählt, da es global gesehen eine mittlere Entwicklung darstellt. Da WETTREG ein statistisches Verfahren ist, wurden insgesamt 20 Realisationen der Herunterskalierung vom globalen Klimamodell für das A1B-Szenario durchgeführt, von denen die ersten drei hier verwendet wurden. Zu jeder Realisation gehört ein Kontrolllauf, mit dem die Übereinstimmung mit gemessenen Daten von 1971 bis 2000 überprüft wird. Um die Reaktionen von SWAT und Fuzzymodell vergleichen zu können, wurden drei Zeitabschnitte von je 20 Jahren Länge ausgewählt. Zur Validierung der drei WETTREG-Realisationen wurde der Zeitraum von 1980 bis 1999 aus dem jeweiligen Kontrolllauf herangezogen. Die Reaktion auf die Klimaänderung wurde anhand der frühen Periode von 2010 bis 2029 und der späten Periode von 2080 bis 2099 untersucht.

WETTREG generiert mit Niederschlag, Temperatur, Globalstrahlung, Luftfeuchte und Windgeschwindigkeit alle von SWAT benötigten Klimavariablen. Es werden tägliche Zeitreihen für real existierende Messstationen erzeugt. Diese wurden ähnlich dem in Kapitel [3.1.2.1](#page-67-0) erläuterten Verfahren mit dem Programm SAINT auf ein 1 km  $\times$  1 km-Raster interpoliert (HABERLANDT *et al*., [2011\)](#page-189-1) und auf Teileinzugsgebietsebene aggregiert. Die so erhaltenen Zeitreihen wurden anstatt der Messdaten dem auf den Ist-Zustand kalibrierten SWAT-Modell der Oberen Leine zur Verfügung gestellt. Im Anschluss an die SWAT-Rechnungen wurden die gleichen Rechnungen mit dem Fuzzymodell vollzogen.

In Tabelle [6.14](#page-157-0) sind die Ergebnisse für die Messstelle Leineturm aufgeführt. Die anderen Messstellen werden hier im Sinne der Übersichtlichkeit nicht mehr präsentiert, da sie ein weitgehend ähnliches Verhalten zeigen. Da die drei WETTREG-Realisationen vergleichbare

Resultate liefern, genügt es, ihre Mittelwerte im untersten Abschnitt der Tabelle zu diskutieren. Bereits für die Validierungsperiode fällt die recht große Diskrepanz der simulierten mittleren Nitratfracht im Vergleich zum Ist-Zustand auf. Sowohl SWAT wie auch Fuzzymodell überschätzen den zuvor berechneten Wert, wobei beide Modelle in einem ähnlichen Bereich um 16% liegen. Der ursprüngliche Massefehler zwischen den beiden Modellen von 12,7% bleibt daher in etwa erhalten, genauso wie NSK und Korrelation. Trotz der Überschätzung der Fracht kann von einer erfolgreichen Validierung der WETTREG-Daten und einer guten Reproduktion der SWAT-Ergebnisse durch das Fuzzymodell im Validierungszeitraum gesprochen werden.

Für den ersten Prognosezeitraum von 2010 bis 2029 zeigen beide Modelle eine große Frachtzunahme, wobei der Zuwachs beim Fuzzymodell deutlich stärker ausfällt als bei SWAT. Von einer guten Reproduktion der SWAT-Werte kann spätestens hier, bei einem negativen NSK und einem Massefehler von über 30% zwischen den beiden Modellen, nicht mehr die Rede sein.

| <b>Periode</b>                | SWAT | <b>Fuzzy</b>                 | <b>NSK</b>    | <b>Mas</b>   | Korr        |  |  |  |  |
|-------------------------------|------|------------------------------|---------------|--------------|-------------|--|--|--|--|
| <b>WETTREG Realisation 1</b>  |      |                              |               |              |             |  |  |  |  |
| Validierung                   | 21,0 |                              | 18,2 0,835    |              | 10,14 0,926 |  |  |  |  |
| Prognose 1                    | 27,2 |                              | $49,6 -0,036$ |              | 32,57 0,670 |  |  |  |  |
| Prognose 2                    | 4,2  |                              | $88,1 -4,812$ | 103,44 0,723 |             |  |  |  |  |
| <b>WETTREG Realisation 2</b>  |      |                              |               |              |             |  |  |  |  |
| Validierung                   | 12,6 |                              | 16,0 0,774    |              | 16,10 0,909 |  |  |  |  |
| Prognose 1                    | 37,3 |                              | $57,4 -0,002$ |              | 29,15 0,672 |  |  |  |  |
| Prognose 2                    | 0,2  |                              | $91,6 -5,109$ | 115,56 0,692 |             |  |  |  |  |
|                               |      | <b>WETTREG Realisation 3</b> |               |              |             |  |  |  |  |
| Validierung                   | 14,5 |                              | 12,6 0,784    |              | 10,84 0,907 |  |  |  |  |
| Prognose 1                    | 37,2 |                              | $62,5 -0,197$ |              | 33,54 0,643 |  |  |  |  |
| Prognose 2                    | 7,1  |                              | $86,2 -4,035$ |              | 96,04 0,688 |  |  |  |  |
| <b>Mittelwert WETTREG 1-3</b> |      |                              |               |              |             |  |  |  |  |
| Validierung                   | 16,0 |                              | 15,6 0,798    |              | 12,36 0,914 |  |  |  |  |
| Prognose 1                    | 33,9 |                              | $56,5 -0,078$ |              | 31,76 0,661 |  |  |  |  |
| Prognose 2                    | 3,8  |                              | $88,7 -4,652$ | 105,01 0,701 |             |  |  |  |  |

<span id="page-157-0"></span>Tabelle 6.14: Ergebnisse der Szenariorechnungen zur Klimaänderung an der Messstelle Leineturm

SWAT/Fuzzy: prozentuale Abweichung von der im Ist-Zustand berechneten mittleren monatlichen Nitratfracht; NSK: Nash-Sutcliffe-Koeffizient, Mas: Massefehler in %, Korr: Korrelation; Gütemaße berechnet auf Monatsbasis, Validierung von 1981 bis 1999, Prognose 1 von 2011 bis 2029, Prognose 2 von 2081 bis 2099

<span id="page-158-0"></span>Im zweiten Prognosezeitraum von 2080 bis 2099 kommt noch hinzu, dass die Reaktionen der beiden Modelle in entgegengesetzte Richtungen gehen. Während SWAT eine starke Abnahme der Nitratfracht noch unter die Werte des Validierungszeitraumes prognostiziert, findet im Fuzzymodell eine zwar gebremste aber immer noch starke weitere Zunahme der Fracht statt. Damit simuliert das Fuzzymodell in diesem Zeitraum eine mehr als doppelt so große Fracht wie SWAT. In Abbildung [6.6](#page-158-0) sind diese Ergebnisse anhand mittlerer Jahreswerte visualisiert.

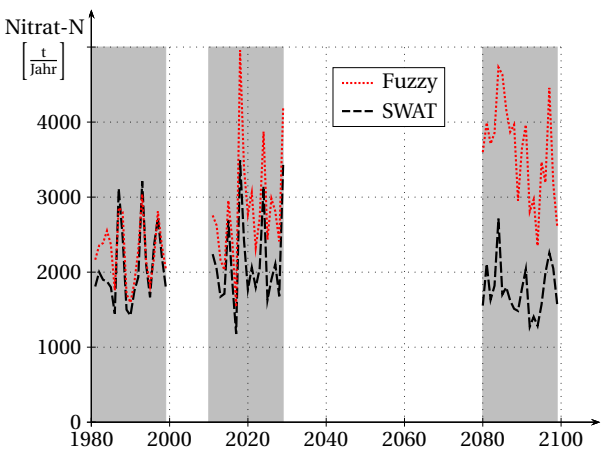

Abbildung 6.6: Von SWAT und Fuzzy simulierte Jahresfrachten für die WETTREG-Realisation 1 in den drei betrachteten Zeiträumen

Es ist somit eindeutig, dass das Fuzzymodell nicht in der Lage ist, die Reaktionen von SWAT auf Klimaänderungen zu reproduzieren. Die Gründe für dieses Verhalten werden offenbar, wenn die Entwicklung der Klimavariablen über die Simulationszeiträume in Tabelle [6.15](#page-159-0) betrachtet und erneute Berechnungen mit jeweils nur einer veränderten Klimavariable durchgeführt werden. Der Validierungszeitraum der WETTREG-Realisation 1 wurde als Referenzperiode verwendet. Um den Einfluss der einzelnen Klimavariablen zu testen, wurde jeweils die Zeitreihe einer einzelnen Variable aus dem Prognosezeitraum 2 zur Berechnung herangezogen, während alle anderen Variablen die Zeitreihen des Validierungszeitraumes beibehielten. Tabelle [6.16](#page-159-1) zeigt die Ergebnisse dieser Analyse. Untersucht wurde lediglich WETTREG-Realisation 1, da davon ausgegangen werden kann, dass die anderen Realisationen ähnliche Ergebnisse liefern.

Der Gesamtunterschied zwischen Validierungsperiode und Prognosezeitraum 2 beträgt bei SWAT −14% und beim Fuzzymodell +59%, was noch einmal die entgegengesetzte Reaktion der beiden Modelle verdeutlicht. Die Luftfeuchte und die Windstärke tragen zu diesem Gesamtergebnis nur wenig bei. Auch reagieren beide Modelle hier sehr ähnlich, so dass diese beiden Variablen nicht weiter diskutiert werden müssen. Die großen Unterschiede kommen durch den Niederschlag und die Kombination aus Temperatur und Globalstrahlung zustande. Die mittlere jährliche Niederschlagshöhe nimmt von der Validierungsperiode zum zweiten

| <b>Variable</b>                                                    | <b>Messung</b> | <b>Validierung</b> | <b>Prognose 1 Prognose 2</b> |       |
|--------------------------------------------------------------------|----------------|--------------------|------------------------------|-------|
| Niederschlag $\left[\frac{mm}{Jahr}\right]$                        | 737            | 783                | 874                          | 929   |
| mit. Temperatur $\left[\begin{array}{c} 0 \\ C \end{array}\right]$ | 8,88           | 8,32               | 8,56                         | 10,67 |
| rel. Luftfeuchte [%]                                               | 78,5           | 79,2               | 78,6                         | 77,1  |
| Globalstrahlung<br>$\frac{MJ}{m^2 \cdot Tag}$                      | 9,22           | 9,19               | 9,32                         | 9,70  |
| Windstärke $\lceil \frac{m}{n} \rceil$                             | 2,50           | 1,75               | 1,65                         | 1,53  |

<span id="page-159-0"></span>Tabelle 6.15: Mittlere Werte der Klimavariablen der WETTREG-Realisation 1 in den drei Simulationszeiträumen im Untersuchungsgebiet Obere Leine im Vergleich zu den Messdaten

Messung: Mittelwerte der Messdaten berechnet vom 01.11.1981 bis 31.10.2005, Validierung: Mittelwerte WETTREG 1 berechnet vom 01.01.1981 bis 31.12.1999, Prognose 1: Mittelwerte WETTREG 1 berechnet vom 01.01.2011 bis 31.12.2029, Prognose 2: Mittelwerte WETTREG 1 berechnet vom 01.01.2081 bis 31.12.2099

<span id="page-159-1"></span>Tabelle 6.16: Abweichung der simulierten Nitratfracht vom Ergebnis der WETTREG 1-Validierungsperiode an der Messstelle Leineturm bei Austausch einzelner Klimavariablen

| <b>Variable</b>     | <b>SWAT</b> | <b>Fuzzy</b> | <b>Massefehler</b> |
|---------------------|-------------|--------------|--------------------|
| Alle                | $-13,8$     | 59,2         | 103,4              |
| Niederschlag        | 27,0        | 54,5         | 33,9               |
| Temperatur          | $-33,5$     | $-5,3$       | 56,8               |
| Luftfeuchte         | $-2,1$      | $-4,3$       | 7,7                |
| Globalstrahlung     | $-13,7$     | -4,2         | 22,3               |
| Windgeschwindigkeit | 2,3         | 5,1          | 13,1               |

SWAT/Fuzzy: prozentuale Frachtänderung von SWAT/vom Fuzzymodell im Vergleich zur Validierungsperiode bei Verwendung einzelner Variablen aus dem zweiten Prognosezeitraum, Massefehler: Unterschied in der Frachtberechnung von SWAT und Fuzzymodell

Prognosezeitraum deutlich zu, so dass SWAT deutlich größere Abflüsse simuliert. Dies führt zu einem Anstieg des Nitrataustrags und damit der Fracht im Gewässer. Da die Abflusskomponenten der einzelnen Austragspfade eine zentrale Rolle in der Frachtberechnung des Fuzzymodells spielen, steigt mit ihnen auch die vom Fuzzymodell berechnete Fracht an. Der überproportionale Anstieg im Vergleich zu SWAT ist darauf zurückzuführen, dass aufgrund der fehlenden Masseerhaltung im Fuzzymodell die Abflusskomponenten ein zu großes Gewicht erhalten. Im SWAT-Modell ist die maximale theoretische Nitratfracht begrenzt auf den Stickstoffeintrag ins System über den Modellinput. Das Fuzzymodell verwendet zwar auch den Input, simuliert aber im Gegensatz zu SWAT keine Stickstoffspeicher, die sich füllen und leeren können und so den Austrag begrenzen. Aus den Ergebnissen für den Niederschlag lässt sich somit ableiten,

dass das Fuzzymodell allein anhand des Stickstoffinputs nicht in der Lage ist, den maximalen Austrag ausreichend zu begrenzen, so dass unter bestimmten ungünstigen Voraussetzungen sogar eine deutlich größere als die real mögliche Fracht berechnet werden kann.

Der zweite Teil der großen Diskrepanz zwischen SWAT und Fuzzymodell ist auf die Variablen Temperatur und Globalstrahlung zurückzuführen. Beide steigen zum zweiten Prognosezeitraum deutlich an. Dadurch wird in SWAT eine Zunahme im Pflanzenwachstum induziert, was zu einem starken Rückgang der Nitratfracht führt. Das Fuzzymodell zeigt ebenfalls einen Rückgang, der aber vergleichsweise klein ausfällt. Obwohl die Temperatur als Prädiktor in den sechs relevanten Modulen 1 bis 6 vorhanden ist, ist ihr Einfluss im Fuzzymodell nicht stark genug bzw. werden ihre Auswirkungen nicht korrekt wiedergegeben. Einerseits liegt dies daran, dass die Temperaturwerte im Mittel deutlich über die Werte des Trainingszeitraumes der Fuzzymodule hinausgehen. Das Modell ist also nicht für diesen Temperaturbereich trainiert. Da die Extrapolationsfähigkeit der fuzzyregelbasierten Modellierung begrenzt ist, führt dies zu Abweichungen von der SWAT-Modellierung. Andererseits, und dies schließt auch die Globalstrahlung ein, ist in den Fuzzymodulen das Pflanzenwachstum nicht ausreichend abgebildet. Im Zuge starker klimatischer Veränderungen reicht das in Kapitel [5.2.1](#page-109-0) beschriebene einfache Konzept zur Identifikation der Frucht und ihres Wachstumsgrades nicht mehr aus. Der Ertrag der Pflanze oder die produzierte Biomasse wird im vorhandenen Ansatz nicht berücksichtigt, ist aber offensichtlich notwendig, um SWAT unter Klimawandel reproduzieren zu können.

## <span id="page-160-0"></span>**6.5 Validierung der vom Wasserhaushalt unabhängigen Fuzzymodule**

Im Vergleich zum oben präsentierten wasserhaushaltsabhängigen Fuzzymodell soll auch das Fuzzymodell ohne Abflusskomponenten validiert werden. Es wurde genauso auf das Modellgebiet Obere Leine im Zeitraum November 1981 bis Oktober 2005 angewendet. Die Ergebnisse sind in Tabellen [6.17](#page-161-0) und [6.18](#page-162-0) zusammengefasst. Da das Grundwassermodul 7 ohne Abflusskomponenten deutlich komplizierter zu erstellen war als die Module 1 bis 6 (siehe Kapitel [5.5\)](#page-132-0) wurde die Berechnung einmal mit und einmal ohne das Modul durchgeführt. Im zweiten Fall wurde stattdessen das Originalmodul mit Abflusskomponenten verwendet.

Die Werte zeigen, dass das Fuzzymodell ohne Abflusskomponenten zumindest im Gesamtgebiet (Messstelle Leineturm) und an den anderen am Hauptfluss Leine gelegenen Messstellen

|                                 |          | <b>Fuzzy-SWAT</b> |       |            | <b>Fuzzy-Beob.</b> |       |            | <b>Fuzzy-Fuzzy</b> |       |  |
|---------------------------------|----------|-------------------|-------|------------|--------------------|-------|------------|--------------------|-------|--|
| <b>Messstelle<sub>NSK</sub></b> |          | <b>Mas</b>        | Korr  | <b>NSK</b> | <b>Mas</b>         | Korr  | <b>NSK</b> | <b>Mas</b>         | Korr  |  |
| Leineturm                       | 0,627    | 26,6              | 0,872 | 0,661      | 18,7               | 0,862 | 0.798      | 12,4               | 0,912 |  |
| Reckersh.                       | 0,690    | 23,4              | 0,861 | 0,737      | 6,2                | 0,866 | 0,822      | 9.3                | 0,914 |  |
| Gartemühle                      | $-0,032$ | 34,7              | 0,689 | $-0,569$   | 30,1               | 0,445 | 0,021      | 18,9               | 0,614 |  |
| Bovenden                        | 0,592    | 27,9              | 0,859 | 0,700      | 2,2                | 0,837 | 0.774      | 14,0               | 0,902 |  |
| Stegemühle                      | 0.622    | 28,0              | 0,864 | 0,715      | 5,0                | 0,849 | 0.772      | 15,0               | 0,900 |  |
| Obernjesa                       | 0,375    | 39,7              | 0,785 | 0,404      | $-2.8$             | 0,776 | 0,578      | 29,7               | 0,835 |  |
| Nörten-H.                       | 0,083    | 34,1              | 0,704 | 0,303      | 9,1                | 0,665 | 0,554      | 7,5                | 0,777 |  |
| Höckelheim                      | 0.512    | 19.0              | 0,778 | $-0,317$   | 35,5               | 0,618 | 0,656      | 2,0                | 0,812 |  |
| Reinhausen                      | $-0,009$ | 39,4              | 0,669 | 0,215      | 35,8               | 0,613 | 0,305      | 23,8               | 0,752 |  |

<span id="page-161-0"></span>Tabelle 6.17: Gütemaße für die Validierung der Fuzzymodule ohne Abflusskomponenten mit Modul 7

NSK: Nash-Sutcliffe-Koeffizient, Mas: Massefehler in %, Korr: Korrelation; Gütemaße berechnet auf Monatsbasis für den jeweils betrachteten Zeitraum (siehe Tabelle [6.1\)](#page-138-0); Fuzzy-Fuzzy: Vergleich zwischen den Fuzzymodellen ohne Abflusskomponenten und mit Abflusskomponenten

(Reckershausen, Bovenden, Stegemühle) zufriedenstellende Ergebnisse liefert. Die Reproduktion der SWAT-Ergebnisse ist befriedigend bis gut, der Vergleich zum Fuzzymodell mit Abflusskomponenten zeigt eine gute bis sehr gute Übereinstimmung. Die Nachbildung der beobachteten Werte ist an diesen Messstellen vergleichbar mit den SWAT-Ergebnissen (Tabelle [6.2\)](#page-139-0). Interessant ist, dass vom NSK her die beobachteten Werte an den Leinemessstellen deutlich besser vom Fuzzymodell reproduziert werden als die SWAT-Ergebnisse. Dies liegt an der starken Überschätzung der SWAT-Ergebnisse durch das Fuzzymodell, was zu einem insgesamt recht geringen Massefehler an den Leinemessstellen führt.

Wird das Modul 7 nicht durch die modellunabhängige Variante ohne Abflusskomponenten ersetzt, so ergibt sich noch einmal eine deutliche Verbesserung der Ergebnisse. Dies gilt sowohl für die Reproduktion von SWAT wie auch für die Reproduktion der Messwerte. Damit wird SWAT zumindest an den Leinemessstellen vom Fuzzymodell in der Reproduktion der Messwerte sogar übertroffen. Dieses Ergebnis beweist, dass es möglich ist, unter bestimmten Voraussetzungen die Nitratfracht eines Einzugsgebietes mit einer zufriedenstellenden Güte zu simulieren, ohne dass dafür der Wasserhaushalt benötigt wird. Der Vergleich zwischen Tabelle [6.17](#page-161-0) und [6.18](#page-162-0) zeigt, dass das Grundwassermodul für eine exakte Vorhersage wichtig ist. Wenn eine sinnvolle Kombination von Prädiktoren für das Grundwassermodul gefunden werden kann, die eine exaktere Berechnung ohne Abflusskomponenten erlaubt als das hier verwendete, so könnte ein leistungsfähiges, modellunabhängiges Fuzzymetamodell erstellt werden. Dabei ist allerdings zu bedenken, dass wie bei allen hier gezeigten Varianten noch kein

|                                 |       | <b>Fuzzy-SWAT</b> |       |                | <b>Fuzzy-Beob.</b> |       |            | <b>Fuzzy-Fuzzy</b> |       |  |
|---------------------------------|-------|-------------------|-------|----------------|--------------------|-------|------------|--------------------|-------|--|
| <b>Messstelle<sub>NSK</sub></b> |       | <b>Mas</b>        | Korr  | NSK            | <b>Mas</b>         | Korr  | <b>NSK</b> | <b>Mas</b>         | Korr  |  |
| Leineturm                       | 0,791 | 9,7               | 0,899 | 0.778          | 2.8                | 0,884 | 0.860      | $-2,6$             | 0,932 |  |
| Reckersh.                       | 0,846 | 9,1               | 0,924 | 0.822          | $-6,1$             | 0.911 | 0.915      | $-3,4$             | 0.961 |  |
| Gartemühle                      | 0,335 | 14,2              | 0,709 | $-0.331$       | 10.3               | 0,393 | 0,253      | 0.8                | 0,634 |  |
| Bovenden                        | 0,788 | 10,5              | 0,899 | $0,678 - 11,7$ |                    | 0,842 | 0.857      | $-1,5$             | 0.930 |  |
| Stegemühle                      | 0,800 | 10.3              | 0,904 | 0.725          | $-9,6$             | 0,863 | 0.859      | $-0.9$             | 0,930 |  |
| Obernjesa                       | 0,805 | 9.3               | 0,904 | $0,292 -23,9$  |                    | 0,814 | 0.915      | 1.5                | 0.961 |  |
| Nörten-H.                       | 0,335 | 17.0              | 0,756 | 0.325          | $-4,8$             | 0,672 | 0.657      | $-6,2$             | 0,828 |  |
| Höckelheim                      | 0,612 | 7,2               | 0,804 | $-0.097$       | 22,0               | 0,638 | 0,733      | $-8,2$             | 0,863 |  |
| Reinhausen                      | 0,350 | 13.7              | 0,682 | 0.244          | 10,8               | 0,531 | 0,552      | 1.1                | 0,773 |  |

<span id="page-162-0"></span>Tabelle 6.18: Gütemaße für die Validierung der Fuzzymodule ohne Abflusskomponenten ohne Modul 7

NSK: Nash-Sutcliffe-Koeffizient, Mas: Massefehler in %, Korr: Korrelation; Gütemaße berechnet auf Monatsbasis für den jeweils betrachteten Zeitraum (siehe Tabelle [6.1\)](#page-138-0); Fuzzy-Fuzzy: Vergleich zwischen den Fuzzymodellen ohne Abflusskomponenten und mit Abflusskomponenten

Modul für den Flusslauf enthalten ist. Um das Modell universeller anwenden zu können müsste auch hier eine leistungsfähige Version entwickelt werden.

<span id="page-162-1"></span>Tabelle 6.19: Gütemaße für die Kombination sämtlicher Einzelberechnungen der HRUs über die verschiedenen Austragspfade für die Module ohne Abflusskomponenten

| <b>Kriterium</b> | <b>Oberflächenabfluss</b><br>Module 1 und 2 | <b>Zwischenabfluss</b><br>Module 3 und 4 | <b>Perkolation</b><br>Module 5 und 6 | <b>Basisabfluss</b><br><b>Modul</b> 7 |
|------------------|---------------------------------------------|------------------------------------------|--------------------------------------|---------------------------------------|
| <b>NSK</b>       | 0,705                                       | 0,421                                    | 0,535                                | 0,458                                 |
| Mas              | 11,0                                        | 3,9                                      | $-0.2$                               | 35,1                                  |
| Korr             | 0.844                                       | 0,689                                    | 0,733                                | 0,698                                 |

betrachtet wird die Nitratemission über die einzelnen Abflusspfade, nicht der Abfluss selbst; NSK: Nash-Sutcliffe-Koeffizient, Mas: Massefehler in %, Korr: Korrelation; Gütemaße berechnet für die kombinierten Einzelberechnungen der HRUs (die Zeitreihen aller HRUs wurden hintereinander gehängt und als eine lange Zeitreihe betrachtet), flächenunabhängig in  $\frac{kg \text{ Nitrat-N}}{ha}$ , Simulation auf Monatsbasis für den Zeitraum November 1981 bis Oktober 2005

Die Tabellen [6.19](#page-162-1) und [6.20](#page-163-0) zeigen die Auswertung nach Pfaden für die Fuzzymodule ohne Abflusskomponenten. Zur Auswertung wurden wie in Kapitel [6.1.2](#page-140-0) einerseits alle HRU-Zeitreihen aneinander gehängt (Tabelle [6.19\)](#page-162-1) und andererseits für jeden Zeitschritt die Einzelfrachten aller HRUs zu einer Gesamtfracht im Untersuchungsgebiet aufsummiert (Tabelle [6.20\)](#page-163-0). Hier wird deutlich, dass die hohe Überschätzung der SWAT-Ergebnisse in Tabelle [6.17](#page-161-0) auf das Modul 7 zurückzuführen ist. Abbildung [6.7](#page-163-1) lässt erkennen, dass ein großer Teil der Überschätzung in

| <b>Kriterium</b> | Oberflächen-<br>abfluss | Zwischen-<br>abfluss | <b>Perkolation</b> | <b>Basisabfluss</b> | Gesamt-<br>emission |
|------------------|-------------------------|----------------------|--------------------|---------------------|---------------------|
| <b>NSK</b>       | 0.836                   | 0,557                | 0,795              | 0,649               | 0,729               |
| Mas              | 42,1                    | 2,5                  | 7,9                | 51,8                | 19,1                |
| Korr             | 0.944                   | 0,752                | 0,894              | 0,890               | 0,891               |

<span id="page-163-0"></span>Tabelle 6.20: Gütemaße für die aufsummierten Emissionen aller HRUs über die verschiedenen Austragspfade für die Module ohne Abflusskomponenten

betrachtet wird die Nitratemission über die einzelnen Abflusspfade, nicht der Abfluss selbst; NSK: Nash-Sutcliffe-Koeffizient, Mas: Massefehler in %, Korr: Korrelation; Gütemaße berechnet für die Zeitreihe, die sich ergibt, wenn für jeden Zeitschritt die relativen Frachten jeder HRU in  $\frac{\text{kg Nitrat-N}}{\text{ha}}$  mit der jeweiligen Fläche der HRU multipliziert und dann zu einer Gesamtfracht aufsummiert werden, die neue Zeitreihe enthält Monatswerte der Fracht mit Absolutwerten in kg Nitrat-N für den Zeitraum November 1981 bis Oktober 2005; \* die Gesamtemission ergibt sich als Summe der Austräge über Oberflächenabfluss, Zwischenabfluss und Basisabfluss

den Monaten produziert wird, in denen SWAT wenig oder gar keinen Austrag über den Basisabfluss simuliert. Dieses schlechte Abschneiden in den Monaten minimaler Austräge ist direkt auf das Fehlen der Abflusskomponenten als Prädiktor zurückzuführen. Wie in Kapitel [5.2.4](#page-123-0) beschrieben existiert in den ursprünglichen Modulen die Sonderregel *WENN Wasserfluss=0 DANN Nitrattransport=0.* Sobald aktiv verhindert diese die Ausführung anderer Regeln und damit die Berechnung eines positiven Nitrataustrags ohne Abfluss. Da in den veränderten Modulen keine Wasserflüsse mehr vorhanden sind, ist diese Regel hinfällig. Insbesondere das Modul 7 hat damit Probleme, weil es viele HRUs gibt, die zu gewissen Zeiten tatsächlich keinen Basisabfluss produzieren. Dennoch wird mit dem neuen Modul ein Nitrataustrag simuliert. Wenn eine neue Regel gefunden werden könnte, die effektiv den Nitrataustrag verhindert, wenn

<span id="page-163-1"></span>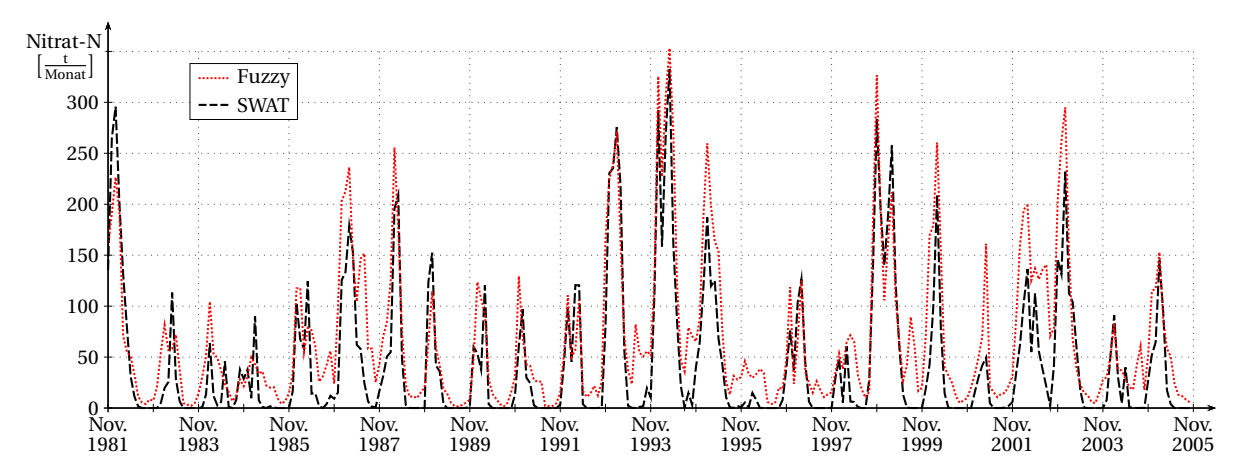

Abbildung 6.7: Über den Basisabfluss emittierte Nitratfracht simuliert von SWAT und dem Fuzzymodul 7 ohne Abflusskomponenten

er auch im SWAT-Ergebnis Null ist, dann würde dies die Güte des Grundwassermoduls und damit des gesamten Fuzzymodells drastisch verbessern.

Insgesamt kann resümiert werden, dass die Fuzzymodule ohne Abflusskomponenten sehr zufriedenstellende Ergebnisse geliefert haben. Da noch Möglichkeiten zur Verbesserung der einzelnen Module bestehen, insbesondere des Grundwassermoduls 7, kann eine vertiefte Erforschung und Weiterentwicklung dieses Ansatzes nur empfohlen werden.

## **6.6 Schlussfolgerungen und Diskussion**

In diesem Kapitel soll zusammenfassend erörtert werden, inwieweit mit dem erstellten Fuzzymodell die Ziele dieser Arbeit erreicht wurden und wo eventuelle Defizite im Modell oder in der Methodik vorhanden sind. Zunächst sollen die definierten Ziele im einzelnen betrachtet werden. Gefordert war ein einfacher, leicht verständlicher Modellansatz. Diese Forderung erfüllt die Fuzzymodellierung aufgrund der interpretierbaren Regelstruktur generell sehr gut, allerdings sind hier aufgrund der hohen Regelanzahl Abstriche zu machen. Bei Modulen mit 50 oder mehr Regeln ist es kaum möglich, das Modellverhalten im Einzelfall anhand der Regeln zu durchschauen, auch wenn jede einzelne Regel für sich interpretierbar ist und generalisierende Aussagen über das Gesamtverhalten getroffen werden können, wie in Kapitel [5.3](#page-124-0) geschehen. Hier wäre zu untersuchen, inwieweit eine Reduktion der Regeln ohne signifikante Qualitätseinbußen erreicht werden kann.

Die zweite Forderung betrifft den Datenbedarf des Fuzzymodells. Das Fuzzymodell selbst verwendet nur wenige, leicht verfügbare Daten bezüglich Klima, Boden und Landnutzung, so dass ein geringer Datenbedarf attestiert werden kann. Auch hier kann aber noch untersucht werden, ob Optimierungspotenzial besteht, denn es werden von den verschiedenen Modulen insgesamt sieben unterschiedliche Bodenparameter verwendet. Möglicherweise kann diese Anzahl unter Erhalt der Simulationsgüte reduziert werden. Es darf aber nicht vergessen werden, dass bei einer Weiterentwicklung des Fuzzymodells bezüglich des Wasserhaushaltes, sei es durch integrierte Berechnung mit Fuzzyregeln oder durch Kopplung eines einfachen Wasserhaushaltsmodells, der Datenbedarf noch einmal ansteigen kann. Aktuell wird der Wasserhaushalt von SWAT geliefert, das trotz seines großen Datenbedarfs in diese Diskussion nicht mit einbezogen werden muss. Beim aktuellen Stadium des Fuzzymodells handelt es sich nur um eine Zwischenstufe aufgrund der Entwicklungsmethodik, da eine dauerhafte Abhängigkeit von SWAT für die definierten Ziele keinen Sinn ergibt. Dass sogar eine Unabhängigkeit von jeglichen externen

Modellen möglich werden könnte, zeigen die Ergebnisse des modifizierten Fuzzymodells ohne Wasserhaushaltskomponenten.

Als dritter Punkt war die Fähigkeit des Fuzzymodells zu verschiedenen Szenariorechnungen gefordert. Reine Landnutzungsszenarien funktionieren sehr gut, Klimaszenarien hingegen gar nicht, wie die Ergebnisse in Kapiteln [6.3](#page-151-1) und [6.4](#page-155-0) zeigen. Gerade der Klimawandel ist im Hinblick auf die Entscheidungsunterstützung ein wichtiges Thema, so dass das Modell an dieser Stelle verbessert werden muss. Als Gründe konnten die Dominanz der Abflusskomponenten und der zu geringe Einfluss der Temperatur ausgemacht werden. Um ersteres zu umgehen, muss ein Weg gefunden werden, um entweder die Wichtigkeit der Abflusskomponenten in der Berechnung herabzusetzen oder den Nitrataustrag ohne Masseerhaltung modellintern zu begrenzen. Letzteres hängt auch mit der Repräsentation von Pflanzenart und -wachstum in den Fuzzymodulen zusammen. Verschiedene Schritte zur Verbesserung des Modells wären die Einbeziehung von Klimaeinflüssen in die Trainingsdaten, die Entwicklung eines besseren Pflanzenkonzeptes und damit zusammenhängend die Überprüfung, inwieweit die verwendeten generischen Fruchtfolgen aus dem Elbeeinzugsgebiet in der Lage sind, einen ausreichenden Umfang an Trainingsdaten für die Darstellung realer Verhältnisse zu liefern.

Zum Punkt Szenariorechnungen gehört auch die Möglichkeit zur Simulation und Beurteilung von Auswirkungen bestimmter Maßnahmen. Hier hat das Modell definitiv noch Nachholbedarf, da bisher lediglich einfache globale Maßnahmen wie die Reduktion von Dünger oder der Anbau unterschiedlicher Feldfrüchte simuliert werden können. Lokale Maßnahmen, wie die Anlage von Gewässerrandstreifen oder eine strategische Platzierung von Brachflächen kann das Fuzzymodell bisher nicht simulieren. Dies liegt auch daran, dass diese Maßnahmen auch in SWAT nicht problemlos simuliert, oder zumindest nicht lokalisiert werden können, so dass es bisher nicht möglich war, das Modell darauf zu trainieren. Hierfür ist maßgeblich die fehlende horizontale Topologie verantwortlich, die das Fuzzymodell von SWAT übernommen hat.

Als letzter Punkt war eine gute Übertragbarkeit in andere Gebiete gefordert. Da ein Fuzzymodell keine Kalibrierungsparameter besitzt, besteht hier die Herausforderung darin, das Modelltraining so global wie möglich für unterschiedliche Gebietseigenschaften zu machen, ohne dabei unspezifisch in den Simulationsergebnissen zu werden. Dies ist teilweise gelungen, wie die guten Regionalisierungsergebnisse aus Schunter und Oberer Fuhse zeigen. In diesen Gebieten kann auch durchaus davon gesprochen werden, dass das Fuzzymodell robustere Ergebnisse liefert als SWAT. Das Fuzzymodell war hier einem auf Stoffhaushalt unkalibrierten SWAT-Modell in der Nachbildung von Messwerten jeweils deutlich überlegen und die Kalibrierung von SWAT führte für die Testgebiete zu unterschiedlichen Parametersätzen. Einzig die Böhme sticht als

schlechtes Ergebnis heraus. Hier ist aber davon auszugehen, dass die besonderen Verhältnisse des Gebietes selbst für die schlechte Simulation verantwortlich sind, wie es sich auch in der geringen Simulationsgüte des SWAT-Modells zeigt. Daraus kann noch nicht gefolgert werden, dass das Fuzzymodell generell für andere Naturräume weniger gut einsetzbar ist. Hier bedarf es weiterer Forschung.

Auch für die Regionalisierbarkeit wäre eine Überprüfung der Fruchtfolgen ratsam, da in unterschiedlichen Naturräumen auch unterschiedliche Feldfrüchte angebaut werden. Die Elbefruchtfolgen, die möglicherweise für die Obere Leine gut geeignet sind, könnten von den realen Verhältnissen in der Böhme so stark divergieren, dass sie für die schlechte Gebietssimulation mitverantwortlich sind. Sollte sich dies als wahr herausstellen, so könnte der Trainingsprozess des Fuzzymodells durch die Hinzunahme weiterer Trainingsgebiete mit unterschiedlichen Verhältnissen und Fruchtfolgen optimiert werden.

Als ein ungelöster Punkt muss das Modul 8 für den Nitratabbau im Flusslauf genannt werden. In den betrachteten Gebieten bis maximal 1.000 km<sup>2</sup> mag das Fehlen dieses Moduls keine negativen Auswirkungen gezeigt haben. Wenn aber größere Gebiete modelliert werden sollen, etwa das gesamte Allereinzugsgebiet mit 15.000 km<sup>2</sup>, ist zu befürchten, dass am Gebietsauslass die Nitratfracht aufgrund fehlenden Abbaus deutlich überschätzt wird. Eine Überarbeitung des Moduls wäre damit dringend erforderlich, damit das Fuzzymodell auch auf den großen Skalen, für die es eigentlich gedacht ist, angewendet werden kann. Hier würde sich möglicherweise ein Training an einem externen Gewässergütemodell anbieten.

Insgesamt lässt sich sagen, dass ein Großteil der Ziele zumindest teilweise erfüllt wurde. Jedoch besteht an mehreren Punkten noch Verbesserungsbedarf und -potenzial. Einige der angesprochenen Probleme sind auf die Nutzung von SWAT als Trainingsmodell zurückzuführen und können im Prinzip nur durch die Weiterentwicklung von SWAT oder die Verwendung anderer (Teil-)Modelle zum Training umgangen werden. Andere Punkte könnten durch Änderungen im Trainingsprozess oder im Modellkonzept bereits verbessert werden.

# **Kapitel 7**

## **Zusammenfassung und Ausblick**

Das letzte Kapitel soll die durchgeführten Arbeiten und gewonnenen Erkenntnisse noch einmal zusammenfassen und einen Ausblick auf zukünftige Forschungsmöglichkeiten zum Thema dieser Arbeit und verwandter Bereiche geben.

#### **7.1 Zusammenfassung**

Insbesondere in den Industrieländern sind Nährstoffe agrarwirtschaftlicher Herkunft wie Nitrat ein Hauptfaktor für die Beeinträchtigung der Wasserqualität von Oberflächengewässern. Nitrat ist, in erster Linie wegen seiner eutrophierenden Wirkung in Oberflächen- und Küstengewässern, ein Leitparameter in der Wasserqualität. Der Hauptanteil des Nitrats in deutschen Flüssen stammt aus diffusen Quellen, namentlich der landwirtschaftlichen Düngung und der atmosphärischen Deposition von Stickoxiden. Nitrat ist demnach nur eine Form von Stickstoff und ist innerhalb des Stickstoffkreislaufes komplexen, vernetzten biologischen und chemischen Prozessen unterworfen, die in Atmosphäre, Boden und im Wasser stattfinden. Die Komplexität und Variabilität dieser Vorgänge gepaart mit den großen Gebieten, die für eine Untersuchung diffuser Einträge betrachtet werden müssen, machen eine Modellierung der Nitratdynamik schwierig. Den vielen Einflussfaktoren, welche sich in eine große Anzahl an Modellparametern übersetzen, steht eine vergleichsweise geringe Menge an Messdaten gegenüber, so dass vorhandene Modelle komplex und schwer zu validieren sind. Insbesondere für den Einsatz in Entscheidungsunterstützungssystemen wären einfach anzuwendende, wenig Inputdaten benötigende Modelle zur *ad-hoc*-Berechnung von Szenarien wünschenswert (Kapitel [2.1\)](#page-16-0).

Motiviert durch diese Problematik wurde in dieser Arbeit ein fuzzyregelbasiertes Metamodell zur Berechnung monatlicher Nitratfrachten in großen Einzugsgebieten entwickelt. Metamodel-

lierung bedeutet, dass ein komplexes deterministisches Modell durch einen einfachen Emulator nachgebildet wird. Hierbei wird ein gut kalibriertes, physikalisch basiertes Modell zur Produktion von Daten genutzt, welche die fehlenden Messdaten ersetzen sollen. Anhand dieser Daten wird ein einfaches Ersatzmodell mit einer Technik des Maschinellen Lernens trainiert. Die Ziele dieses Vorgehens sind neben einer Reduktion der Rechenzeit auch eine verringerte Anzahl nötiger Inputdaten (Kapitel [2.2\)](#page-33-0).

Als Methode für die Metamodellierung wurde die fuzzyregelbasierte Modellierung ausgewählt (Kapitel [2.3\)](#page-40-0), da ihre einfache Regelstruktur leicht verständlich und interpretierbar ist. Aus einer Vielzahl deterministischer Modelle wurde das ökohydrologische Modell SWAT (Kapitel [2.4\)](#page-53-0) als das am besten für die Ziele dieser Arbeit geeignete Modell identifiziert. Die Nitrat-Komponente dieses Modells sollte durch die Fuzzyregeln nachgebildet werden. Zu diesem Zweck wurde zunächst das SWAT-Modell für mehrere Untersuchungsgebiete aufgestellt, kalibriert und validiert (Kapitel [4\)](#page-82-0). Alle Untersuchungsgebiete liegen im Aller-Leine-Einzugsgebiet im südöstlichen Niedersachsen. Neben der Oberen Leine (ca. 1.000km<sup>2</sup>) als Trainingsgebiet wurden die Böhme, die Schunter und die Obere Fuhse als Testgebiete ausgewählt (Kapitel [3.2\)](#page-72-0).

Die Erstellung des Fuzzymetamodells erfolgte in mehreren Schritten (Kapitel [5\)](#page-106-0). Zunächst wurde die Struktur des Metamodells festgelegt. Eine modulare Aufteilung nach Austragspfaden einerseits und nach gedüngten und ungedüngten Flächen (Ackerland bzw. Wald, Stadt) andererseits erschien sinnvoll und versprach gute Ergebnisse. Für den Austrag aus der Fläche gibt es drei Pfade: Oberflächenabfluss und Zwischenabfluss direkt ins Gewässer und Versickerung ins Grundwasser. Mit je einem Fuzzy-Modul für das Grundwasser und das Oberflächengewässer besteht das fertige Fuzzy-Modell damit aus insgesamt acht Modulen. Um die Fuzzyregeln der acht Module trainieren zu können, wurde das SWAT-Modell der Oberen Leine herangezogen und zur Produktion einer umfangreichen Datenbank von Input-Output-Beziehungen genutzt. Durch Variation der Böden wurde ein Datenpool produziert, der eine große Bandbreite möglicher Kombinationen von Inputvariablen repräsentiert. Anhand dieser Datenbank wurden für jedes Teilmodul die beschreibenden Variablen (jeweils sechs bis neun Variablen für jedes Modul) über eine objektive Rangfolge ihrer Wichtigkeit mit Random Forest ermittelt. Nach Auswahl der Variablen und Festlegung der Regelanzahl wurde jedes Modul mithilfe des Optimierungsalgorithmus der simulierten Abkühlung trainiert. Die Berechnung des Nitrattransportes erfolgt auf Monatsbasis.

Das fertige Fuzzymodell wurde auf verschiedene Arten getestet. Die erste Überprüfung im Trainingsgebiet (Kapitel [6.1\)](#page-136-0) zeigte, dass das Fuzzymodell sowohl die SWAT-Simulationen als auch die zur SWAT-Kalibrierung verwendeten Messwerte sehr gut reproduzieren kann

(Gebietsauslass Obere Leine NSK 0,83, Massefehler 13%). Allerdings wurden kleinere Teileinzugsgebiete tendenziell schlechter abgebildet. Die Abbildung der einzelnen Austragspfade im Fuzzymodell zeigt ebenfalls eine gute Qualität. Um die Regionalisierbarkeit des Fuzzymodells zu testen, wurde es für die drei Testgebiete angewendet (Kapitel [6.2\)](#page-144-0). Generell lässt sich sagen, dass die Ergebnisse umso besser waren, je ähnlicher das Tesgebiet dem Trainingsgebiet ist. Die Lüneburger Heide ist vom Leinebergland sehr verschieden, so dass im Einzugsgebiet der Böhme sehr schlechte Resultate produziert wurden (Gebietsauslass NSK -2,6, Massefehler 70%). Die Schunter hingegen, ein der Oberen Leine recht ähnliches Gebiet, zeigte gute Ergebnisse (bester Wert NSK 0,69, Massefehler -3%). Insgesamt lässt sich sagen, dass unter bestimmten Voraussetzungen eine Regionalisierbarkeit bereits gegeben ist, dass aber eine weitere Verbesserung des Fuzzymodells nötig ist, um es universeller anwendbar zu machen.

Der zweite wichtige Punkt neben der Regionalisierung ist die Tauglichkeit des Modells für Variantenrechnungen. Beim Einsatz für die Entscheidungsunterstützung muss das Modell in der Lage sein, die Auswirkungen von Landnutzungs- und Klimaänderungen sowie bestimmter Maßnahmen auf den Nitrattransport richtig zu prognostizieren. Um einen Einblick in das Verhalten des Fuzzymodells zu bekommen wurden drei Landnutzungsszenarien für die Obere Leine generiert, die jeweils mit SWAT und mit Fuzzy simuliert wurden (Kapitel [6.3\)](#page-151-1). Bei der Umwandlung von Ackerland in Wald und umgekehrt zeigen SWAT und Fuzzymodell sehr ähnliche Reaktionen (Frachtänderung SWAT/Fuzzy: +35%/+32% bzw. −4%/−5%). Bei Verstädterung sind die Reaktionen zwar verschieden stark ausgeprägt, jedoch gehen sie in die gleiche Richtung. Für letztere Anwendung wäre eine Nachbesserung wünschenswert, insgesamt kann das Fuzzymodell aber als gut geeignet für Landnutzungsszenarien bewertet werden.

Anders sieht es bei den Klimaszenarien aus (Kapitel [6.4\)](#page-155-0). Drei Realisationen des SRES-Szenarios A1B des Regionalisierungsmodells WETTREG wurden bei Erhalt aller anderen Inputdaten mit SWAT und dem Fuzzymodell simuliert. Insbesondere die letzten 20 Jahre der untersuchten Periode bis 2100 verursachen eine enorme Diskrepanz zwischen den Resultaten der beiden Modelle, inklusive einer gegenläufigen Reaktion (Frachtänderung SWAT/Fuzzy: −14%/+59% für Realisation 1). Während SWAT eine klimainduzierte Abnahme der mittleren Nitratfracht prognostiziert, sagt das Fuzzymodell eine starke Zunahme vorher. Im Vergleich zu SWAT überschätzt das Fuzzymodell den Fracht steigernden Einfluss der Niederschlagszunahme und unterschätzt gleichzeitig den Fracht mindernden Einfluss der Temperaturerhöhung. Das Fuzzymodell ist in seiner aktuellen Form somit nicht geeignet, um SWAT unter Klimawandel zu reproduzieren.

Solange das Fuzzymodell den simulierten Wasserhaushalt als Inputdaten verwendet, ist es

immer von einem Wasserhaushaltsmodell abhängig. Um diese Abhängigkeit zu eliminieren wurde eine Version des Fuzzymodells entwickelt, die anstatt der simulierten Wasserflüsse den gemessenen Niederschlag als Input verwendet (Kapitel [5.5\)](#page-132-0). Wie die erste Version wurde auch dieses Modell an der Oberen Leine getestet (Kapitel [6.5\)](#page-160-0). Die Ergebnisse sind sehr vielversprechend (SWAT-Nachbildung am Gebietsauslass NSK 0,79, Massefehler 10% bei Austauch der Module 1 bis 6) und empfehlen diesen Ansatz weiter zu verfolgen.

Insgesamt kann resümiert werden, dass die in dieser Arbeit entwickelte Methodik zur Erstellung eines Fuzzymetamodells zur Simulation von Nitrattransport in großen Einzugsgebieten auf Monatsbasis erfolgreich angewendet und getestet wurde. Zwar sind zum Erreichen des Fernzieles, eines für die Entscheidungsunterstützung einsatzfähigen Programmes, noch einige Verbesserungen nötig und es ist noch einiges an Forschungs- und Entwicklungsarbeit zu leisten (Kapitel [7.2\)](#page-171-0). Die in dieser Arbeit präsentierten Ergebnisse belegen aber, dass die fuzzyregelbasierte Modellierung erfolgreich für eine einfache, schnelle, sparsame und szenariofähige Modellierung der Nitratbilanz eingesetzt werden kann.

#### <span id="page-171-0"></span>**7.2 Ausblick**

Im Laufe dieser Arbeit wurden an verschiedenen Stellen Verbesserungsmöglichkeiten und Ideen für die Weiterentwicklung des Fuzzymodells aufgezeigt. Diese werden in diesem Abschnitt noch einmal gebündelt präsentiert. Die Methodik zur Erstellung der Regelsysteme hat sich als robust und ausgereift erwiesen. Hier wäre es lediglich interessant, Möglichkeiten zu entwickeln, im Vorfeld die optimale Regelanzahl objektiv festzulegen und die Vollständigkeit des Regelsystems sicherzustellen.

Das Fuzzymodell selbst kann in mehrerlei Hinsicht verbessert werden. Die Modellgüte könnte gesteigert werden, wenn die Grundwasserkomponente mit hydrogeologischen Informationen erweitert wird. Auch muss das Modul 8 überarbeitet werden, um den Nitratabbau im Flusslauf realistisch simulieren zu können. In erster Linie sollte für einen Einsatz zur Entscheidungsunterstützung aber die Regionalisierbarkeit und die Szenariofähigkeit verbessert werden. Durch die Auswahl geeigneter Inputvariablen und die Erweiterung der Trainingsdatenbank ist es möglich, die Fuzzymodule auch für andere Naturräume und veränderte Klimate anwendungsfähig zu machen. Um hier konkrete Schritte vorschlagen zu können sind zwar noch diverse Untersuchungen nötig, aber zumindest für die Klimafähigkeit ist es wichtig, die Pflanzen besser zu repräsentieren als bisher. Auch eine andere Modulstruktur, etwa eine weitere Aufteilung nach anderen Gesichtspunkten als gedüngte und ungedüngte Flächen, kann diskutiert werden.

Wichtig bei der Entscheidungsunterstützung ist auch die Möglichkeit, im Modell konkrete Maßnahmen berücksichtigen zu können. Von seinem bisherigen Aufbau kann das Fuzzymodell lediglich Maßnahmen im Bereich der Landwirtschaft wie veränderte Düngemengen oder Fruchtfolgen berücksichtigen. Andere Maßnahmen, z.B. die Berücksichtigung von Gewässerrandstreifen, sind bisher im Fuzzymodell nicht möglich. Hier sollte eine Liste möglicher Maßnahmen zusammengestellt und eine mögliche Darstellung im Modell erarbeitet werden.

Besonderes Augenmerk sollte auch auf der Weiterentwicklung des Fuzzymodells ohne Wasserhaushalt liegen. Die Aussicht auf komplette Unabhängigkeit von einem Wasserhaushaltsmodell ist sehr vielversprechend. Neben einer konsistenten Moduldarstellung ist hier aber auch noch die Fähigkeit zu Regionalisierung und zur Szenariorechnung nachzuweisen. Insbesondere eine robuste Regionalisierung der Nitratberechnung ohne die Notwendigkeit einer Wasserhaushaltssimulation wäre erstrebenswert. Alternativ könnte eine Berechnung des Wasserhaushalts auch durch ein gekoppeltes einfaches Modell erfolgen, etwa ein weiteres Metamodell.

Nicht zuletzt ist die Kopplung des Modells mit einem GIS oder einer anderen Benutzeroberfläche zur Datenverwaltung nötig, um das Modell anderen Anwendern zugänglich zu machen.

# **Abbildungsverzeichnis**

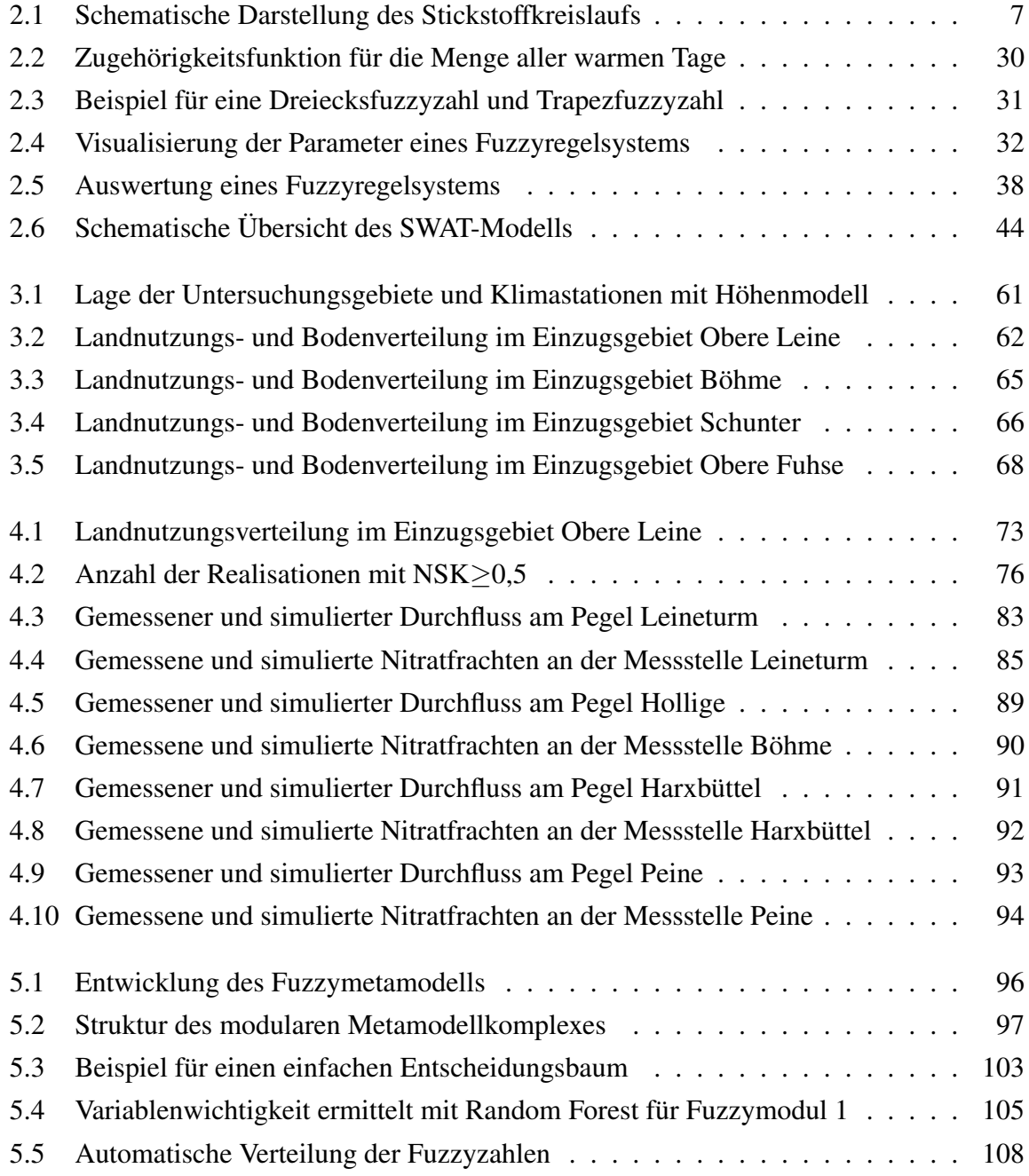

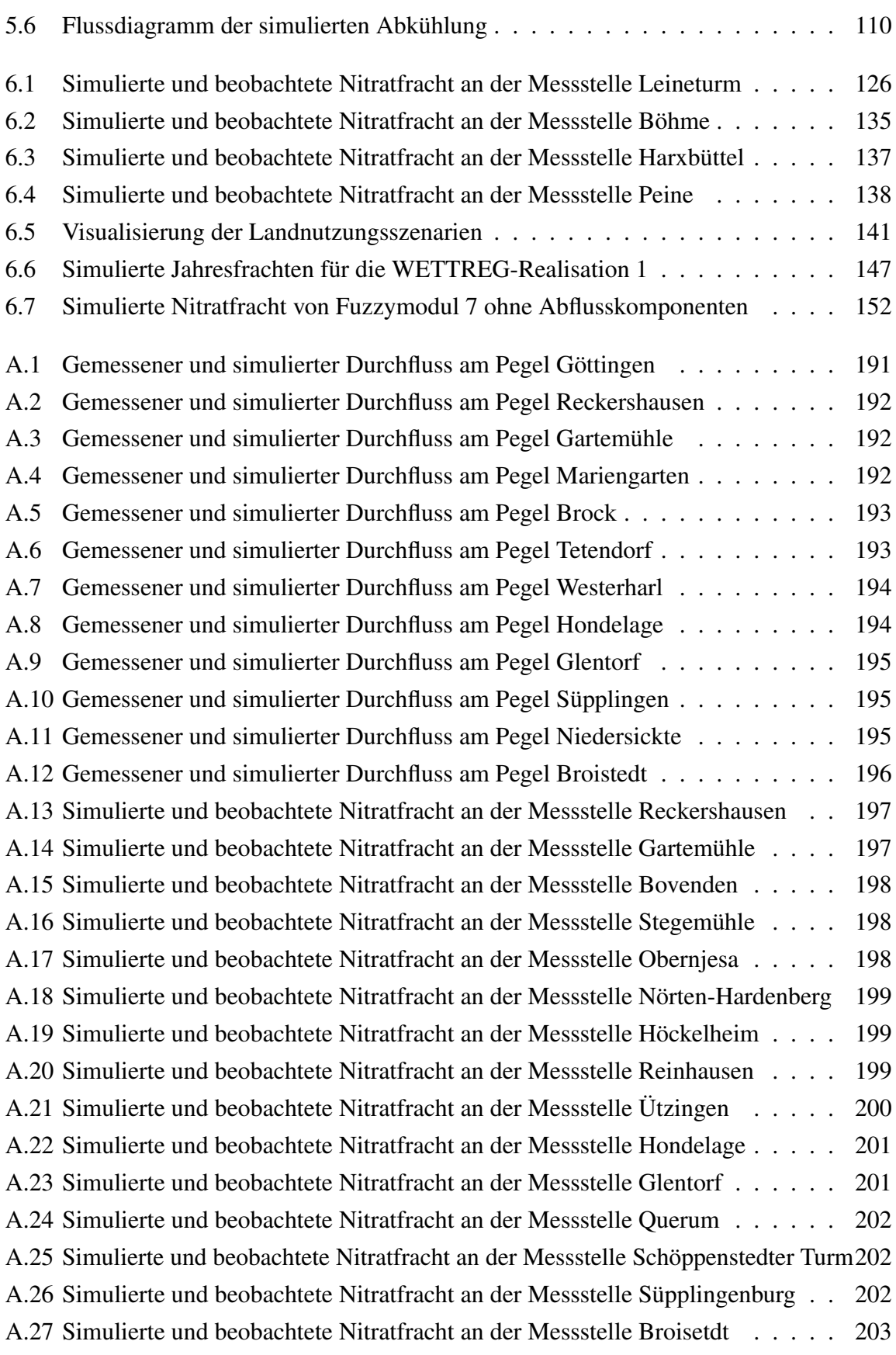

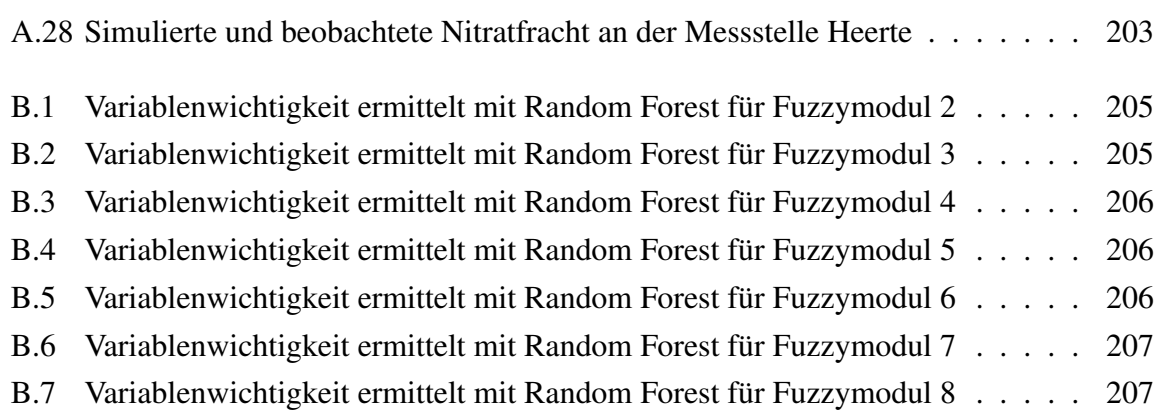

# **Tabellenverzeichnis**

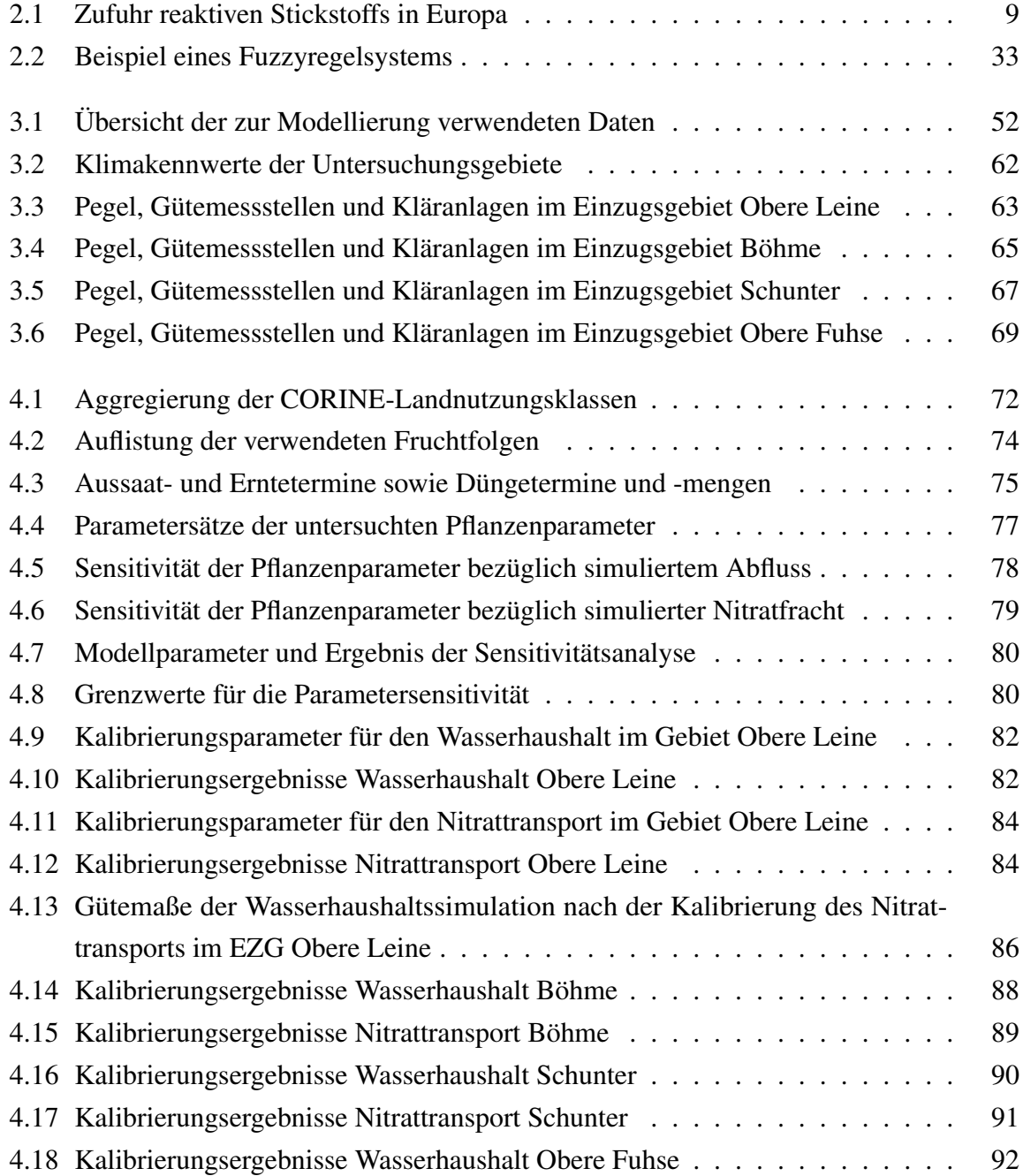

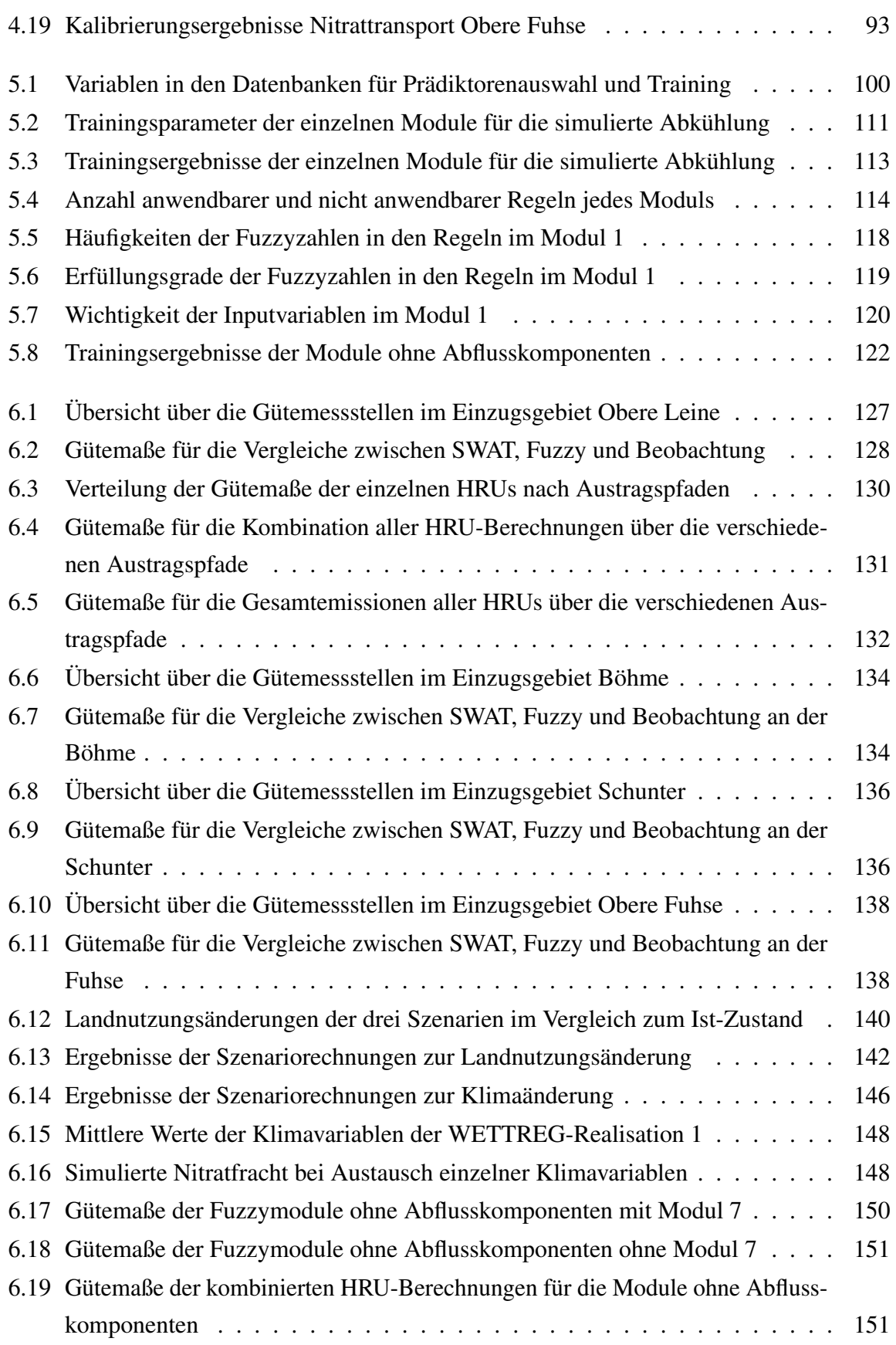
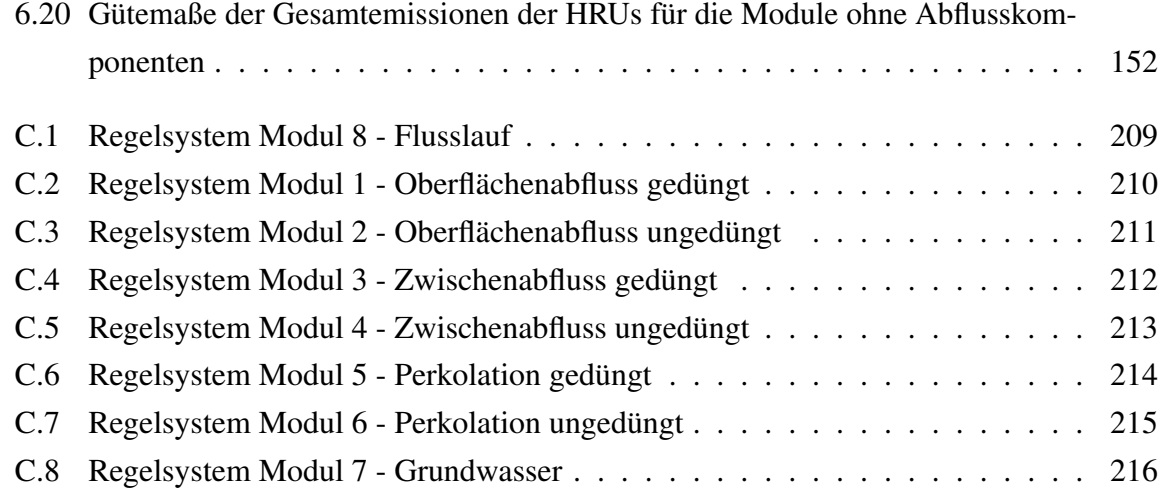

## **Abkürzungs- und Symbolverzeichnis**

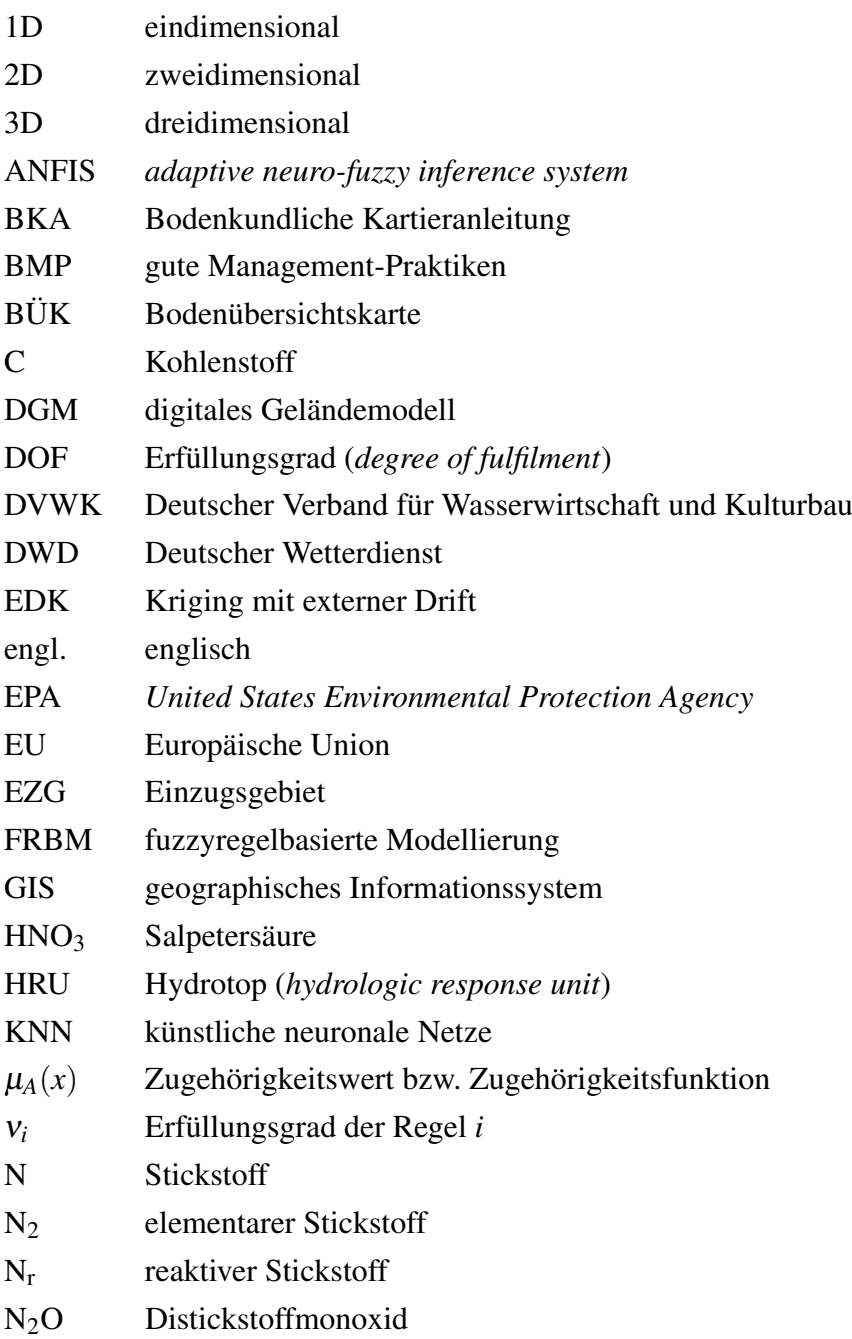

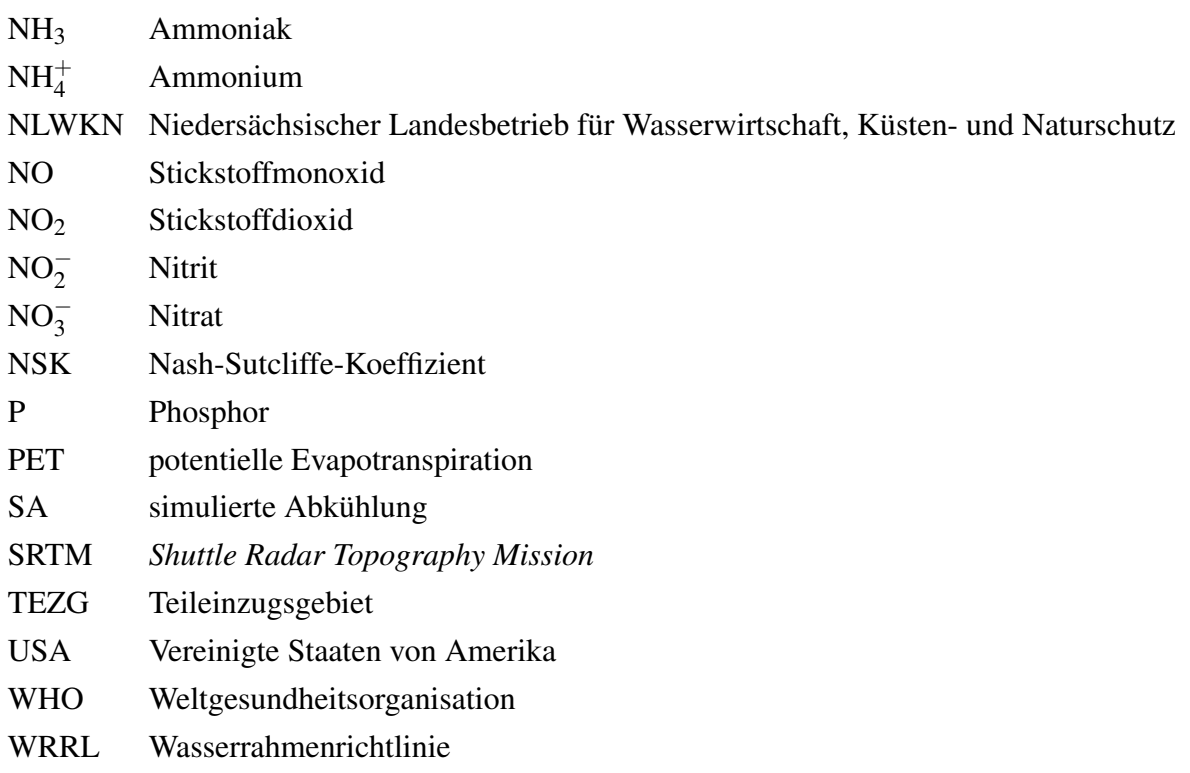

## **Literatur**

- AARTS, E. und J. KORST (1989). *Simulated annealing and Boltzmann machines: a stochastic approach to combinatorial optimization and neural computing*. Wiley-Interscience series in discrete mathematics and optimization. John Wiley & Sons, New York.
- ADDISCOTT, T. (2005). *Nitrate, agriculture and the environment*. CABI Publishing Series. CABI Pub., Wallingford.
- AFSHAR, A., M. MARIÑO, M. EBTEHAJ und J. MOOSAVI (2007). Rule-based fuzzy system for assessing groundwater vulnerability. *Journal of Environmental Engineering* 133(5), 532–540.
- AG BODEN (1994). *Bodenkundliche Kartieranleitung, 4. verbesserte und erweiterte Auflage*. Ad-hoc-Arbeitsgruppe Boden der Geologischen Landesämter und der Bundesanstalt für Geowissenschaften und Rohstoffe der Bundesrepublik Deutschland, Hannover.
- ALBA, E. und R. MARTÍ (2006). *Metaheuristic Procedures for Training Neural Networks*. Operations Research/Computer Science Interfaces Series. Springer, Berlin.
- ALVISI, S., G. MASCELLANI, M. FRANCHINI und A. BÁRDOSSY (2006). Water level forecasting through fuzzy logic and artificial neural network approaches. *Hydrology and Earth System Sciences* 10(1), 1–17.
- AMBROSE, R. B. und T. A. WOOL (2009). *WASP7 StreamTransport Model Theory and User's Guide, EPA/600/R-09/100*. U.S. Environmental Protection Agency, Athens, Georgia.
- AQIL, M., I. KITA, A. YANO und S. NISHIYAMA (2007). A comparative study of artificial neural networks and neuro-fuzzy in continuous modeling of the daily and hourly behaviour of runoff. *Journal of Hydrology* 337(1-2), 22–34.
- ARABI, M., J. FRANKENBERGER, B. ENGEL und J. ARNOLD (2008). Representation of agricultural conservation practices with SWAT. *Hydrological Processes* 22(16), 3042– 3055.
- ARNOLD, J. und N. FOHRER (2005). SWAT2000: Current capabilities and research opportunities in applied watershed modelling. *Hydrological Processes* 19(3), 563–572.
- ARNOLD, J., R. SRINIVASAN, R. MUTTIAH und J. WILLIAMS (1998). Large area hydrologic modeling and assessment part I: Model development. *Journal of the American Water Resources Association* 34(1), 73–89.
- AUMANN, C. (2011). Constructing model credibility in the context of policy appraisal. *Environmental Modelling and Software* 26(3), 258–265.
- BAH (2010). *ArcEGMO GIS-gestützte hydrologische Modellierung Dokumentation ArcEG-MO*. Büro für angewandte Hydrologie, Berlin.
- BÁRDOSSY, A. und M. DISSE (1993). Fuzzy rule-based models for infiltration. *Water Resources Research* 29(2), 373–382.
- BÁRDOSSY, A. und L. DUCKSTEIN (1995). *Fuzzy Rule-Based Modeling with Applications to Geophysical, Biological, and Engineering Systems*. Systems Engineering Series. CRC Press, Boca Raton.
- BÁRDOSSY, A., U. HABERLANDT und V. KRYSANOVA (2003). Automatic fuzzy-rule assessment and its application to the modelling of nitrogen leaching for large regions. *Soft Computing* 7(6), 370–385.
- BEAUDOIN, N., J. SAAD, C. V. LAETHEM, J. MACHET, J. MAUCORPS und B. MARY (2005). Nitrate leaching in intensive agriculture in Northern France: Effect of farming practices, soils and crop rotations. *Agriculture, Ecosystems & Environment* 111(1-4), 292 –310.
- BERGSTRÖM, S. (1995). The HBV model. In: *Computer Models of Watershed Hydrology*. Hrsg. v. V. SINGH. S. 443–476. Water Resources Publications, Highlands Ranch.
- BEVEN, K. (2001). *Rainfall Runoff Modelling: The Primer*. John Wiley & Sons, New York.
- BGR (1995ff). *Bodenübersichtskarte 1:200.000 (BÜK200)*. Bundesanstalt für Geowissenschaften und Rohstoffe, Hannover.
- BGR (1998). *Bodenübersichtskarte der Bundesrepublik Deutschland 1:1.000.000 (BÜK1000) Version 2.0*. Bundesanstalt für Geowissenschaften und Rohstoffe, Hannover.
- BONUMÁ, N. B., C. G. ROSSI, J. G. ARNOLD, J. M. REICHERT, J. P. MINELLA, P. M. ALLEN und M. VOLK (2012). Simulating Landscape Sediment Transport Capacity by Using a Modified SWAT Model. *Journal of Environmental Quality*, im Druck.
- BOUWMAN, A., L. BOUMANS und N. BATJES (2002). Estimation of global NH<sub>3</sub> volatilization loss from synthetic fertilizers and animal manure applied to arable lands and grasslands. *Global Biogeochemical Cycles* 16(2), 8–1.
- BOWDEN, G., G. DANDY und H. MAIER (2005). Input determination for neural network models in water resources applications. Part 1 - Background and methodology. *Journal of Hydrology* 301(1-4), 75–92.
- BRAKENSIEK, D. L., W. J. RAWLS und G. R. STEPHENSON (1984). *Modifying SCS hydrologic soil groups and curve numbers for rangeland soils. ASAE Paper No. PNR-84-203*. St. Joseph, Michigan.
- BREIMAN, L. (2001). Random Forests. *Machine Learning* 45 (1), 5–32.
- BREUER, L., K. ECKHARDT und H.-G. FREDE (2003). Plant parameter values for models in temperate climates. *Ecological Modelling* 169(2-3), 237–293.
- BRINK, C., H. VAN GRINSVEN, B. H. JACOBSEN, A. RABL, I.-M. GREN, M. HOLLAND, Z. KLIMONT, K. HICKS, R. BROUWER, R. DICKENS, J. WILLEMS, M. TERMANSEN, G. VELTHOF, R. ALKEMADE, M. VAN OORSCHOT und J. WEBB (2011). Costs and benefits of nitrogen in the environment. In: *The European Nitrogen Assessment*. Hrsg. v. M. A. SUTTON, C. M. HOWARD, J. W. ERISMAN, G. BILLEN, A. BLEEKER, P. GRENNFELT, H. VAN GRINSVEN und B. GRIZZETTI. S. 513–540. Cambridge University Press, Cambridge.
- BROAD, D., H. MAIER und G. DANDY (2010). Optimal Operation of Complex Water Distribution Systems Using Metamodels. *Journal of Water Resources Planning and Management* 136(4), 433–443.
- BROWN, L. und T. BARNWELL (1987). *The Enhanced Stream Water Quality Models QUAL2E and QUAL2E-UNCAS, EPA/600/3-87-007*. U.S. Environmental Protection Agency, Athens, Georgia.
- BUTTERBACH-BAHL, K., P. GUNDERSEN, P. AMBUS, J. AUGUSTIN, C. BEIER, P. BOECKX, M. DANNENMANN, B. SANCHEZ GIMENO, A. IBROM, R. KIESE, B. KITZLER, R. M. REES, K. A. SMITH, C. STEVENS, T. VESALA und S. ZECHMEISTER-BOLTENSTERN (2011). Nitrogen processes in terrestrial ecosystems. In: *The European Nitrogen Assessment*. Hrsg. v. M. A. SUTTON, C. M. HOWARD, J. W. ERISMAN, G. BILLEN, A. BLEEKER, P. GRENNFELT, H. VAN GRINSVEN und B. GRIZZETTI. S. 99–125. Cambridge University Press, Cambridge.
- CAMPOLO, M., A. SOLDATI und P. ANDREUSSI (1999). Forecasting river flow rate during low-flow periods using neural networks. *Water Resources Research* 35(11), 3547–3552.
- CASPER, M., P. GEMMAR, O. GRONZ, M. JOHST und M. STÜBER (2007). Fuzzy logic-based rainfall-runoff modelling using soil moisture measurements to represent system state. *Hydrological Sciences Journal* 52(3), 478–490.
- CELIKYILMAZ, A. und I. B. TÜRKSEN (2009). *Modeling Uncertainty with Fuzzy Logic*. Springer, Berlin.
- CHAPRA, S. C., G. J. PELLETIER und H. TAO (2008). *QUAL2K: A Modeling Framework for Simulating River and Stream Water Quality, Version 2.11: Documentation and Users Manual*. Civil und Environmental Engineering Dept., Tufts University, Medford, Massachusetts.
- CHOW, V. T. (1964). *Handbook of applied hydrology; a compendium of water-resources technology*. McGraw-Hill, New York.
- COHEN, S., T. SVORAY, J. LARONNE und Y. ALEXANDROV (2008). Fuzzy-based dynamic soil erosion model (FuDSEM): Modelling approach and preliminary evaluation. *Journal of Hydrology* 356(1-2), 185–198.
- DENG, H. und G. C. RUNGER (2012). Feature Selection via Regularized Trees. *The 2012 International Joint Conference on Neural Networks (IJCNN), IEEE*, Article no. 6252640, 1–8.
- DEUTSCH, C. und A. JOURNEL (1992). *GSLIB: Geostatistical Software Library and User's Guide*. Oxford University Press, New York.
- DOHERTY, J. (2005). *PEST Model-Independent Parameter Estimation User Manual: 5th Edition*. Watermark Numerical Computing, Brisbane.
- DUBOIS, D. und H. PRADE (1980). *Fuzzy sets and systems: theory and applications*. Mathematics in science and engineering. Academic Press, Waltham.
- DURAND, P., L. BREUER, P. J. JOHNES, G. BILLEN, A. BUTTURINI, G. PINAY, H. VAN GRINSVEN, J. GARNIER, M. RIVETT, D. S. REAY, C. CURTIS, J. SIEMENS, S. MABER-LY, Ø. KASTE, C. HUMBORG, R. LOEB, J. DE KLEIN, J. HEJZLAR, N. SKOULIKIDIS, P. KORTELAINEN, A. LEPISTÖ und R. WRIGHT (2011). Nitrogen processes in aquatic ecosystems. In: *The European Nitrogen Assessment*. Hrsg. v. M. A. SUTTON, C. M. HO-WARD, J. W. ERISMAN, G. BILLEN, A. BLEEKER, P. GRENNFELT, H. VAN GRINSVEN und B. GRIZZETTI. S. 126–146. Cambridge University Press, Cambridge.
- DVWK (1984). *Arbeitsanleitung zur Anwendung von Niederschlag-Abfluß-Modellen in kleinen Einzugsgebieten, Teil II: Synthese. DVWK Regeln zur Wasserwirtschaft 113/1984.* Deutscher Verband für Wasserwirtschaft und Kulturbau e.V., Hamburg.
- DVWK (1996). *Ermittlung der Verdunstung von Land- und Wasserflächen. DVWK-Merkblatt 238/1996*. Deutscher Verband für Wasserwirtschaft und Kulturbau e.V., Bonn.
- ECKHARDT, K., S. HAVERKAMP, N. FOHRER und H.-G. FREDE (2002). SWAT-G, a version of SWAT99.2 modified for application to low mountain range catchments. *Physics and Chemistry of the Earth* 27(9-10), 641–644.
- EL BAHRI, L., J. BELGUITH und A. BLOUIN (1997). Toxicology of nitrates and nitrites in livestock. *Compendium on Continuing Education for the Practicing Veterinarian* 19(5), 643–648.
- ERISMAN, J., N. DOMBURG, W. DE VRIES, H. KROS, B. DE HAAN und K. SANDERS (2005). The Dutch N-cascade in the european perspective. *Science in China. Series C, Life sciences / Chinese Academy of Sciences.* 48, 827–842.
- FEN, C.-S., C. CHAN und H.-C. CHENG (2009). Assessing a Response Surface-Based Optimization Approach for Soil Vapor Extraction System Design. *Journal of Water Resources Planning and Management* 135(3), 198–207.
- FERNANDO, T., H. MAIER und G. DANDY (2009). Selection of input variables for data driven models: An average shifted histogram partial mutual information estimator approach. *Journal of Hydrology* 367(3-4), 165–176.
- FICKLIN, D. L., I. T. STEWART und E. P. MAURER (2012). Effects of projected climate change on the hydrology in the Mono Lake Basin, California. *Climatic Change* 116(1), 111–131.
- FIRAT, M., M. TURAN und M. YURDUSEV (2009). Comparative analysis of fuzzy inference systems for water consumption time series prediction. *Journal of Hydrology* 374(3-4), 235–241.
- FOHRER, N., A. DIETRICH, O. KOLYCHALOW und U. ULRICH (2013). Assessment of the Environmental Fate of the Herbicides Flufenacet and Metazachlor with the SWAT Model. *Journal of Environmental Quality*, im Druck.
- FRANKO, U., B. OELSCHLÄGEL und S. SCHENK (1995). Simulation of temperature-, waterand nitrogen dynamics using the model CANDY. *Ecological Modelling* 81(1-3), 213– 222.
- FREDE, H. und S. DABBERT (1999). *Handbuch zum Gewässerschutz in der Landwirtschaft*. 2. Auflage. Ecomed, Landsberg.
- GASSMAN, P., M. REYES, C. GREEN und J. ARNOLD (2007). The soil and water assessment tool: Historical development, applications, and future research directions. *Transactions of the ASABE* 50(4), 1211–1250.
- GEBEL, M., S. HALBFASS, S. BÜRGER, M. KAISER, K. GRUNEWALD und M. UHLIG (2010). *STOFFBILANZ - Modellerläuterungen*. Gesellschaft für angewandte Landschaftsforschung bR, Dresden.
- GOOVAERTS, P. (1997). *Geostatistics for Natural Resources Evaluation*. Oxford University Press, New York.
- GREEN, W. H. und G. A. AMPT (1911). Studies on Soil Phyics. *The Journal of Agricultural Science* 4(1), 1–24.
- GROFFMAN, P., K. BUTTERBACH-BAHL, R. FULWEILER, A. GOLD, J. MORSE, E. STANDER, C. TAGUE, C. TONITTO und P. VIDON (2009). Challenges to incorporating spatially and temporally explicit phenomena (hotspots and hot moments) in denitrification models. *Biogeochemistry* 93(1-2), 49–77.
- HABERLANDT, U. (2005). *Program SAINT V8.0, Spatial interpolation of climatological time series for hydrological models*. Unveröffentlicht.
- HABERLANDT, U., V. KRYSANOVA, B. KLÖCKING, K.-C. KERSEBAUM, U. FRANKO und A. BEBLIK (2004). Regionalisierung von Wasser- und Stoffhaushaltskomponenten im Elbegebiet nach dem Konzept der Metamodellierung. In: *Wasser- und Nährstoffhaushalt im Elbegebiet und Möglichkeiten zur Stoffeintragsminderung*. Hrsg. v. A. BECKER und W. LAHMER. S. 379–392. Weißenseeverlag, Berlin.
- HABERLANDT, U. und S. VAN DER HEIJDEN (2007). Modelling of nitrogen leaching based on collective intelligence. *IAHS-AISH Publication* 317, 102–106.
- HABERLANDT, U., V. KRYSANOVA und A. BÁRDOSSY (2002). Assessment of nitrogen leaching from arable land in large river basins. Part II: Regionalisation using fuzzy rule based modelling. *Ecological Modelling* 150(3), 277–294.
- HABERLANDT, U., H. MÜLLER, S. VAN DER HEIJDEN, A. VERWORN, C. BERNDT, J. DIET-RICH, M. WALLNER und F. KRAUSE (2011). *Regionalisierung von Klimabeobachtungsdaten und Klimavariablen der WETTREG- und REMO-Szenarien für Niedersachsen als Grundlage für mittel- bis großskalige Modellierungen - Teilberichte der Projekte KliBiW und KLIFF*. Institut für Wasserwirtschaft, Hydrologie und landwirtschaftlichen Wasserbau, Leibniz Universität Hannover, Hannover.
- HANSEN, S., H. JENSEN, N. NIELSEN und H. SVENDSEN (1990). *NPo-research, A10: DAISY: Soil Plant Atmosphere System Model*. Miljøstyrelsen, Kopenhagen.
- HARBAUGH, A. W. (2005). *MODFLOW-2005, The U.S. Geological Survey Modular Ground-Water Model - the Ground-Water Flow Process. U.S. Geological Survey Techniques and Methods 6-A16*. U.S. Geological Survey, Reston, Virginia.
- HARGREAVES, G., G. HARGREAVES und J. RILEY (1985). Agricultural benefits for Senegal River Basin. *Journal of Irrigation & Drainage Engineering - ASCE* 111(2), 113–124.
- HENRICHSMEYER, W., C. CYPRIS, W. LÖHE, M. MEUDT, R. SANDER, F. VON SOTHEN, F. ISERMEYER, A. SCHEFSKI, K.-H. SCHLEEF, E. NEANDER, F. FASTERDING, B. HELM-CKE, M. NEUMANN, H. NIEBERG, D. MANEGOLD und T. MEIER (1996). *Entwicklung eines gesamtdeutschen Agrarsektormodells RAUMIS96, Endbericht zum Kooperationsprojekt, Forschungsbericht für das BML (94 HS 021)*. Institut für Agrarpolitik, Marktforschung und Wirtschaftssoziologie der Universität Bonn, Institute für Betriebswirtschaft, Strukturforschung und landwirtschaftliche Marktforschung der Bundesforschungsanstalt für Landwirtschaft (FAL), Bonn/Braunschweig.
- HERRERA, F., M. LOZANO und J. VERDEGAY (1998). A learning process for fuzzy control rules using genetic algorithms. *Fuzzy Sets and Systems* 100(1-3), 143–158.
- HERTEL, O., S. REIS, C. AMBELAS SKJØTH, A. BLEEKER, R. HARRISON, J. N. CAPE, D. FOWLER, U. SKIBA, D. SIMPSON, T. JICKELLS, A. BAKER, M. KULMALA, S. GYDENKÆRNE, L. L. SØRENSEN und J. W. ERISMAN (2011). Nitrogen processes in the atmosphere. In: *The European Nitrogen Assessment*. Hrsg. v. M. A. SUTTON, C. M. HOWARD, J. W. ERISMAN, G. BILLEN, A. BLEEKER, P. GRENNFELT, H. VAN GRINSVEN und B. GRIZZETTI. S. 177–207. Cambridge University Press, Cambridge.
- HUNDECHA, Y., A. BÁRDOSSY und H.-W. THEISEN (2001). Development of a fuzzy logicbased rainfall-runoff model. *Hydrological Sciences Journal* 46(3), 363–376.
- JACOB, D., H. GÖTTEL, S. KOTLARSKI, P. LORENZ und K. SIECK (2008). *Klimaauswirkungen und Anpassung in Deutschland - Phase 1: Erstellung regionaler Klimaszenarien für Deutschland. Climate Change 11/08*. Umweltbundesamt, Dessau-Roßlau.
- JACQUIN, A. und A. SHAMSELDIN (2006). Development of rainfall-runoff models using Takagi-Sugeno fuzzy inference systems. *Journal of Hydrology* 329(1-2), 154–173.
- JOHNSON, V. und L. ROGERS (2000). Accuracy of Neural Network Approximators in Simulation-Optimization. *Journal of Water Resources Planning and Management* 126(2), 48–56.
- KANNEL, P., S. KANEL, S. LEE, Y.-S. LEE und T. GAN (2011). A Review of Public Domain Water Quality Models for Simulating Dissolved Oxygen in Rivers and Streams. *Environmental Modeling and Assessment* 16(2), 183–204.
- KEENEY, D. R. und J. L. HATFIELD (2008). The Nitrogen Cycle, Historical Perspective, and Current and Potential Future Concerns. In: *Nitrogen in the Environment: Sources, Problems, and Management*. Hrsg. v. J. L. HATFIELD und R. F. FOLLETT. S. Elsevier Academic Press, Waltham.
- KEPPLER, B. und A. DING (1997). *Chemie für Biologen*. Spektrum Akademischer Verlag, Heidelberg.
- KERSEBAUM, K. (1995). Application of a simple management model to simulate water and nitrogen dynamics. *Ecological Modelling* 81(1-3), 145–156.
- KHU, S.-T. und M. G. F. WERNER (2003). Reduction of Monte-Carlo simulation runs for uncertainty estimation in hydrological modelling. *Hydrology and Earth System Sciences* 7(5), 680–692.
- KLEIJNEN, J. P. C. (2005). An overview of the design and analysis of simulation experiments for sensitivity analysis. *European Journal of Operational Research* 164(2), 287–300.
- KNISEL, W. G. (1980). *CREAMS*. USDA Conservation Research Report No. 26. United States Department of Agriculture, Washington, D.C.
- KOSKO, B. (1993). *Fuzzy-logisch. Eine neue Art des Denkens*. Carlsen Verlag, Hamburg.
- KRYSANOVA, V., A. MEINER, J. ROOSAARE und A. VASILYEV (1989). Simulation modelling of the coastal waters pollution from agricultural watershed. *Ecological Modelling* 49(1-2), 7–29.
- KRYSANOVA, V. und F. WECHSUNG (2000). *SWIM (Soil and Water Integrated Model) User Manual*. Potsdam Institut für Klimafolgenforschung, Potsdam.
- KUKA, K., U. FRANKO und J. RÜHLMANN (2007). Modelling the impact of pore space distribution on carbon turnover. *Ecological Modelling* 208(2-4), 295–306.
- KUNKEL, R. und F. WENDLAND (1997). WEKU A GIS-supported stochastic model of groundwater residence times in upper aquifers for the supraregional groundwater management. *Environmental Geology* 30(1-2), 1–9.
- KUNKEL, R. und F. WENDLAND (2002). The GROWA98 model for water balance analysis in large river basins - The river Elbe case study. *Journal of Hydrology* 259(1-4), 152–162.
- KUNKEL, R. und F. WENDLAND (2006). *Diffuse Nitrateinträge in die Grund- und Oberflächengewässer von Rhein und Ems, Schriften des Forschungszentrums Jülich, Reihe Umwelt/Environment, Band 62*. Forschungszentrum Jülich GmbH, Jülich.
- KUNST, S., C. SCHEER und N. PANCKOW (2004). *Signifikante Nährstoffeinträge aus der Fläche, ATV-DVWK-Themen*. ATV-DVWK Deutsche Vereinigung für Wasserwirtschaft, Abwasser und Abfall e.V., Hennef.
- KURTULUS, B. und M. RAZACK (2010). Modeling daily discharge responses of a large karstic aquifer using soft computing methods: Artificial neural network and neuro-fuzzy. *Journal of Hydrology* 381(1-2), 101–111.
- LAI, Y., C. YANG, C. HSIEH, C. WU und C. KAO (2011). Evaluation of non-point source pollution and river water quality using a multimedia two-model system. *Journal of Hydrology* 409(3-4), 583 –595.
- LAM, Q., B. SCHMALZ und N. FOHRER (2012). Assessing the spatial and temporal variations of water quality in lowland areas, Northern Germany. *Journal of Hydrology* 438-439, 137 –147.
- LEONARD, R., W. KNISEL und D. STILL (1987). GLEAMS: Groundwater Loading Effects of Agricultural Management Systems. *Transactions of the American Society of Agricultural Engineers* 30(5), 1403–1418.
- LFU (2006). *Toxinbildende Cyanobakterien (Blaualgen) in bayerischen Gewässern, Materialband Nr. 125*. Bayerisches Landesamt für Umwelt, Augsburg.
- L'HIRONDEL, J. und J.-L. L'HIRONDEL (2001). *Nitrate and Man: Toxic, Harmless or Beneficial?* CABI Publications, Wallingford.
- LIAW, A. und M. WIENER (2002). Classification and Regression by randomForest. *R News* 2(3), 18–22.
- LOHANI, A., N. GOEL und K. BHATIA (2006). Takagi-Sugeno fuzzy inference system for modeling stage-discharge relationship. *Journal of Hydrology* 331(1-2), 146 –160.
- LOHANI, A., N. GOEL und K. BHATIA (2011). Comparative study of neural network, fuzzy logic and linear transfer function techniques in daily rainfall-runoff modelling under different input domains. *Hydrological Processes* 25(2), 175–193.
- MAHARJAN, G., Y. PARK, N. KIM, D. SHIN, J. CHOI, G. HYUN, J.-H. JEON, Y. OK und K. LIM (2013). Evaluation of SWAT sub-daily runoff estimation at small agricultural watershed in Korea. *Frontiers of Environmental Science and Engineering in China* 7(1), 109–119.
- MAMDANI, E. (1974). Application of fuzzy algorithms for control of simple dynamic plant. *Proceedings of the Institution of Electrical Engineers* 121(12), 1585–1588.
- MELLANDER, P.-E., A. MELLAND, P. JORDAN, D. WALL, P. MURPHY und G. SHORTLE (2012). Quantifying nutrient transfer pathways in agricultural catchments using high temporal resolution data. *Environmental Science and Policy* 24, 44–57.
- METI und NASA (2009). *Advanced Spaceborne Thermal Emission and Reflection Radiometer (ASTER) Global Digital Elevation Model (GDEM)*. Ministry of Economy, Trade, Industry (METI) of Japan und United States National Aeronautics und Space Administration (NASA). http://asterweb.jpl.nasa.gov/gdem.asp.
- MEYNEN, E., J. SCHMITHÜSEN, J. F. GELLERT, E. NEEF, H. MÜLLER-MINY und J. H. SCHULTZE (1953-1962). *Handbuch der naturräumlichen Gliederung Deutschlands*. Selbstverlag der Bundesanstalt für Landeskunde, Bad Godesberg.
- MITCHELL, T. (1997). *Machine Learning*. McGraw-Hill series in Computer Science. McGraw-Hill, Boston.
- MONTEITH, J. L. (1965). Evaporation and the environment. In: *The state and movement of water in living organisms. 19th Symposia of the Society for Experimental Biology*. S. 205–234. Cambridge University Press, London.
- MONTEITH, J. L. (1977). Climate and the Efficiency of Crop Production in Britain. *Royal Society of London Philosophical Transactions Series B* 281, 277–294.
- MORIASI, D. N., J. L. STEINER und J. G. ARNOLD (2011). Sediment Measurement and Transport Modeling: Impact of Riparian and Filter Strip Buffers. *Journal of Environmental Quality* 40(3), 807–814.
- MORIASI, D., J. ARNOLD, M. VAN LIEW, R. BINGNER, R. HARMEL und T. VEITH (2007). Model evaluation guidelines for systematic quantification of accuracy in watershed simulations. *Transactions of the ASABE* 50(3), 885–900.
- MORTIMER, C. und U. MÜLLER (2003). *Chemie*. Thieme, Stuttgart.
- MULLUR, A. und A. MESSAC (2006). Metamodeling using extended radial basis functions: a comparative approach. *Engineering with Computers* 21 (3), 203–217.
- NAKIĆENOVIĆ, N., J. ALCAMO, G. DAVIS, B. DE VRIES, J. FENHANN, S. GAFFIN, K. GREGORY, A. GRÜBLER, T. Y. JUNG, T. KRAM, E. L. L. ROVERE, L. MICHAELIS, S. MORI, T. MORITA, W. PEPPER, H. PITCHER, L. PRICE, K. RIAHI, A. ROEHRL, H.-H. ROGNER, A. SANKOVSKI, M. SCHLESINGER, P. SHUKLA, S. SMITH, R. SWART, S. VAN ROOIJEN, N. VICTOR und Z. DADI (2000). *IPCC Special Report on Emissions Scenarios: A Special Report of Working Group III of the Intergovernmental Panel on Climate Change*. Intergovernmental Panel on Climate Change, Genf.
- NASH, J. und J. SUTCLIFFE (1970). River flow forecasting through conceptual models part I A discussion of principles. *Journal of Hydrology* 10(3), 282 –290.
- NEITSCH, S. L., J. G. ARNOLD, J. R. KINIRY und J. R WILLIAMS (2005). *Soil and Water Assessment Tool Theoretical Documentation*. Blackland Research Center, Temple, Texas.
- NEJADHASHEMI, A., B. WARDYNSKI und J. MUNOZ (2012). Large-scale hydrologic modeling of the michigan and wisconsin agricultural regions to study impacts of land use changes. *Transactions of the ASABE* 55(3), 821–838.
- NENDEL, C., M. BERG, K. KERSEBAUM, W. MIRSCHEL, X. SPECKA, M. WEGEHENKEL, K. WENKEL und R. WIELAND (2011). The MONICA model: Testing predictability for crop growth, soil moisture and nitrogen dynamics. *Ecological Modelling* 222(9), 1614–1625.
- NLWKN (2005). *Die Beseitigung kommunaler Abwässer in Niedersachsen Lagebericht 2005*. Niedersächsischer Landesbetrieb für Wasserwirtschaft, Küsten- und Naturschutz, Hildesheim.
- NLWKN (2012). Gewässernetz und Küstengewässer Niedersachsens. *http://www.umwelt. niedersachsen.de/service/umweltkarten/wasser\_hydrologie/gewaessernetz\_und\_kuestengewaesser/8267.html*, zuletzt abgerufen am 25.06.2012.
- NOSSENT, J. und W. BAUWENS (2012). Multi-variable sensitivity and identifiability analysis for a complex environmental model in view of integrated water quantity and water quality modeling. *Water Science and Technology* 65(3), 539–549.
- OENEMA, O., A. BLEEKER, N. A. BRAATHEN, M. BUDŇÁKOVÁ, K. BULL, P. ČERMÁK, M. GEUPEL, K. HICKS, R. HOFT, N. KOZLOVA, A. LEIP, T. SPRANGER, L. VALLI, G. VELTHOF und W. WINIWARTER (2011). Nitrogen in current European policies. In: *The European Nitrogen Assessment*. Hrsg. v. M. A. SUTTON, C. M. HOWARD, J. W. ERISMAN, G. BILLEN, A. BLEEKER, P. GRENNFELT, H. VAN GRINSVEN und B. GRIZZETTI. S. 62–81. Cambridge University Press, Cambridge.
- OLSSON, J. und L. ANDERSSON (2007). Possibilities and problems with the use of models as a communication tool in water resource management. *Water Resources Management* 21 (1), 97–110.
- PAGLIERO, L., F. BOURAOUI, P. WILLEMS und J. DIELS (2012). Large-Scale Hydrological Simulations Using the Soil Water Assessment Tool, Protocol Development, and Application in the Danube Basin. *Journal of Environmental Quality*, im Druck.
- PARKHURST, D. L. und C. A. J. APPELO (1999). *User's Guide to PHREEQC (Version 2) - A Computer Program for Speciation, Batch-Reaction, One-Dimensional Transport, and Inverse Geochemical Calculations*. U.S. Department of the Interior, U.S. Geological Survey, Denver, Colorado.
- PLAIN, M. B., B. MINASNY, A. B. MCBRATNEY und R. W. VERVOORT (2008). Spatially explicit seasonal forecasting using fuzzy spatiotemporal clustering of long-term daily rainfall and temperature data. *Hydrology and Earth System Sciences Discussions* 5(3), 1159–1189.
- PONCE, V. und R. HAWKINS (1996). Runoff curve number: Has it reached maturity? *Journal of Hydrologic Engineering* 1(1), 11–18.
- PRIESTLEY, C. H. B. und R. J. TAYLOR (1972). On the Assessment of Surface Heat Flux and Evaporation Using Large-Scale Parameters. *Monthly Weather Review* 100(2), 81–92.
- PROMMER, H. und V. POST (2010). *A Reactive Multicomponent Transport Model for Saturated Porous Media; User's Manual v2.10*, http://www.pht3d.org.
- PUCKETT, L. J., C. ZAMORA, H. ESSAID, J. T. WILSON, H. M. JOHNSON, M. J. BRAYTON und J. R. VOGEL (2008). Transport and Fate of Nitrate at the Ground-Water/Surface-Water Interface. *Journal of Environmental Quality* 37(3), 1034–1050.
- ÅNGSTRÖM, A. K. (1924). Solar and terrestrial radiation. Report to the international commission for solar research on actinometric investigations of solar and atmospheric radiation. *Quarterly Journal of the Royal Meteorological Society* 50(210), 121–126.
- RATTO, M. und A. PAGANO (2010). Using recursive algorithms for the efficient identification of smoothing spline ANOVA models. *AStA Advances in Statistical Analysis* 94(4), 367– 388.
- RAWLS, W. J. und D. L. BRAKENSIEK (1985). Prediction of Soil Water Properties for Hydrologic Modeling. In: *Watershed Management in the Eighties. Proceedings of the Symposium, ASCE Convention in Denver, Colorado, April 30- May 1, 1985. American Society of Civil Engineers (ASCE)*. S. 293–299.
- RAZAVI, S., B. TOLSON und D. BURN (2012a). Review of surrogate modeling in water resources. *Water Resources Research* 48(7).
- RAZAVI, S., B. A. TOLSON und D. H. BURN (2012b). Numerical assessment of metamodelling strategies in computationally intensive optimization. *Environmental Modelling & Software* 34(0), 67 –86.
- RICHARDS, L. A. (1931). Capillary conduction of liquids through porous mediums. *Journal of Applied Physics* 1(5), 318–333.
- RICHTER, D. (1995). *Ergebnisse methodischer Untersuchungen zur Korrektur des systematischen Meßfehlers des Hellmann-Niederschlagsmessers*. Bd. 194. Berichte des Deutschen Wetterdienstes. Deutscher Wetterdienst, Offenbach am Main.
- ROECKNER, E., G. BÄUML, L. BONAVENTURA, R. BROKOPF, M. ESCH, M. GIORGETTA, S. HAGEMANN, I. KIRCHNER, L. KORNBLUEH, E. MANZINI, A. RHODIN, U. SCHLESE, U. SCHULZWEIDA und A. TOMPKINS (2003). *The atmospheric general circulation model ECHAM5, Part I - Model description, Report No. 349*. Max-Planck-Institut für Meteorologie, Hamburg.
- SADRI, S. und D. BURN (2011). A Fuzzy C-Means approach for regionalization using a bivariate homogeneity and discordancy approach. *Journal of Hydrology* 401(3-4), 231– 239.
- SAJIKUMAR, N. und B. THANDAVESWARA (1999). A non-linear rainfall-runoff model using an artificial neural network. *Journal of Hydrology* 216(1-2), 32–55.
- SANTRA, P., B. DAS und D. CHAKRAVARTY (2011). Delineation of hydrologically similar units in a watershed based on fuzzy classification of soil hydraulic properties. *Hydrological Processes* 25(1), 64–79.
- SATYANARAYANA, P. und V. SRINIVAS (2011). Regionalization of precipitation in data sparse areas using large scale atmospheric variables - A fuzzy clustering approach. *Journal of Hydrology* 405(3-4), 462–473.
- SCHÄRER, M., T. PAGE und K. BEVEN (2006). A fuzzy decision tree to predict phosphorus export at the catchment scale. *Journal of Hydrology* 331(3-4), 484–494.
- SCHMOLL, O., G. HOWARD, J. CHILTON und I. CHORUS (2006). *Protecting groundwater for health: managing the quality of drinking-water sources*. WHO drinking water quality series. World Health Organization, IWA Publishing, London.
- SCHULLA, J. und K. JASPER (2007). *Model Description WaSiM-ETH (Water balance Simulation Model ETH)*. Zürich.
- SCHULTZ, M. T., M. J. SMALL, P. S. FISCHBECK und R. S. FARROW (2006). Evaluating response surface designs for uncertainty analysis and prescriptive applications of a largescale water quality model. English. *Environmental Modeling & Assessment* 11 (4), 345– 359.
- SEE, L. und S. OPENSHAW (1999). Applying soft computing approaches to river level forecasting. *Hydrological Sciences Journal* 44(5), 763–778.
- ¸SEN, Z. (2010). *Fuzzy Logic and Hydrological Modeling*. Taylor & Francis, Oxford.
- SHARMA, A. (2000). Seasonal to interannual rainfall probabilistic forecasts for improved water supply management: Part 1 - A strategy for system predictor identification. *Journal of Hydrology* 239(1-4), 232–239.
- SHARPLEY, A. N. und J. R. WILLIAMS (1990). *EPIC-Erosion/Productivity Impact Calculator: 1. Model Documentation. Technical Bulletin No. 1768.* United States Department of Agriculture, Washington D.C.
- SHEN, Z. Y., L. CHEN und T. CHEN (2012). Analysis of parameter uncertainty in hydrological and sediment modeling using GLUE method: a case study of SWAT model applied to Three Gorges Reservoir Region, China. *Hydrology and Earth System Sciences* 16(1), 121–132.
- SHEPARD, D. (1968). A two-dimensional interpolation function for irregularly-spaced data. In: *Proceedings of the 1968 23rd ACM national conference*. ACM '68. S. 517–524. Association for Computing Machinery, New York.
- SHRESTHA, R., A. BÁRDOSSY und M. RODE (2007). A hybrid deterministic-fuzzy rule based model for catchment scale nitrate dynamics. *Journal of Hydrology* 342(1-2), 143–156.
- SIMONOVIĆ, S. (2009). *Managing water resources: methods and tools for a systems approach.* Studies and reports in hydrology. UNESCO Publishing, Paris.
- SIMPSON, T., V. BALABANOV, V. TOROPOV und F. VIANA (2008). Design and analysis of computer experiments in multidisciplinary design optimization: A review of how far we have come - Or not. *12th AIAA/ISSMO Multidisciplinary Analysis and Optimization Conference (MAO), Victoria, BC, Kanada*.
- SLOAN, P. G., I. D. MOORE, G. B. COLTHARP und J. D. EIGEL (1983). *Modeling surface and subsurface stormflow on steeply-sloping forested watersheds. Research Report No. 142*. Water Resources Research Institute, University of Kentucky, Lexington, Kentucky.
- SMIL, V. (2004). *Enriching the Earth: Fritz Haber, Carl Bosch, and the Transformation of World Food Production*. The MIT Press, Cambridge, Massachusetts.
- SPEKAT, A., W. ENKE und F. KREIENKAMP (2007). *Neuentwicklung von regional hoch aufgelösten Wetterlagen für Deutschland und Bereitstellung regionaler Klimaszenarios auf der Basis von globalen Klimasimulationen mit dem Regionalisierungsmodell WETTREG auf der Basis von globalen Klimasimulationen mit ECHAM5/MPI-OM T63L31 2010 bis 2100 für die SRES-Szenarios B1, A1B und A2*. Umweltbundesamt, Dessau-Roßlau.
- STEFFEN, D. (2007). *Telefonat mit Herrn Dr. D. Steffen, Niedersächsischer Landesbetrieb für Wasserwirtschaft, Küsten- und Naturschutz*. 22. Februar 2007.
- STOUMANN JENSEN, L., J. K. SCHJOERRING, K. W. VAN DER HOEK, H. DAMGAARD POULSEN, J. F. ZEVENBERGEN, C. PALLIÈRE, J. LAMMEL, F. BRENTRUP, A. W. JONGBLOED, J. WILLEMS und H. VAN GRINSVEN (2011). Benefits of nitrogen for food, fibre and industrial production. In: *The European Nitrogen Assessment*. Hrsg. v. M. A. SUTTON, C. M. HOWARD, J. W. ERISMAN, G. BILLEN, A. BLEEKER, P. GRENNFELT, H. VAN GRINSVEN und B. GRIZZETTI. S. 32–61. Cambridge University Press, Cambridge.
- SWAT (2012). *SWAT Literature Database for Peer-Reviewed Journal Articles*. abzurufen unter: https://www.card.iastate.edu/swat\_articles/, zuletzt abgerufen am 29.11.2012.
- TAKAGI, T. und M. SUGENO (1985). Fuzzy identification of systems and its applications to modeling and control. *IEEE Transactions on Systems, Man and Cybernetics* 15(1), 116–132.
- THERRIEN, R., R. MCLAREN, E. SUDICKY und S. PANDAY (2010). *HydroGeoSphere A Three-dimensional Numerical Model Describing Fully-integrated Subsurface and Surface Flow and Solute Transport*. Groundwater Simulations Group, Waterloo.
- THIESSEN, A. H. (1911). Precipitation averages for large areas. *Monthly Weather Review* 39(7), 1082–1089.
- UMWELTBUNDESAMT (2004). *CORINE Land Cover (CLC2000)*. DLR-DFD, Wessling.
- USDA (1972). *National Engineering Handbook: Section 4 Hydrology. Kapitel 4-10.* United States Department of Agriculture Soil Conservation Service, Washington D.C.
- USGS (2006). *Shuttle Radar Topography Mission, 3 Arc Second scene Unfilled Finished-A. US Geological Survey*. Global Land Cover Facility, University of Maryland, College Park, Maryland. http://www.landcover.org/data/srtm/.
- VAN DER HEIJDEN, S. und U. HABERLANDT (2010). Influence of spatial interpolation methods for climate variables on the simulation of discharge and nitrate fate with SWAT. *Advances in Geosciences* 27, 91–98.
- VAN GRIENSVEN, A. und W. BAUWENS (2005). Application and evaluation of ESWAT on the Dender basin and the Wister Lake basin. *Hydrological Processes* 19(3), 827–838.
- VENABLES, W. N., D. M. SMITH und THE R CORE TEAM (2012). *An Introduction to R, Notes on R: A Programming Environment for Data Analysis and Graphics, Version 2.15.1*. http://cran.r-project.org/doc/manuals/R-intro.html.
- VENOHR, M., U. HIRT, J. HOFMANN, D. OPITZ, A. GERICKE, A. WETZIG, K. ORTELBACH, S. NATHO, F. NEUMANN und J. HÜRDLER (2009). *Das Modellsystem MONERIS - Version 2.14.1vba - Handbuch*. Leibniz Institut für Gewässerökologie und Binnenfischerei im Forschungsverbund Berlin e.V., Berlin.
- VITOUSEK, P. M., J. D. ABER, R. W. HOWARTH, G. E. LIKENS, P. A. MATSON, D. W. SCHINDLER, W. H. SCHLESINGER und D. G. TILMAN (1997). Human alteration of the global nitrogen cycle: sources and consequences. *Ecological Applications* 7(3), 737–750.
- VOLK, M., N. FOHRER, B. SCHMALZ und A. ULLRICH (2011). Application of the SWAT Model for Ecohydrological Modelling in Germany. In: *Soil Hydrology, Land Use and Agriculture*. Hrsg. v. M. K. SHUKLA. S. 176–195. CABI Publications, Wallingford.
- VON ALTROCK, C. (1995). *Fuzzy logic and NeuroFuzzy applications explained*. Prentice Hall PTR, Upper Saddle River, New Jersey.
- WASHINGTON, W. M., L. BUJA und A. CRAIG (2009). The computational future for climate and Earth system models: on the path to petaflop and beyond. *Philosophical Transactions of the Royal Society A: Mathematical, Physical and Engineering Sciences* 367(1890), 833–846.
- WENDLAND, F., H. ALBERT, M. BACH und R. SCHMIDT (1994). Potential nitrate pollution of groundwater in Germany: A supraregional differentiated model. *Environmental Geology*  $24(1)$ , 1–6.
- WENDLAND, F., P. KREINS, P. KUHR, R. KUNKEL, B. TETZLAFF und H. VEREECKEN (2010). *Räumlich differenzierte Quantifizierung der N- und P-Einträge in Grundwasser und Oberflächengewässer in Nordrhein-Westfalen unter besonderer Berücksichtigung diffuser landwirtschaftlicher Quellen, Schriften des Forschungszentrums Jülich, Reihe Energie & Umwelt / Energy & Environment, Band / Volume 88*. Forschungszentrum Jülich GmbH, Jülich.
- WHO, Hrsg. (2011). *Guidelines for Drinking-water Quality*. World Health Organization, Genf.
- WILLIAMS, J. R. (1969). Flood Routing With Variable Travel Time or Variable Storage Coefficients. *Transactions of the ASAE* 12(1), 100–103.
- WILLIAMS, J., C. JONES und P. DYKE (1984). A modelling approach to determining the relationship between erosion and soil productivity. *Transactions - American Society of Agricultural Engineers* 27(1), 129–144.
- WINCHELL, M., R. SRINIVASAN, M. DI LUZIO und J. G. ARNOLD (2008). *ArcSWAT 2.0 Interface For SWAT2005 User's Guide*. Blackland Research Center, Temple, Texas.
- XIANG, G. und D. HUANG (2010). A metamodeling method based on support vector regression for robust optimization. *Chinese Journal of Mechanical Engineering (English Edition)* 23(2), 242–251.
- XIONG, L., A. SHAMSELDIN und K. O'CONNOR (2001). A non-linear combination of the forecasts of rainfall-runoff models by the first-order Takagi-Sugeno fuzzy system. *Journal of Hydrology* 245(1-4), 196–217.
- ZADEH, L. (1965). Fuzzy sets. *Information and Control* 8(3), 338–353.
- ZHANG, X., R. SRINIVASAN und M. VAN LIEW (2009). Approximating SWAT Model Using Artificial Neural Network and Support Vector Machine. *JAWRA Journal of the American Water Resources Association* 45(2), 460–474.
- ZHENG, C. (2010). *MT3DMSv5.3 A Modular three-dimensional Multispecies Transport Model for Simulation of Advection, Dispersion and Chemical Reactions of Contaminants in Groundwater Systems Supplemental User's Guide*. United States Army Corps of Engineers, Washington D.C.

# **Anhang**

# **A Gemessene und mit SWAT simulierte Ganglinien der Abflusspegel und Nitratmessstellen an der Leine**

### **A.1 Abflussganglinien der SWAT-Kalibrierung**

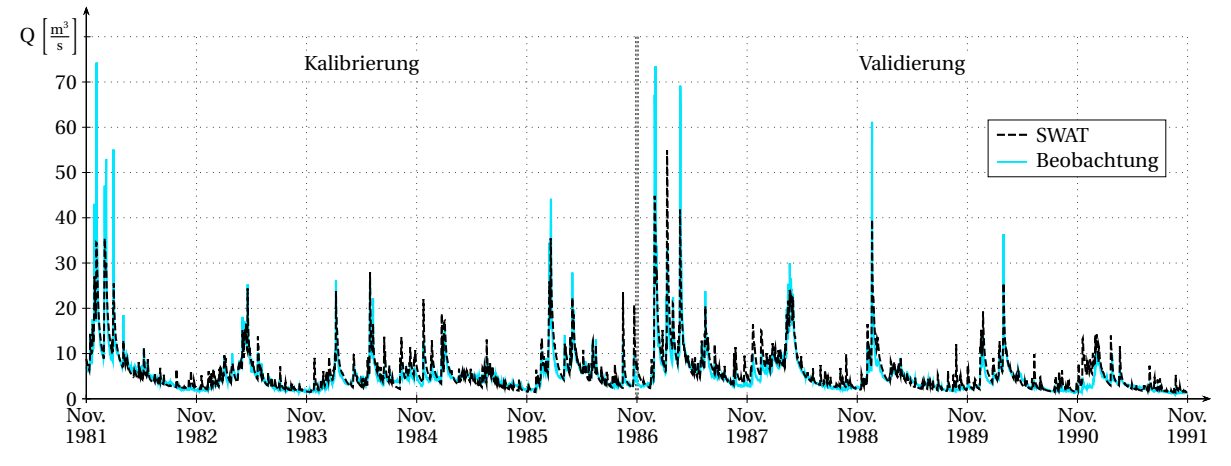

#### **A.1.1 Obere Leine**

Abbildung A.1: Gemessener und simulierter Durchfluss am Pegel Göttingen für die Kalibrierungs- und Validierungsperiode

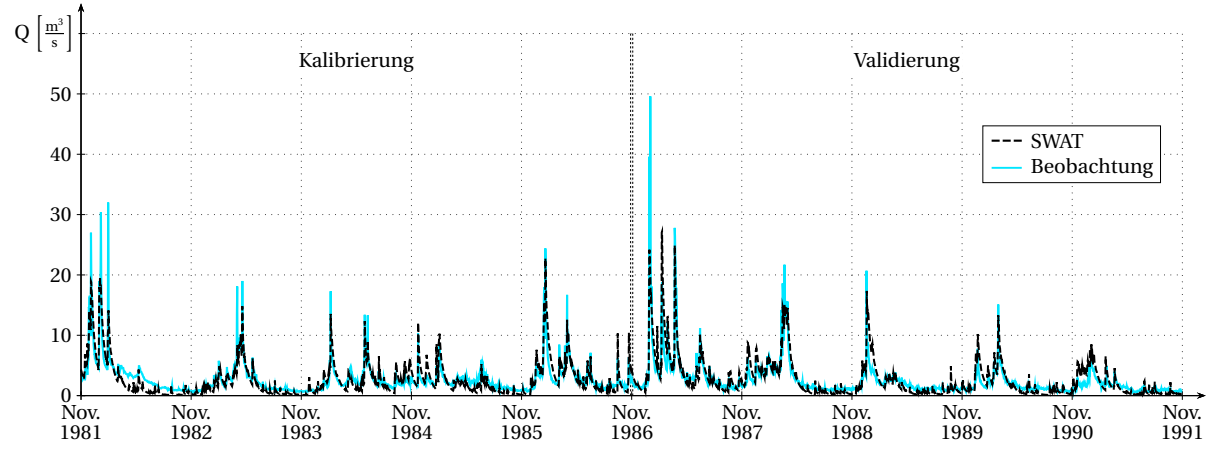

Abbildung A.2: Gemessener und simulierter Durchfluss am Pegel Reckershausen für die Kalibrierungs- und Validierungsperiode

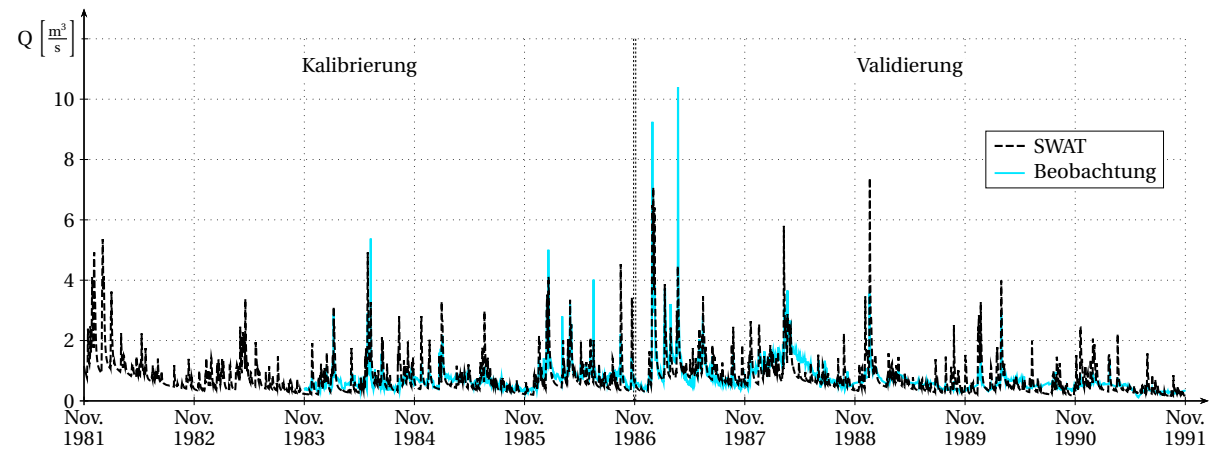

Abbildung A.3: Gemessener und simulierter Durchfluss am Pegel Gartemühle für die Kalibrierungs- und Validierungsperiode

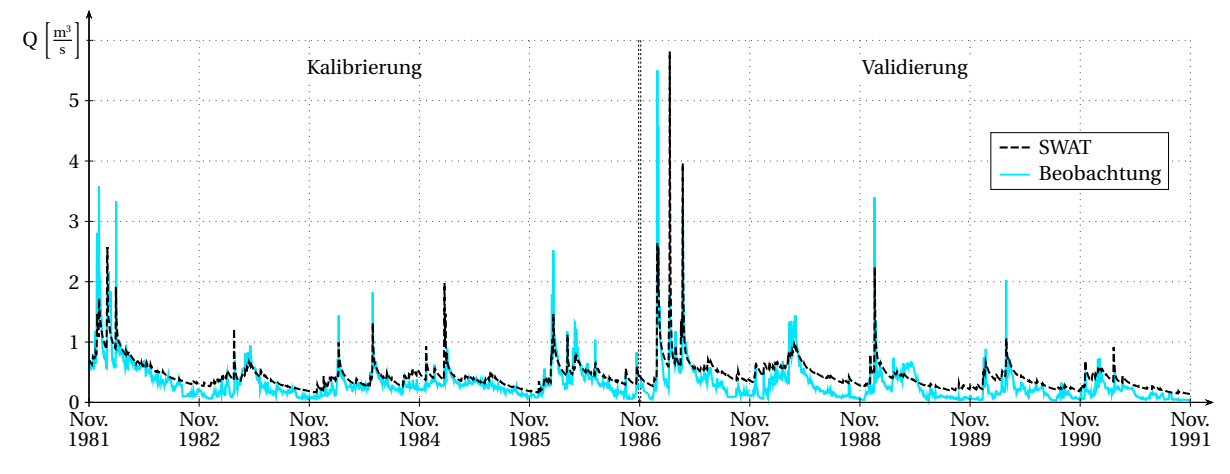

Abbildung A.4: Gemessener und simulierter Durchfluss am Pegel Mariengarten für die Kalibrierungs- und Validierungsperiode

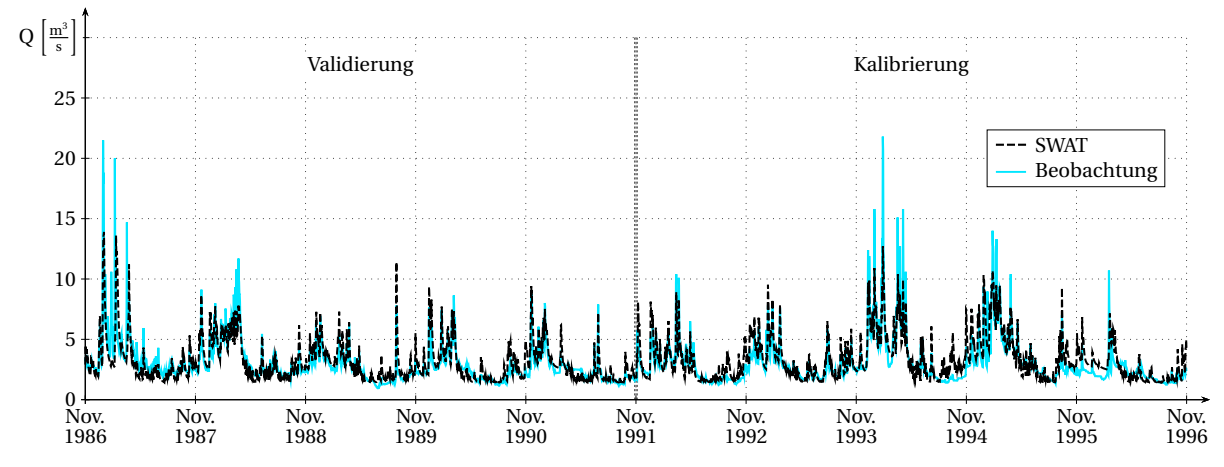

#### **A.1.2 Böhme**

Abbildung A.5: Gemessener und simulierter Durchfluss am Pegel Brock für die Kalibrierungs- und Validierungsperiode

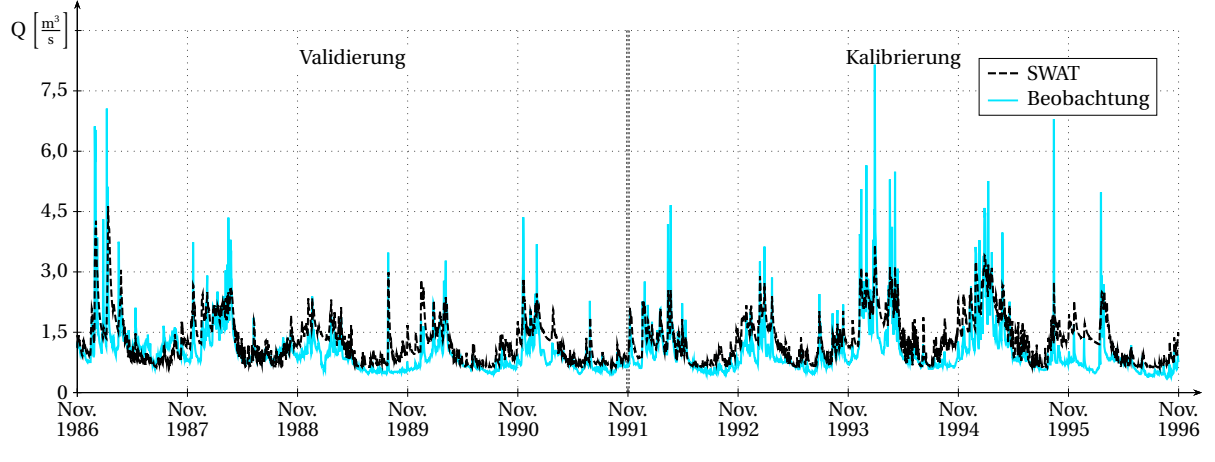

Abbildung A.6: Gemessener und simulierter Durchfluss am Pegel Tetendorf für die Kalibrierungs- und Validierungsperiode

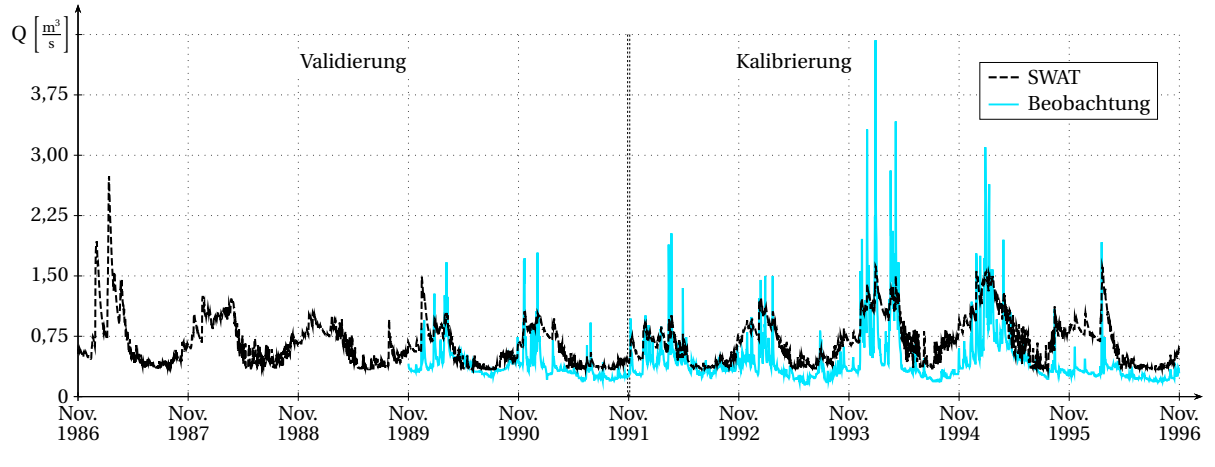

Abbildung A.7: Gemessener und simulierter Durchfluss am Pegel Westerharl für die Kalibrierungs- und Validierungsperiode

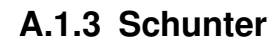

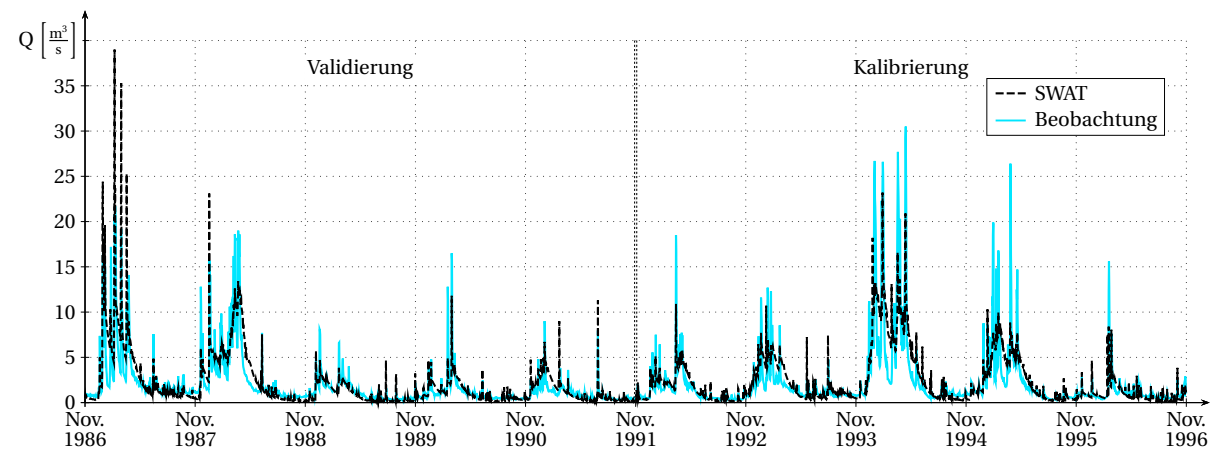

Abbildung A.8: Gemessener und simulierter Durchfluss am Pegel Hondelage für die Kalibrierungs- und Validierungsperiode

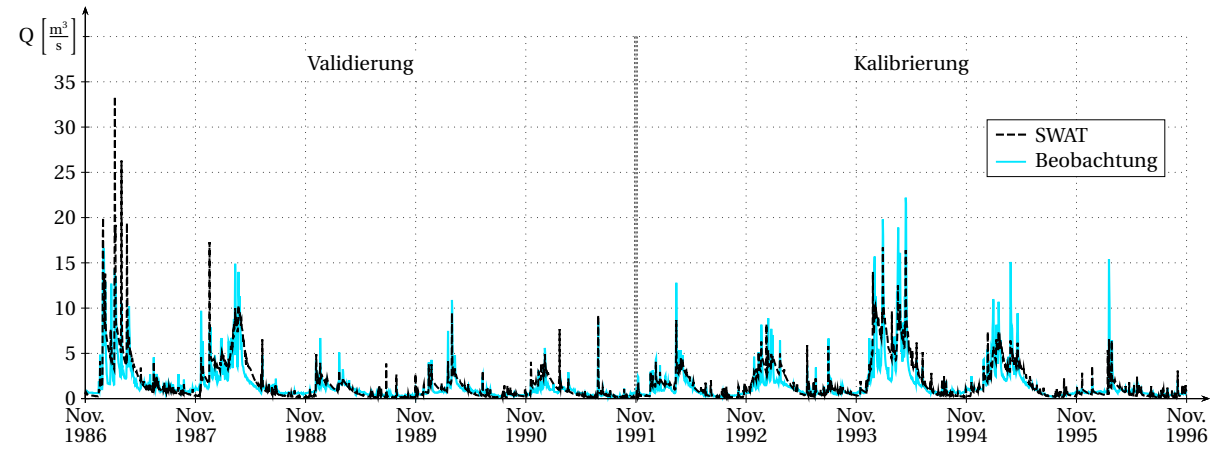

Abbildung A.9: Gemessener und simulierter Durchfluss am Pegel Glentorf für die Kalibrierungs- und Validierungsperiode

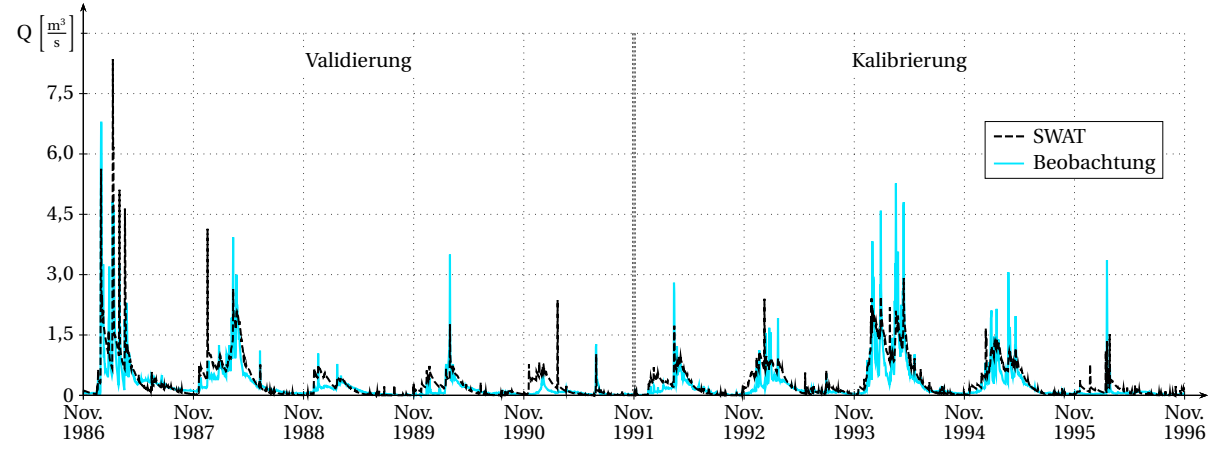

Abbildung A.10: Gemessener und simulierter Durchfluss am Pegel Süpplingen für die Kalibrierungs- und Validierungsperiode

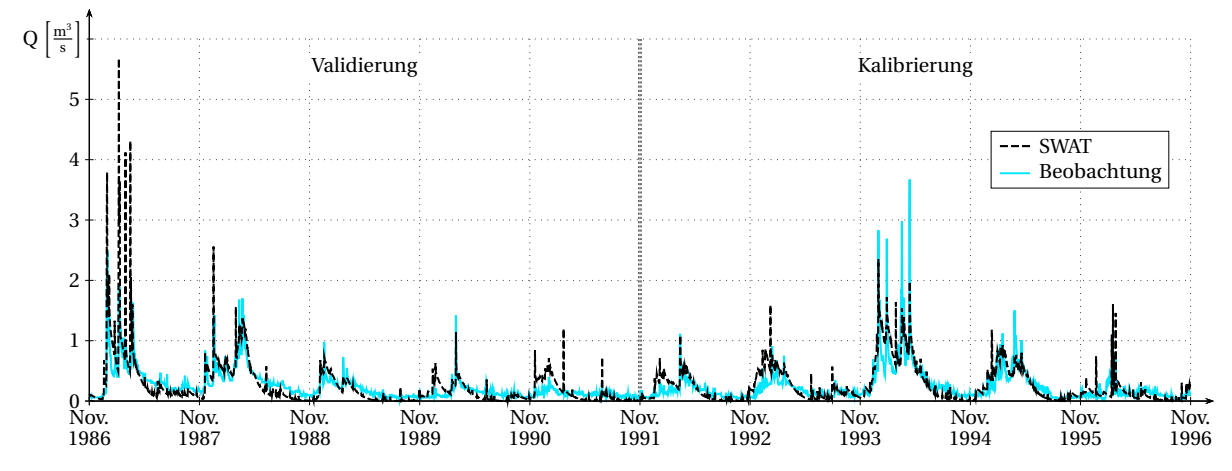

Abbildung A.11: Gemessener und simulierter Durchfluss am Pegel Niedersickte für die Kalibrierungs- und Validierungsperiode

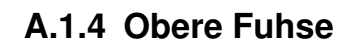

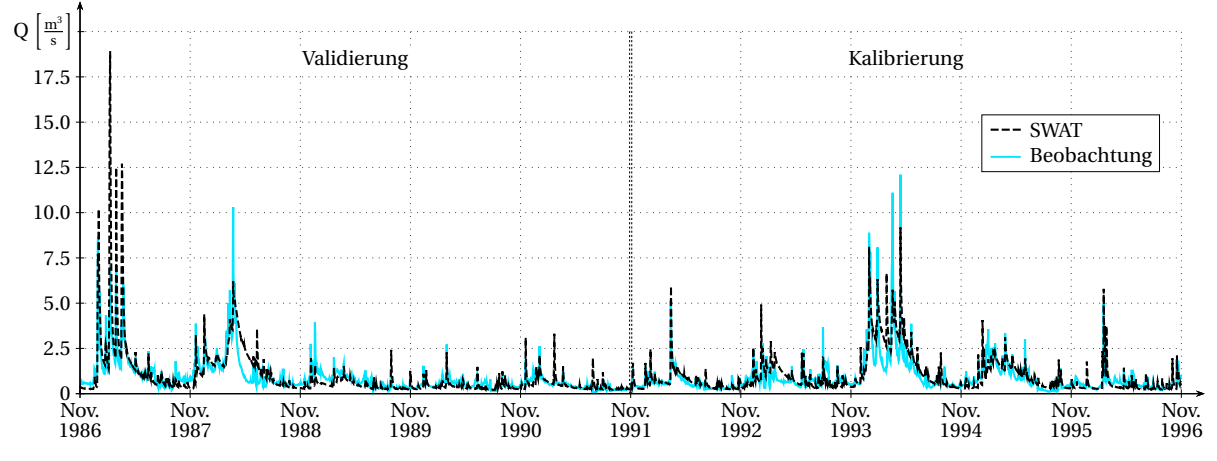

Abbildung A.12: Gemessener und simulierter Durchfluss am Pegel Broistedt für die Kalibrierungs- und Validierungsperiode

## **A.2 Nitratganglinien von Fuzzymodell, SWAT und Beobachtung**

#### **A.2.1 Obere Leine**

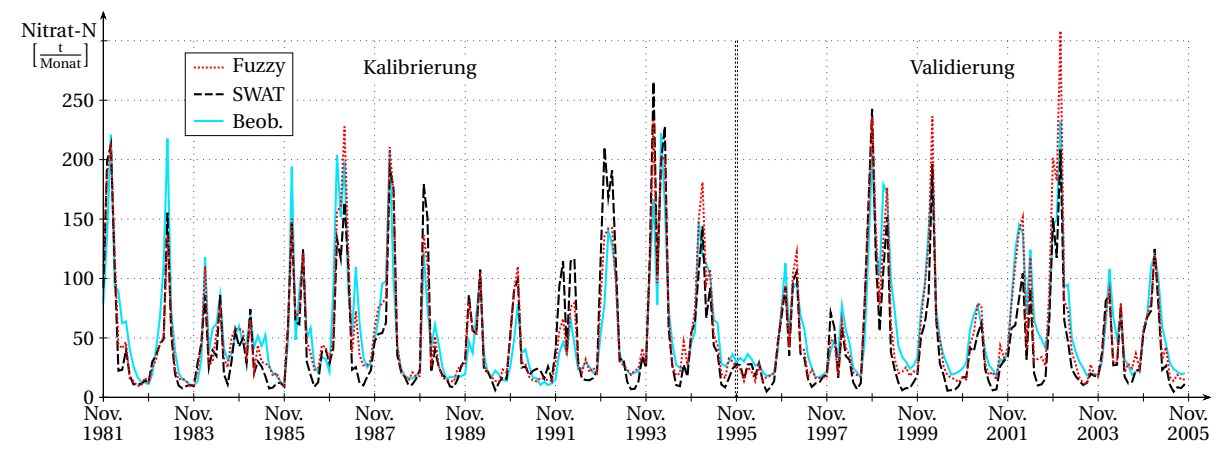

Abbildung A.13: Vergleich von SWAT-Simulation, Fuzzyberechnung und Beobachtung der monatlichen Nitratfracht an der Messstelle Reckershausen, Kalibrierung und Validierung beziehen sich auf SWAT

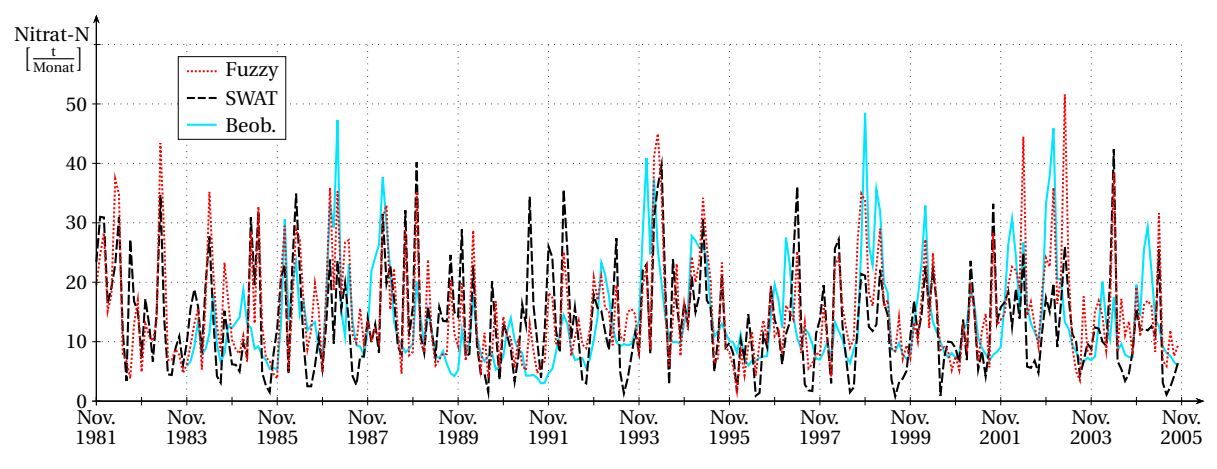

Abbildung A.14: Vergleich von SWAT-Simulation, Fuzzyberechnung und Beobachtung der monatlichen Nitratfracht an der Messstelle Gartemühle

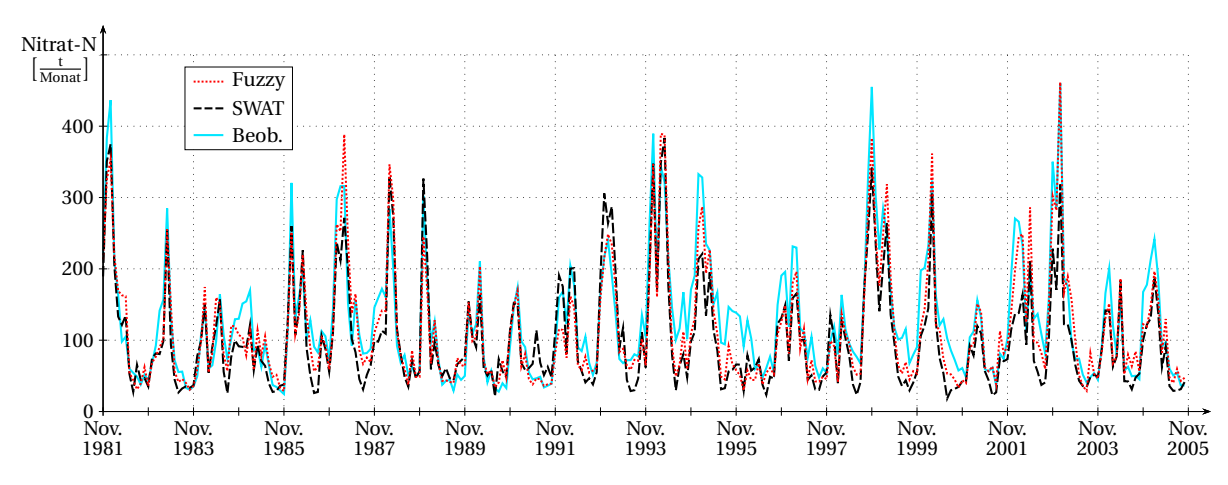

Abbildung A.15: Vergleich von SWAT-Simulation, Fuzzyberechnung und Beobachtung der monatlichen Nitratfracht an der Messstelle Bovenden

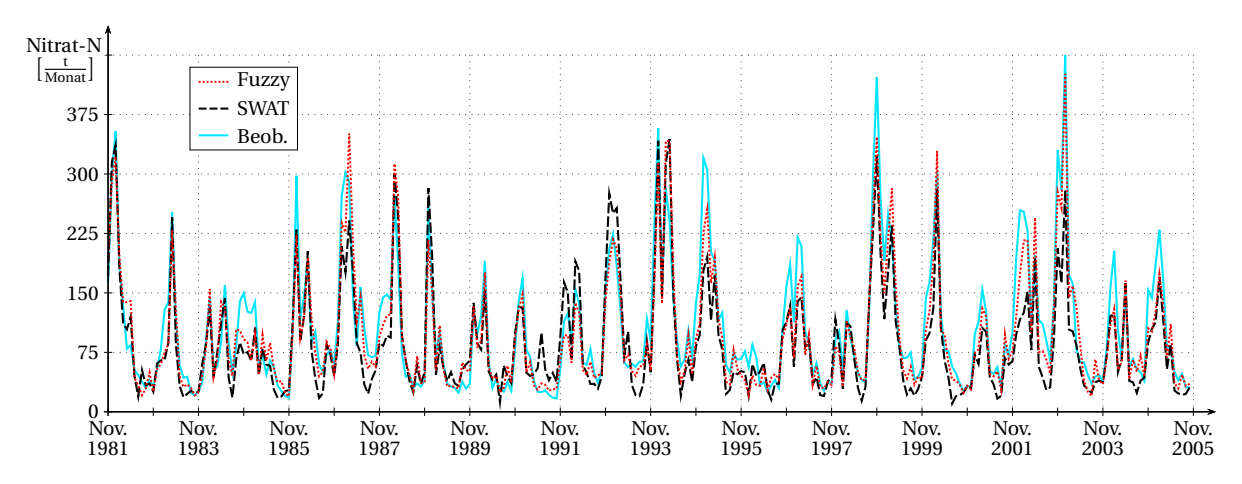

Abbildung A.16: Vergleich von SWAT-Simulation, Fuzzyberechnung und Beobachtung der monatlichen Nitratfracht an der Messstelle Stegemühle

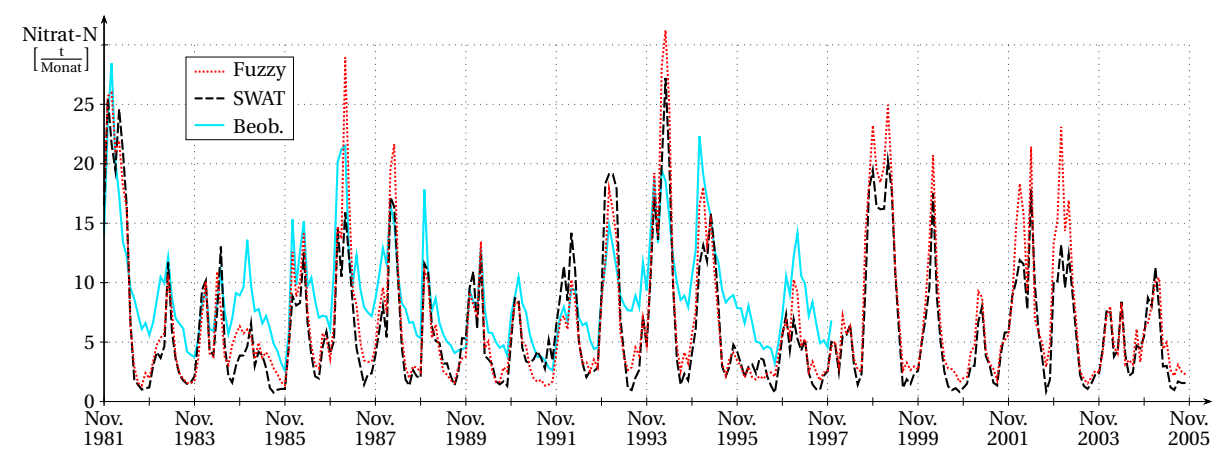

Abbildung A.17: Vergleich von SWAT-Simulation, Fuzzyberechnung und Beobachtung der monatlichen Nitratfracht an der Messstelle Obernjesa

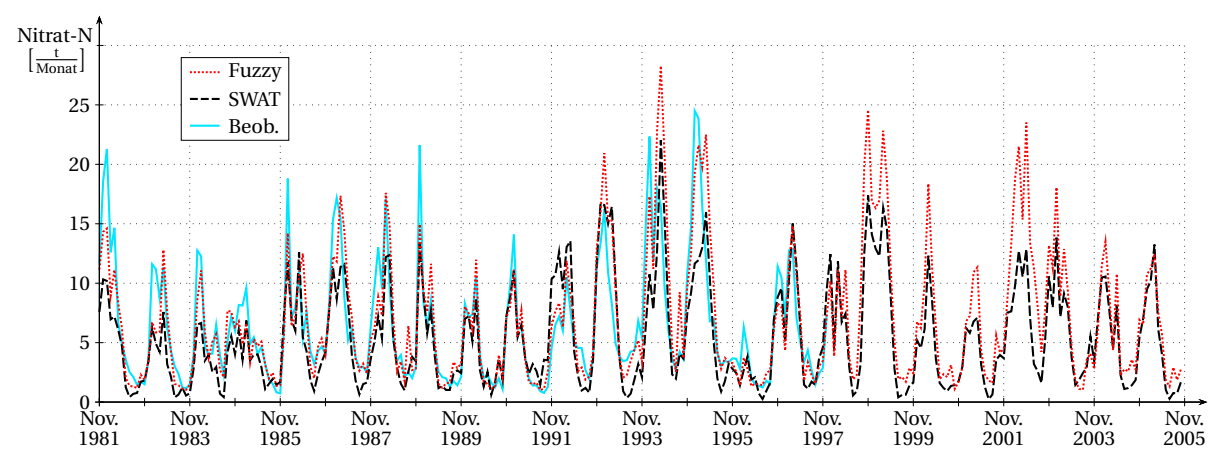

Abbildung A.18: Vergleich von SWAT-Simulation, Fuzzyberechnung und Beobachtung der monatlichen Nitratfracht an der Messstelle Nörten-Hardenberg

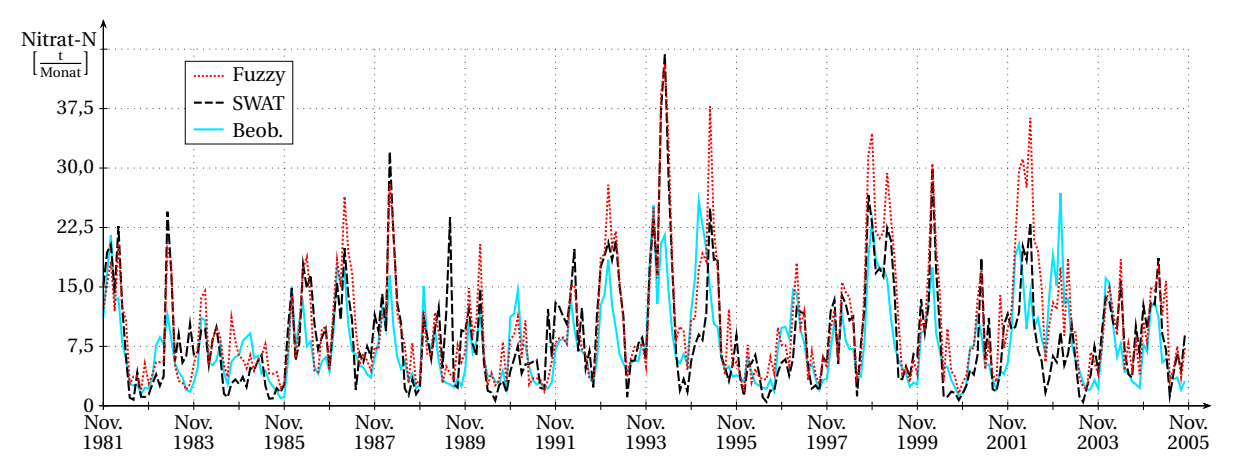

Abbildung A.19: Vergleich von SWAT-Simulation, Fuzzyberechnung und Beobachtung der monatlichen Nitratfracht an der Messstelle Höckelheim

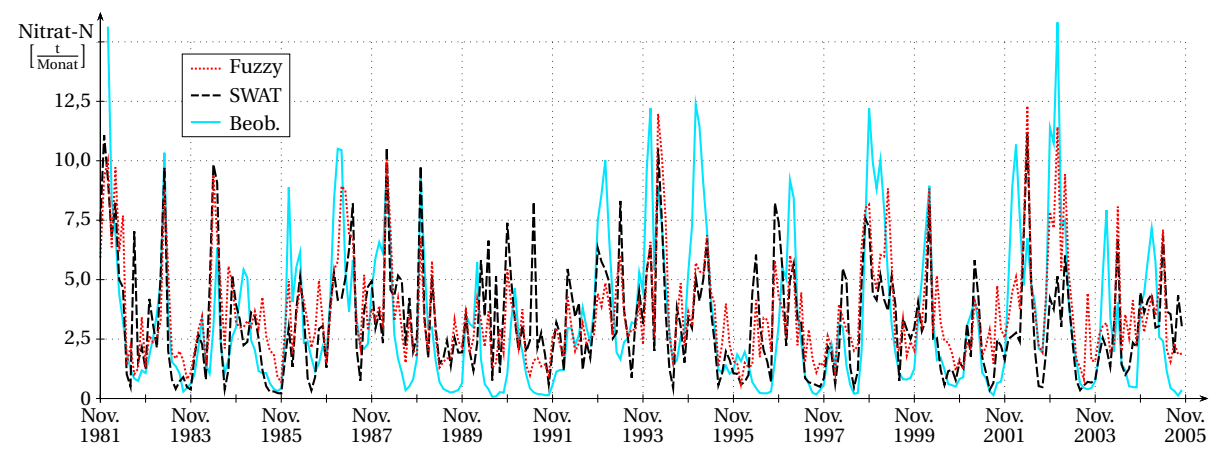

Abbildung A.20: Vergleich von SWAT-Simulation, Fuzzyberechnung und Beobachtung der monatlichen Nitratfracht an der Messstelle Reinhausen

**A.2.2 Böhme**

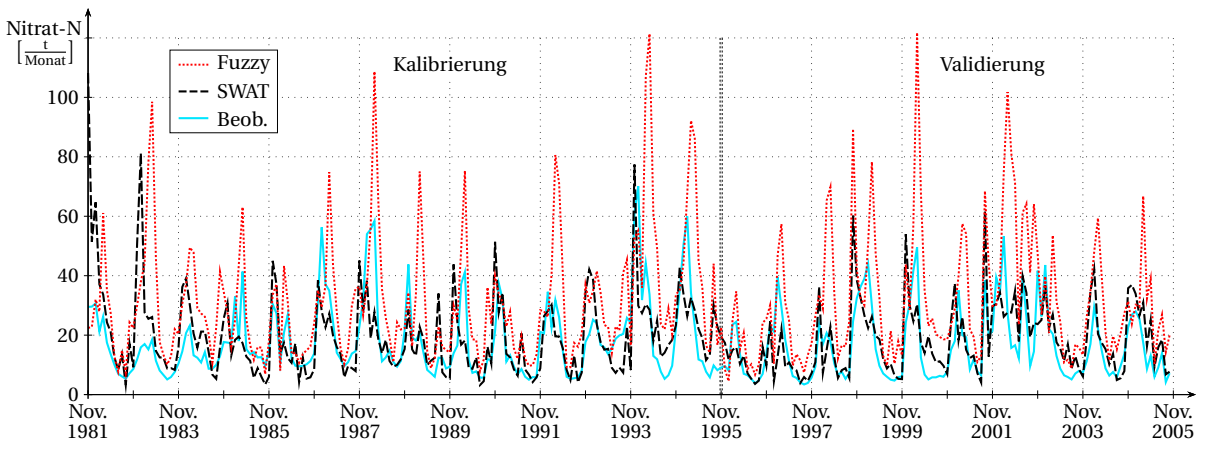

Abbildung A.21: Vergleich von SWAT-Simulation, Fuzzyberechnung und Beobachtung der monatlichen Nitrat-

fracht an der Messstelle Ützingen, Kalibrierung und Validierung beziehen sich auf SWAT

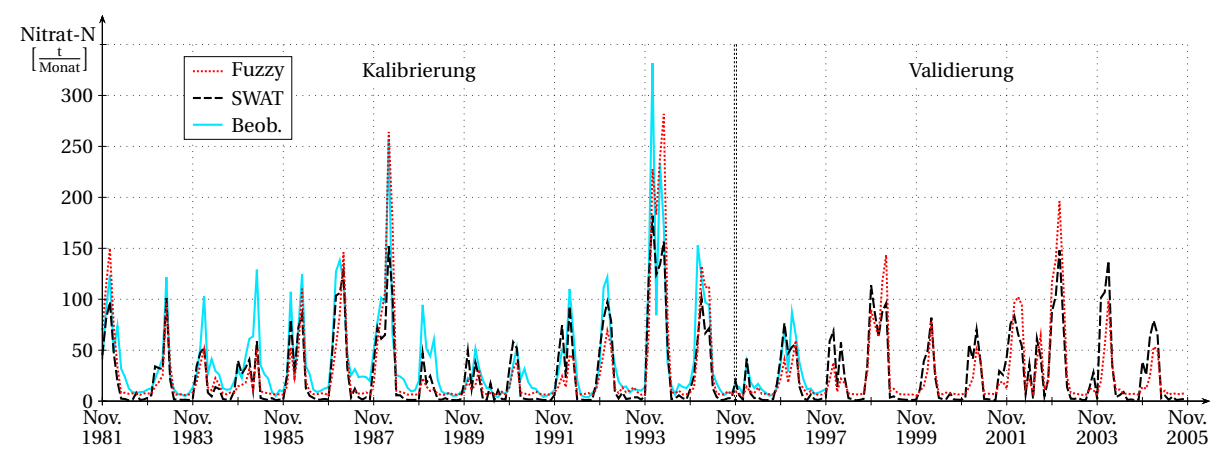

#### **A.2.3 Schunter**

Abbildung A.22: Vergleich von SWAT-Simulation, Fuzzyberechnung und Beobachtung der monatlichen Nitratfracht an der Messstelle Hondelage, Kalibrierung und Validierung beziehen sich auf SWAT

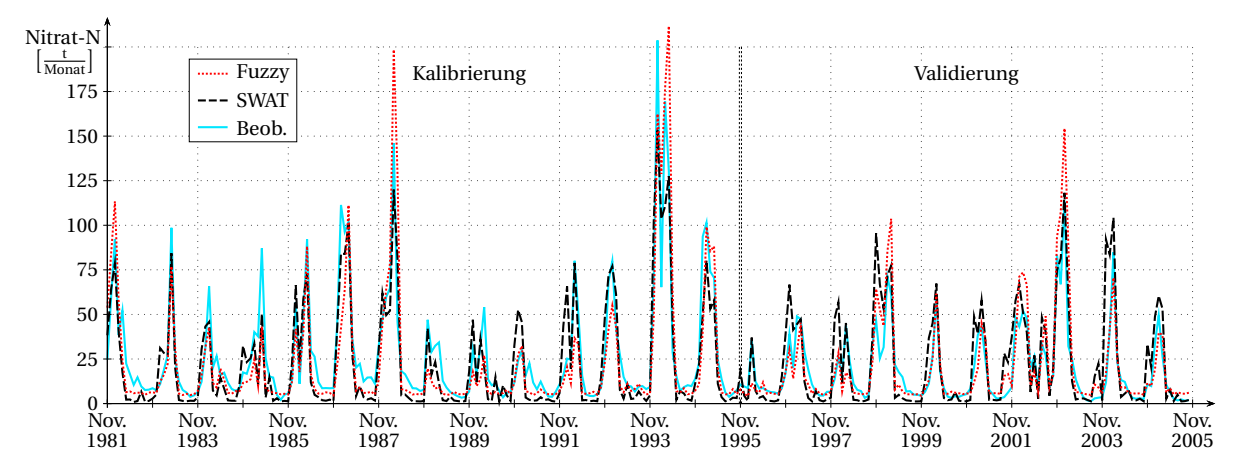

Abbildung A.23: Vergleich von SWAT-Simulation, Fuzzyberechnung und Beobachtung der monatlichen Nitratfracht an der Messstelle Glentorf, Kalibrierung und Validierung beziehen sich auf SWAT

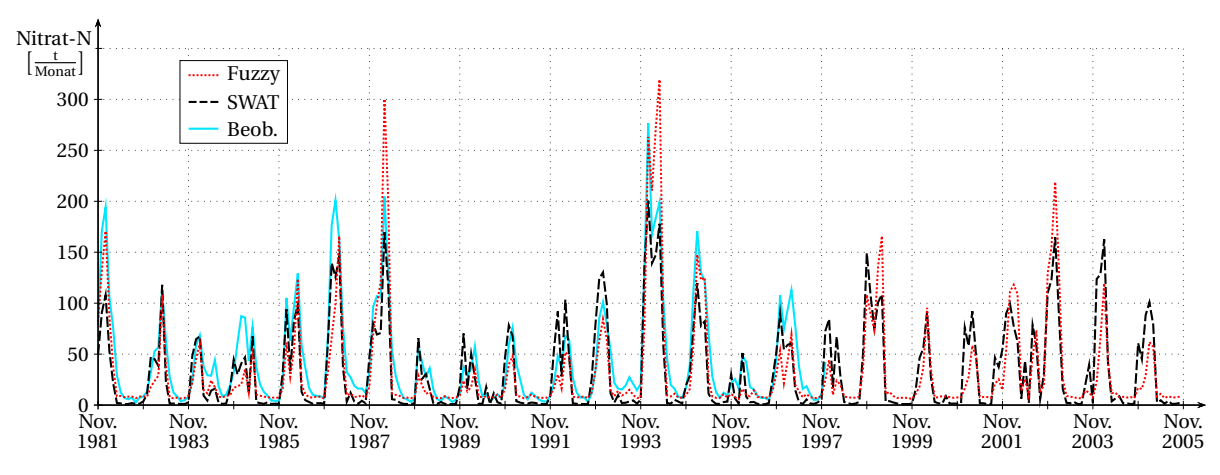

Abbildung A.24: Vergleich von SWAT-Simulation, Fuzzyberechnung und Beobachtung der monatlichen Nitratfracht an der Messstelle Querum

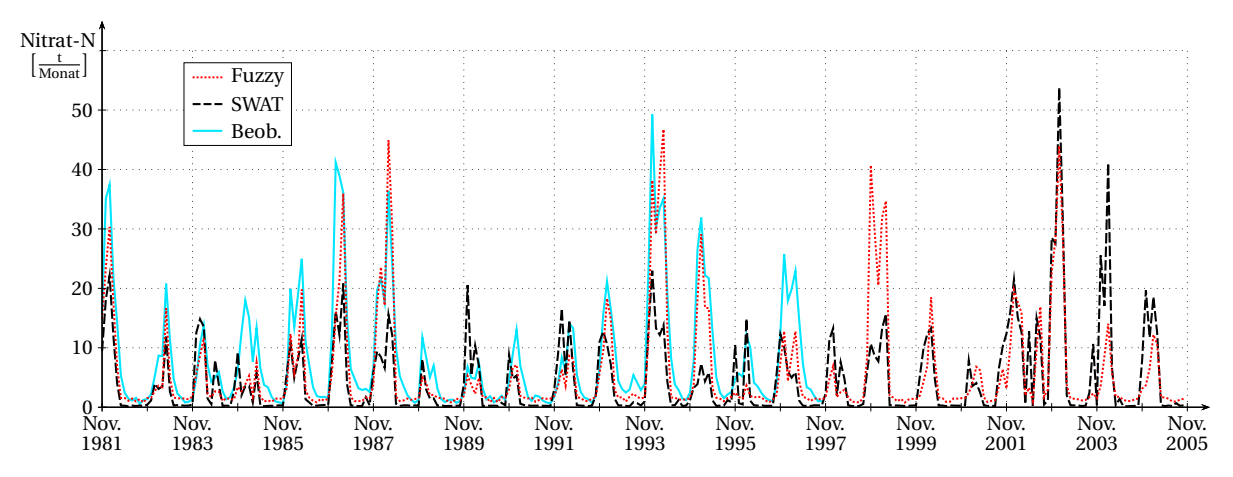

Abbildung A.25: Vergleich von SWAT-Simulation, Fuzzyberechnung und Beobachtung der monatlichen Nitratfracht an der Messstelle Schöppenstedter Turm

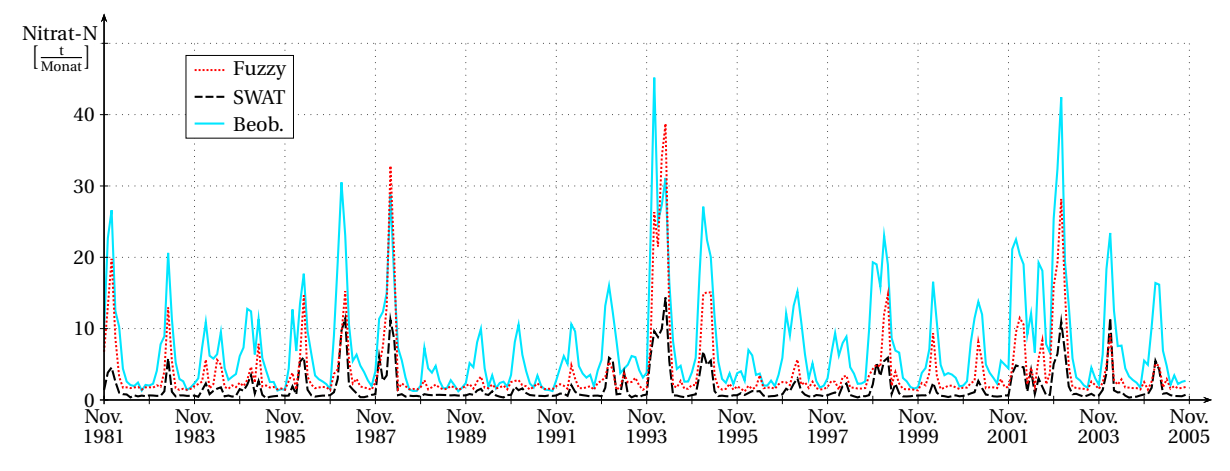

Abbildung A.26: Vergleich von SWAT-Simulation, Fuzzyberechnung und Beobachtung der monatlichen Nitratfracht an der Messstelle Süpplingenburg

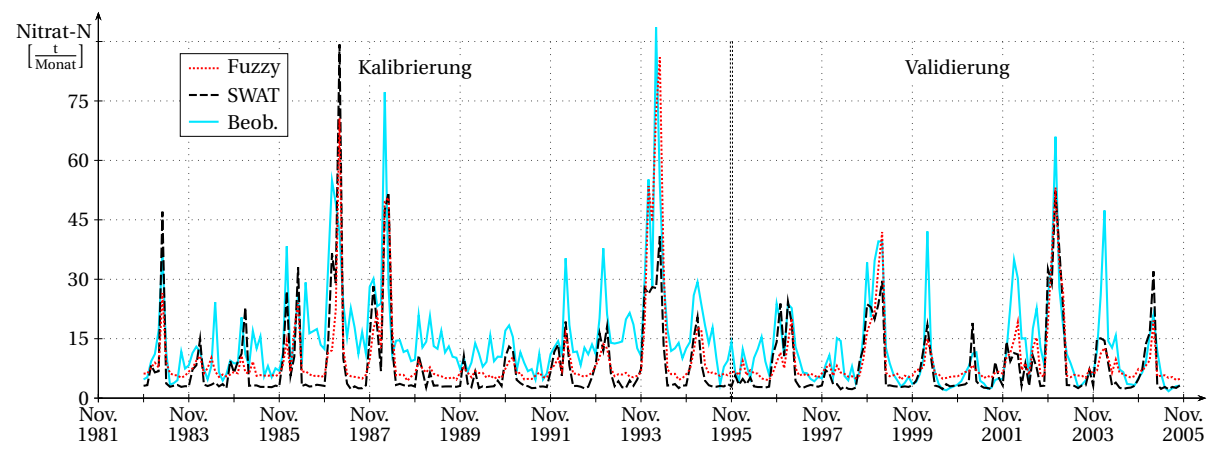

#### **A.2.4 Obere Fuhse**

Abbildung A.27: Vergleich von SWAT-Simulation, Fuzzyberechnung und Beobachtung der monatlichen Nitratfracht an der Messstelle Broistedt, Kalibrierung und Validierung beziehen sich auf SWAT

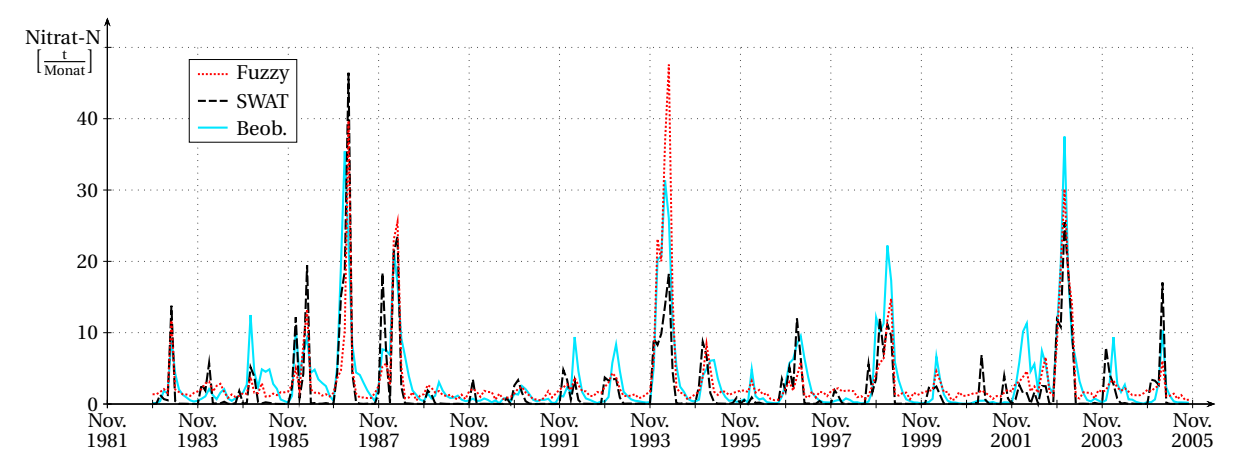

Abbildung A.28: Vergleich von SWAT-Simulation, Fuzzyberechnung und Beobachtung der monatlichen Nitratfracht an der Messstelle Heerte
## **B Ergebnisse der Variablensortierung mit Random Forest**

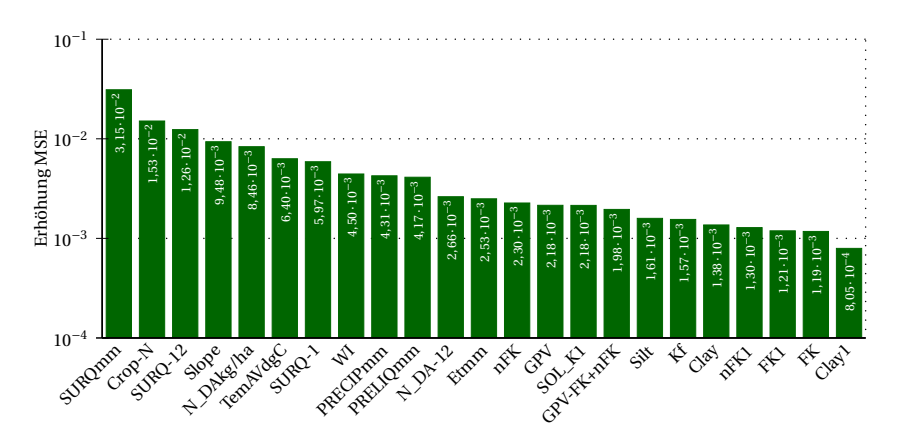

Abbildung B.1: Variablenwichtigkeit ermittelt mit Random Forest für Fuzzymodul 2 (Nitrattransport über Oberflächenabfluss von ungedüngten Flächen), Variablenbeschreibungen in Tabelle [5.1,](#page-111-0) MSE: mittlere quadratische Abweichung

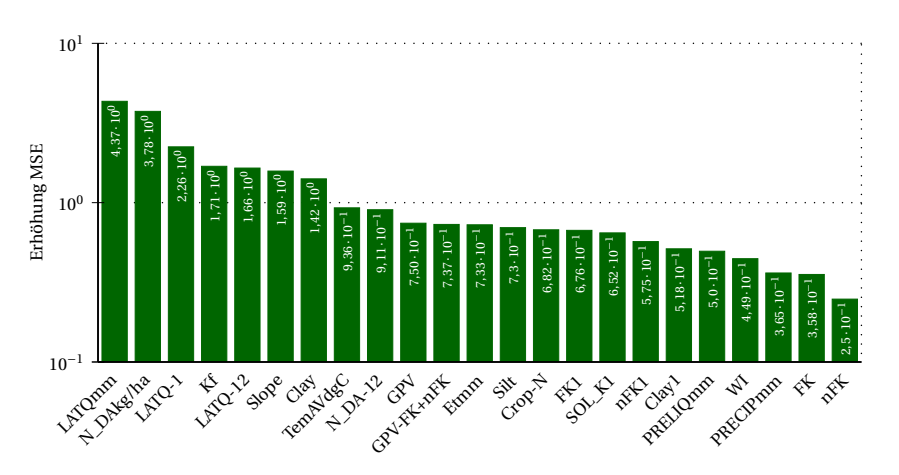

Abbildung B.2: Variablenwichtigkeit ermittelt mit Random Forest für Fuzzymodul 3 (Nitrattransport über Zwischenabfluss von gedüngten Flächen), Variablenbeschreibungen in Tabelle [5.1,](#page-111-0) MSE: mittlere quadratische Abweichung

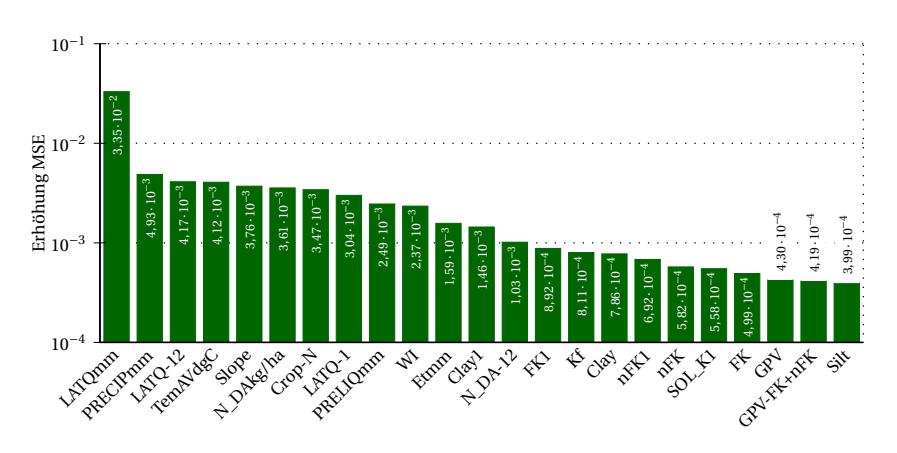

Abbildung B.3: Variablenwichtigkeit ermittelt mit Random Forest für Fuzzymodul 4 (Nitrattransport über Zwischenabfluss von ungedüngten Flächen), Variablenbeschreibungen in Tabelle [5.1,](#page-111-0) MSE: mittlere quadratische Abweichung

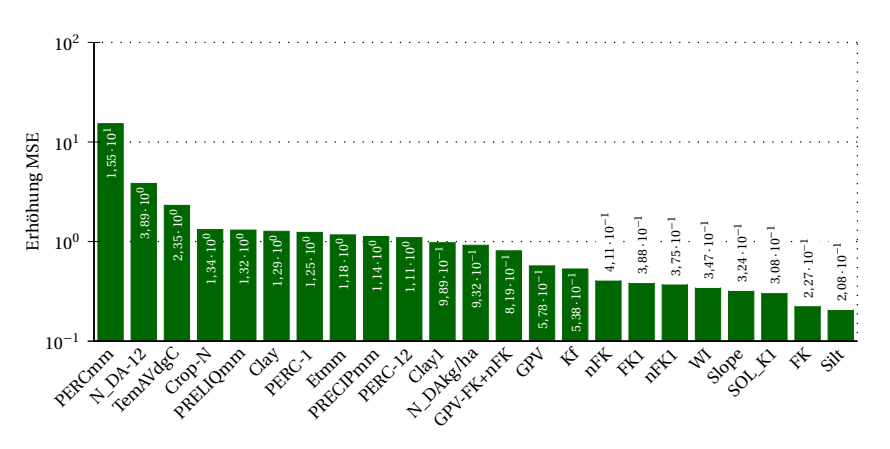

Abbildung B.4: Variablenwichtigkeit ermittelt mit Random Forest für Fuzzymodul 5 (Nitrattransport über Perkolation von gedüngten Flächen), Variablenbeschreibungen in Tabelle [5.1,](#page-111-0) MSE: mittlere quadratische Abweichung

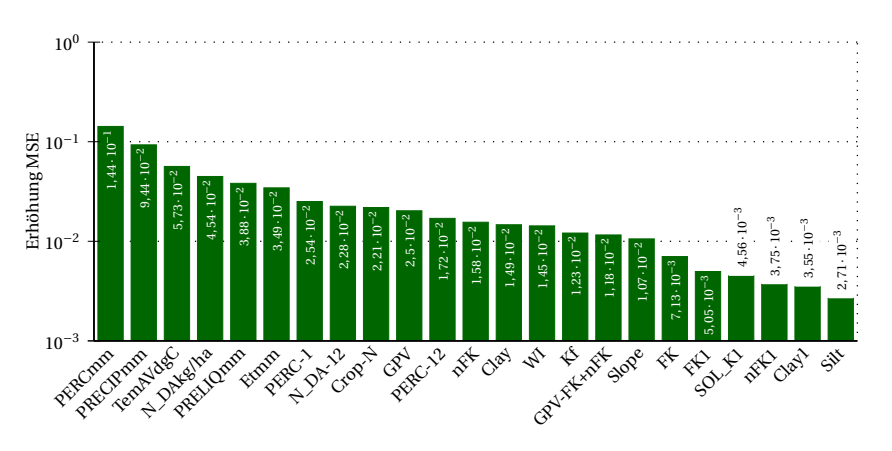

Abbildung B.5: Variablenwichtigkeit ermittelt mit Random Forest für Fuzzymodul 6 (Nitrattransport über Perkolation von ungedüngten Flächen), Variablenbeschreibungen in Tabelle [5.1,](#page-111-0) MSE: mittlere quadratische Abweichung

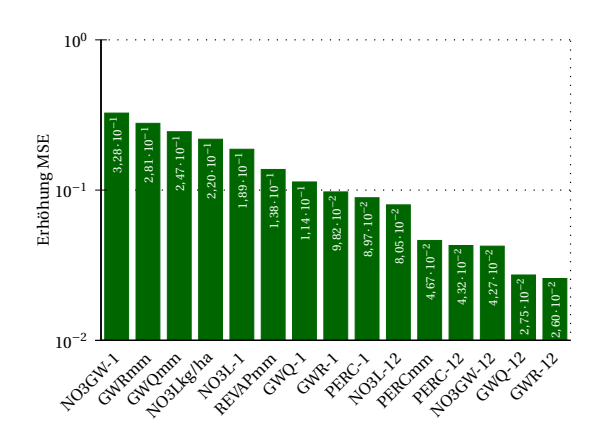

Abbildung B.6: Variablenwichtigkeit ermittelt mit Random Forest für Fuzzymodul 7 (Nitrattransport über Basisabfluss), Variablenbeschreibungen in Tabelle [5.1,](#page-111-0) MSE: mittlere quadratische Abweichung

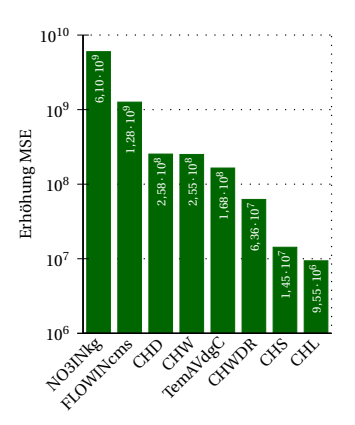

Abbildung B.7: Variablenwichtigkeit ermittelt mit Random Forest für Fuzzymodul 8 (Nitrattransport im Flusslauf), Variablenbeschreibungen in Tabelle [5.1,](#page-111-0) MSE: mittlere quadratische Abweichung

## **C Regelsysteme der acht Fuzzymodule**

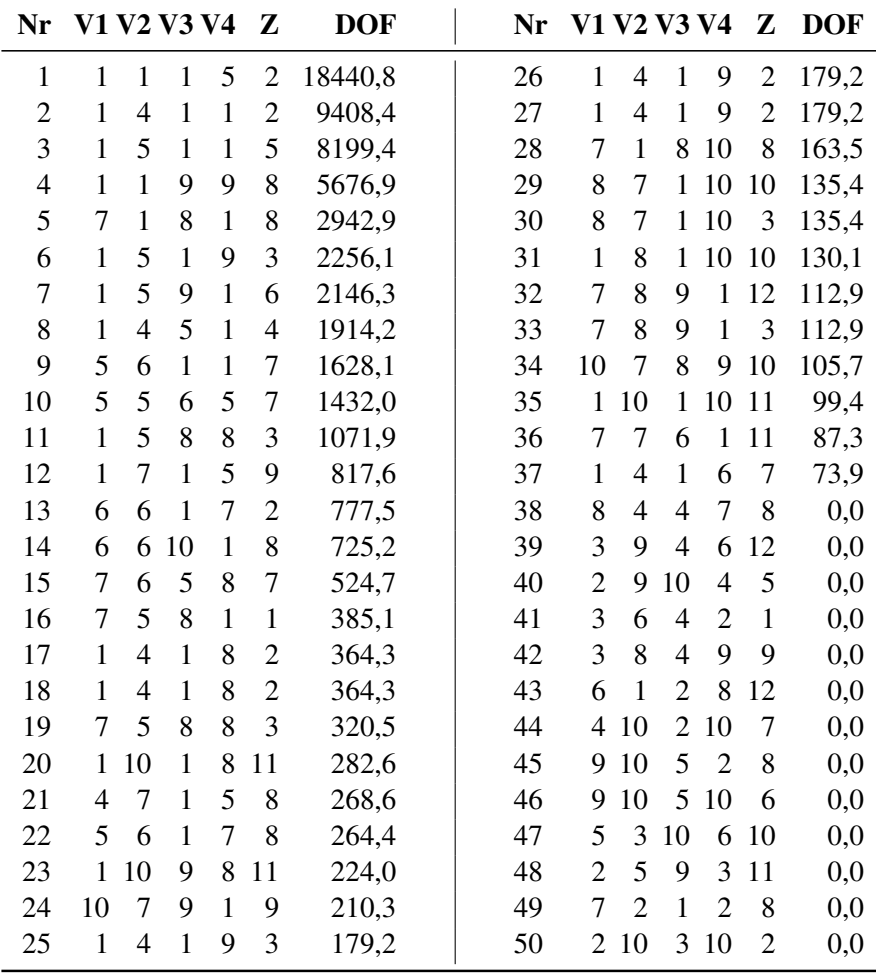

Tabelle C.1: Regelsystem Modul 8 - Flusslauf

V1: FLOWINcms, V2: NO3INkg, V3: CHD, V4: CHW, Z: NO3OUTkg, DOF: Summe der Erfüllungsgrade aller Trainingsdatensätze; Variablen erläutert in Tabelle [5.1](#page-111-0)

| 3028,2<br>41<br>5<br>1<br>1<br>1<br>1<br>6<br>1<br>1<br>$\mathbf{1}$<br>1 10<br>1<br>1<br>1<br>$\mathbf{1}$<br>1<br>$\mathbf{1}$<br>8<br>48,1<br>1<br>1<br>4<br>5<br>$\overline{2}$<br>$\boldsymbol{7}$<br>$\overline{2}$<br>$\overline{4}$<br>6<br>1<br>$\overline{2}$<br>42<br>1<br>$\mathbf{1}$<br>$\mathbf{1}$<br>$\mathbf{1}$<br>$\mathbf{1}$<br>5<br>1<br>1<br>1<br>1<br>1<br>1<br>2456,2<br>6<br>46,7<br>3<br>5<br>5<br>5<br>5<br>$\overline{4}$<br>$\mathbf{1}$<br>3<br>$\mathbf{1}$<br>$\mathbf{1}$<br>$\overline{4}$<br>2087,3<br>43<br>$\mathbf{1}$<br>$\mathbf{1}$<br>$\mathbf{1}$<br>$\mathbf{1}$<br>7<br>6<br>46,0<br>1<br>1<br>1<br>1<br>5<br>5<br>5<br>8<br>$\mathbf{1}$<br>9<br>1<br>1<br>$\overline{2}$<br>1403,6<br>1<br>1<br>9<br>$\overline{2}$<br>37,2<br>4<br>1<br>1<br>1<br>1<br>1<br>44<br>1<br>1<br>5<br>5<br>$\mathbf{1}$<br>9<br>$\mathbf{1}$<br>$\mathbf{1}$<br>$\mathbf{1}$<br>$\mathbf{1}$<br>6<br>3<br>8<br>9<br>$\overline{2}$<br>1<br>1<br>1<br>$\overline{4}$<br>1403,6<br>45<br>1<br>6<br>1<br>1<br>10,5<br>5<br>9<br>$\overline{2}$<br>$\mathbf{1}$<br>9<br>$\overline{2}$<br>1403,6<br>6<br>$\mathbf{1}$<br>8<br>8<br>6<br>1<br>1<br>1<br>1<br>1<br>1<br>1<br>1<br>1<br>46<br>6<br>5<br>$\overline{4}$<br>5<br>5<br>$\mathbf{1}$<br>$\mathbf{1}$<br>$\mathbf{1}$<br>3<br>1231,0<br>47<br>6<br>$\mathbf{1}$<br>$\mathbf{1}$<br>10<br>7<br>1<br>1<br>$\mathbf{1}$<br>1<br>1<br>8<br>1<br>8 |            |
|----------------------------------------------------------------------------------------------------|------------|
|                                                                                                    |            |
|                                                                                                    |            |
|                                                                                                    |            |
|                                                                                                    |            |
|                                                                                                    |            |
|                                                                                                    | 4,0        |
|                                                                                                    | 3,8        |
| 5<br>5<br>7<br>$8\,$<br>$\overline{4}$<br>3<br>$\overline{2}$<br>$\tau$<br>8<br>9<br>8<br>6<br>$\mathbf{1}$<br>1<br>$\mathbf{1}$<br>$\mathbf{1}$<br>$\mathbf{1}$<br>682,9<br>48<br>$\overline{4}$<br>$\mathbf{1}$<br>$\tau$<br>1                                                                                                    | 3,2        |
| $\mathbf{1}$<br>5<br>5<br>$\overline{4}$<br>8<br>5<br>7<br>9<br>$\mathbf{1}$<br>$\mathbf{1}$<br>$\mathbf{1}$<br>$\mathbf{1}$<br>8<br>$\mathbf{1}$<br>680,2<br>49<br>$\overline{4}$<br>$\mathbf{1}$<br>$\mathbf{1}$<br>9<br>8<br>1<br>4                                                                                                    | 3,0        |
| $\mathbf{1}$<br>3<br>8<br>5<br>7<br>8<br>3<br>10<br>1<br>6<br>$\mathbf{1}$<br>$\mathbf{1}$<br>$\mathbf{1}$<br>$\mathbf{1}$<br>586,3<br>50<br>$\mathbf{1}$<br>6<br>$\mathbf{1}$<br>$\mathbf{1}$<br>$\mathbf{1}$<br>8<br>$\mathbf{1}$                                                                                                    | 2,9        |
| 3<br>5<br>$\overline{4}$<br>8<br>5<br>$\mathbf{1}$<br>$\mathbf{1}$<br>$\mathbf{1}$<br>$\overline{4}$<br>$\mathbf{1}$<br>6<br>$\mathbf{1}$<br>$\overline{4}$<br>569,6<br>51<br>$\overline{4}$<br>7<br>$\mathbf{1}$<br>$\mathbf{1}$<br>7<br>8<br>11<br>1                                                                                                    | 2,8        |
| 3<br>3<br>$\overline{7}$<br>10<br>$\mathbf{1}$<br>1<br>1<br>1<br>1<br>3<br>$\mathbf{1}$<br>6<br>3<br>528,3<br>52<br>$\overline{4}$<br>$\overline{4}$<br>$\mathbf{1}$<br>8<br>8<br>12<br>1<br>1                                                                                                    | 2,4        |
| 1<br>$\mathbf{1}$<br>1<br>1<br>7<br>8<br>6<br>53<br>5<br>6<br>8<br>8<br>9<br>8<br>13<br>1<br>1<br>$\overline{4}$<br>335,3<br>6<br>1<br>6<br>1                                                                                                    | 2,2        |
| 5<br>8<br>$\mathbf{1}$<br>$\overline{4}$<br>$\mathbf{1}$<br>8<br>$\overline{4}$<br>$\mathbf{1}$<br>1<br>$\overline{4}$<br>$\mathbf{1}$<br>$\mathbf{1}$<br>$\mathbf{1}$<br>54<br>$\overline{4}$<br>$\overline{4}$<br>$\overline{4}$<br>$\mathbf{1}$<br>$\mathbf{1}$<br>8<br>14<br>$\overline{4}$<br>321,7                                                                                                    | 2,0        |
| 6<br>$\mathbf{1}$<br>5<br>5<br>$\overline{4}$<br>$\overline{7}$<br>15<br>$\mathbf{1}$<br>$\overline{4}$<br>$\mathbf{1}$<br>$\mathbf{1}$<br>$\mathbf{1}$<br>$\overline{2}$<br>301,7<br>55<br>8<br>$\mathbf{1}$<br>$\overline{4}$<br>$\mathbf{1}$<br>6<br>7<br>8<br>1                                                                                                    | 1,6        |
| 8<br>5<br>$\tau$<br>10<br>5<br>6<br>7<br>5<br>1<br>1<br>1<br>1<br>$\mathbf{1}$<br>$\mathbf{1}$<br>$\mathbf{1}$<br>$\mathbf{1}$<br>$\mathbf{1}$<br>16<br>$\mathbf{1}$<br>295,7<br>56<br>$\overline{4}$<br>6                                                                                                    | 1,5        |
| 5<br>$\mathbf{1}$<br>5<br>5<br>5<br>$\mathbf{1}$<br>$\mathfrak{2}$<br>17<br>1<br>$\mathbf{1}$<br>$\mathbf{1}$<br>$\mathbf{1}$<br>1<br>57<br>7<br>$\overline{4}$<br>$\mathbf{1}$<br>$\mathbf{1}$<br>8<br>6<br>$\mathbf{1}$<br>291,9<br>6                                                                                                    | 1,3        |
| 3<br>6<br>$\mathbf{1}$<br>$\mathbf{1}$<br>8<br>$\mathbf{1}$<br>58<br>$\tau$<br>$\boldsymbol{7}$<br>$\boldsymbol{7}$<br>5<br>6<br>8<br>18<br>$\mathbf{1}$<br>$\mathbf{1}$<br>$\overline{2}$<br>$\mathbf{1}$<br>$\overline{4}$<br>273,2<br>$\mathbf{1}$<br>$\overline{4}$<br>$\overline{4}$                                                                                                    | 1,2        |
| 5<br>8<br>8<br>8<br>$\overline{4}$<br>1<br>1<br>1<br>$\mathbf{1}$<br>$\mathbf{1}$<br>6<br>7<br>59<br>$\overline{4}$<br>$\mathbf{1}$<br>6<br>8<br>7<br>$\overline{7}$<br>19<br>$\overline{4}$<br>264,6<br>$\mathbf{1}$                                                                                                    | 1,1        |
| 5<br>3<br>5<br>8<br>$\overline{2}$<br>3<br>5<br>$\tau$<br>1<br>$\overline{4}$<br>$\mathbf{1}$<br>8<br>$\mathbf{1}$<br>1<br>217,7<br>$\mathbf{1}$<br>6<br>8<br>20<br>1<br>$\overline{4}$<br>60<br>1                                                                                                    | 1,1        |
| 3<br>5<br>3<br>21<br>1<br>8<br>$\mathbf{1}$<br>$\mathbf{1}$<br>9<br>$\mathbf{1}$<br>$\overline{\mathcal{A}}$<br>$\overline{4}$<br>1 10<br>8<br>1<br>1<br>1<br>$\mathbf{1}$<br>206,8<br>61<br>1<br>8                                                                                                    | 0,8        |
| 5<br>$\overline{4}$<br>5<br>$\mathfrak{Z}$<br>3<br>110<br>22<br>$\overline{4}$<br>1<br>$\mathbf{1}$<br>3<br>206,6<br>62<br>$\overline{4}$<br>$\mathbf{1}$<br>$\mathbf{1}$<br>$\overline{4}$<br>8<br>1<br>1<br>1<br>1                                                                                                    | 0,8        |
| 5<br>8<br>$\mathbf{1}$<br>7<br>1<br>$\mathbf{1}$<br>$\mathbf{1}$<br>$\overline{2}$<br>205,7<br>63<br>$\mathbf{1}$<br>8<br>10<br>8<br>23<br>1<br>1<br>1<br>6<br>1<br>$\mathbf{1}$<br>$\mathbf{1}$<br>1                                                                                                    | 0,7        |
| 8<br>8<br>$\mathbf{1}$<br>1<br>6<br>$\mathbf{1}$<br>$\mathbf{1}$<br>$\overline{\mathcal{A}}$<br>$\mathbf{1}$<br>$\overline{2}$<br>$\mathbf{1}$<br>$\mathbf{1}$<br>8<br>$\mathbf{1}$<br>6<br>$\mathbf{1}$<br>$\mathbf{1}$<br>8<br>24<br>1<br>184,2<br>64<br>4                                                                                                    | 0,7        |
| 6<br>8<br>5<br>25<br>$\mathbf{1}$<br>$\overline{4}$<br>7<br>3<br>148,4<br>$\mathbf{1}$<br>$\overline{\mathcal{A}}$<br>$\mathbf{1}$<br>$\mathbf{1}$<br>7<br>3<br>8<br>1<br>1<br>1<br>1<br>65<br>1<br>1<br>5<br>3<br>9                                                                                                    | 0,5        |
| 9<br>$\mathbf{1}$<br>8<br>$\mathbf{1}$<br>$\mathbf{1}$<br>$\mathbf{1}$<br>$\mathbf{1}$<br>$\overline{\mathcal{A}}$<br>139,9<br>$\mathbf{1}$<br>$\mathbf{1}$<br>$\mathbf{1}$<br>6<br>9<br>8<br>26<br>$\mathbf{1}$<br>$\mathbf{1}$<br>66<br>6<br>3<br>7<br>8<br>8<br>5<br>3<br>5<br>5<br>5<br>10<br>8                                                                                                    | 0,4        |
| 1<br>1<br>1<br>132,4<br>$\mathbf{1}$<br>$\mathbf{1}$<br>$\mathbf{1}$<br>27<br>1<br>1<br>$\mathbf{1}$<br>67<br>5<br>3<br>28<br>$\mathbf{1}$<br>8<br>$\mathbf{1}$<br>$\mathbf{1}$<br>$\mathbf{1}$<br>6<br>$\overline{2}$<br>$\overline{4}$<br>8<br>6<br>$\mathbf{1}$<br>8<br>113,3<br>68<br>8                                                                                                    | 0,3        |
| 1<br>1<br>$\mathbf{1}$<br>$\mathbf{1}$<br>1<br>$\mathbf{1}$<br>5<br>5<br>8<br>29<br>1<br>$\mathbf{1}$<br>3<br>$\mathbf{1}$<br>6<br>$\mathbf{1}$<br>8<br>69<br>6<br>$\mathbf{1}$<br>8<br>6<br>$\overline{4}$<br>112,4<br>$\mathbf{1}$<br>$\mathbf{1}$<br>1<br>8                                                                                                    | 0,3<br>0,3 |
| 5<br>5<br>5<br>3<br>30<br>$\mathbf{1}$<br>3<br>$\mathbf{1}$<br>$\mathbf{1}$<br>9<br>$\mathbf{1}$<br>9<br>$\overline{4}$<br>$\mathbf{1}$<br>$\overline{4}$<br>$\overline{4}$<br>1<br>1<br>$\overline{4}$<br>110,0<br>70<br>1<br>8                                                                                                    | 0,2        |
| 8<br>3<br>8<br>$\tau$<br>$\mathbf{1}$<br>8<br>$\mathbf{1}$<br>$\mathbf{1}$<br>$\overline{4}$<br>$\mathbf{1}$<br>$\mathbf{1}$<br>10<br>31<br>1<br>$\mathbf{1}$<br>$\overline{2}$<br>109,7<br>71<br>$\mathbf{1}$<br>$\mathbf{1}$<br>$\mathbf{1}$<br>8<br>1                                                                                                    | 0,2        |
| 32<br>105,7<br>72<br>5<br>$\tau$<br>8<br>5<br>88<br>1<br>1<br>6<br>-8<br>1<br>-1<br>6.<br>$\mathbf{1}$<br>$\mathbf{1}$<br>$\mathbf{1}$<br>$\mathbf{1}$<br>$\mathbf{1}$<br>1<br>$\mathbf{1}$                                                                                                    | 0,1        |
| $\overline{2}$<br>101,3<br>73<br>1 10 8<br>33<br>1<br>$\mathbf{1}$<br>$\overline{4}$<br>$\mathbf{1}$<br>8<br>$\mathbf{1}$<br>6<br>6<br>5<br>$\mathbf{1}$<br>1<br>6<br>4<br>6<br>6<br>6                                                                                                    | 0,1        |
| 34<br>6<br>8<br>5<br>100,1<br>74<br>3<br>5<br>$\overline{4}$<br>$\overline{2}$<br>$\overline{4}$<br>8<br>1<br>1<br>$\mathbf{1}$<br>1<br>$\mathbf{1}$<br>$\tau$<br>10<br>8<br>1<br>1<br>1                                                                                                    | 0,1        |
| 5<br>5<br>5<br>$\,8\,$<br>35<br>$\overline{4}$<br>8<br>6<br>$\overline{4}$<br>79,1<br>75<br>7<br>10<br>6<br>7<br>5<br>1<br>1<br>1<br>$\mathbf{1}$<br>1<br>1<br>1                                                                                                    | 0,0        |
| 5<br>3<br>8<br>36<br>74,5<br>76<br>$\overline{2}$<br>6<br>$\mathbf{1}$<br>$\overline{2}$<br>6<br>$\overline{4}$<br>$\overline{2}$<br>8<br>4<br>1<br>1<br>1<br>1<br>7<br>1<br>1<br>$\overline{4}$                                                                                                    | 0,0        |
| 3<br>37<br>8<br>$\mathbf{1}$<br>77<br>$\overline{4}$<br>$\overline{2}$<br>8<br>8<br>5<br>$\mathbf{1}$<br>$\mathbf{1}$<br>68,9<br>10<br>6<br>8<br>$\overline{1}$<br>1<br>1<br>1<br>1<br>6<br>7                                                                                                    | 0,0        |
| 5<br>38<br>78<br>$\mathfrak{2}$<br>$\overline{2}$<br>$\overline{4}$<br>$\mathfrak{Z}$<br>$\overline{4}$<br>$\overline{4}$<br>$\mathbf{1}$<br>$\mathbf{1}$<br>$\mathbf{1}$<br>$\mathbf{1}$<br>9<br>$\overline{4}$<br>60,6<br>1<br>6<br>8<br>$\overline{2}$<br>10<br>$\overline{5}$<br>7                                                                                                    | 0,0        |
| 5<br>8<br>$\,8\,$<br>$\boldsymbol{7}$<br>$\mathfrak{2}$<br>39<br>8<br>$\mathbf{1}$<br>$\mathbf{1}$<br>6<br>59,4<br>79<br>$\mathbf{1}$<br>$\overline{4}$<br>9<br>3<br>1<br>1<br>$\overline{2}$<br>$\mathbf{1}$<br>1<br>1<br>1                                                                                                    | 0,0        |
| 5<br>5<br>6<br>8<br>6<br>$\overline{4}$<br>3<br>40<br>$\mathbf{1}$<br>$\mathbf{1}$<br>$\overline{\mathcal{L}}$<br>$\mathbf{1}$<br>$\overline{\mathcal{A}}$<br>$\mathbf{1}$<br>$\overline{4}$<br>48,7<br>80<br>6<br>9<br>3<br>8 4<br>$\mathbf{1}$                                                                                                    | 0,0        |

Tabelle C.2: Regelsystem Modul 1 - Oberflächenabfluss gedüngt

V1: SURQmm, V2: TempAVdgC, V3: N\_DAkg/ha, V4: WI, V5: SURQ-1, V6: SURQ-12, V7: Crop-N, V8: N\_DA-12, V9: nFK1, Z: NSURQkg/ha, DOF: Summe der Erfüllungsgrade aller Trainingsdatensätze; Variablen erläutert in Tabelle [5.1](#page-111-0)

| Nr             |                          |                |                     |                                |                        | V1 V2 V3 V4 V5 V6 V7 V8 Z |                              |                   |                     | <b>DOF</b>     | Nr       |                |                              |                   |                          |                |                     | V1 V2 V3 V4 V5 V6 V7 V8        |                          | Z                                | <b>DOF</b>   |
|----------------|--------------------------|----------------|---------------------|--------------------------------|------------------------|---------------------------|------------------------------|-------------------|---------------------|----------------|----------|----------------|------------------------------|-------------------|--------------------------|----------------|---------------------|--------------------------------|--------------------------|----------------------------------|--------------|
| 1              | 1                        | $\overline{4}$ | 1                   | 1                              | 1                      | 1                         | 1                            | 1                 | $\overline{2}$      | 4737,0         | 41       | 4              | 1                            | 8                 | 6                        | $\mathbf{1}$   | 5                   | 5                              | 3                        | 5                                | 122,3        |
| $\overline{c}$ | 5                        | $\mathbf{1}$   | 1                   | $\mathbf{1}$                   | $\mathbf{1}$           | 8                         | $\mathbf{1}$                 | 1                 | 6                   | 4730,6         | 42       | 1              | $\mathbf{1}$                 | $\mathbf{1}$      | $\overline{4}$           | 7              | $\overline{7}$      | 5                              | $\overline{2}$           | 6                                | 118,4        |
| 3              | 1                        | 1              | $\mathbf{1}$        | 1                              | $\mathbf{1}$           | $\mathbf{1}$              | $\mathbf{1}$                 | 9                 | 3                   | 1383,4         | 43       | $\overline{4}$ | $\mathbf{1}$                 | 1                 | 7                        | 6              | 5                   | 3                              | $\mathbf{1}$             | $\overline{4}$                   | 116,9        |
| $\overline{4}$ | 1                        | $\mathbf 1$    | $\mathbf{1}$        | 8                              | $\mathbf{1}$           | 1                         | 5                            | $\mathbf{1}$      | 1                   | 1350,3         | 44       | 1              | $\mathbf{1}$                 | $\mathbf{1}$      | $\mathbf{1}$             | 6              | 10                  | $\overline{4}$                 | 1                        | 2                                | 115,6        |
| 5              | 1                        | 1              | $\mathbf{1}$        | $\overline{4}$                 | $\mathbf{1}$           | 9                         | $\mathbf{1}$                 | 6                 | 4                   | 1226,3         | 45       | $\overline{7}$ | $\mathbf{1}$                 | 1                 | 8                        | 1              | $\mathbf{1}$        | 6                              | 1                        | 7                                | 105,8        |
| 6              | 6                        | $\mathbf{1}$   | $\mathbf{1}$        | $\mathbf{1}$                   | 5                      | 5                         | $\mathbf{1}$                 | $\mathbf{1}$      | 6                   | 1172,0         | 46       | 7              | $\mathbf{1}$                 | 6                 | 6                        | 9              | $\mathbf{1}$        | $\mathbf{1}$                   | $\mathbf{1}$             | 7                                | 105,6        |
| 7              | $\overline{4}$           | $\mathbf{1}$   | $\mathbf{1}$        | 6                              | $\mathbf{1}$           | 1                         | $\mathbf{1}$                 | 6                 | $\mathbf{1}$        | 914,4          | 47       | 6              | $\mathbf{1}$                 | $\mathbf{1}$      | 1                        | 8              | $\overline{7}$      | 6                              | 5                        | $\overline{7}$                   | 104,8        |
| $\,8\,$        | 1                        | $\mathbf{1}$   | $\overline{7}$      | $\mathbf{1}$                   | $8\,$                  | $\overline{4}$            | 1                            | $\overline{2}$    | $\overline{7}$      | 848,1          | 48       | 5              | $\mathbf{1}$                 | 8                 | $\mathbf{1}$             | 6              | $\mathbf{1}$        | 8                              | $\mathbf{1}$             | 6                                | 103,2        |
| 9              | $\mathbf{1}$             | 1              | $\mathbf{1}$        | 8                              | $\mathbf{1}$           | 9                         | $\mathbf{1}$                 | $\mathbf{1}$      | $\overline{2}$      | 818,8          | 49       | 1              | $\mathbf{1}$                 | $\tau$            | 1                        | 3              | 6                   | 6                              | 1                        | 1                                | 94,0         |
| 10             | 1                        | $\mathbf{1}$   | $\mathbf{1}$        | $\overline{4}$                 | 6                      | 8                         | 5                            | $\mathbf{1}$      | 5                   | 818,3          | 50       | $\mathbf{1}$   | $\mathbf{1}$                 | 8                 | 6                        | $\mathbf{1}$   | $\mathbf{1}$        | $\overline{7}$                 | $\overline{4}$           | $\overline{4}$                   | 89,4         |
| 11             | 9                        | $\mathbf{1}$   | $\mathbf{1}$        | 1                              | $\mathbf{1}$           | 1                         | 5                            | $\mathbf{1}$      | 8                   | 808,9          | 51       | 3              | $\mathbf{1}$                 | 7                 | 6                        | $\mathbf{1}$   | 1                   | 5                              | 3                        | $\overline{4}$                   | 80,3         |
| 12             | 5                        | $\mathbf{1}$   | $\mathbf{1}$        | 8                              | 6                      | $\mathbf{1}$              | $\mathbf{1}$                 | $\mathbf{1}$      | 5                   | 786,8          | 52       | 5              | $\mathbf{1}$                 | 6                 | 1                        | 5              | 9                   | 6                              | 5                        | $\overline{2}$                   | 75,7         |
| 13             | $\mathbf{1}$             | $\mathbf{1}$   | 6                   | 5                              | $\mathbf{1}$           | 8                         | 5                            | $\mathbf{1}$      | $\mathbf{1}$        | 767,3          | 53       | 1              | $\mathbf{1}$                 | 9                 | $\overline{4}$           | 7              | $\mathbf{1}$        | 6                              | $\mathbf{1}$             | 6                                | 75,5         |
| 14             | 6                        | $\mathbf{1}$   | $\mathbf{1}$        | 6                              | $\mathbf{1}$           | 6                         | 6                            | $\mathbf{1}$      | 5                   | 712,2          | 54       | 5              | $\mathbf{1}$                 | 6                 | 1                        | 7              | $\mathbf{1}$        | 7                              | 4                        | 7                                | 74,2         |
| 15             | 6                        | $\mathbf{1}$   | 6                   | $\mathbf{1}$                   | $\boldsymbol{7}$       | 5                         | 5                            | $\overline{2}$    | $\tau$              | 690,7          | 55       | 6              | $\mathbf{1}$                 | 7                 | 1                        | $\overline{4}$ | $\mathbf{1}$        | 5                              | 5                        | 6                                | 65,4         |
| 16             | 5                        | $\mathbf{1}$   | 7                   | $\tau$                         | $\mathbf{1}$           | 4                         | $\mathbf{1}$                 | 3                 | 6                   | 408,4          | 56       | 5              | $\mathbf{1}$                 | 10                | 6                        | 6              | 6                   | $\,1$                          | 1                        | 8                                | 64,4         |
| 17             | $\mathbf{1}$             | $\mathbf{1}$   | 7                   | $\mathbf{1}$                   | 5                      | $\overline{4}$            | 6                            | 3                 | $\overline{7}$      | 375,9          | 57       | 8              | 1                            | 8                 | $\overline{4}$           | 1              | $\mathbf{1}$        | $\mathbf{1}$                   | $\overline{2}$           | $\tau$                           | 61,4         |
| 18             | 6<br>5                   | $\mathbf{1}$   | $\overline{4}$<br>6 | $\mathbf{1}$<br>$\overline{7}$ | $\mathbf{1}$<br>$\tau$ | $\mathbf{1}$<br>9         | $\mathbf{1}$<br>$\mathbf{1}$ | $\mathbf{1}$      | 6<br>$\overline{4}$ | 361,2          | 58       | 1<br>7         | $\mathbf{1}$                 | $\mathbf{1}$<br>7 | 1                        | 8              | 10                  | 6                              | 7<br>$\overline{2}$      | $\overline{2}$<br>$\overline{4}$ | 60,0         |
| 19<br>20       |                          | 1<br>1         | $\mathbf{1}$        | $\overline{4}$                 | 8                      | 6                         | 5                            | 1<br>$\mathbf{1}$ | 6                   | 331,0<br>321,1 | 59<br>60 | 1              | $\mathbf{1}$<br>$\mathbf{1}$ | $\mathbf{1}$      | 1<br>$\mathbf{1}$        | 6<br>8         | 6<br>$\overline{7}$ | $\mathbf{1}$<br>$\overline{4}$ | 8                        | $\tau$                           | 55,4         |
| 21             | $\mathbf{1}$<br>4        | $\mathbf 1$    | $\overline{4}$      | $\mathbf{1}$                   | 8                      | $\mathbf{1}$              | $\mathbf{1}$                 | $\overline{2}$    | $\overline{2}$      | 313,3          | 61       | 8              | 1                            | 1                 | 1                        | $\mathbf{1}$   | 3                   | $\mathbf{1}$                   | $\overline{2}$           | 5                                | 54,7<br>54,1 |
| 22             | $\overline{\mathcal{A}}$ | $\mathbf{1}$   | 5                   | $\mathbf{1}$                   | $\mathbf{1}$           | 8                         | $\mathbf{1}$                 | 8                 | $\overline{4}$      | 309,6          | 62       | 1              | $\overline{4}$               | $\overline{4}$    | 9                        | 8              | 5                   | 3                              | $\mathbf{1}$             | $\mathbf{1}$                     | 48,8         |
| 23             | 6                        | $\mathbf{1}$   | 8                   | $\overline{4}$                 | 5                      | 1                         | 5                            | $\mathbf{1}$      | 5                   | 293,5          | 63       | 9              | $\mathbf{1}$                 | 1                 | $\mathbf{1}$             | $\mathbf{1}$   | $\mathbf{1}$        | 8                              | 1                        | 6                                | 46,8         |
| 24             | 9                        | $\mathbf{1}$   | $\mathbf{1}$        | 1                              | $\mathbf{1}$           | 1                         | $\mathbf{1}$                 | 6                 | $\tau$              | 293,3          | 64       | 6              | $\mathbf{1}$                 | $\overline{4}$    | 6                        | 8              | $\mathbf{1}$        | 1                              | 3                        | 6                                | 46,1         |
| 25             | 6                        | 1              | $\mathbf{1}$        | $\overline{4}$                 | $\overline{4}$         | $\mathbf{1}$              | 5                            | 1                 | 5                   | 289,9          | 65       | 9              | $\mathbf{1}$                 | 8                 | 5                        | $\mathbf{1}$   | 6                   | $\mathbf{1}$                   | 1                        | 8                                | 40,9         |
| 26             | $\mathbf{1}$             | $\mathbf{1}$   | 7                   | $\overline{4}$                 | $\overline{4}$         | 9                         | $\mathbf{1}$                 | 1                 | $\mathbf{1}$        | 272,1          | 66       | 3              | $\mathbf{1}$                 | 6                 | $\mathbf{1}$             | $\mathbf{1}$   | $\mathbf{1}$        | $\overline{4}$                 | 3                        | $\mathbf{1}$                     | 39,0         |
| 27             | 1                        | 1              | 8                   | 6                              | $\mathbf{1}$           | 8                         | 5                            | 5                 | 5                   | 263,0          | 67       | 1              | $\mathbf{1}$                 | 9                 | 6                        | $\mathbf{1}$   | 8                   | 7                              | $\mathbf{1}$             | 7                                | 37,0         |
| 28             | 5                        | 1              | 1                   | $\mathbf{1}$                   | 6                      | 8                         | $\overline{4}$               | 8                 | $\overline{2}$      | 217,3          | 68       | 5              | $\mathbf{1}$                 | $\mathbf{1}$      | 7                        | 7              | 3                   | 6                              | 3                        | 9                                | 35,5         |
| 29             | 6                        | 1              | 6                   | 5                              | $\boldsymbol{7}$       | 5                         | 5                            | $\mathbf{1}$      | 6                   | 201,1          | 69       | 6              | $\overline{c}$               | 5                 | 9                        | 8              | $\overline{2}$      | 6                              | $\overline{7}$           | $\mathbf{1}$                     | 0,0          |
| 30             | 5                        | 1              | 6                   | 8                              | $\mathbf{1}$           | $\overline{4}$            | $\mathbf{1}$                 | 1                 | 6                   | 187,9          | 70       | 9              | 6                            | 8                 | 9                        | $\overline{2}$ | 8                   | 9                              | 3                        | 10                               | 0,0          |
| 31             | 5                        | $\mathbf{1}$   | 6                   | 3                              | 6                      | $\overline{4}$            | $\mathbf 1$                  | 3                 | $\overline{7}$      | 183,9          | 71       | 3              | 8                            | 5                 | 3                        | 9              | $\overline{4}$      | 9                              | $\overline{4}$           | 8                                | 0,0          |
| 32             | 4                        | 1              | $\mathbf{1}$        | $\overline{1}$                 | 1                      | 9                         | 3                            | 6.                | 3                   | 158,9          | 72       | 1              | 8                            | 3                 | $\mathcal{F}$            | 10             | 8                   | 3                              | 6                        | $\overline{5}$                   | $_{0,0}$     |
| 33             | 6                        | $\mathbf{1}$   | 5                   | 5                              | 6                      | 9                         | $\mathbf{1}$                 | $\mathbf{1}$      | $\overline{4}$      | 155,7          | 73       | 4              | $\overline{4}$               | $\mathbf{1}$      |                          | 2 10           | $\overline{2}$      | $\overline{4}$                 | 5                        | $\overline{7}$                   | 0,0          |
| 34             | $\overline{4}$           | $\mathbf{1}$   | 6                   | $\mathbf{1}$                   | 5                      | $\mathbf{1}$              | $\overline{4}$               | $\overline{2}$    | 5                   | 144,9          | 74       | 3              | $\overline{4}$               | 10                | 3                        | 5              | 9                   | 8                              | $\mathbf{1}$             | 10                               | 0,0          |
| 35             | 9                        | $\mathbf{1}$   | 1                   | 1                              | $\mathbf{1}$           | 8                         | $\mathbf{1}$                 | 5                 | 8                   | 143,8          | 75       | 1              |                              | 7 10              | 3                        | $\overline{4}$ | 6                   | 4                              | $\overline{\mathcal{A}}$ | 10                               | 0,0          |
| 36             | 6                        | 1              | 1                   | $\overline{4}$                 | 6                      | 7                         | 1                            | $\overline{2}$    | 5                   | 139,1          | 76       | 9              | 7                            | 6                 | 4                        | 6              | 3                   | $\mathfrak{2}$                 | 9                        | $\mathbf{1}$                     | 0,0          |
| 37             | 5                        | $\mathbf{1}$   | 8                   | 3                              | 5                      | $\mathbf{1}$              | $\mathbf{1}$                 | 3                 | $\tau$              | 138,1          | 77       | $\overline{2}$ | 9                            | 6                 | 5                        | $\overline{4}$ | $\overline{7}$      | 6                              | 5                        | 10                               | 0,0          |
| 38             | 5                        | $\mathbf{1}$   | 1                   | $\mathbf{1}$                   | 10                     | $\overline{4}$            | $\mathbf{1}$                 | $\overline{2}$    | 9                   | 132,5          | 78       | 1              | 10                           | $\overline{4}$    | 4                        | 10             | $\overline{4}$      | $\mathfrak{2}$                 | 8                        | $\overline{7}$                   | 0,0          |
| 39             | $\mathbf{1}$             | $\mathbf{1}$   | $\mathbf{1}$        | 6                              |                        | 110                       | 5                            | 6                 | $\mathbf{1}$        | 132,0          | 79       | 3              | 5                            | 8                 | $\overline{2}$           | 9              | $\overline{2}$      | $\overline{4}$                 | 8                        | 10                               | 0,0          |
| 40             | 5                        | $\mathbf{1}$   | $\overline{4}$      | 5                              | $\mathbf{1}$           | $\,1\,$                   | $\mathbf{1}$                 | $\mathbf{1}$      | $\mathfrak{S}$      | 131,1          | 80       | $\overline{4}$ |                              | 5 10              | $\overline{\mathcal{L}}$ | 3              | $\,1$               | 7                              | $\mathbf{1}$             | 9                                | 0,0          |

Tabelle C.3: Regelsystem Modul 2 - Oberflächenabfluss ungedüngt

V1: SURQmm, V2: Crop-N, V3: SURQ-12, V4: SLOPE, V5: N\_DAkg/ha, V6: TempAVdgC, V7: SURQ-1, V8: WI, Z: NSURQkg/ha, DOF: Summe der Erfüllungsgrade aller Trainingsdatensätze; Variablen erläutert in Tabelle [5.1](#page-111-0)

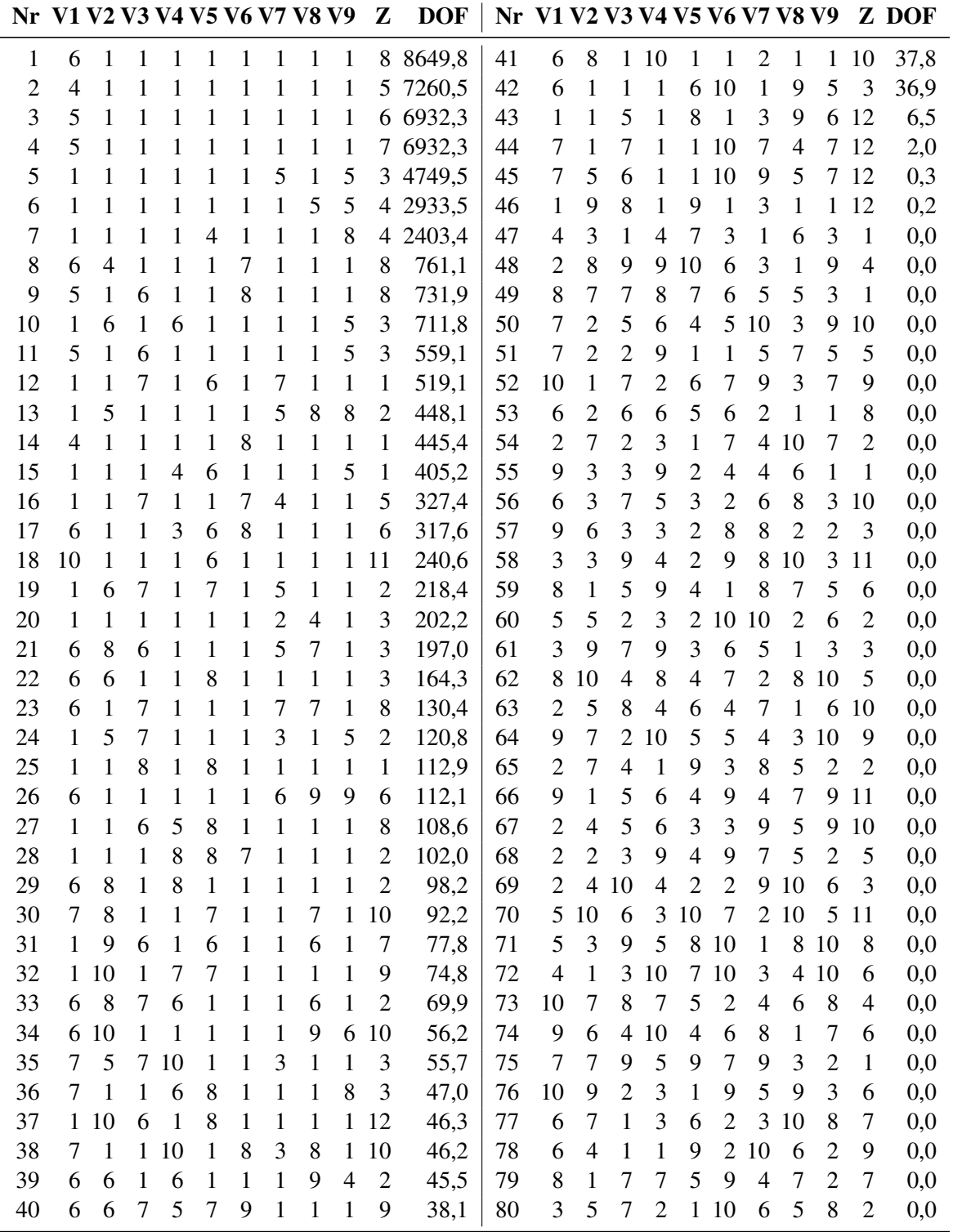

Tabelle C.4: Regelsystem Modul 3 - Zwischenabfluss gedüngt

V1: LATQmm, V2: N\_DAkg/ha, V3: LATQ-1, V4: Kf, V5: LATQ-12, V6: SLOPE, V7: Clay, V8: TempAVdgC, V9: N\_DA-12, Z: NLATQkg/ha, DOF: Summe der Erfüllungsgrade aller Trainingsdatensätze; Variablen erläutert in Tabelle [5.1](#page-111-0)

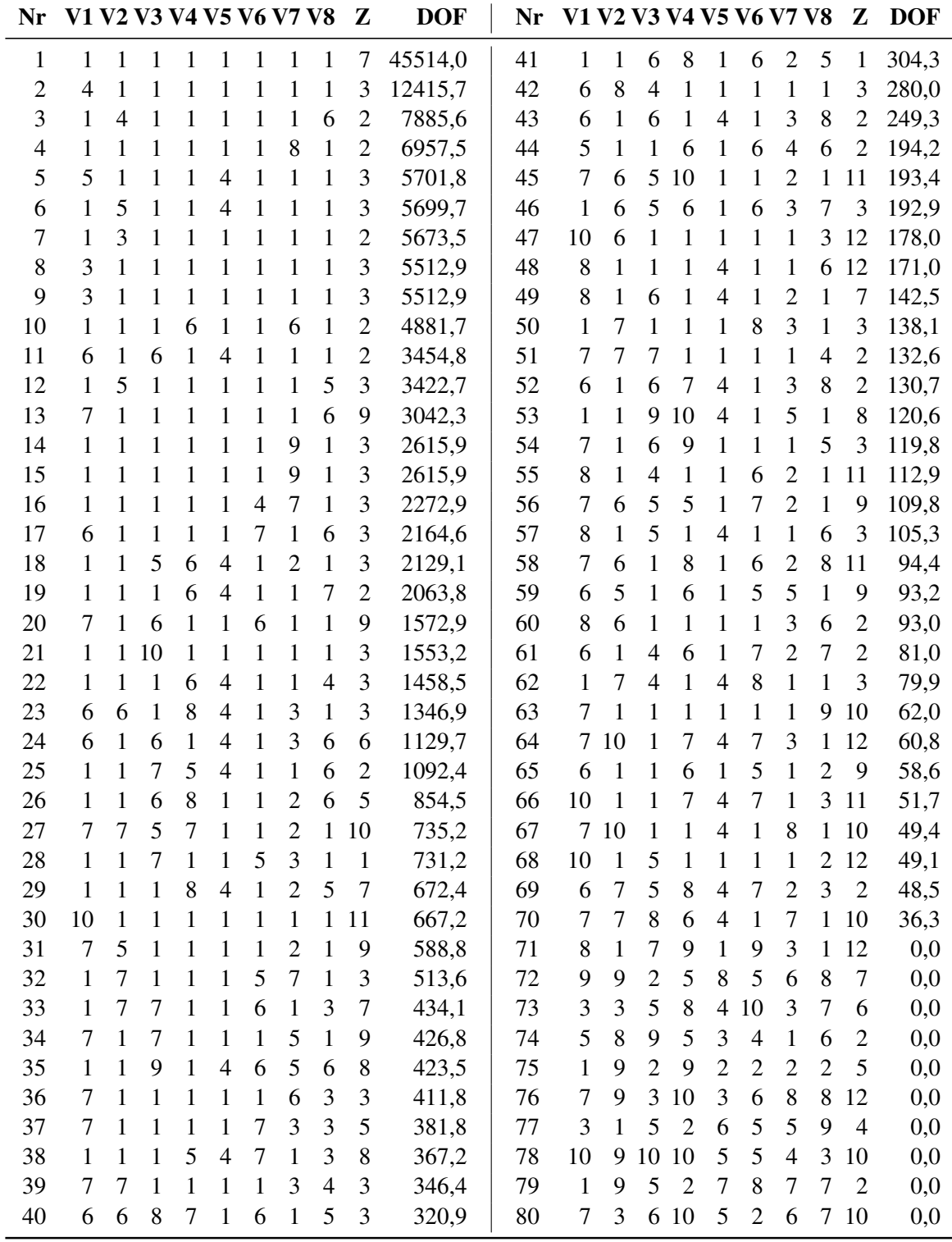

Tabelle C.5: Regelsystem Modul 4 - Zwischenabfluss ungedüngt

V1: LATQmm, V2: LATQ-12, V3: TempAVdgC, V4: SLOPE, V5: Crop-N, V6: LATQ-1, V7: WI, V8: Clay1, Z: NLATQkg/ha, DOF: Summe der Erfüllungsgrade aller Trainingsdatensätze; Variablen erläutert in Tabelle [5.1](#page-111-0)

| Nr             |                |                | V1 V2 V3 V4 V5 V6 V7 V8 V9 Z |                  |                |                |                |              |                |                | <b>DOF</b> | Nr |                  |                  |                | V1 V2 V3 V4 V5 V6 V7 V8 V9 Z |                |                |                          |                |                          |                | <b>DOF</b> |
|----------------|----------------|----------------|------------------------------|------------------|----------------|----------------|----------------|--------------|----------------|----------------|------------|----|------------------|------------------|----------------|------------------------------|----------------|----------------|--------------------------|----------------|--------------------------|----------------|------------|
| 1              | 5              | 1              | 1                            | 1                | 1              | 1              | 1              | $\mathbf{1}$ | $\mathbf{1}$   | 5              | 8477,2     | 41 | 1                | 1                | 6              | 6                            | 6              | 1              | 1                        | 1              | $\tau$                   | $\overline{2}$ | 210,4      |
| $\overline{2}$ | $\overline{4}$ | $\mathbf{1}$   | 1                            | 1                | 1              | 1              | 1              | 1            | 1              | $\mathfrak{2}$ | 4001,3     | 42 | 1                | 1                | 1              | 1                            | $\mathbf{1}$   | 1              | 9                        | $\mathbf{1}$   | $\overline{\mathcal{A}}$ | 4              | 209,9      |
| 3              | $\overline{4}$ | $\mathbf{1}$   | 1                            | 1                | $\mathbf{1}$   | 1              | $\mathbf{1}$   | $\mathbf{1}$ | $\mathbf{1}$   | $\overline{4}$ | 4001,3     | 43 | $\mathbf{1}$     | $\mathbf{1}$     | 6              | $\mathbf{1}$                 | $\mathbf{1}$   | $\mathbf{1}$   | $\tau$                   | 5              | 6                        | 3              | 198,6      |
| $\overline{4}$ | 1              | $\overline{4}$ | 1                            | $\mathbf{1}$     | 5              | $\mathbf{1}$   | 1              | 1            | 1              | $\overline{2}$ | 1520,8     | 44 | 6                | $\mathbf{1}$     | 5              | $\mathbf{1}$                 | $\mathbf{1}$   | 1              | $\tau$                   | 6              | 1                        | $\overline{2}$ | 188,2      |
| 5              | $\overline{4}$ | $\mathbf{1}$   | 1                            | $\mathbf{1}$     | $\mathbf{1}$   | 3              | $\mathbf{1}$   | 1            | $\mathbf{1}$   | $\overline{2}$ | 1161,5     | 45 | $\mathbf{1}$     | $\mathbf{1}$     | 1              | $\mathbf{1}$                 | 5              | 1              | $\overline{\mathcal{A}}$ | 6              | 5                        | $\overline{4}$ | 184,7      |
| 6              | $\mathbf{1}$   | 5              | 5                            | 5                | $\mathbf{1}$   | 1              | $\mathbf{1}$   | 1            | 1              | $\overline{2}$ | 1010,0     | 46 | $\boldsymbol{7}$ | $\tau$           | 5              | $\mathbf{1}$                 | 5              | $\mathbf{1}$   | 1                        | 1              | 1                        | 6              | 173,5      |
| $\tau$         | 1              | 5              | 5                            | 5                | $\mathbf{1}$   | $\mathbf{1}$   | 1              | $\mathbf{1}$ | 1              | $\overline{2}$ | 1010,0     | 47 | 6                | $\mathbf{1}$     | $\mathbf{1}$   | 8                            | $\mathbf{1}$   | 1              | 5                        | $\mathbf{1}$   | 3                        | 6              | 153,0      |
| 8              | $\mathbf{1}$   | $\mathbf{1}$   | 1                            | 8                | 5              | $\mathbf{1}$   | $\overline{4}$ | $\mathbf{1}$ | $\mathbf{1}$   | $\overline{4}$ | 939,1      | 48 | 6                | $\mathbf{1}$     | 6              | $\mathbf{1}$                 | 5              | $\mathbf{1}$   | 7                        | $\mathbf{1}$   | 5                        | $\overline{2}$ | 150,3      |
| 9              | $\overline{4}$ | $\mathbf{1}$   | 1                            | $\mathbf{1}$     | $\mathbf{1}$   | $\overline{4}$ | $\mathbf{1}$   | $\mathbf{1}$ | 1              | $\overline{2}$ | 913,9      | 49 | 9                | $\mathbf{1}$     | 6              | $\mathbf{1}$                 | $\mathbf{1}$   | $\mathbf{1}$   | $\mathbf{1}$             | 1              | 6                        | 7              | 119,0      |
| 10             | 1              | 5              | 1                            | $\mathbf{1}$     | $\mathbf{1}$   | $\mathbf{1}$   | 5              | $\mathbf{1}$ | 6              | $\overline{2}$ | 833,0      | 50 | 5                | 5                | 8              | $\mathbf{1}$                 | $\mathbf{1}$   | $\mathbf{1}$   | $\mathbf{1}$             | 5              | $\mathbf{1}$             | $\mathbf{1}$   | 117,3      |
| 11             | $\mathbf{1}$   | 5              | $\mathbf{1}$                 | $\mathbf{1}$     | $\mathbf{1}$   | $\mathbf{1}$   | 5              | $\mathbf{1}$ | 6              | $\overline{4}$ | 833,0      | 51 | 6                | 8                | $\mathbf{1}$   | 8                            | $\mathbf{1}$   | 6              | 7                        | $\mathbf{1}$   | 1                        | $\mathbf{1}$   | 116,2      |
| 12             | $\mathbf{1}$   | 5              | 6                            | 5                | $\mathbf{1}$   | $\mathbf{1}$   | $\mathbf{1}$   | 1            | 1              | $\overline{2}$ | 828,1      | 52 | 1                | $\mathbf{1}$     | 1              | $\mathbf{1}$                 | 3              | 1              | $\mathbf{1}$             | 6              | 9                        | $\overline{2}$ | 112,4      |
| 13             | 3              | $\mathbf{1}$   | 1                            | $\mathbf{1}$     | $\mathbf{1}$   | $\mathbf{1}$   | 1              | 1            | 1              | $\overline{2}$ | 814,9      | 53 | 5                | $\mathbf{1}$     | $\mathbf{1}$   | 8                            | $\mathbf{1}$   | 1              | 7                        | 5              | 9                        | 5              | 107,4      |
| 14             | 5              | 5              | 6                            | $\mathbf{1}$     | 5              | $\mathbf{1}$   | 1              | 1            | 1              | 3              | 709,9      | 54 | $\mathbf{1}$     | 6                | 6              | 8                            | $\mathbf{1}$   | $\mathbf{1}$   | 5                        | 8              | $\mathbf{1}$             | $\mathbf{1}$   | 103,2      |
| 15             | $\mathbf{1}$   | $\mathbf{1}$   | $\mathbf{1}$                 | 7                | $\mathbf{1}$   | $\mathbf{1}$   | 1              | 1            | 1              | $\overline{2}$ | 703,0      | 55 | 6                | 9                | $\mathbf{1}$   | $\overline{4}$               | $\mathbf{1}$   | $\mathbf{1}$   | 7                        | $\mathbf{1}$   | 1                        | 6              | 91,6       |
| 16             | $\mathbf{1}$   | $\mathbf{1}$   | 1                            | $\boldsymbol{7}$ | $\mathbf{1}$   | 1              | 1              | $\mathbf{1}$ | 1              | $\overline{2}$ | 703,0      | 56 | $\tau$           | $\mathbf{1}$     | $\overline{4}$ | 8                            | $\mathbf{1}$   | 1              | $\mathbf{1}$             | $\mathbf{1}$   | 9                        | 5              | 90,9       |
| 17             | 1              | 5              | 5                            | $\mathbf{1}$     | 5              | 6              | $\mathbf{1}$   | $\mathbf{1}$ | 1              | $\overline{2}$ | 599,3      | 57 | 9                | $\mathbf{1}$     | $\mathbf{1}$   | $\mathbf{1}$                 | 1              | $\mathbf{1}$   | 1                        | 1              | 3                        | 8              | 84,9       |
| 18             | 5              | 6              | 5                            | 5                | $\mathbf{1}$   | 1              | $\mathbf{1}$   | $\mathbf{1}$ | 1              | $\mathfrak{2}$ | 581,0      | 58 | 5                | 10               | 5              | $\mathbf{1}$                 | $\mathbf{1}$   | $\mathbf{1}$   | $\mathbf{1}$             | $\mathbf{1}$   | 1                        | $\tau$         | 82,9       |
| 19             | 6              | 8              | 1                            | 8                | 5              | $\mathbf{1}$   | $\mathbf{1}$   | $\mathbf{1}$ | 1              | $\overline{2}$ | 508,7      | 59 | 6                | $\overline{7}$   | 5              | 1                            | $\mathbf{1}$   | 5              | $\mathbf{1}$             | 5              | 5                        | 6              | 72,3       |
| 20             | 1              | 1              | 7                            | 5                | $\mathbf{1}$   | 5              | $\mathbf{1}$   | 1            | 1              | $\mathbf{1}$   | 508,2      | 60 | 1                | 1                | $\overline{4}$ | $\mathbf{1}$                 | $\tau$         | $\mathbf{1}$   | 7                        | 5              | 6                        | 6              | 71,3       |
| 21             | $\mathbf{1}$   | 1              | 1                            | $\mathbf{1}$     | 5              | $\mathbf{1}$   | 3              | $\mathbf{1}$ | 1              | $\mathfrak{2}$ | 477,5      | 61 | 7                | 1                | 5              | $\mathbf{1}$                 | $\mathbf{1}$   | 5              | 5                        | $\mathbf{1}$   | $\overline{4}$           | $\tau$         | 69,6       |
| 22             | 1              | 1              | 1                            | $\mathbf{1}$     | 5              | $\mathbf{1}$   | $\mathbf{1}$   | $\mathbf{1}$ | 3              | $\mathfrak{2}$ | 470,3      | 62 | 5                | $\mathbf{1}$     | $\mathbf{1}$   | $\mathbf{1}$                 | 9              | $\mathbf{1}$   | $\mathbf{1}$             | $\overline{4}$ | $\mathbf{1}$             | 4              | 68,5       |
| 23             | 9              | $\mathbf{1}$   | $\mathbf{1}$                 | $\mathbf{1}$     | $\mathbf{1}$   | 5              | $\mathbf{1}$   | $\mathbf{1}$ | 1              | 6              | 436,2      | 63 | $\mathbf{1}$     | $\mathbf{1}$     | $\mathbf{1}$   | 1                            | 9              | $\overline{7}$ | $\mathbf{1}$             | $\mathbf{1}$   | 1                        | 3              | 61,5       |
| 24             | $\mathbf{1}$   | 8              | 1                            | 8                | 5              | 6              | $\mathbf{1}$   | 1            | 1              | $\overline{2}$ | 431,5      | 64 | 5                | $\mathbf{1}$     | 7              | $\mathbf{1}$                 | $\tau$         | $\overline{2}$ | 5                        | $\mathbf{1}$   | $\mathbf{1}$             | 6              | 55,6       |
| 25             | $\overline{4}$ | $\mathbf{1}$   | $\mathbf{1}$                 | 5                | $\mathbf{1}$   | $\mathbf{1}$   | 7              | $\mathbf{1}$ | 1              | $\mathfrak{2}$ | 430,9      | 65 | 6                | $\mathbf{1}$     | $\overline{4}$ | 5                            | $\mathbf{1}$   | 1              | $\mathbf{1}$             | 5              | 8                        | $\overline{2}$ | 53,3       |
| 26             | 1              | $\mathbf{1}$   | 1                            | $\mathbf{1}$     | $\mathbf{1}$   | $\mathbf{1}$   | 3              | $\mathbf{1}$ | 6              | $\mathfrak{2}$ | 348,9      | 66 | 7                | $\mathbf{1}$     | $\mathbf{1}$   | 8                            | $\mathbf{1}$   | 5              | 5                        | $\mathbf{1}$   | 7                        | 6              | 50,2       |
| 27             | $\overline{4}$ | 7              | 1                            | 1                | 1              | 1              | $\overline{7}$ | 1            | 1              | 5              | 328,1      | 67 | 9                | 1                | 5              | 8                            | $\mathbf{1}$   | 5              | 8                        | 1              | 1                        | 7              | 47,6       |
| 28             | $\mathbf{1}$   | $\overline{4}$ | 6                            | $\mathbf{1}$     | $\mathbf{1}$   | 1              | $\mathbf{1}$   | 1            | 9              | 3              | 301,6      | 68 | 6                | 1                | $\overline{4}$ | $\mathbf{1}$                 | 8              | 1              | 5                        | $\mathbf{1}$   | $\boldsymbol{7}$         | 6              | 44,6       |
| 29             | 1              | 1              | 8                            | $\mathbf{1}$     | $\tau$         | $\overline{2}$ | $\mathbf{1}$   | 1            | 1              | $\overline{2}$ | 288,4      | 69 | 7                | 1                | $\tau$         | $\mathbf{1}$                 | 1              | $\overline{4}$ | $\mathbf{1}$             | 6              | 1                        | $\tau$         | 42,4       |
| 30             | 1              | $\mathbf{1}$   | 7                            | 5                | $\mathbf{1}$   | $\mathbf{1}$   | $\mathbf{1}$   | $\mathbf{1}$ | 9              | $\mathfrak{2}$ | 267,2      | 70 | 5                | 6                | 1              | $\mathbf{1}$                 | 9              | 1              | 5                        | $\mathbf{1}$   | 3                        | $\tau$         | 41,8       |
| 31             | 1              | $\mathbf{1}$   | $\mathbf{1}$                 | $\mathbf{1}$     | 3              | $\mathbf{1}$   | 3              | $\mathbf{1}$ | $\mathbf{1}$   | $\overline{2}$ | 265,9      | 71 | 6                | $\mathbf{1}$     | 5              | 10                           | $\mathbf{1}$   | 1              | $\mathbf{1}$             | $\overline{4}$ | 1                        | 6              | 41,0       |
| 32             | 5              | 8              | 5                            | 8                | 1              | 1              | 1              | 1            | 6              | $\overline{2}$ | 257,5      | 72 | 7                | 1                | 6              | -1                           | 4              | 4              | -1                       | 1              | 1                        | 2              | 40,0       |
| 33             | 5              | $\mathbf{1}$   | 5                            | 8                | $\overline{4}$ | 6              | $\mathbf 1$    | $\mathbf{1}$ | $\mathbf{1}$   | 5              | 255,9      | 73 | 1                | 6                | $\mathbf{1}$   | 8                            | $\mathbf{1}$   | $\mathbf{1}$   | 7                        | 6              | 3                        | $\overline{2}$ | 38,5       |
| 34             | 1              | 1              | 1                            | 5                | $\mathbf{1}$   | $\overline{c}$ | 7              | $\mathbf{1}$ | 1              | $\overline{c}$ | 253,9      | 74 | 1                | 7                | $\overline{4}$ | $\mathbf{1}$                 | $\overline{4}$ | $\mathbf{1}$   | 7                        | 5              | 7                        | 7              | 8,3        |
| 35             | 1              | $\mathbf{1}$   | 5                            | 5                | 6              | $\mathbf{1}$   | 1              | $\mathbf{1}$ | 6              | $\overline{2}$ | 249,4      | 75 | 1                | $\boldsymbol{7}$ | $\,8\,$        | 5                            | 9              | $\mathbf{1}$   | 8                        | 6              | $\mathbf 1$              | 9              | 2,9        |
| 36             | 5              | $\mathbf{1}$   | 7                            | 1                | $\mathbf{1}$   | 1              |                | 1 10         | $\mathbf{1}$   | 6              | 237,4      | 76 | 8                | 7                | 7              | $\mathbf{1}$                 | 1              | $\mathbf{1}$   | 7                        | 6              | 6                        | 9              | 2,2        |
| 37             | 5              | $\tau$         | 1                            | 8                | $\mathbf{1}$   | $\mathfrak{Z}$ | $\mathbf{1}$   | $\mathbf{1}$ | 1              | 5              | 236,4      | 77 | 7                | 9                | 5              | 3                            | $\mathbf{1}$   | 6              | $\mathbf{1}$             | $\mathbf{1}$   | 9                        | 9              | 1,4        |
| 38             | $\mathbf{1}$   | 5              | 1                            | $\mathbf{1}$     | 5              | $\mathbf{1}$   | 5              | $\,1\,$      | $\overline{4}$ | $\mathfrak{2}$ | 235,0      | 78 | 7                | $\overline{4}$   | 5              | $\,8\,$                      | 8              | $\overline{4}$ | 6                        | $\mathbf{1}$   | 1                        | 9              | 1,4        |
| 39             | 1              | 8              | 1                            | $\mathbf{1}$     | $\tau$         | 1              | $\mathbf{1}$   | 1            | 3              | $\overline{2}$ | 234,3      | 79 | 7                | 8                | 6              | $\mathbf{1}$                 | $\overline{4}$ | 7              | 7                        | 8              | 1                        | 9              | 0,6        |
| 40             | $\mathbf{1}$   | $\mathbf{1}$   | 7                            | $\mathbf{1}$     | $\overline{4}$ | $\overline{4}$ | $\mathbf{1}$   | $\mathbf{1}$ | 1              | $\overline{2}$ | 214,6      | 80 | 7                | 6                | $\mathbf{1}$   | 9                            | $\overline{4}$ | $\mathbf{1}$   |                          | 7 10           | $\mathbf{1}$             | 9              | 0,3        |

Tabelle C.6: Regelsystem Modul 5 - Perkolation gedüngt

V1: PERCmm, V2: N\_DAkg/ha-12, V3: TempAVdgC, V4: Crop-N, V5: Clay, V6: PERC-1, V7: PERC-12, V8: N\_DA, V9: GPV-FK+nFK, Z: NO3Lkg/ha, DOF: Summe der Erfüllungsgrade aller Trainingsdatensätze; Variablen erläutert in Tabelle [5.1](#page-111-0)

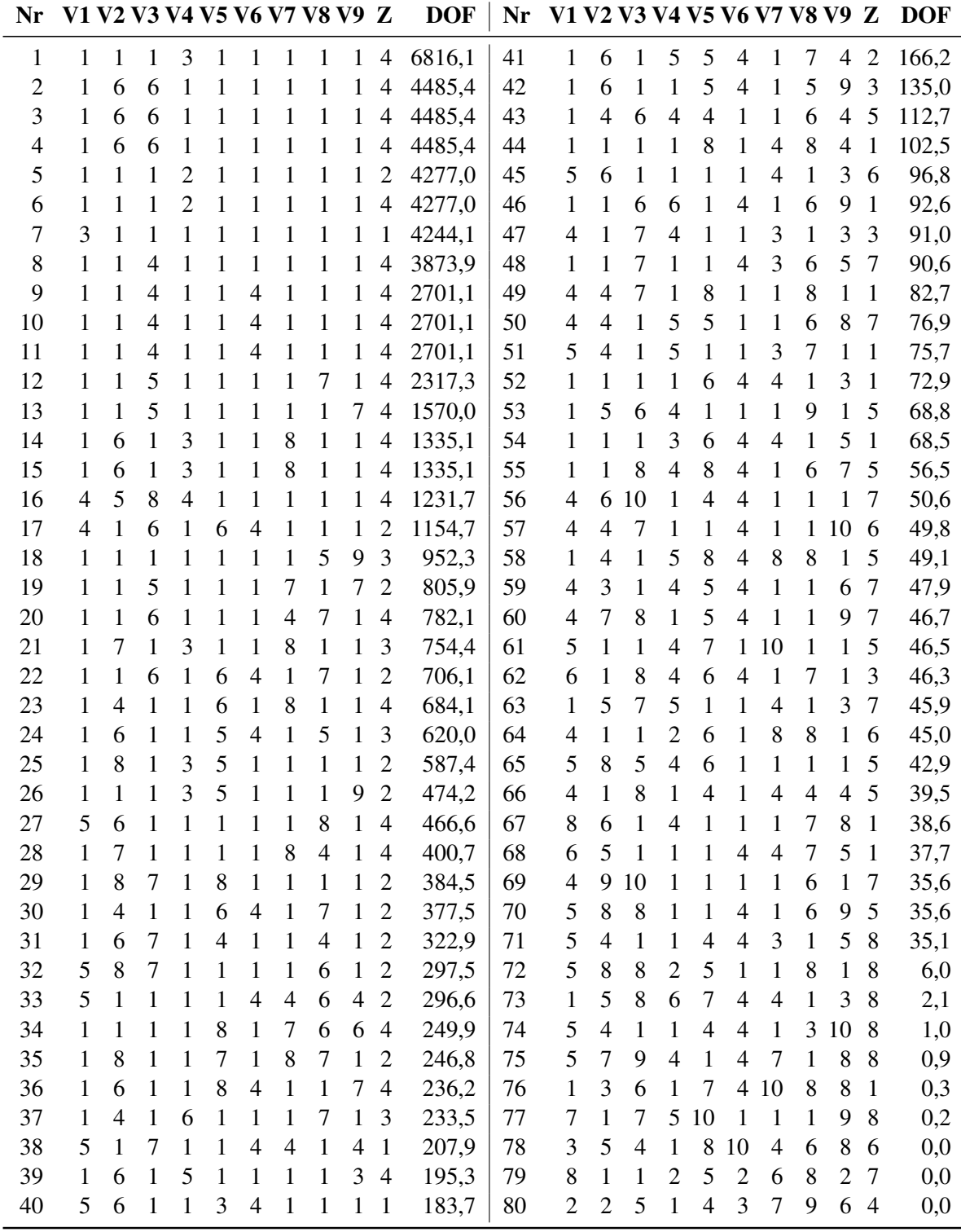

Tabelle C.7: Regelsystem Modul 6 - Perkolation ungedüngt

V1: PERCmm, V2: TempAVdgC, V3: N\_DA, V4: PERC-1, V5: N\_DAkg/ha-12, V6: Crop-N, V7: GPV, V8: PERC-12, V9: nFK, Z: NO3Lkg/ha, DOF: Summe der Erfüllungsgrade aller Trainingsdatensätze; Variablen erläutert in Tabelle [5.1](#page-111-0)

| Nr             | V1 V2 V3 V4 V5 V6 V7 Z |                         |                |                |                |                |                |                | <b>DOF</b> | Nr |                  |                         |                |                | V1 V2 V3 V4 V5 V6 V7 Z |                |                |                | <b>DOF</b> |
|----------------|------------------------|-------------------------|----------------|----------------|----------------|----------------|----------------|----------------|------------|----|------------------|-------------------------|----------------|----------------|------------------------|----------------|----------------|----------------|------------|
| $\mathbf{1}$   | $\mathbf{1}$           | $\mathbf{1}$            | $\mathbf{1}$   | $\mathbf{1}$   | $\mathbf{1}$   | $\,1$          | $\mathbf{1}$   | $\mathbf{1}$   | 65372,0    | 36 | $\mathbf{1}$     | $\mathbf{1}$            | $\mathbf{1}$   | 8              | $\mathbf{1}$           | $\mathbf{1}$   | $\mathbf{1}$   | $\tau$         | 309,6      |
| $\overline{2}$ | $\mathbf{1}$           | $\mathbf{1}$            | $\mathbf{1}$   | $\mathbf{1}$   | $\mathbf{1}$   | $\overline{2}$ | $\mathbf{1}$   | $\mathbf{1}$   | 28985,0    | 37 | $\overline{7}$   | $\overline{3}$          | $\overline{7}$ | $\mathbf{1}$   | 3                      | $\overline{4}$ | 6              | $\overline{4}$ | 257,9      |
| 3              | $\mathbf{1}$           | $\mathbf{1}$            | $\mathbf{1}$   | $\mathbf{1}$   | $\mathbf{1}$   | $\overline{2}$ | $\mathbf{1}$   | $\mathbf{1}$   | 28985,0    | 38 | $\overline{7}$   | $\mathbf{1}$            | $\overline{7}$ | $\mathbf{1}$   | 8                      | $\mathbf{1}$   | $\mathbf{1}$   | 5              | 220,1      |
| $\overline{4}$ | 1                      | $\mathbf{1}$            | $\mathbf{1}$   | $\mathbf{1}$   | $\mathbf{1}$   | $\overline{2}$ | $\mathbf{1}$   | $\overline{2}$ | 28985,0    | 39 | 5                | $\mathbf 1$             | $\mathbf{1}$   | 5              | $\mathbf{1}$           | $\mathbf{1}$   | $\mathbf{1}$   | $\overline{2}$ | 206,7      |
| 5              | $\mathbf{1}$           | $\mathbf{1}$            | $\mathbf{1}$   | $\mathbf{1}$   | $\mathbf{1}$   | $\overline{2}$ | $\mathbf{1}$   | 3              | 28985,0    | 40 | 6                | $\mathbf{1}$            | 10             | $\overline{4}$ | $\overline{4}$         | $\mathbf{1}$   | 8              | $\overline{2}$ | 199,9      |
| 6              | 1                      | $\mathbf{1}$            | $\mathbf{1}$   | $\mathbf{1}$   | $\mathbf{1}$   | $\overline{2}$ | $\mathbf{1}$   | 3              | 28985,0    | 41 | $\mathbf{1}$     | $\overline{3}$          | $\mathbf{1}$   | $\overline{4}$ | 5                      | 6              | $\overline{7}$ | 5              | 194,9      |
| $\overline{7}$ | $\mathbf{1}$           | $\mathbf{1}$            | $\mathbf{1}$   | $\mathbf{1}$   | $\mathbf{1}$   | $\overline{2}$ | $\mathbf{1}$   | $\overline{2}$ | 28985,0    | 42 | $\mathbf{1}$     | $\mathbf{1}$            | 6              | $\mathbf{1}$   | $\overline{4}$         | 6              | 10             | $\mathbf{1}$   | 187,2      |
| 8              | $\mathbf{1}$           | $\mathbf{1}$            | $\mathbf{1}$   | $\mathbf 1$    | 3              | 3              | $\mathbf{1}$   | $\overline{2}$ | 24826,4    | 43 | 6                | $\overline{4}$          | 6              | $\mathbf{1}$   | 3                      | $\mathbf{1}$   | $\mathbf{1}$   | 5              | 177,8      |
| 9              | $\overline{4}$         | $\mathbf{1}$            | $\mathbf{1}$   | $\mathbf{1}$   | $\mathbf{1}$   | $\mathbf{1}$   | $\mathbf{1}$   | 3              | 12896,0    | 44 | $\overline{7}$   | $\mathbf{1}$            | $\mathbf{1}$   | 5              | $\mathbf{1}$           | 6              | $\mathbf{1}$   | 5              | 172,7      |
| 10             | 7                      | $\mathbf{1}$            | $\mathbf{1}$   | $\mathbf{1}$   | $\mathbf{1}$   | 3              | $\mathbf{1}$   | 3              | 10780,4    | 45 | 8                | $\overline{4}$          | $\overline{7}$ | $\mathbf{1}$   | $\mathbf{1}$           | $\mathbf{1}$   | 6              | $\overline{7}$ | 139,5      |
| 11             | $\mathbf{1}$           | $\mathbf{1}$            | $\mathbf{1}$   | $\mathbf{1}$   | $\mathbf{1}$   | 3              | 5              | $\overline{2}$ | 10098,2    | 46 | $\boldsymbol{7}$ | $\mathbf{1}$            | $\overline{7}$ | $\mathbf{1}$   | $\mathbf{1}$           | $\overline{4}$ | 8              | 3              | 133,5      |
| 12             | 7                      | $\mathbf{1}$            | $\mathbf{1}$   | $\mathbf 1$    | 3              | 3              | $\mathbf{1}$   | $\overline{2}$ | 7555,3     | 47 | 6                | $\overline{3}$          | 6              | $\overline{2}$ | $\overline{3}$         | $\overline{4}$ | $\mathbf{1}$   | $\mathbf{1}$   | 129,5      |
| 13             | $\mathbf{1}$           | $\mathbf{1}$            | $\mathbf{1}$   | $\mathbf{1}$   | 3              | $\overline{4}$ | $\mathbf{1}$   | 3              | 7114,2     | 48 | $\tau$           | $\overline{7}$          | $\mathbf{1}$   | $\mathbf{1}$   | $\overline{4}$         | $\mathbf{1}$   | 6              | 5              | 126,2      |
| 14             | 7                      | $\mathbf{1}$            | $\tau$         | $\mathbf 1$    | $\mathbf{1}$   | 3              | $\mathbf{1}$   | $\mathbf{1}$   | 5876,7     | 49 | 10               | $\overline{4}$          | 6              | $\mathbf{1}$   | $\overline{4}$         | $\mathbf{1}$   | $\mathbf{1}$   | 8              | 125,8      |
| 15             | 6                      | $\mathbf{1}$            | $\tau$         | $\mathbf{1}$   | $\mathbf{1}$   | 3              | $\mathbf{1}$   | 3              | 5594,3     | 50 | $\mathbf{1}$     | $\overline{4}$          | $\mathbf{1}$   | $\overline{4}$ | $\overline{4}$         | $\overline{4}$ | $\overline{7}$ | 5              | 116,2      |
| 16             | 6                      | $\mathbf{1}$            | $\overline{7}$ | $\mathbf{1}$   | $\mathbf{1}$   | 3              | $\mathbf{1}$   | $\overline{3}$ | 5594,3     | 51 | 8                | $\overline{7}$          | $\mathbf{1}$   | $\mathbf{1}$   | $\mathbf{1}$           | $\mathbf{1}$   | $\mathbf{1}$   | $\overline{7}$ | 108,8      |
| 17             | $\mathbf{1}$           | $\mathbf{1}$            | $\mathbf{1}$   | $\overline{c}$ | 3              | $\overline{4}$ | $\mathbf{1}$   | $\overline{2}$ | 5123,6     | 52 | $\mathbf{1}$     | $\mathbf{1}$            | 6              | $\overline{4}$ | 6                      | $\mathbf{1}$   | $\mathbf{1}$   | 5              | 105,7      |
| 18             | $\mathbf{1}$           | $\overline{2}$          | 1              | $\overline{4}$ | $\mathbf{1}$   | 3              | $\mathbf{1}$   | 3              | 4030,9     | 53 | 6                | $\overline{\mathbf{3}}$ | 8              | 5              | 5                      | $\mathbf{1}$   | $\mathbf{1}$   | 5              | 104,6      |
| 19             | $\mathbf{1}$           | $\mathbf{1}$            | $\mathbf{1}$   | $\mathbf{1}$   | $\overline{4}$ | $\overline{4}$ | $\mathbf{1}$   | $\overline{4}$ | 3690,4     | 54 | 6                | $\mathbf{1}$            | $\mathbf{1}$   | 5              | $\mathbf{1}$           | 5              | 5              | $\overline{4}$ | 101,1      |
| 20             | $\overline{7}$         | $\mathbf{1}$            | 6              | 3              | 1              | 3              | 6              | $\overline{c}$ | 3414,4     | 55 | 10               | $\overline{4}$          | 10             | $\mathbf{1}$   | $\mathbf{1}$           | $\mathbf{1}$   | 6              | $8\,$          | 32,7       |
| 21             | 1                      | $\mathbf{1}$            | 5              | $\overline{4}$ | $\overline{4}$ | $\mathbf{1}$   | $\mathbf{1}$   | $\overline{2}$ | 2251,8     | 56 | 10               | $\mathbf{1}$            | 10             | 1              | 5                      | 6              | $\mathbf{1}$   | 8              | 17,6       |
| 22             | 7                      | 3                       | $\overline{7}$ | 1              | $\mathbf{1}$   | 3              | $\mathbf{1}$   | 3              | 1934,4     | 57 | 10               | $\overline{4}$          | $\mathbf{1}$   | 1              | 6                      | $\mathbf{1}$   | $\mathbf{1}$   | 8              | 14,9       |
| 23             | $\mathbf{1}$           | 3                       | 7              | 3              | 1              | 3              | $\mathbf{1}$   | $\overline{2}$ | 1808,1     | 58 | 8                | 5                       | $\mathbf{1}$   | 1              | $\mathbf{1}$           | $\mathbf{1}$   | 6              | $8\,$          | 12,9       |
| 24             | $\mathbf{1}$           | $\overline{2}$          | $\mathbf{1}$   | 1              | $\mathbf{1}$   | $\overline{4}$ | 5              | $\overline{4}$ | 1435,1     | 59 | $\mathbf{1}$     | $\mathbf{1}$            | $\mathbf{1}$   | 8              | $\mathbf{1}$           | 9              | $\mathbf{1}$   | 8              | 11,1       |
| 25             | 5                      | $\mathbf{1}$            | $\mathbf{1}$   | $\mathbf{1}$   | $\overline{4}$ | $\mathbf{1}$   | 6              | $\mathbf{1}$   | 1400,4     | 60 | $\mathbf{1}$     | $\overline{4}$          | 9              | 5              | 5                      | 5              | 6              | 8              | 8,6        |
| 26             | 5                      | $\mathbf{1}$            | $\mathbf{1}$   | $\mathbf{1}$   | $\overline{4}$ | $\mathbf{1}$   | 6              | 3              | 1400,4     | 61 | 1                | $\mathbf{1}$            | 10             | $\mathbf{1}$   | 5                      | $\mathbf{1}$   | 5              | 8              | 8,5        |
| 27             | 6                      | 3                       | $\mathbf{1}$   | 3              | $\mathbf{1}$   | $\overline{2}$ | 6              | $\overline{2}$ | 1353,9     | 62 | $\mathbf{1}$     | $\mathbf{1}$            | $\mathbf{1}$   | $\mathbf{1}$   | 8                      | 9              | $\overline{7}$ | 8              | 7,6        |
| 28             | 5                      | 3                       | $\mathbf{1}$   | $\overline{4}$ | $\mathbf{1}$   | $\mathbf{1}$   | $\mathbf{1}$   | $\overline{2}$ | 1143,6     | 63 | $\mathbf{1}$     | 5                       | $\mathbf{1}$   | 5              | 6                      | 5              | $\mathbf{1}$   | 8              | 4,2        |
| 29             | 6                      | 3                       | 1              | $\mathbf{1}$   | 1              | $\mathbf{1}$   | 10             | $\mathbf{1}$   | 937,9      | 64 | 6                | $\mathbf{1}$            | 8              | $\mathbf{1}$   | 5                      | 6              | 5              | 8              | 3,4        |
| 30             | $\mathbf{1}$           | 3                       | 6              | 1              | 1              | $\mathbf{1}$   | 10             | $\mathbf{1}$   | 926,6      | 65 | $\tau$           | $\mathbf{1}$            | 6              | $\overline{4}$ | $\overline{7}$         | 5              | $\mathbf{1}$   | 8              | 3,0        |
| 31             | 6                      | $\overline{\mathbf{3}}$ | $\overline{7}$ | $\overline{4}$ | $\overline{4}$ | 6              | 6              | $\overline{2}$ | 645,4      | 66 | $\mathbf{1}$     | $\overline{2}$          | $\mathbf{1}$   | $\overline{7}$ | $\mathbf{1}$           | $\mathbf{1}$   | $\mathbf{1}$   | 8              | 2,7        |
| 32             | 7                      | $\overline{2}$          | $\mathbf{1}$   | $\mathbf{1}$   | $\mathbf{1}$   | $\overline{4}$ | 5              | $\overline{4}$ | 614,9      | 67 | 10               | $\mathbf{1}$            | 6              | 5              | $\mathbf{1}$           | $\mathbf{1}$   | 3              | 8              | 2,1        |
| 33             | $\overline{7}$         | $\overline{2}$          | $\mathbf{1}$   | $\mathbf{1}$   | 1              | $\overline{4}$ | 5              | $\overline{4}$ | 614,9      | 68 | 10               | 5                       | $\mathbf{1}$   | 5              | $\overline{4}$         | 5              | $\mathbf{1}$   | 8              | 2,0        |
| 34             | 10                     | 3                       | 6              | $\overline{4}$ | $\overline{4}$ | 5              | $\mathbf{1}$   | $\overline{2}$ | 422,7      | 69 | 8                | $\overline{2}$          | $\mathbf{1}$   | $\mathbf{1}$   | 5                      | 5              | $\mathbf{1}$   | 8              | 1,7        |
| 35             | $\mathbf{1}$           | $\overline{2}$          | $\overline{4}$ | $\overline{3}$ | $\overline{2}$ | $\overline{2}$ | $\overline{3}$ | $\overline{4}$ | 385,9      | 70 | 9                | $\overline{2}$          | 6              | $\mathbf{1}$   | $\overline{4}$         | $\mathbf{1}$   | $\overline{4}$ | 8              | 0,9        |

Tabelle C.8: Regelsystem Modul 7 - Grundwasser

V1: GWQmm, V2: NO3GW-1, V3: GWRmm, V4: NO3Lkg/ha, V5: NO3L-1, V6: REVAPmm, V7: GWQ-1, Z: NO3GWkg/ha, DOF: Summe der Erfüllungsgrade aller Trainingsdatensätze; Variablen erläutert in Tabelle [5.1](#page-111-0)